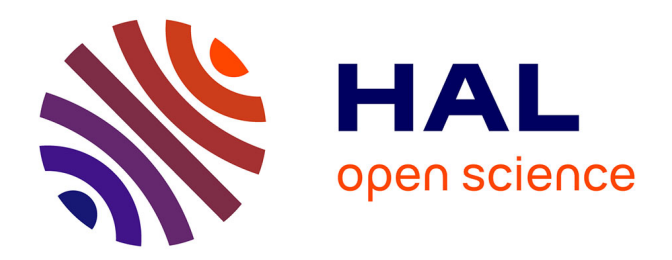

## **Algorithme de calcul accéléré pour les structures rayonnantes à vibration sous-critique**

Antoine Pellicier

#### **To cite this version:**

Antoine Pellicier. Algorithme de calcul accéléré pour les structures rayonnantes à vibration souscritique. Mathématiques [math]. Université Blaise Pascal - Clermont-Ferrand II, 2007. Français.  $NNT: . tel-00404860$ 

## **HAL Id: tel-00404860 <https://theses.hal.science/tel-00404860>**

Submitted on 17 Jul 2009

**HAL** is a multi-disciplinary open access archive for the deposit and dissemination of scientific research documents, whether they are published or not. The documents may come from teaching and research institutions in France or abroad, or from public or private research centers.

L'archive ouverte pluridisciplinaire **HAL**, est destinée au dépôt et à la diffusion de documents scientifiques de niveau recherche, publiés ou non, émanant des établissements d'enseignement et de recherche français ou étrangers, des laboratoires publics ou privés.

UNIVERSITE CLERMONT ΙΙ - BLAISE PASCAL

Ecole Doctorale Sciences pour l'Ingénieur de Clermont-Ferrand

N° d'ordre D. U :1730 EDSPIC : 370

## **Thèse**

Pour obtenir le grade de

## **Docteur d'Université**

(Spécialité : Génie Mécanique / Acoustique)

par Antoine PELLICIER

## **Algorithme de calcul accéléré pour les structures rayonnantes à vibration sous-critique**

Soutenue publiquement le 26 janvier 2007 devant le jury :

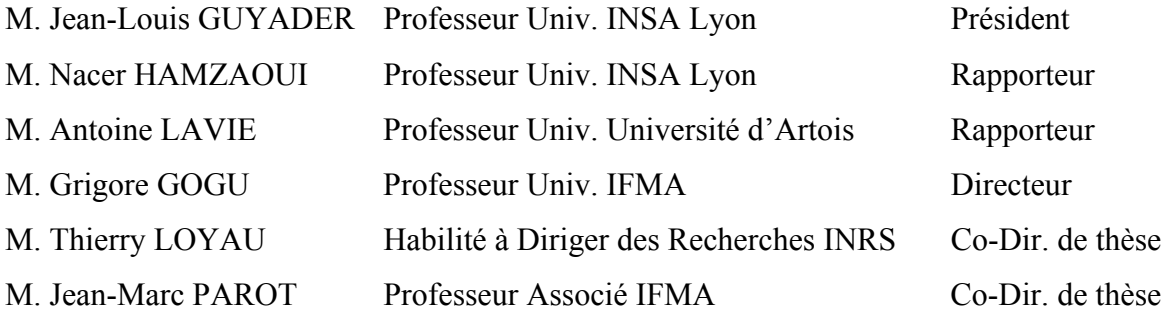

## **Remerciements**

Le présent travail a été effectué à l'INRS (Institut National de Recherche et de Sécurité) de Nancy et plus précisément au sein du laboratoire RBM (Réduction du Bruit des Machines) du département IET (Ingénierie des Equipements de Travail) dirigé par Monsieur Guy LOVAT. Je le remercie profondément de m'avoir accueilli au sein de ce département.

Je tiens à remercier sincèrement le Professeur Grigore GOGU pour mon intégration à l'équipe du laboratoire LaMI (Laboratoire de Mécanique et Ingénieries) de l'IFMA (Institut Français de Mécanique Avancée) et aux nombreux conseils avisés qu'il a su me donner.

J'adresse mes plus chaleureux remerciements à Messieurs Thierry LOYAU et Jean-Marc PAROT, dont la contribution a été indispensable à l'aboutissement de ces années de recherche. Ma reconnaissance à leur égard ne saurait être départagée tant ils ont fait preuve de la même disponibilité dans l'encadrement de cette étude.

Je souhaite remercier Monsieur Jean-Louis BARBRY dont l'aide s'est avérée précieuse pour les mesures vibratoires et acoustiques. Je voudrais également remercier Monsieur Nicolas TROMPETTE qui a apporté un soutien et un intérêt permanents à ces travaux.

Mes sincères remerciements vont tout droit aux membres du jury.

Monsieur Nacer HAMZAOUI, Professeur à l'INSA de Lyon.

Monsieur Antoine LAVIE, Professeur à l'Université d'Artois.

Monsieur Jean-Louis GUYADER, Professeur à l'INSA de Lyon.

J'aimerais également associer au bon déroulement de ce doctorat mes collègues thésards du département IET, en particulier Benoît LEROY et Christophe NOËL.

Je ne pourrais manquer de remercier Monsieur Stefan SCHNEIDER avec qui j'ai eu plaisir à échanger nos points de vue scientifiques sur les méthodes numériques abordées.

J'adresse aussi mes remerciements à l'ensemble des personnes de l'INRS que j'ai côtoyées, entre autres celles des départements RBM et RNPL avec une pensée particulière pour Madame Jocelyne SILISTRIE et Monsieur Pierre CANETTO.

Je remercie profondément tout mon entourage, proches et amis, pour m'avoir continuellement soutenu pendant la durée de ce travail.

## **Résumé**

La Boundary Element Method (BEM) permet de calculer le champ acoustique émis par une structure à partir de sa vitesse pariétale. Cette méthode nécessite un maillage surfacique dont le nombre de nœuds *N* augmente avec la fréquence maximale d'analyse. Ayant une complexité et un stockage en  $O(N^2)$ , la BEM n'est pas assez performante en terme de temps de calcul. Le but de ce travail est de réduire ce temps de calcul en appliquant aux problèmes acoustiques 3D une méthode répandue dans le domaine de l'électromagnétisme appelée Fast Multipole Method (FMM). La FMM rend la BEM plus rapide par réduction de la complexité et du coût mémoire jusqu'à O(*N* log *N*). La FMM, qui ne prend pas en compte les propriétés vibratoires de la surface rayonnante a été numériquement et expérimentalement appliquée à des cas à vibrations sous-critiques. Les vibrations sont dites sous-critiques lorsque leur longueur d'onde est inférieure à la longueur d'onde acoustique. Si la FMM n'est théoriquement pas adaptée à ce type de champ vibratoire, elle donne de bons résultats pour les champs faiblement sous-critiques.

## **Abstract**

The Boundary Element Method (BEM) allows us to calculate the sound field radiated by a structure using its surface velocities. This method however, requires surface meshing with the number of nodes *N* increasing with the maximum frequency of the analysis. Since the mesh complexity and memory requirement vary in order of  $N^2$ , the BEM computation remains quite time consuming. The aim of the present work is to reduce the computing time by applying, in case of three-dimensional acoustic problems, a method widely used in electromagnetism called "Fast Multipole Method (FMM)". FMM makes the BEM more efficient by reducing the order of complexity and the memory requirement until O(*N* log *N*). The FMM, that doesn't take into account the properties of surface velocities, has been applied on numerical and experimental cases with sub-critical vibrations. Vibrations are called sub-critical when their wave length is smaller than the acoustical wave length. Although FMM isn't theoretically suited for this kind of vibrating field, it gives accurate results for slightly subcritical fields.

## Table des matières

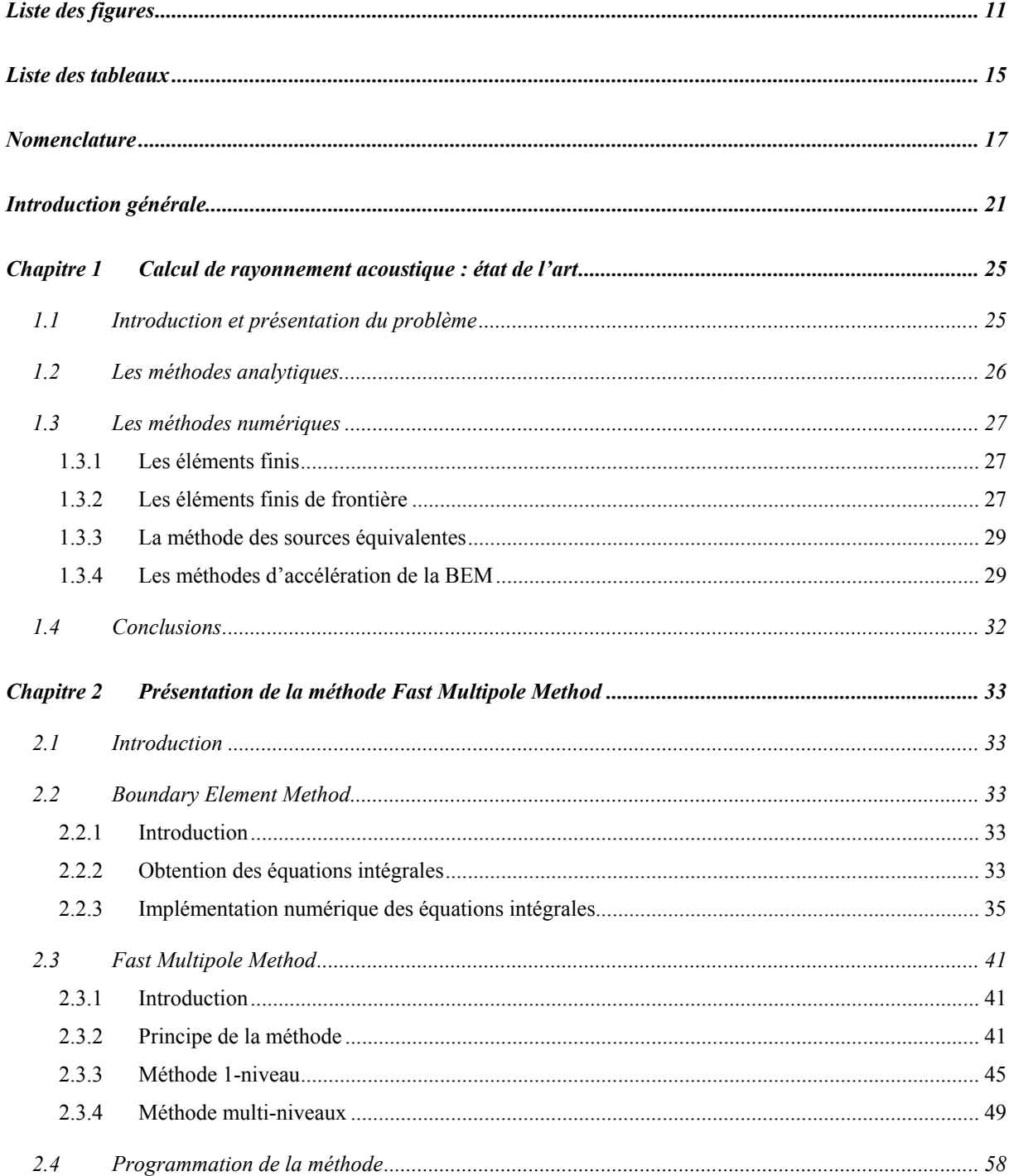

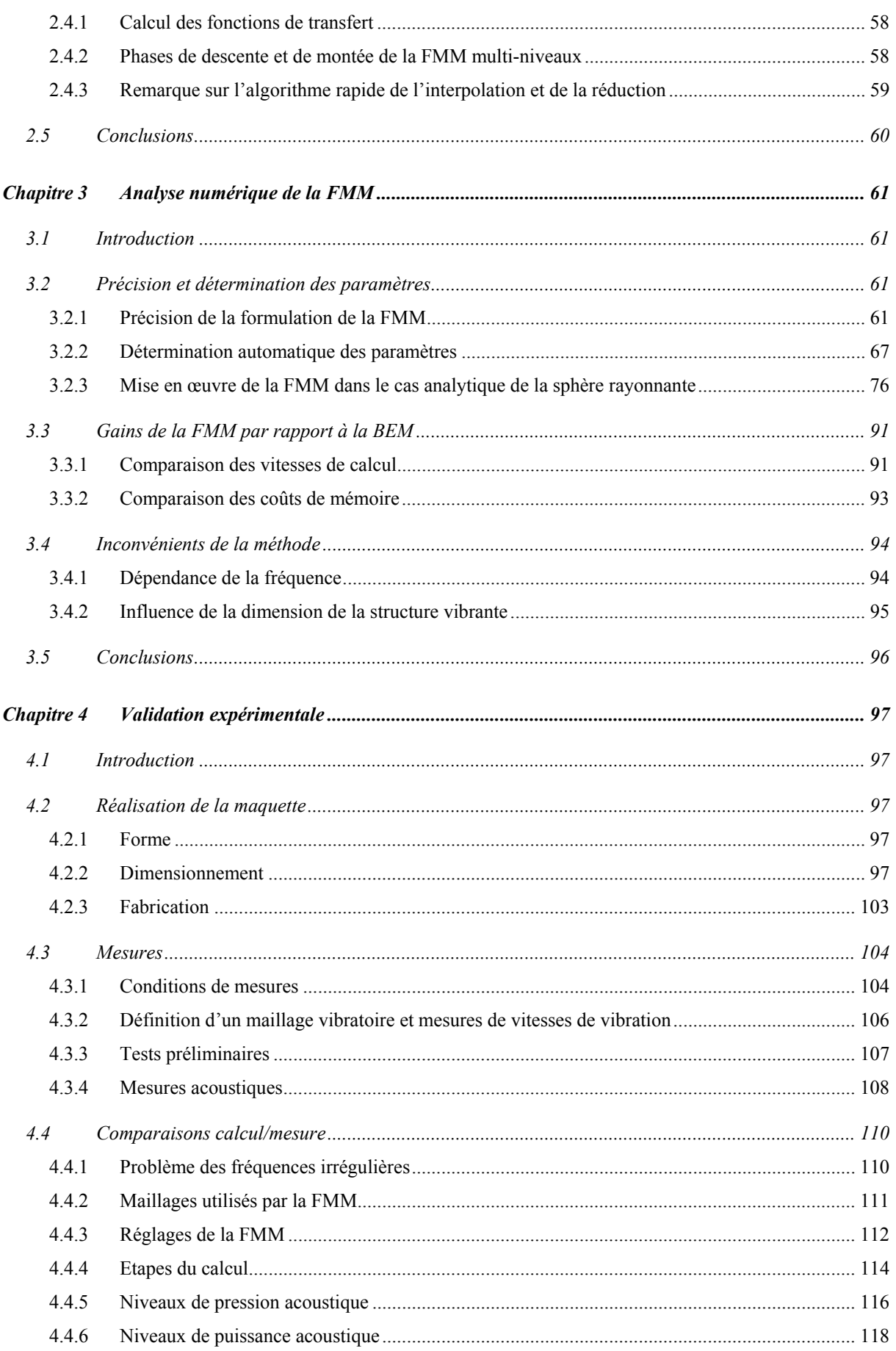

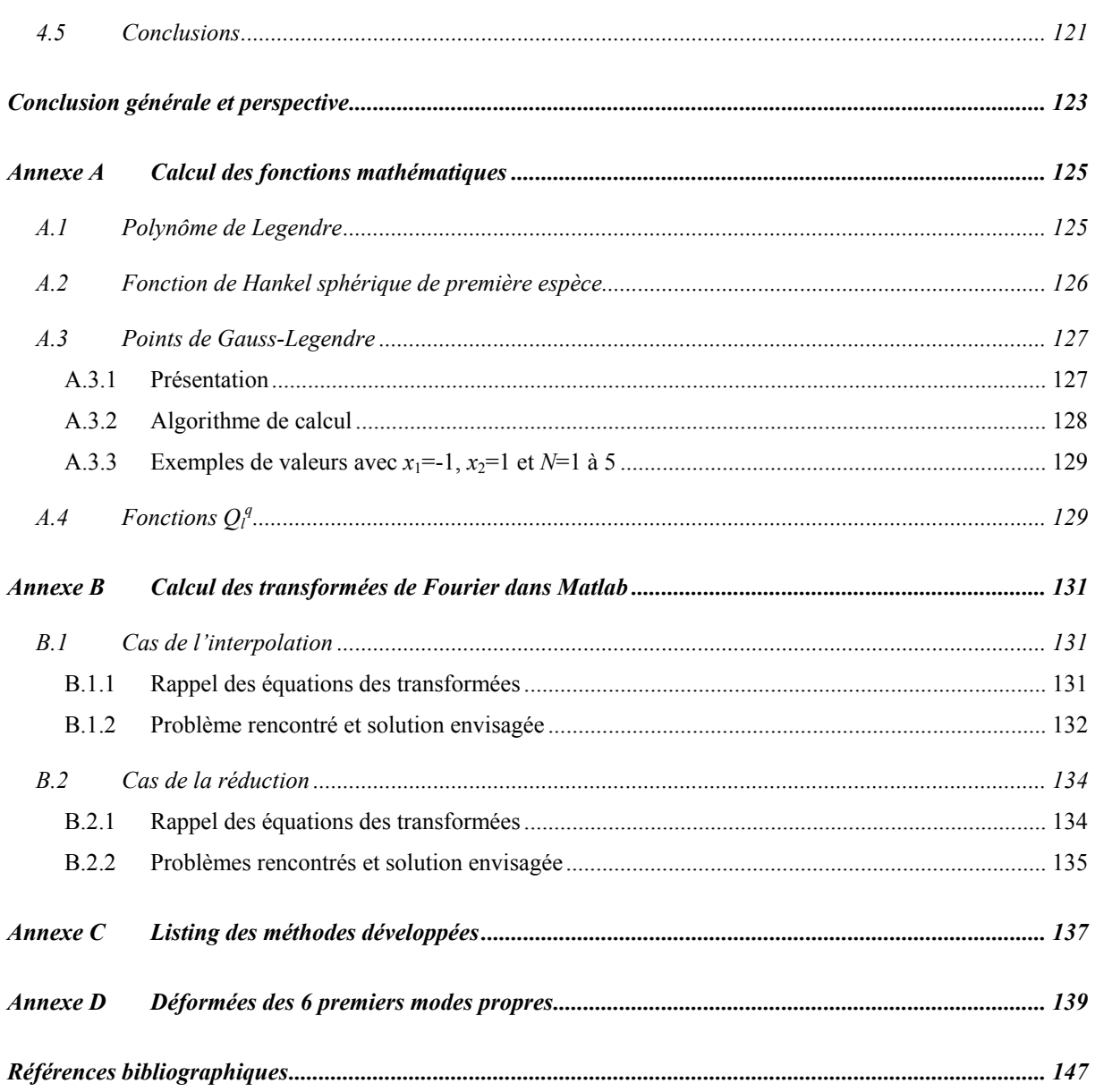

# **Liste des figures**

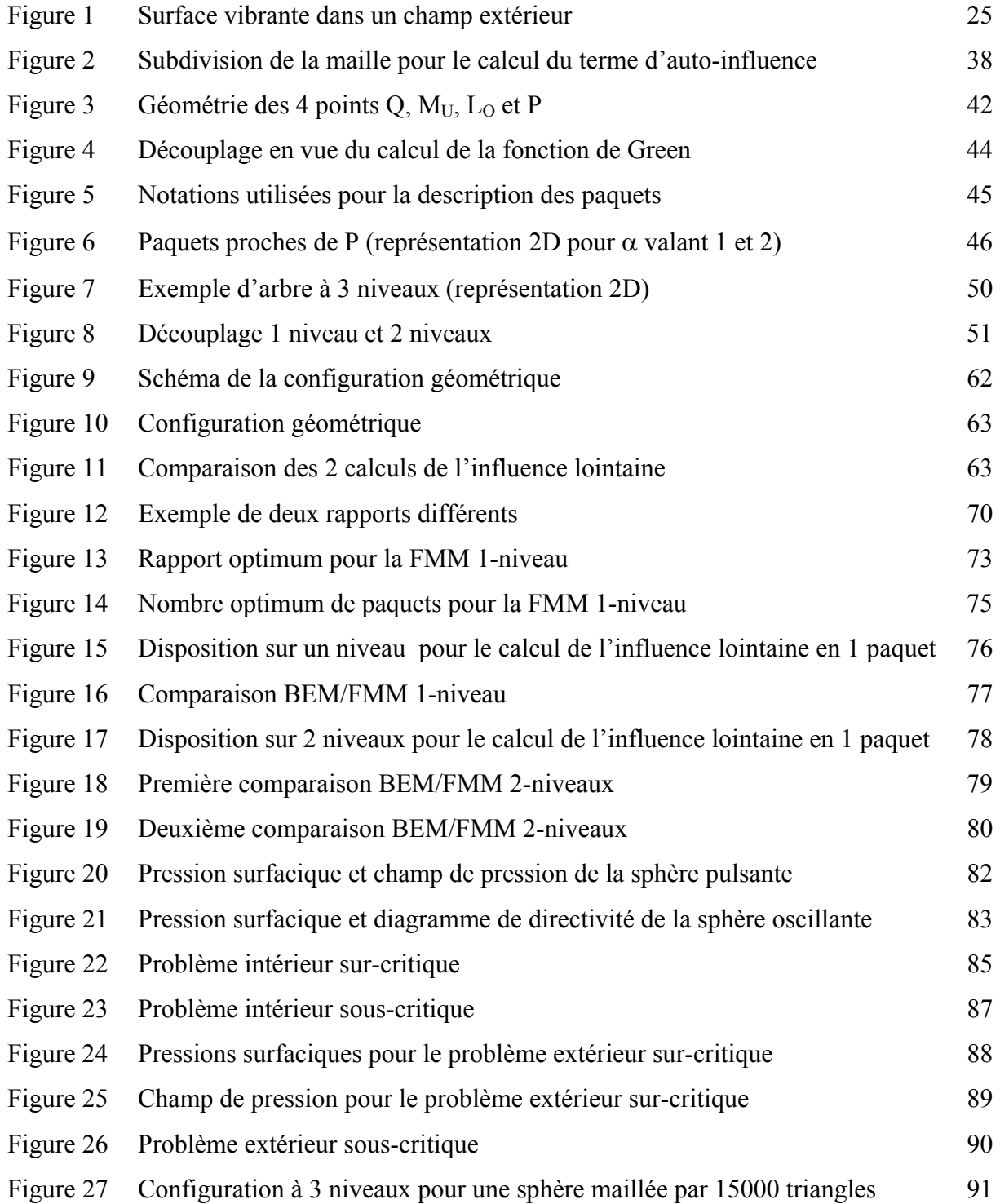

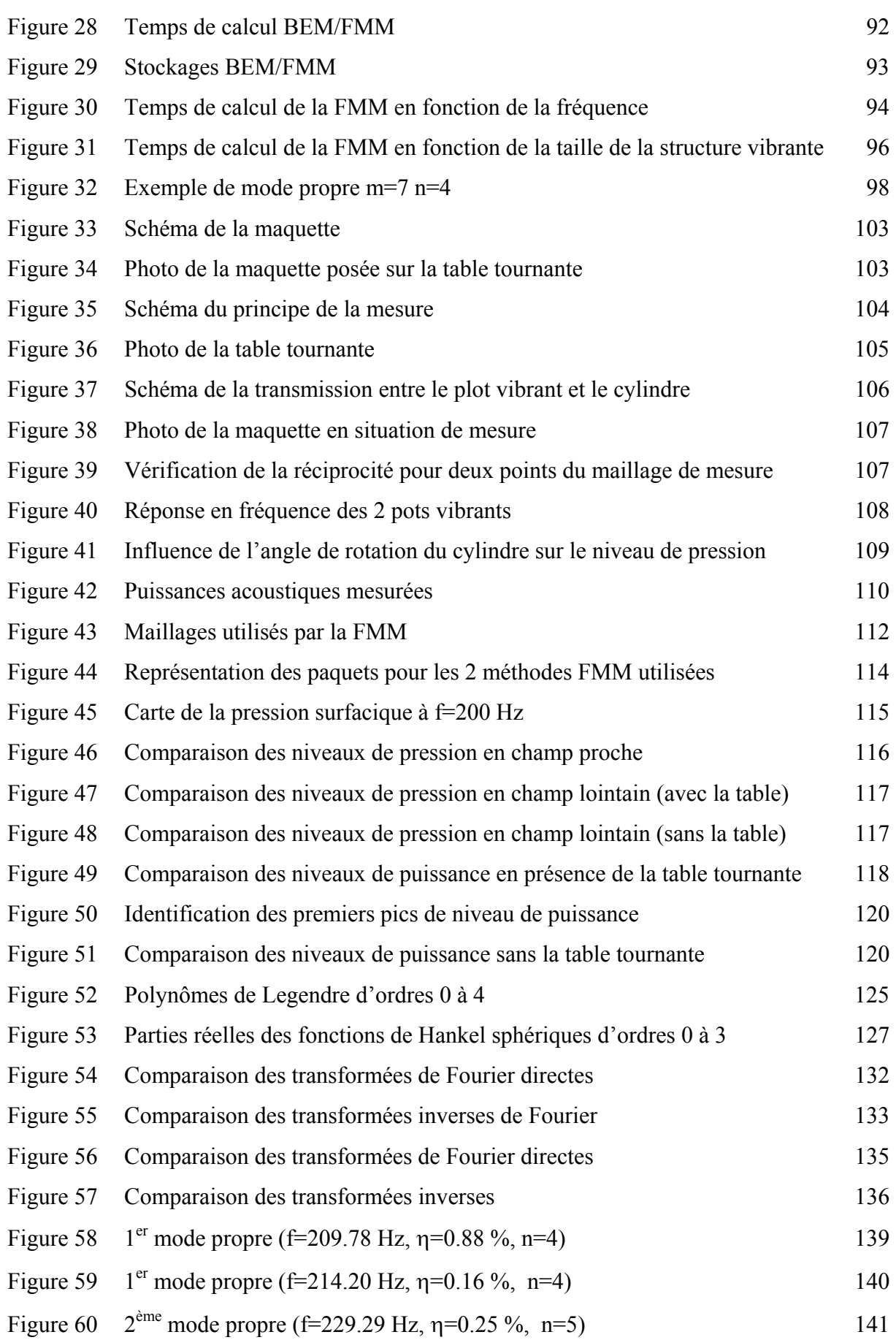

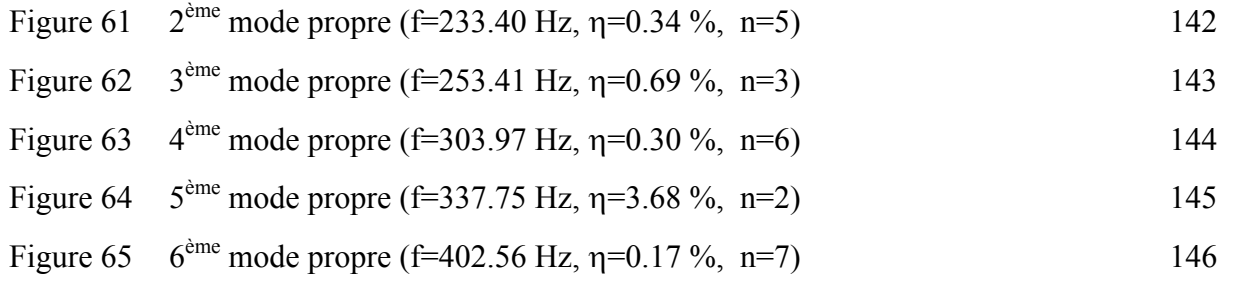

## **Liste des tableaux**

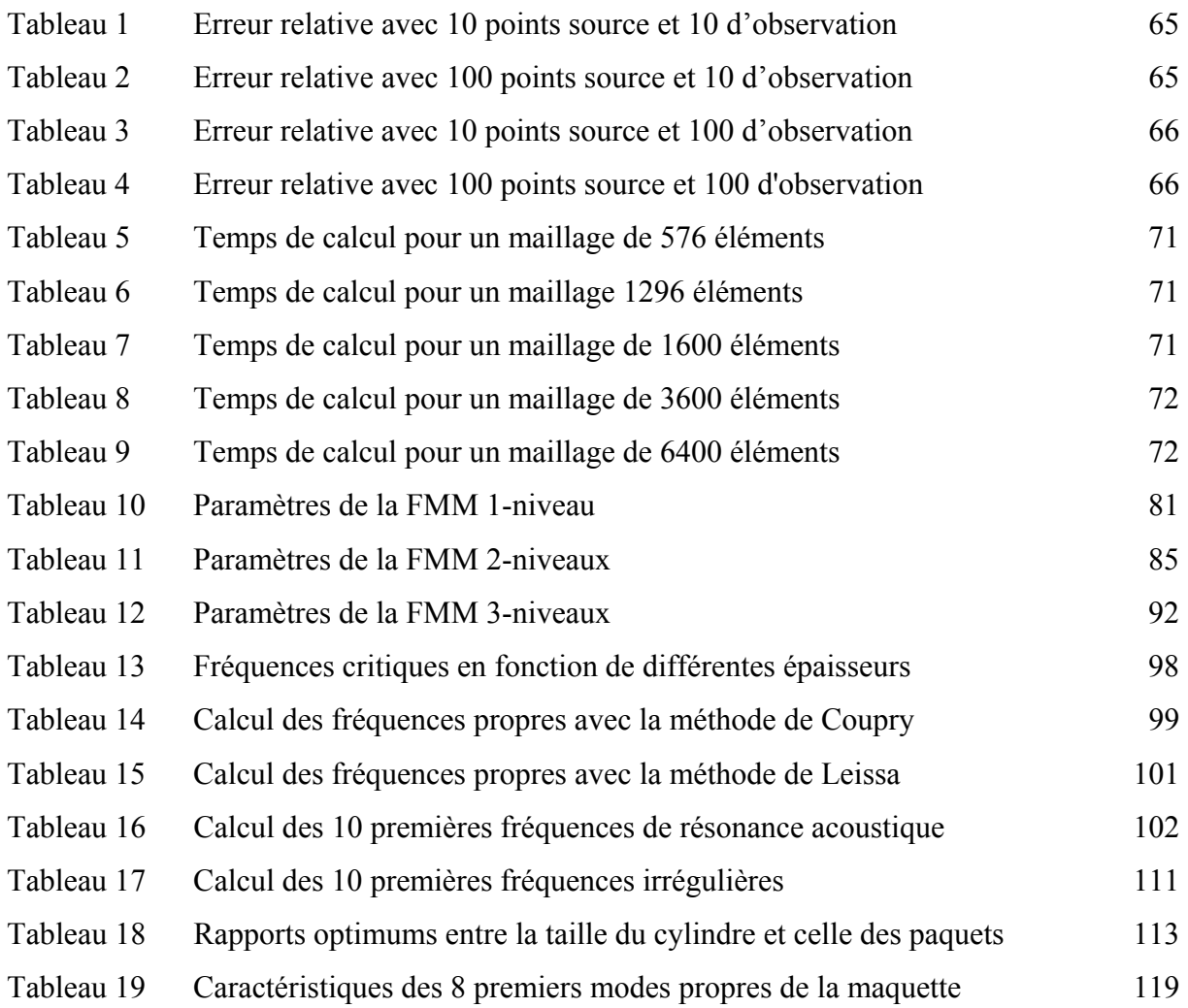

## **Nomenclature**

## **Opérateurs et fonctions mathématiques**

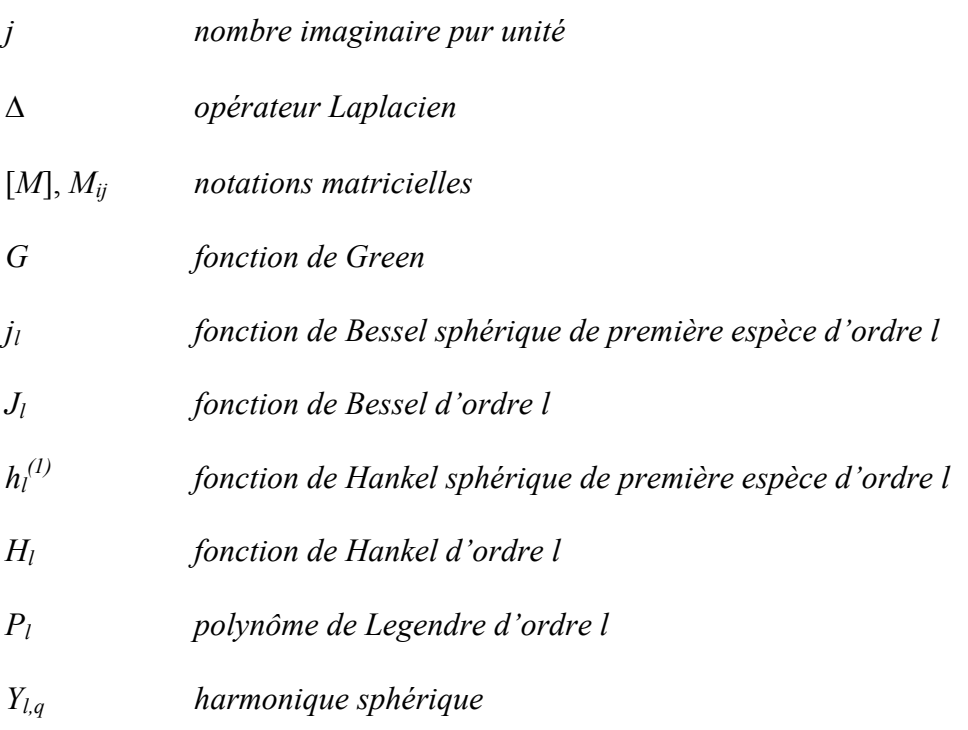

### **Caractéristiques géométriques**

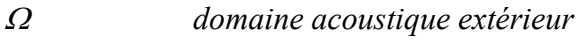

<sup>Γ</sup> *surface de la structure* 

## **Caractérisation des ondes acoustiques**

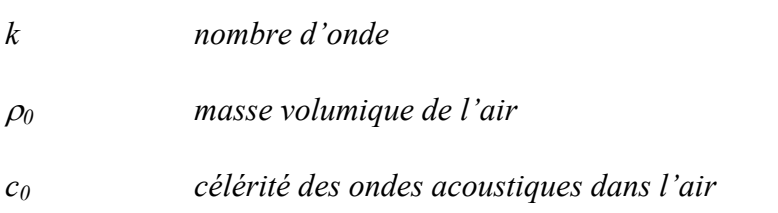

### <sup>ω</sup>*, f pulsation et fréquence d'un régime harmonique*

### **Paramètres de la Fast Multipole Method (FMM)**

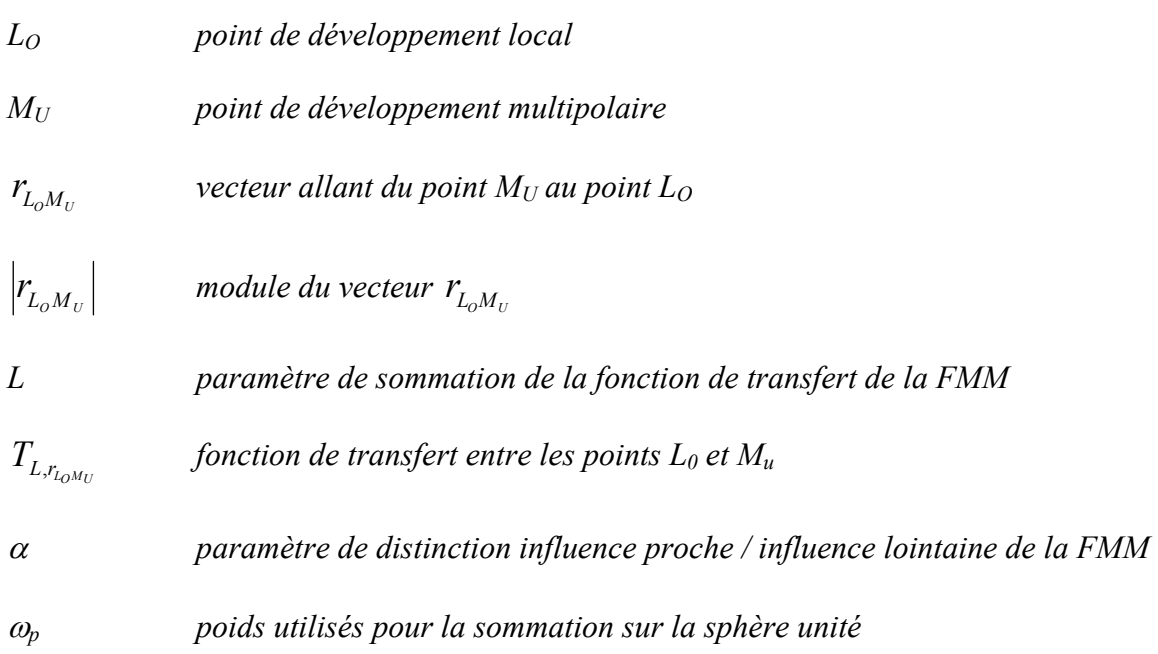

### **Propriétés mécaniques du matériau utilisé pour la maquette**

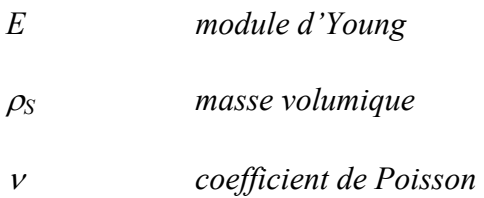

### **Propriétés acoustiques de la maquette**

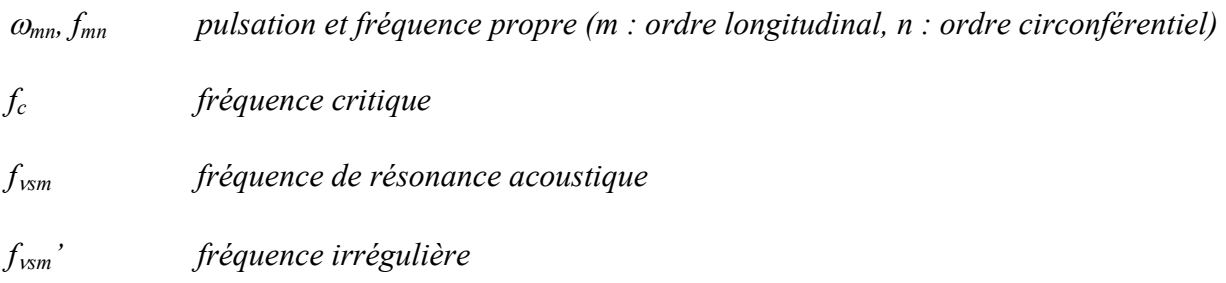

## **Introduction générale**

Dans le cadre de la réduction des émissions sonores et de la prévention des surdités en milieu professionnel, il existe deux démarches principales : l'utilisation de techniques d'insonorisation souvent coûteuses et la réduction du bruit à la source. C'est cette dernière tâche qui est assignée au laboratoire RBM (Réduction du Bruit des Machines) du département IET (ingénierie des équipements du travail) de l'INRS (Institut National de Recherche et de Sécurité).

Une des voies de recherche est le développement d'outils de calcul d'aide à la conception de machines plus silencieuses dont les deux clauses primordiales du cahier des charges sont la simplicité d'utilisation et le temps de calcul limité. Le but est en effet de fournir aux industriels des logiciels leur permettant de prévoir, analyser et éventuellement corriger les nuisances sonores engendrées par une machine.

Dans cette optique, une thèse effectuée par Polonio F. [1]-[2] au sein du laboratoire RBM est à l'origine d'un outil logiciel Bemhole calculant le comportement acoustique de structures avec ouvertures dans le domaine des basses fréquences. Le présent sujet de thèse s'inscrit dans la continuité de ce travail. En effet, si la méthode numérique utilisée dite BEM ("Boundary Element Method") avec discrétisation par collocation par points fournit des résultats intéressants, le coût du calcul n'est pas satisfaisant (plusieurs jours). Ce problème est inhérent à la taille de la matrice à inverser elle-même directement liée à la finesse du maillage de la structure étudiée et donc de la gamme de fréquence voulue (afin de respecter la contrainte  $d \le \lambda/6$  où d est la distance entre deux points du maillage et  $\lambda$  la plus petite des longueurs d'onde vibratoire et acoustique). L'inversion de la matrice peut être effectuée directement par factorisation, le coût de calcul variant en  $O(N^3)$  (où *N* est le nombre de mailles) ou indirectement avec une résolution itérative, le coût passant à  $O(N^2)$  (pour une même évolution de la place mémoire). Il s'agit donc de trouver des moyens susceptibles d'accélérer ce calcul sans détériorer les résultats initiaux.

Basé sur une étude bibliographique des méthodes de calcul de rayonnement acoustique, le choix s'est porté vers la FMM ("Fast Multipole Method") qui permet un calcul rapide des produits matrice - vecteur qui interviennent dans la résolution itérative de la BEM. Cette accélération du calcul est possible grâce à une distinction influence proche – influence lointaine, le calcul de l'influence proche étant effectué selon le modèle de la BEM et celui de l'influence lointaine étant approché et accéléré par décomposition. Cette méthode permet donc un pré-traitement espace nombre d'onde en fonction de la distance au point d'intégration et ainsi de gagner en temps de calcul au niveau le plus coûteux de la méthode BEM : la résolution itérative appliquée à un produit matrice - vecteur de grande taille. La FMM a en effet une complexité théorique en O(*N*3/2) pour sa version 1-niveau et O(*N*log*N*) pour la multiniveaux et une gestion de la mémoire en O(*N*) pour la 1-niveau et O(*N*log*N*) pour la multiniveaux.

Un cas très courant en pratique est celui où la longueur d'onde vibratoire est inférieure à la longueur d'onde acoustique. Alors, la structure a une faible efficacité de rayonnement et est dite à vibration sous-critique. Cette situation se présente typiquement pour les coques et les plaques en vibration de flexion, aux fréquences situées en dessous d'une fréquence caractéristique appelée "fréquence critique". Si elle est théoriquement plus efficace que la BEM au niveau de la complexité et de la gestion de la mémoire, la FMM ne prend pas en compte les propriétés vibratoires de la surface rayonnante. De plus, les travaux publiés à ce jour ne traitent pas explicitement de cas sous-critiques. En effet, ils concernent le plus souvent des problèmes de diffraction par corps rigides, où il n'existe qu'une échelle de longueur d'onde, celle de la longueur d'onde acoustique. La question posée ici est donc de connaître le comportement de la méthode FMM pour ce type de problème.

Le présent rapport est divisé en 4 chapitres.

Dans le premier chapitre est présentée l'étude bibliographique des méthodes de calcul de rayonnement acoustique : les méthodes analytiques et numériques. Les méthodes numériques présentées ici sont la FEM ("Finite Element Method"), la BEM et la méthode des sources équivalentes. Enfin, les avantages et les inconvénients de 3 différentes méthodes d'accélération de la BEM dont fait partie la FMM, seront détaillés.

Le deuxième chapitre comprend la présentation détaillée de la FMM dans ses 2 versions : la FMM 1-niveau et la FMM multi-niveaux. La FMM étant une amélioration de la BEM en résolution itérative, les aspects théoriques et techniques de cette dernière sont rappelés en début de chapitre.

Le troisième chapitre détaille la validation numérique en différentes étapes (validation du calcul de l'influence lointaine, de celui de la fonction de Green puis de la FMM dans son ensemble pour des cas analytiques sur et sous-critiques) et une étude paramétrique de la méthode. Les différentes méthodes (analytiques, BEM et FMM) ont été développées dans Matlab en suivant les modèles théoriques présentés dans le deuxième chapitre.

Le dernier chapitre concerne la validation expérimentale de FMM pour le calcul du rayonnement acoustique d'une structure à vibration sous-critique. Le dimensionnement et la réalisation de la maquette sont présentés en début de chapitre ainsi que le principe de la mesure et les réglages de la méthode. Les comparaisons calcul – mesures sont effectuées pour les niveaux de pression acoustique en différents points autour de la maquette et pour les niveaux de puissance acoustique.

# **Chapitre 1 Calcul de rayonnement acoustique : état de l'art**

#### **1.1 Introduction et présentation du problème**

L'objet de cette partie est la présentation des différentes méthodes de résolution des problèmes de rayonnement acoustique.

Il s'agit de calculer le rayonnement acoustique dans l'air d'une surface vibrante à partir de sa vitesse pariétale obtenue par calcul ou mesure. Nous présenterons ici la mise en équation du problème de rayonnement acoustique extérieur sachant qu'il existe deux autres types de rayonnement : intérieur et combiné lorsque la surface vibrante possède au moins une ouverture.

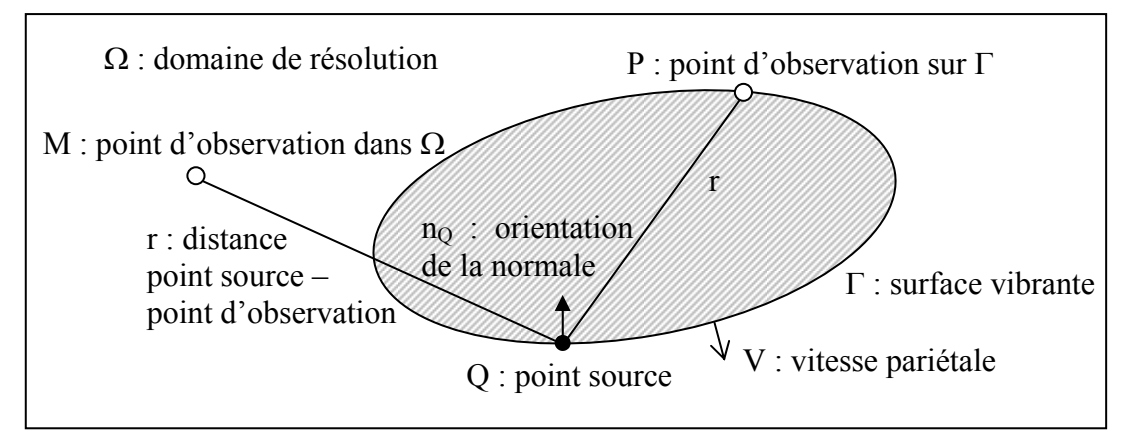

*Figure 1 Surface vibrante dans un champ extérieur* 

Pour le problème extérieur illustré par la figure précédente, la surface Γ est animée par un champ de vitesse vibratoire normale à la surface *V*. La pression acoustique rayonnée en tout point *M* extérieur à la surface Γ à l'instant *t* est notée *p*(*M*,*t*). En régime harmonique de pulsation  $\omega$ , on suppose la dépendance temporelle de la forme :  $p(M,t) = p(M)e^{-j\omega t}$ . Le champ de pression acoustique vérifie l'équation de Helmholtz :

$$
\Delta p(M) + k^2 p(M) = 0 \quad \forall \ M \text{ dans } \Omega \tag{1.1}
$$

ainsi que la condition de Neumann sur la surface vibrante :

$$
\frac{\partial p}{\partial n}(P) = j\omega \rho_0 V(P) \,\forall \, P \text{ sur } \Gamma \tag{1.2}
$$

et la condition de Sommerfeld à l'infini :

$$
\lim_{r \to \infty} r \left( \frac{\partial}{\partial r} - jk \right) p = 0 \,. \tag{1.3}
$$

Deux types de méthodes permettent la résolution de ce système d'équation : les méthodes analytiques et les méthodes numériques.

#### **1.2 Les méthodes analytiques**

La solution du système s'obtient sous la forme d'une série de fonctions d'onde constituées par les vecteurs propres de l'opérateur alembertien ∆*+k2* qui vérifient la condition de Sommerfeld. Les conditions aux limites comme la condition de Neumann sur la surface vibrante permettent la détermination des coefficients intervenants dans les séries.

Dans la pratique, l'obtention d'une solution analytique est possible seulement lorsque la surface vibrante est définie par un système de coordonnées dont l'une est constante c'est-àdire les formes géométriques simples fermées (comme les sphères) ou non (plaque infinie et cylindre de longueur infinie). Morse P. M. et Feshbach H. [3] ont répertorié les 11 systèmes de coordonnées qui permettent de déterminer les fonctions propres en appliquant la méthode de séparation de variables.

Les méthodes analytiques ne s'appliquent donc pas au calcul du rayonnement acoustique d'une surface vibrante quelconque qui peut être réalisé grâce à différentes méthodes numériques approchées. Par contre, les méthodes analytiques sont couramment utilisées pour la validation de ces méthodes numériques sur des cas de rayonnement dont la solution analytique exacte est connue.

#### **1.3 Les méthodes numériques**

#### **1.3.1 Les éléments finis**

Le système d'équations (1.1) à (1.3) peut s'écrire sous la forme d'un système d'équations linéaires creux et symétrique. La taille de ce système étant proportionnel à la taille du maillage volumique, la méthode numérique FEM ("Finite Element Method") convient aux problèmes de rayonnement acoustique intérieur. Pour le traitement des problèmes acoustique extérieurs, il existe cependant deux types d'amélioration permettant de limiter la taille du maillage :

- En ajoutant une surface dite de contrôle idéale (exemple : une sphère [4]) autour de la surface vibrante et en champ acoustique lointain, le calcul du champ à l'extérieur de cette surface utilisant une formulation analytique déterminée par raccordement avec le calcul éléments finis entre la surface réelle et la surface de contrôle.
- En utilisant des éléments infinis avec un modèle de décroissance donné qui respecte la condition de Sommerfeld [5]-[6].

Cette méthode qui a recourt à des maillages tridimensionnels est malgré tout plus appropriée pour les problèmes intérieurs et pour des milieux hétérogènes. De plus, lorsque la surface devient grande par rapport à la longueur d'onde acoustique, le nombre de mailles devient très important et le temps de calcul augmente en conséquence.

#### **1.3.2 Les éléments finis de frontière**

En présence d'un milieu homogène, le recours à un maillage tridimensionnel peut être évité grâce à la méthode des éléments finis de frontière (BEM : "Boundary Element Method"). En effet, comme son nom l'indique, cette méthode ne nécessite que des mailles surfaciques discrétisant la surface vibrante grâce à l'utilisation d'équations intégrales. A l'aide d'une formule de Green, on montre que l'équation de Helmholtz peut s'écrire sous la forme d'une équation intégrale faisant intervenir la fonction de Green et permettant de calculer la pression surfacique à partir de la vitesse pariétale. Une deuxième équation intégrale permet d'en déduire le champ acoustique. La résolution de la première équation intégrale équivalente à la résolution du système  $[M_l]p=V$  ( $[M_l]$ ) : matrice, *p* : pression pariétale inconnue du système,

*V* : vecteur formé par le produit matrice–vecteur  $[M_2]v$ , où *v* est la vitesse pariétale) représente l'essentiel du temps de calcul. Deux méthodes sont possibles pour le calcul de la pression surfacique :

- Les méthodes directes : il s'agit de calculer directement l'inverse de la matrice [*M*] par factorisation (exemple : [*L*][*U*]) afin d'obtenir la solution exacte. Ce type de résolution est très coûteux en temps de calcul puisque le nombre d'opérations varie en  $O(N^3)$  où *N* est le nombre de mailles surfaciques.
- Les méthodes indirectes : l'obtention d'une solution approchée grâce à des méthodes itératives (exemple : gradient conjugué) est moins coûteuse que les méthodes directes puisque leur complexité est en  $O(N^2)$  pour chaque itération.

Si la BEM permet de gagner une dimension par rapport à la FEM, cette méthode a en revanche des inconvénients qui lui sont propres. Tout d'abord, le système obtenu à partir de la première équation intégrale est plein et non symétrique. A cela s'ajoute surtout le problème des fréquences dites irrégulières, problème intrinsèque aux intégrales de Freedhom auxquelles appartient l'équation intégrale de Helmholtz [7]. Ce problème apparaît lorsque la fréquence de calcul correspond à une fréquence propre du problème de Dirichlet homogène intérieur associé au problème du paragraphe §1.1. Le système initial n'a plus de solution unique. Numériquement, il devient alors mal conditionné dans une zone fréquentielle entourant la fréquence irrégulière ce qui peut déboucher sur des résultats faux. La détermination de ces fréquences propres, dont la densité augmente avec la fréquence, requiert pour une forme quelconque la résolution du problème de Dirichlet intérieur. La solution est de surdéterminer le système afin de rendre son rang suffisant. Pour cela, plusieurs méthodes existent :

- Avec la méthode CHIEF ("Combined Helmholtz Integral Formulation") [8], des équations sont ajoutées au système grâce à des points supplémentaires positionnés à l'intérieur de la surface. La solution recherchée est en effet celle qui vérifie à la fois les problèmes extérieur et intérieur. Si le surcoût de calcul engendré par l'application de cette méthode est raisonnable, le choix du nombre et de la position respective des points est délicat puisque ces points supplémentaires ne doivent pas appartenir aux surfaces nodales du volume intérieur associé au problème de Dirichlet [9].

La méthode proposée par Burton A. J. et Miller G. F. [10], plus robuste mais plus coûteuse, consiste en un couplage de deux équations intégrales : l'équation initiale de Helmholtz est combinée avec sa dérivée par rapport à la normale grâce à un coefficient complexe dont la partie imaginaire doit être non nulle.

#### **1.3.3 La méthode des sources équivalentes**

Le but de cette méthode est la modélisation du champ acoustique rayonné par une structure vibrante complexe par la superposition des champs acoustiques générés par des sources connues placées (monopôles [11], multipôles [12], sphère [13]) à l'intérieur de la structure. La contribution de chacune des sources est déterminée par minimisation de l'écart entre la condition limite de vitesse sur la structure et le champ de vitesse rayonnée par l'ensemble des sources. La méthode des sources équivalentes permet d'éviter pour les cas des multipôles et de la sphère le problème des singularités fréquentielles de la BEM tout en étant beaucoup plus rapide puisque le nombre d'inconnues ne dépend plus du maillage mais du nombre de sources équivalentes utilisées. Cependant, elle n'est pas adaptée à la modélisation des structures allongées, concaves ou ouvertes et l'étape du choix du nombre de sources et de leur position est délicate.

#### **1.3.4 Les méthodes d'accélération de la BEM**

Mis à part la gestion des fréquences irrégulières, le problème majeur de la BEM reste son coût de calcul en  $O(N^2)$  pour chaque itération [14], *N* étant le nombre de mailles du maillage surfacique. Elle devient donc inadaptée pour les maillages complexes, de taille importante et sur les larges bandes de fréquence. Cependant, des méthodes existent afin de réduire ce coût de calcul sans détériorer la précision initiale de la BEM.

#### **1.3.4.1 Discrétisation microlocale**

Il existe deux méthodes dites de discrétisation microlocale permettant d'accélérer le calcul de l'onde diffractée du problème extérieur de Helmholtz :

- La méthode d'approximation de la phase introduite par Abboud T., Nédélec J. C. et Zhou B. [15] sous des conditions restrictives puisque l'onde incidente doit être plane et l'espace extérieur convexe.

La méthode de discrétisation de la phase proposée par de La Bourdonnaye A. [16] et Tolentino M. [17] qui s'applique dans des conditions plus générales (l'onde incidente est quelconque et il n'y a plus de condition de convexité sur l'espace extérieur).

Ces deux méthodes sont adaptées aux problèmes de diffraction. Elles utilisent les théories géométriques et physiques qui leur sont associées. Si leur complexité théorique ne dépend plus du nombre de mailles mais du nombre d'onde, elles ne concernent donc pas les problèmes de rayonnement acoustique.

#### **1.3.4.2 La méthode de la grille cartésienne**

Appelée aussi "Regular Grid Method" (RGM) ou encore "Adaptative Impedance Matrice Localization", elle a d'abord été introduite en électromagnétisme par Bespalov A. [18] puis en acoustique par Schneider S. [19]-[20] entre autres. Le but de cette méthode est d'éviter de stocker les matrices [*M1*] et [*M2*] en calculant directement et plus rapidement les produits  $[M_l]p$  et  $[M_2]v$  intervenant dans le système  $[M_l]p = V$ .

Remarque : le produit [*M1*]*p* est en fait le produit de la matrice formée par la dérivée par rapport à la normale de la fonction de Green exprimée entre chaque couple de points du maillage par la pression acoustique. De même, le vecteur *V* est le résultat du produit de la fonction de Green exprimée entre chaque couple de points et la vitesse pariétale. Ce deuxième produit génère d'ailleurs le même coût de calcul et la même mémoire utilisée que le premier et sera également calculé suivant la RGM.

L'idée générale de la méthode est de considérer les produits [*M1*]*p* et [*M2*]*v* comme des produits de convolution et de les calculer par transformée de Fourier inverse des produits algébriques des transformées de Fourier directe. Pour simplification de l'exposé, seul le détail pour le calcul de *V* sera explicité. Avec *xi*, *xj* des points du maillage de la surface vibrante, *V* s'écrit :

$$
V = \sum_j G(x_i, x_j) v(x_j) G = \sum_j G(x_i - x_j) v(x_j)
$$

*G* étant donné par la formule suivante :

$$
G(x_i, x_j) = \frac{e^{jk|x_i - x_j|}}{4\pi |x_i - x_j|}.
$$

On reconnaît bien un produit de convolution dans l'expression de *V* donc l'application de la transformée inverse transforme ce produit de convolution matrice vecteur en un produit algébrique des vecteurs des transformées de Fourier. En utilisant la transformée de Fourier rapide ("Fast Fourier Transform" : FFT), le coût de l'opération passe donc de  $O(N^2)$  à O(*N*log*N*) pour le coût du calcul et à O(*N*) pour la mémoire. Cependant, l'application de la transformée de Fourier n'est applicable que si les points *xi*, *xj* sont régulièrement espacés. Il faut donc réaliser un transfert des points du maillage vers une grille cartésienne (située dans un voisinage du maillage surfacique) grâce à une interpolation locale avant l'application de la transformée de Fourier. Le résultat final *V* sera obtenu après transformée inverse et transfert de la grille vers le maillage. Le choix de l'interpolation est déterminant dans la RGM.

Au final, la complexité théorique attendue après ces 5 opérations est  $O(N^{3/2} \log N)$  et le coût mémoire O(*N*)*.* Le coût de calcul et mémoire de la RGM dépend également de la fréquence et varie respectivement en  $O(f^3)$  et  $O(f)$  (cf. Schneider S. [19]).

#### **1.3.4.3 Fast Mulitpole Method (FMM)**

La méthode étant présentée en détail dans le chapitre intitulé présentation de la méthode, il ne sera donné ici qu'un bref rappel historique.

La FMM 1-niveau a été d'abord introduite pour la résolution du problème à N-corps de l'astronomie. Elle a ensuite été appliquée aux équations de Laplace en électromagnétisme par Greengard L. et Rohklin V. [21]-[22]. C'est ce même Rohklin V. qui est à l'origine de son application à l'équation de Helmholtz pour les problèmes acoustiques de diffraction en 2D [23] et de son passage en 3D [24]. La FMM 1-niveau a été améliorée par une version multiniveaux pour des problèmes 2D par Chew C. [25]. Le domaine d'application le plus récent de la FMM est la chimie quantique pour la résolution des équations de Hartree-Fock [26].

Remarque : L'application de la FMM à des problèmes acoustiques de rayonnement de structure, intérieurs ou extérieurs, est peu représentée dans les publications.

#### **1.4 Conclusions**

La complexité théorique de la FMM est en  $O(N^{3/2})$  pour la FMM 1-niveau et  $O(N \log N)$  pour la multi-niveaux et le coût mémoire respectivement en O(*N*) et O(*N*log*N*) (cf. Darve E. [27]). Ces caractéristiques sont meilleures que de celles de la RGM et la dépendance de la FMM avec la fréquence est beaucoup plus faible que celle de la RGM. Le choix de la FMM pour l'accélération de la BEM est donc justifié.

Divers aspects de la FMM restent à approfondir car non abordés dans la bibliographie. Parmi eux, on citera les suivants, en rapport avec les travaux exposés ici sur l'application à des situations de rayonnement vibratoire à composantes sous-critiques :

- choix des paramètres de réglage de la FMM appropriés à ce contexte,
- adéquation de la méthode avec le traitement de ce type de cas.

## **Chapitre 2**

## **Présentation de la méthode Fast Multipole Method**

#### **2.1 Introduction**

"Fast multipole method" (FMM) désigne la méthode rapide multipolaire appliquée aux équations intégrales de Laplace en électromagnétisme puis de Helmholtz en acoustique. La FMM est donc une amélioration directe du développement numérique des équations intégrales appelé BEM, c'est pourquoi une présentation préliminaire détaillée de la BEM s'avère être une introduction appropriée à celle de la FMM.

#### **2.2 Boundary Element Method**

#### **2.2.1 Introduction**

L'intérêt de la BEM est d'éviter de recourir aux éléments finis dont la taille des maillages devient vite prohibitive en acoustique, particulièrement en ce qui concerne les problèmes en champ extérieur et de se limiter à des mailles surfaciques grâce à l'utilisation d'équations intégrales.

Nous présentons ici la méthode appliquée au cas particulier de la surface vibrante (condition de Neumann) à partir des travaux réalisés par Polonio F. [1]-[2] et Hamzaoui N. [28].

#### **2.2.2 Obtention des équations intégrales**

Pour le problème extérieur illustré par la figure 1, le champ de pression acoustique vérifie l'équation de Helmholtz :

$$
\Delta p + k^2 p = 0 \text{ dans } \Omega \tag{2.1}
$$

ainsi que la condition de Neumann sur la surface vibrante :

$$
\frac{\partial p}{\partial n} = j\omega \rho_0 V \text{ sur } \Gamma \tag{2.2}
$$

et la condition de Sommerfeld à l'infini :

$$
\lim_{r \to \infty} r \left( \frac{\partial}{\partial r} - jk \right) p = 0 \tag{2.3}
$$

avec

<sup>ρ</sup>*0* la masse volumique de l'air, ω la pulsation et *k* le nombre d'onde acoustique qui peuvent tous les deux être exprimés en fonction de la fréquence *f* :

$$
\omega = 2\pi f ,
$$
  

$$
k = \frac{2\pi}{\lambda} = \frac{\omega}{c_0} = \frac{2\pi f}{c_0} ,
$$

où λ est la longueur d'onde et *c0* la célérité du son.

L'équation de Helmholtz s'écrit sous une forme intégrale qui permet de calculer la pression surfacique :

$$
\frac{1}{2}p(x_P) = \int_{\Gamma} \left( p(x_Q) \frac{\partial G(x_P, x_Q)}{\partial n_Q} - \frac{\partial p(x_Q)}{\partial n_Q} G(x_P, x_Q) \right) dS \tag{2.4}
$$

∀*P*∈Γ et où *G* est la fonction (ou 'noyau') de Green :

$$
G(x_p, x_Q) = \frac{e^{jk|x_p - x_Q|}}{4\pi |x_p - x_Q|}.
$$
\n(2.5)

On peut combiner cette équation intégrale avec la condition de Neumann (formule (2.2)) afin d'obtenir l'équation intégrale suivante qui permet de calculer la pression en tout point *P* de la surface Γ :

$$
\frac{1}{2}p(x_P) = \int_{\Gamma} \left( p(x_Q) \frac{\partial G(x_P, x_Q)}{\partial n_Q} - j \omega \rho_0 V(x_Q) G(x_P, x_Q) \right) dS \,. \tag{2.6}
$$

Remarque : la condition de Neumann n'est pas la seule condition possible sur la surface mais c'est celle qui sera utilisée pour la comparaison BEM/analytique présentée dans le chapitre 3 intitulé Analyse numérique de la FMM.

A partir de la pression surfacique, on peut calculer la pression en tout point *M* du champ extérieur à la surface vibrante grâce à l'équation intégrale :

$$
p(x_M) = \int_{\Gamma} \left( p(x_P) \frac{\partial G(x_M, x_P)}{\partial n_P} - j \omega \rho_0 V(x_P) G(x_M, x_P) \right) dS \,. \tag{2.7}
$$

#### **2.2.3 Implémentation numérique des équations intégrales**

Nous avons choisi de discrétiser l'équation intégrale donnant la pression surfacique par la méthode dite de collocation par points. La surface Γ est maillée à l'aide de *N* triangles *Ti* de surface *Si* qui permettent le maillage de surfaces plus complexes que les mailles rectangulaires.

Nous obtenons le système suivant :

$$
A_{ij}p_j = b_i
$$

avec

$$
A_{ij} = -\frac{1}{2}\delta_{ij} + \int_{S_j} \frac{\partial G(x_i, x_j)}{\partial n_j} dS
$$
 (coefficients d'influence)

et

$$
b_i = j\omega \rho_0 \sum_{j=1}^N V(x_j) \int_{S_j} G(x_i, x_j) dS.
$$

Il s'agit de calculer les deux intégrales intervenant dans la matrice [*A*] et le vecteur *b* puis d'inverser la matrice [*A*]. Différentes méthodes itératives peuvent être utilisées, les plus courantes étant l'algorithme gradient bi-conjugué stabilisé présenté dans la partie 2.2.3.3 et celui du GEMRes ("Generalized Minimal Residual"). Les articles [29] et [30] comparent l'efficacité de ces différentes méthodes.

#### **2.2.3.1 Calcul des termes d'inter-influence**

L'intégrale  $\int G(x_i, x_j)$ *S j G*( $x_i, x_j$ )*dS* pour *i≠j* est calculée numériquement sur un élément de référence

(triangle rectangle isocèle de côté unité) par changement de variable.

L'intégration sur les triangle  $T_i$  et  $T_j$  s'écrit alors :

$$
\int_{S_j} G(x_i, x_j) dS = 2S_j \int_0^1 \int_0^{1-\xi} G(x_i, F_j(\xi, \eta)) d\eta d\xi
$$
\n(2.8)
où *Sj* est l'aire du triangle *Tj* et *Fj* la fonction qui associe aux coordonnées dans le triangle de référence  $(\xi, \eta)$  les coordonnées réelles  $x_j$  ( $\in \Re^3$ ) :

$$
F_j(\xi, \eta) = \xi T_j^{(1)} + \eta T_j^{(2)} + (1 - \xi - \eta) T_j^{(3)}
$$
  

$$
T_j^{(1)}, T_j^{(2)} \text{ et } T_j^{(3)} \text{ étant les coordonnées des trois sommets du triangle } T_j.
$$

Nous choisissons d'utiliser ensuite les formules d'intégration sur un triangle (Hammer, [31]) afin d'approcher l'intégrale sur l'élément de référence :

$$
\int_0^1 \int_0^{1-\xi} G(x_i, F_j(\xi, \eta)) d\eta d\xi = \sum_{\beta_j=1}^{n_p} \omega_{\beta_j} G(x_i, F_j(\xi_{\beta_j}, \eta_{\beta_j}))
$$
\n(2.9)

où *nP* est le nombre de points d'intégration (i.e. nombre de points dans le triangle de référence),  $\xi_{\beta_i}$  et  $\eta_{\beta_i}$  les coordonnées de ces points dans le triangle de référence et  $\omega_{\beta_i}$  le poids associé à chacun de ces points.

Par example, à l'ordre 1 : 
$$
n_p = 1
$$
,  $\xi_{\beta_j} = \eta_{\beta_j} = 1/3$  et  $\omega_{\beta_j} = 1/2$ , ce qui donne :  
\n
$$
\int_{S_j} G(x_i, x_j) dS = S_j G(x_i, F_j(y_j, 1/3))
$$

Dans ce qui suit, tous les calculs ont été réalisés avec 1 point par maille, l'augmentation du nombre de points par triangle ne changeant pas le résultat de manière significative.

L'intégrale de la dérivée du noyau de Green  $\int_{s} \frac{\partial G(x_i, x_j)}{\partial n_j}$  $S_j$   $\cup$ <sup>*n*</sup>*j*  $\frac{i^{j}j^{j}}{j}dS$ *n*  $G(x_i, x_i)$  pour i≠j peut être calculée à partir de deux formules de la dérivée.

Cette dérivée peut se calculer de la manière suivante :

$$
\frac{\partial G(x_i, x_j)}{\partial n_j} = \frac{\partial G(x_i, x_j)}{\partial x} n_{jx} + \frac{\partial G(x_i, x_j)}{\partial y} n_{jy} + \frac{\partial G(x_i, x_j)}{\partial z} n_{jz}
$$
\n(2.10)\n
$$
\text{avec } x_j^{\rightarrow} x_j = (x, y, z) \text{ et } \frac{\partial G(x_i, x_j)}{\partial x} = x \left( jk\sqrt{x^2 + y^2 + z^2} - 1 \right) \frac{e^{jk\sqrt{x^2 + y^2 + z^2}}}{4\pi \left( x^2 + y^2 + z^2 \right)^{3/2}}.
$$

Remarque : les dérivées par rapport à y et à z de la fonction de Green ont la même forme que la dérivée par rapport à x.

La dérivée du noyau de Green par rapport à la normale s'écrit également :

$$
\frac{\partial G(x_i, x_j)}{\partial n_j} = \frac{\partial G(x_i, x_j)}{\partial r} \left( \stackrel{\rightarrow}{n_j} \frac{\stackrel{\rightarrow}{x_j x_i}}{\stackrel{\rightarrow}{x_j x_i}} \right)
$$
\n
$$
\frac{\partial G(x, x_j)}{\partial r} \left( \stackrel{\rightarrow}{n_j} \frac{\stackrel{\rightarrow}{x_j x_i}}{\stackrel{\rightarrow}{x_j x_i}} \right)
$$
\n(2.11)

$$
\text{avec } x_j x_i = r \text{ et } \frac{\partial G(x_i, x_j)}{\partial r} = \left(-\frac{1}{r} + jk\right) \frac{e^{jkr}}{4\pi r}.
$$

Remarque : si les deux calculs aboutissent au même résultat, le deuxième s'avère être le plus rapide.

#### **2.2.3.2 Calcul des termes d'auto-influence**

L'intégrale  $\int G(x_i, x_i)$ *Si*  $G(x_i, x_i)dS$  ne peut pas être calculée de la même manière que celle d'interinfluence car la fonction de Green présente une singularité en *r*=0 qui peut être levée en intégrant (en coordonnées polaires) analytiquement sur r puis numériquement sur  $\theta$ . En effet on a :

$$
\int_{S_i} G(x_i, x_i) dS = \int_{S_i} \frac{e^{jkr}}{4\pi r} r d\theta dr = \frac{1}{4\pi} \int_{S_i} e^{jkr} d\theta dr \,. \tag{2.12}
$$

Il s'agit donc de calculer l'intégrale :

$$
I=\int_0^{2\pi}d\theta\int_0^{r(\theta)}e^{jkr}dr.
$$

Pour ce calcul, nous choisissons de subdiviser la maille triangulaire en trois parties (cf. Figure 2) de la même manière que Hamzaoui N. [28] qui a utilisé une maille rectangulaire divisée en quatre parties, alors :

 $I = I_1 + I_2 + I_3$ .

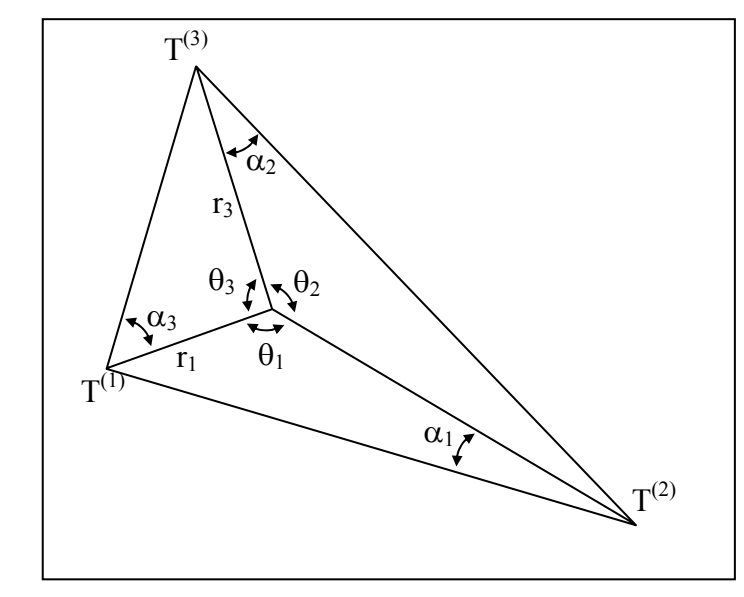

*Figure 2 Subdivision de la maille pour le calcul du terme d'auto-influence* 

Nous pouvons calculer l'expression de  $r_i(\theta)$  ( $r(\theta)$  dans la partie *i*) en fonction de  $\theta_i$ ,  $\alpha_i$  et  $r_i$ (données géométriques) et en déduire les expressions de *Ii* :

$$
I_1 = \int_0^{\theta_1} \theta \int_0^{r_1(\theta)} e^{jkr} dr = -\frac{j}{k} \int_0^{\theta_1} \left( e^{-jkr_2 \frac{\sin \alpha_1}{\sin(\theta + \alpha_1)}} - 1 \right) d\theta
$$
  

$$
I_2 = \int_{\theta_1}^{\theta_1 + \theta_2} \theta \int_0^{r_2(\theta)} e^{jkr} dr = -\frac{j}{k} \int_{\theta_1}^{\theta_1 + \theta_2} \left( e^{-jkr_3 \frac{\sin \alpha_2}{\sin(\theta - \theta_1 + \alpha_2)}} - 1 \right) d\theta
$$

et :

$$
I_3 = \int_{\theta_1 + \theta_2}^{\theta_1 + \theta_2 + \theta_3} \theta \int_0^{r_3(\theta)} e^{jkr} dr = -\frac{j}{k} \int_{\theta_1 + \theta_2}^{\theta_1 + \theta_2 + \theta_3} \left( e^{jkr_1 \frac{\sin \alpha_3}{\sin(\theta - \theta_1 - \theta_2 + \alpha_3)}} - 1 \right) d\theta.
$$

Ces trois intégrales sont ensuite calculées numériquement grâce à la méthode de Gauss-Legendre (cf. Annexe A) via trois changements de variable appropriés ramenant les trois intervalles d'intégration à l'intervalle [-1,1]. Par exemple avec 2 points de Gauss-Legendre, nous obtenons :

$$
I_{1} = -\frac{j\theta_{1}}{2k} \int_{-1}^{1} \left( e^{-\frac{\sin \alpha_{1}}{2}(\xi+1)+\alpha_{1}} - 1 \right) d\xi = -\frac{j\theta_{1}}{2k} \left( e^{-\frac{\sin \alpha_{1}}{2}(\frac{1}{\sqrt{3}}+1)+\alpha_{1}} \right) + e^{-\frac{jkr_{2}}{\sin\left(\frac{\theta_{1}}{2}(\frac{1}{\sqrt{3}}+1)+\alpha_{1}\right)}} - 2 \right)
$$
(2.13)  
avec  $\xi = \frac{2\theta}{\theta_{1}} - 1$ ,

de même pour I<sub>2</sub>:

$$
I_2 = -\frac{j\theta_2}{2k} \left( e^{\frac{jkr_3 - \sin\alpha_2}{\sin\left(\frac{\theta_2}{2}\left(-\frac{1}{\sqrt{3}} + 1\right) + \alpha_2\right)}} + e^{\frac{jkr_3 - \sin\alpha_2}{\sin\left(\frac{\theta_2}{2}\left(\frac{1}{\sqrt{3}} + 1\right) + \alpha_2\right)}} - 2 \right)
$$

avec  $\xi = \frac{2(\theta - \theta_1)}{2} - 1$  $\xi = \frac{2(\theta - \theta_1)}{\theta_2} - 1,$ 

et pour  $I_3$ :

$$
I_3 = -\frac{j\theta_3}{2k} \left( e^{\frac{jkr_1 - \sin\alpha_3}{\sin\left(\frac{\theta_3}{2}\left(-\frac{1}{\sqrt{3}}+1\right)+\alpha_3\right)}} + e^{\frac{jkr_1 - \sin\alpha_3}{\sin\left(\frac{\theta_3}{2}\left(\frac{1}{\sqrt{3}}+1\right)+\alpha_3\right)}} - 2 \right)
$$

avec  $\xi = \frac{2[\theta - (\theta_1 + \theta_2)]}{2} - 1$  $\xi = \frac{2[\theta - (\theta_1 + \theta_2)]}{\theta_3} - 1$ .

Ces relations ont été validées par analogie avec celles obtenues par Hamzaoui N. [28] pour un rectangle.

Pour le calcul de l'intégrale 
$$
\int_{S_i} \frac{\partial G(x_i, x_i)}{\partial n_i} dS
$$
, nous avons :

$$
\frac{\partial G(P,Q)}{\partial n} = \frac{\partial G(P,Q)}{\partial r} \left( \begin{array}{c} \rightarrow \\ n \end{array} \cdot \frac{\rightarrow}{PQ} \right).
$$

Pour les termes d'auto-influence, le vecteurs *n*  $\rightarrow$  est par définition normal à la surface *S* à laquelle appartiennent les points *P* et *Q*, donc *n*  $\rightarrow$  et *PQ*  $\rightarrow$  sont normaux ce qui se traduit par  $\rightarrow$   $\rightarrow$ 

$$
n \cdot PQ = 0 \text{ et } : \n\int_{S_i} \frac{\partial G(x_i, x_i)}{\partial n_i} dS = 0.
$$
\n(2.14)

#### **2.2.3.3 Résolution du système**

Afin de calculer la pression surfacique, étape la plus coûteuse de la BEM, il est nécessaire de résoudre un système linéaire de dimension *N* (nombre de mailles de la surface vibrante) du type  $[A]x = b$ , où  $[A]$  est une matrice non symétrique. Il est possible de résoudre ce système par une méthode directe, méthode qui ne sera pas choisie en raison de sa complexité trop

pénalisante en *O*(*N3* ) ou en utilisant une méthode itérative qui ne s'applique pas nécessairement à des matrices symétriques définies positives et dont la robustesse ne soit pas dépendante des valeurs initiales. La méthode du gradient bi-conjugué stabilisée répond à ces critères et reste assez simple à programmer.

L'algorithme débute par le choix d'un *x0* et d'une tolérance *tol* (la méthode donnant une solution approchée du système avec la tolérance désirée) puis :

$$
r_0 = b - [A]x_0
$$
  
\n
$$
\tilde{r}_0 = r_0
$$
  
\n
$$
h = 1
$$
  
\nThat que 
$$
\frac{\|A\mathbf{x}_k - b\|}{\|b\|} > tol
$$
  
\n
$$
\alpha_{k-1} = \frac{\tilde{r}_0^T r_{k-1}}{\tilde{r}_0^T [A] p_{k-1}}
$$
  
\n
$$
s_k = r_{k-1} - \alpha_{k-1} [A] p_{k-1}
$$
  
\n
$$
\gamma_k = \frac{s_k^T [A] s_k}{s_k^T [A]^T [A] s_k}
$$
  
\n
$$
x_k = x_{k-1} + \alpha_{k-1} p_k + \gamma_k s_k
$$
  
\n
$$
r_k = s_k - \gamma_k [A] s_k
$$
  
\n
$$
\beta_k = \frac{\tilde{r}_0^T r_k}{\tilde{r}_0^T r_{k-1}}
$$
  
\n
$$
p_k = r_k + \frac{\beta_k \alpha_{k-1}}{\gamma_k} (p_{k-1} - \gamma_k [A] p_{k-1})
$$
  
\n
$$
k = k + 1
$$

Fin tant que.

Remarques :

- Pour une itération, cette méthode fait appel à 5 produits matrice vecteur (l'initialisation :  $[A]x_0$  et les 4 produits dans la boucle :  $[A]x_k$ ,  $[A]p_{k-1}$ ,  $[A]s_k$  et  $[A]^{T}[A]s_{k}$ ) que la FMM permet de calculer plus rapidement car sans avoir à calculer la matrice *A*.
- La matrice [*A*] n'étant pas calculée par la FMM, la résolution directe du système  $[A]$ x = *b* en inversant la matrice [*A*] n'est donc pas compatible avec la FMM.

# **2.3 Fast Multipole Method**

# **2.3.1 Introduction**

Il s'agit de la méthode présentée dans les travaux de Darve E. [27]-[32], Darrigrand E. [33]- [34] et Sylvand G [14]. Il existe en effet une méthode proposée par Anderson C. R. [35] et Giebermann K. [36] qui regroupe différemment les mailles (par éléments de surface), sans introduire des paquets et qui pour cette raison s'appelle "FMM without multipole".

## **2.3.2 Principe de la méthode**

Le but de la méthode est de calculer plus rapidement que la BEM les produits matrice vecteur intervenant dans la méthode itérative du calcul de la pression surfacique. Dans cette optique, l'assemblage et le stockage de la matrice de ces produits sont évités grâce au calcul direct de ces produits. De plus, ce calcul est divisé en deux parties : la partie dite d'influence lointaine où le calcul est approché et accéléré et celle dite d'influence proche où le calcul est conforme à celui de la BEM.

#### **2.3.2.1 Calcul de la fonction de Green**

Le but de la FMM est d'exprimer la fonction de Green entre un point source *Q* et un point d'observation *P* par le biais d'un point de développement multipolaire  $M_U$  proche de *Q* et un point de développement local *LO* proche de *P* (cf. Figure 3) suivant l'équation :

$$
G(x_P, x_Q) = \frac{e^{jk|x_P - x_Q|}}{4\pi |x_P - x_Q|} = \frac{e^{jk|r_Q|}}{4\pi |r_{PQ}|} = f_1(x_P - x_M) f_2(x_{M_U} - x_{L_Q}) f_3(x_L - x_Q). \tag{2.15}
$$

Les points de développement *M<sub>U</sub>* et *L*<sub>O</sub> sont indépendants du point source *Q* et du point d'observation *P*, l'expression de la fonction de Green pour un autre couple de points *Q'* et *P'* (proches respectivement de *MU* et de *LO*) fera intervenir *MU* et *LO* de la même manière que dans la formule (2.15).

Pour cela, la FMM s'appuie tout d'abord sur le théorème de Gegenbauer qui donne un développement du noyau de Green :

$$
G(x_P, x_Q) = \frac{jk}{4\pi} \sum_{l=0}^{\infty} (2l+1) h_l^{(1)}(k |r_{L_0M_U}|) j_l(k |r_{PL_0} + r_{M_UQ}) p_l(\cos(r_{PL_0} + r_{M_UQ}, r_{L_0M_U}))
$$
(2.16)

avec  $r_{L_0M_U} = X_{L_0} - X_{M_U}$ ,  $r_{PL_0} = X_P - X_{L_0}$ ,  $r_{M_UQ} = X_{M_U} - X_Q$  (cf. Figure 3),

où *jl* et *hl* (1) sont respectivement les fonctions de Bessel et Hankel sphériques de première espèce, d'ordre *l* définies à l'aide des fonctions de Bessel et Hankel *J* et *H* :

$$
j_{l}(x) = \sqrt{\frac{\pi}{2x}} J_{l+\frac{1}{2}}(x)
$$

$$
h_{l}^{(1)}(x) = \sqrt{\frac{\pi}{2x}} H_{l+\frac{1}{2}}^{(1)}(x).
$$

*Pl* est le polynôme de Legendre d'ordre *l*.

La série est convergente si et seulement si (cf. Figure 3) :

$$
\left|r_{M_UQ}+r_{PL_O}\right|<\left|r_{PQ}\right|.
$$

C'est cette contrainte qui oblige à distinguer les coefficients d'influence lointaine des coefficients d'influence proche qui seront calculés de deux manières différentes. Le développement ne concerne donc que les coefficients d'influence lointaine.

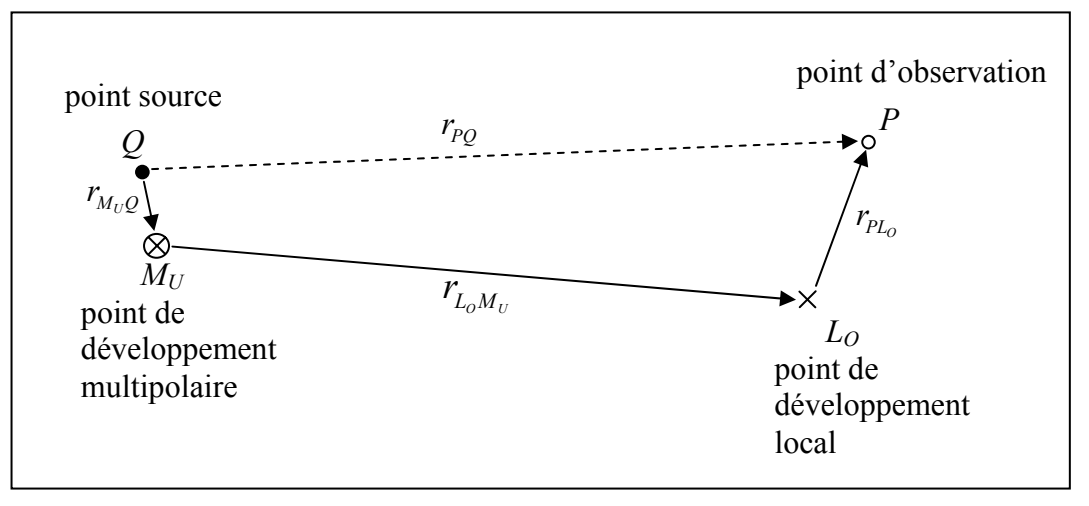

*Figure 3 Géométrie des 4 points Q, M<sub>U</sub>, L<sub>O</sub> et P* 

Le théorème de Gegenbauer permet le découplage de  $(r_{p_0}, r_{L_0M_U})$ , il reste maintenant à découpler ( $r_{M_p,0}, r_{L_p}$ ) grâce à la relation suivante :

$$
j_{l}\left(k\left|r_{PL_{O}}+r_{M_{U}Q}\right|\right)P_{l}\left(\cos\left(r_{PL_{O}}+r_{M_{U}Q},r_{L_{O}M_{U}}\right)\right)=\frac{j^{l}}{4\pi}\int_{S^{2}}P_{l}\left(\cos\left(s,r_{L_{O}M_{U}}\right)\right)e^{jk\left\langle s,r_{PL_{O}}\right\rangle}e^{jk\left\langle s,r_{M_{U}Q}\right\rangle}ds
$$
(2.17)

où  $S^2$  désigne la sphère unité et <...> le produit scalaire de  $R^3$ .

Grâce à la relation (2.17) et par troncature du développement du noyau de Green, nous pouvons en déduire la relation de transfert de *Q* vers *P* :

$$
G(x_P, x_Q) \approx \frac{jk}{(4\pi)^2} \int_{S^2} e^{jk \langle s, r_{PLO} \rangle} T_{L, r_{LOM_U}}(s) e^{jk \langle s, r_{M_UQ} \rangle} ds
$$

avec  $T_{L,r_{L_0M_U}}$  la fonction de transfert :

$$
T_{L,r_{L_0M_U}}(s) = \sum_{l=0}^{L} (2l+1) j^l h_l^{(1)}(k | r_{L_0M_U} |) P_l(\cos(s, r_{L_0M_U})).
$$

Remarque : le détail du calcul des fonctions  $h_l$  et  $P_l$  est donné en annexe (cf. Annexe A).

Le paramètre de sommation *L* est l'un des paramètres déterminants de la méthode. Afin d'obtenir une précision optimale, il convient de choisir la plus grande valeur possible supérieure à  $k|r_{PL_0} + r_{M_UQ}|$  mais inférieure à  $k|r_{L_0M_U}|$  car des problèmes de divergence de la somme peuvent apparaître ce qui conduit à un encadrement de *L* :

$$
k|r_{PL_0} + r_{M_UQ}| < L < k|r_{L_0M_U}|.\tag{2.18}
$$

Remarque : *L* étant un entier positif, la formule (2.18) impose une condition sur la taille de la surface étudiée par rapport à la longueur d'onde : ses dimensions doivent être grandes devant la longueur d'onde. Autrement dit, pour une surface considérée, la validité de la méthode FMM a une limite fréquentielle inférieure (  $f > \frac{Lc_0}{2\pi r_{L_0M_U}}$ ).

La dernière étape pour aboutir à l'approximation multipolaire est la discrétisation de la sphère unité :

$$
G(x_p, x_Q) \approx \frac{jk}{(4\pi)^2} \sum_p \omega_p e^{jk \langle s_p, r_{PL_O} \rangle} T_{L, r_{L_O M_U}} \langle s_p \rangle e^{jk \langle s_p, r_{M_U Q} \rangle} . \tag{2.19}
$$

La discrétisation sur la sphère unité se fait en choisissant des points  $s_p$  de la forme  $(\theta_i, \varphi_j)$ , avec 0≤*i*<*I*=*L*+1 et 0≤*j*<*J*=2*L*+1 (θ représentant la longitude et ϕ la latitude). En notant *gli* les points de Gauss-Legendre sur [-1,1], nous pouvons définir  $\theta_i$  sur  $[0,\pi]$  :  $\mathfrak{gl} = \cos \theta_i$  avec les poids associés de Gauss-Legendre  $GL_i$ .  $\varphi_i$  est définit sur  $[0,2\pi]$  par  $\varphi_i = 2\pi i/J$  avec les poids associés  $2\pi/J$ ,  $\omega_p$  étant la combinaison des poids des  $GL_i$  avec  $2\pi/J$ :  $\omega_p = GL_i \times 2\pi/J$ .

L'intérêt de la formule (2.19) est donc l'introduction de 2 points de développement permettant un découplage au niveau de la fonction de Green. Il n'est alors plus nécessaire de calculer la fonction de Green à partir de tous les couples points source – points d'observation (cf. Figure 4) mais seulement en faisant intervenir :

- les couples points source point de développement multipolaire,
- le couple point de développement multipolaire– point de développement local,
- les couples point de développement local –points d'observation.

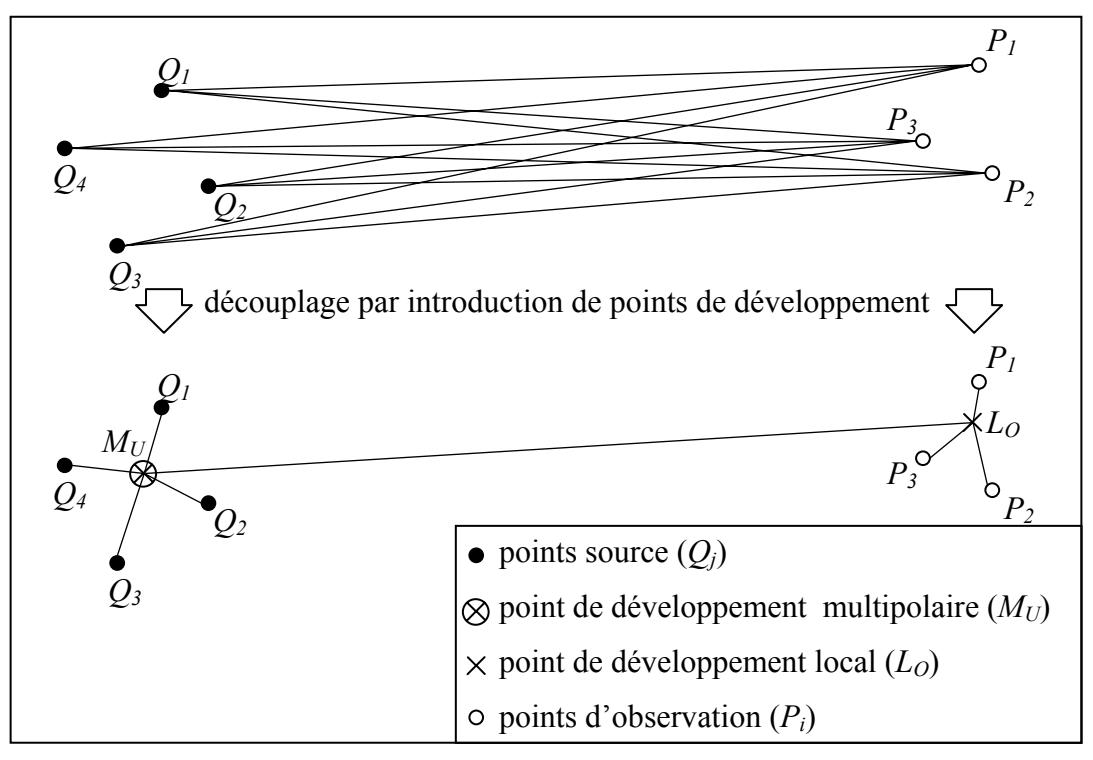

*Figure 4 Découplage en vue du calcul de la fonction de Green* 

# **2.3.2.2 Calcul de la dérivée de la fonction de Green**

La démarche est la même que pour le calcul de la fonction de Green, la dérivée de la fonction de Green se décompose suivant l'équation :

$$
\frac{\partial G(x_p, x_Q)}{\partial n_Q} \approx \frac{k^2}{(4\pi)^2} \sum_p \omega_p \langle s_p, n_Q \rangle e^{jk \langle s_p, r_{Pl_O} \rangle} T_{L, r_{LOM_U}}(s_p) e^{jk \langle s_p, r_{M_U Q} \rangle}.
$$
\n(2.20)

#### **2.3.3 Méthode 1-niveau**

#### **2.3.3.1 Présentation de la méthode**

Considérons une surface vibrante Γ dont le maillage est constitué de *N* points. La surface est subdivisée en  $\sqrt{N}$  paquets contenant chacun en moyenne  $\sqrt{N}$  points. Les paquets utilisés sont des carrés pour les problèmes en 2 dimensions et des cubes pour ceux en 3.

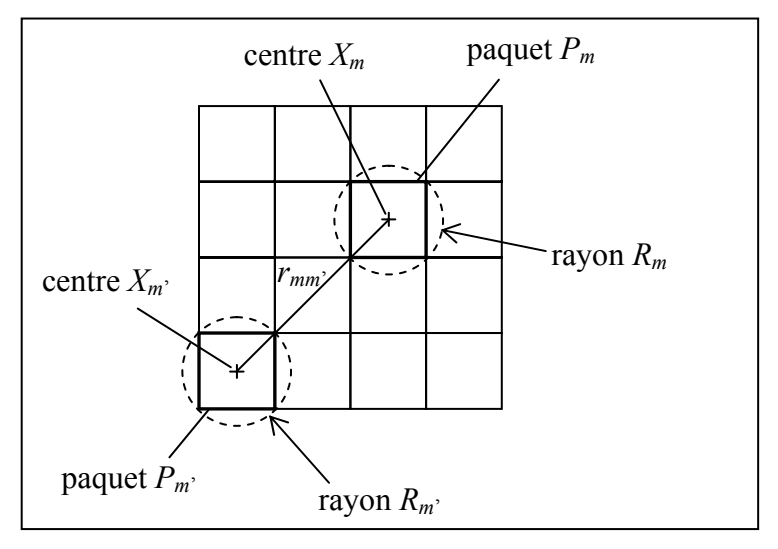

*Figure 5 Notations utilisées pour la description des paquets* 

Deux paquets *Pm* et *Pm*' de centres et de rayons (nous prenons les cercles dans lesquels sont inscrits les carrés en 2D et les sphères dans lesquelles sont inscrits les cubes en 3D, cf. Figure 5) respectifs  $X_m$ ,  $R_m$  et  $X_m$ <sup>,</sup>,  $R_m$ <sup>,</sup> sont dits proches (cf. Figure 6) lorsque :

$$
|X_m - X_{m'}| \le \alpha |R_m + R_{m'}| \text{ avec } \alpha > 1. \tag{2.21}
$$

Remarque : afin de diminuer le temps de calcul de l'influence proche, il est nécessaire de prendre un  $\alpha$  le plus petit possible, cependant l'intervalle dans lequel doit se trouver L  $(k | R_m + R_m | < L < k | X_m - X_m |)$ , cf. (2.18)) implique que la constante  $\alpha$  ait une valeur minimum.

Désormais, nous pouvons décomposer les coefficients d'influence de la matrice  $M_{ii} = G(x_i, x_i)$  en coefficients d'influence proche et coefficients d'influence lointaine :  $[M]=[M^{far}]+[M^{near}].$ 

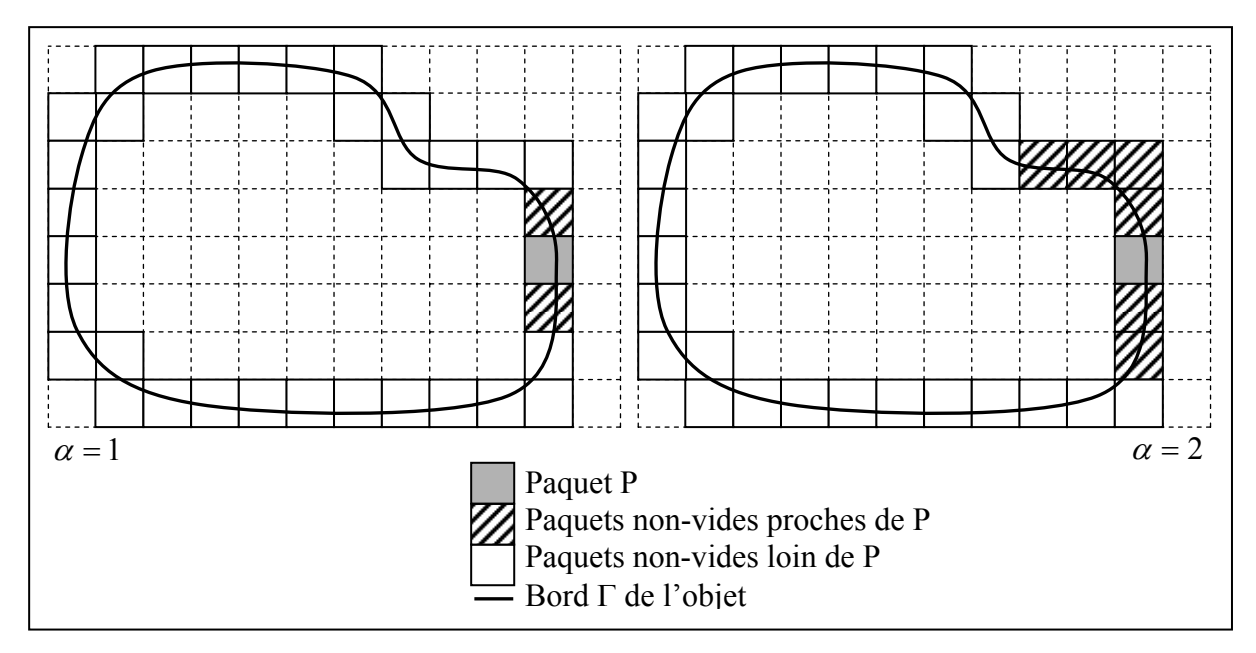

*Figure 6 Paquets proches de P (représentation 2D pour* α *valant 1 et 2)* 

Avec un vecteur *v* quelconque (on prendra le vecteur composé des vitesses normales pour le noyau de Green et celui composé des pressions pour la dérivée du noyau de Green), on calcule le produit  $u=[M]v=[M^{far}]v+[M^{near}]v$ . Le produit de l'influence lointaine  $[M^{far}]v$  est calculé en utilisant la décomposition présentée dans le paragraphe §2.3.2.1 (algorithme détaillé dans le paragraphe suivant) alors que celui de l'influence proche est calculé en appliquant la BEM aux points de l'influence proche.

# **2.3.3.2 Algorithme du calcul de**  $[M^{far}]v$

Le calcul se fait suivant 4 étapes :

#### Etape 1

Il s'agit de calculer les fonctions de transfert de  $P_m$ ' vers  $P_m$  dans toutes les directions  $s_p$ :

$$
T_{L,r_{mm'}}(s_p) = \sum_{l=0}^{L} (2l+1) j^l h_l^{(1)}(k | r_{mm'} |) P_l(\cos(s_p, r_{mm'}))
$$

pour tous les couples de paquets lointains  $P_m$  et  $P_m$ <sup>'</sup>, de centres  $X_m$  et  $X_m$ ' avec  $r_{mn'} = X_m - X_{m'}$ .

#### - Etape 2

Elle concerne le calcul des 'fonctions de radiations' qui correspondent au regroupement local au niveau source pour tous les paquets *Pm'* :

$$
F_m(s_p) = \sum_{j/x_j \in P_m} v_j e^{jk\langle s_p, X_m - x_j \rangle}.
$$

#### - Etape 3

Grâce aux étapes 1 et 2, nous pouvons maintenant calculer le transfert de l'information des paquets *Pm'* vers les paquets *Pm* :

$$
G_{m}(s_{p}) = \sum_{m'/P_{m'} \notin N_{m}} T_{L,r_{mm'}}(s_{p}) F_{m'}(s_{p}).
$$

On appellera par la suite ces fonctions *Gm* 'fonctions d'interaction'.

#### - Etape 4

Cette dernière étape du calcul de la FMM consiste à passer l'information des centre  $X_m$  des paquets *P<sub>m</sub>* vers les points observateurs  $x_i$  ( $\forall$  *i* /  $x_i \in P_m$ ):

$$
u_i = \frac{jk}{(4\pi)^2} \sum_p \omega_p G_m(s_p) e^{jk \langle s_p, x_i - X_m \rangle}.
$$

#### **2.3.3.3 Optimisation de l'étape 1**

L'étape 1 de l'algorithme correspond au calcul de la fonction de transfert  $T_{L,r_{\text{max}}}$ . Ce calcul comprend notamment le polynôme de Legendre appliqué au cosinus entre les vecteurs *rmm'* et  $s_p$ . Ces 2 vecteurs ont pour longueurs respectives  $C_{N_p-3}^2$  (avec  $N_p$  le nombre de paquets et en supposant qu'un paquet a en moyenne 3 paquets voisins) et (*L*+1)(2*L*+1). Par exemple, avec une FMM 1-niveau composée de 50 paquets et *L* valant 10, le calcul de ce polynôme de Legendre correspond à plus de 200 000 opérations. Pour cette raison, l'étape 1 représente une grande part du temps nécessaire à une itération de FMM 1-niveau. Il existe cependant 2 méthodes (cf. Sylvand G. [14]) permettant d'optimiser le calcul de la fonction de transfert  $T_{L,r_{mm'}}$  .

#### **Vecteurs identiques**

Le vecteur *rmm'* relie les centres des paquets. Ces paquets sont de taille constante et placés régulièrement (succession de carrés en 2D ou de cubes en 3D d'arête *a*). Par conséquent, les coordonnées du vecteur *rmm'* sont des multiples de l'arête *a* :

$$
r_{mm'} = a \begin{pmatrix} n_x \\ n_y \\ n_z \end{pmatrix}
$$
 où  $n_x$ ,  $n_y$ , et  $n_z$  sont des entiers relatifs.

De part la régularité de la grille constituée par l'assemblage des paquets, le nombre de triplets (*nx*, *ny*, *nz*) différents est inférieur à la taille du vecteur *rmm'*. Il convient donc de réordonner le vecteur  $r_{mm'}$  de façon à ne calculer la fonction de transfert  $T_{L,r_{mm'}}$  uniquement pour les triplets différents.

#### **Symétrie**

La prise en compte de la forme du vecteur  $s_p$  permet une autre simplification. En effet,  $s_p$ appartient à la sphère unité et s'écrit :

$$
s_p = \begin{pmatrix} \sin \theta \cos \varphi \\ \sin \theta \sin \varphi \\ \cos \theta \end{pmatrix}.
$$

Soit *SxOy* la symétrie orthogonale par rapport au plan *xOy*. Cette symétrie change le signe des coordonnées *z* du vecteur  $r_{mm}$  et transforme  $\theta$  en  $\pi$ - $\theta$ . De plus, on a :

$$
\begin{cases}\nS_{xOy}(r_{mm'}) = ||r_{mm'}|| \\
\cos(s_p, S_{xOy}(r_{mm'})\n) = \cos(S_{xOy}(s_p), r_{mm'})\n\end{cases}
$$

d'où :  $T_{L, S_{xOy}(r_{mm})}(s_p) = T_{L, r_{mm}}(S_{xOy}(s_p)).$ 

Ce résultat permet de ne calculer la fonction de transfert  $T_{L,r_{min}}$  uniquement pour la moitié du vecteur *rmm'* et la moitié du vecteur *sp* et de déduire le reste par la transformation de la symétrie *SxOy*.

Remarque : l'application de ce résultat nécessite que  $S_{xOy}(s_p)$  appartienne aussi à la discrétisation ( $\theta$ ,  $\varphi$ ). Pour cela, en choisissant la discrétisation présentée en fin de paragraphe §2.3.2.1, il faut la modifier pour  $\varphi$ : on garde  $\varphi_i = 2\pi i/J$  mais avec  $0 \le i \le J = 2L+2$ .

#### **2.3.3.4 Complexité**

L'évaluation de la FMM 1-niveau donne une complexité pour les calculs élémentaires en O(*N*3/2) où *N* est le nombre de maille sur la surface Γ considérée. En ce qui concerne la place mémoire, elle est en O(*N*).

#### **2.3.4 Méthode multi-niveaux**

#### **2.3.4.1 Présentation de la méthode**

Concernant la FMM 1-niveau, lorsque le nombre de paquets devient important, le calcul des transferts devient coûteux, ce calcul peut être réduit en utilisant une méthode multi-niveaux. Pour cela, il faut utiliser une subdivision par "oct-tree" qui part d'un niveau grossier (niveau 0) pour aller à des niveaux de plus en plus fins. Le passage d'un niveau à l'autre s'effectue en subdivisant chaque paquet en 4 sous-paquets pour les problèmes deux dimensions (cf. Figure 7) et en 8 pour ceux en trois dimensions.

Deux paquets sont alors de même niveau lorsqu'ils sont de même taille.

De plus, le paquet  $P^n_m$  (paquet  $P_m$  du niveau *n*) est appelé père de  $P^{n+1}_{m'}$  (paquet  $P_m$ <sup>,</sup> de niveau  $n+1$ ) lorsque  $P^{n+1}$ <sub>m</sub>, est contenu dans  $P^n$ <sub>m</sub>,  $P^n$ <sub>m</sub> sera noté  $FATP^{n+1}$ <sub>m</sub><sup>2</sup>. Réciproquement, le paquet  $P^{n+1}_{m}$  est appelé fils de  $P^{n}_{m}$  et l'ensemble des (4 en 2D, 8 en 3D) fils du paquet  $P^{n}_{m}$  sera noté *SONPn m*.

Définissons maintenant un nouveau sous-ensemble de paquets  $TL^n_m$ : *TL*<sup>n</sup><sub>*m*</sub> = {paquets *P*<sup>n</sup><sub>*m'</sub>* / *P*<sup>n</sup><sub>*m'*</sub> loin de *P*<sup>n</sup><sub>*m*</sub> et *FATP*<sup>n</sup><sub>*m'*</sub></sub> proche de *FATP*<sup>n</sup><sub>*m*</sub>}.

L'ensemble  $TL^n_m$  d'un paquet  $P^n_m$  est donc l'ensemble des paquets notés  $P^n_m$  situés loin de  $P^{n}$  et dont les pères sont proches de celui de  $P^{n}$  Cet ensemble correspond dont à l'ensemble des paquets à transférer pour chaque niveau (cf. Figure 7).

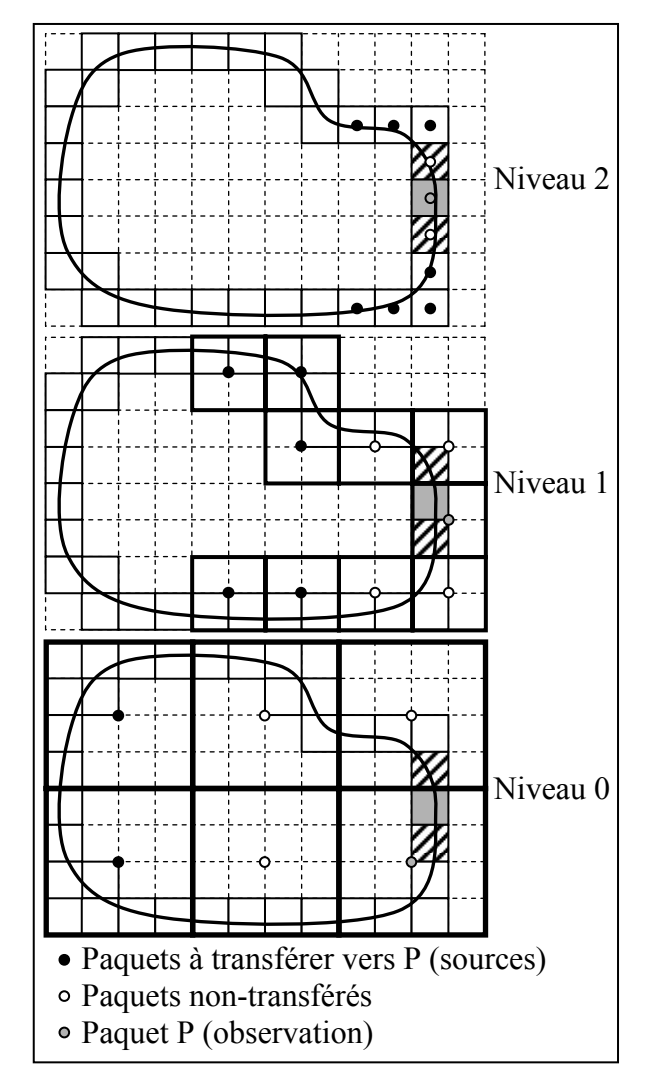

*Figure 7 Exemple d'arbre à 3 niveaux (représentation 2D)* 

L'intérêt de la FMM multi-niveaux augmente avec la taille du maillage. En effet, une augmentation du nombre de mailles a pour conséquence de diminuer la taille des paquets de la FMM 1-niveau, le calcul des transferts entre les cubes (étape 1 de l'algorithme) devient très coûteuse en temps de calcul.

Le regroupement de ces paquets afin de former des niveaux plus grossiers rendu possible par la FMM multi-niveaux permet de diminuer le nombre transferts à réaliser (cf. Figure 8).

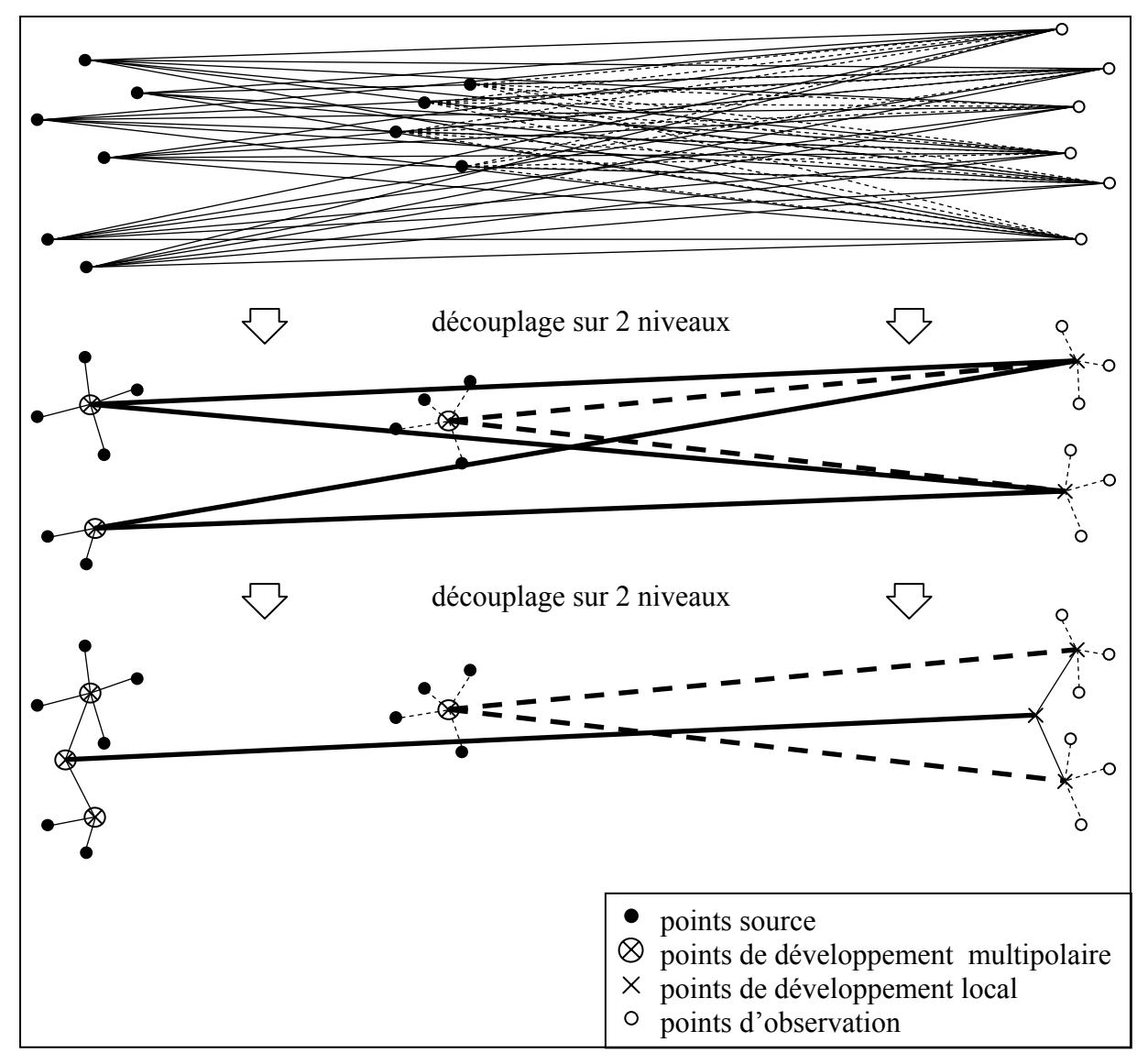

*Figure 8 Découplage 1 niveau et 2 niveaux* 

# **2.3.4.2 Version 'continue' de la FMM**

Il s'agit en fait d'expliciter la FMM multi-niveaux sans tenir compte des problèmes liés à la discrétisation de l'intégration sur la sphère unité, *sp* sera noté ici *s* sans précision supplémentaire (nous reviendrons sur ces problèmes dans la partie §2.3.4.3).

5 étapes sont cette fois-ci nécessaires pour trouver le produit [*Mfar*]*v*.

Etape 1

Il s'agit de calculer les fonctions de transfert de  $P^n_m$  vers  $P^n_m$ :

$$
T_{L,r^{n_{mm'}}}(s) = \sum_{l=0}^{L} (2l+1) j^{l} h_l^{(1)}(k | r^{n_{mm'}} |) P_l(\cos(s, r^{n_{mm'}}))
$$

pour chaque niveau *n* et pour tous les couples de paquets  $P^{n}$  *m* et  $P^{n}$  *m*<sup>*i*</sup> de centres  $X^{n}$  *m* et  $X^{n}$  *m*<sup>*i*</sup> tels que  $P^{n}_{m}$  appartient à  $TL^{n}_{m}$ , (cf. Figure 7).

$$
avec rn_{mm'}=Xn_{m}-Xn_{m'}.
$$

Remarque : au niveau 0, les paquets n'ayant pas de père, il s'agit de prendre simplement tous les couples de paquets non-proches.

#### - Etape 2

Elle concerne le calcul des 'fonctions de radiations' qui correspondent au regroupement local au niveau source pour tous les niveaux *n* et tous les paquets  $P^{n}_{m'}$ :

$$
F^n{}_{m'}(s) = \sum_{j/x_j \in P^n{}_{m'}} v_j e^{jk\langle s, X^n{}_{m'} - x_j \rangle}.
$$

#### - Etape 3

Grâce aux étapes 1 et 2, nous pouvons maintenant calculer les fonctions d'interaction, transfert de l'information pour tous les niveaux *n* des paquets  $P^{n}_{m}$  vers les paquets  $P^{n}_{m}$ :

$$
G^{n}{}_{m}(s) = \sum_{m' \in P^{n}{}_{m'} \notin N^{n}{}_{m}} T_{L,r^{n}{}_{mm'}}(s) F^{n}{}_{m'}(s).
$$

#### - Etape 4

Cette étape est propre à la FMM multi-niveaux : il faut passer l'information du niveau le plus gros au niveau supérieur jusqu'au niveau le plus fin grâce à la formule itérative suivante :

 $G^{n}{}_{m}(s) + e^{jk\langle s, X^{n}{}_{m} - X^{n-1}{}_{m'} \rangle} G^{n-1}{}_{m'}(s) \rightarrow G^{n}{}_{m}(s)$ où  $P^{n-1}$ <sub>*m*</sub> est le père du paquet  $P^{n}$ <sub>*m*</sub>.

#### - Etape 5

Cette dernière étape du calcul de la FMM consiste à passer l'information des centre *Xm nivmax* des paquets  $P_m^{nivmax}$  du niveau le plus fin vers les points observateurs  $x_i$  ( $\forall i \mid x_i \in P_m^{nivmax}$ ):

$$
u_i = \int_{S^2} G^{niv \max}{}_{m}(s) e^{jk \langle s, x_i - X^{niv \max}{}_{m} \rangle} ds.
$$

La discrétisation de ∫ 2 *S ds* sera abordée dans la partie suivante.

#### **2.3.4.3 Version 'discrète' de la FMM**

Nous prenons maintenant en compte les problèmes liés à la discrétisation de la sphère unité. L'étape 1 du calcul de *u* reste identique à la version continue.

Au niveau de l'étape 2, seul les fonctions de radiations du niveau le plus fin sont calculées par la méthode classique :

$$
F^{niv \max_{m'}(s_p)} = \sum_{j/x_j \in P^{niv \max_{m'}}} v_j e^{jk \langle s_p, X^{niv \max_{m'} - x_j} \rangle}.
$$

Le calcul des fonctions de radiation associées aux paquets des niveaux inférieurs est effectué par récurrence :

$$
F^{n-1}{}_{m}(s) = \sum_{P^{n}{}_{m} \in SONP^{n-1}{}_{m}} F^{n}{}_{m}(s) e^{jk \langle s, X^{n-1}{}_{m} - X^{n}{}_{m'} \rangle}.
$$

Si cette récurrence permet un gain de temps de calcul, elle ne tient pas compte d'un problème lié à la discrétisation. En effet, à chaque niveau, le nombre de points de discrétisation de la sphère unité est en  $O((kR)^2)$  où *R* est le rayon des paquets concernés et lors du passage à un niveau inférieur (d'un niveau *n* à un niveau *n*-1), le rayon des paquets augmente (*Rn-1*=2*Rn*), le nombre de points *S* doit donc augmenter en conséquence  $(S_n - I - 4S_n)$ . Afin de résoudre ce problème, il est nécessaire d'utiliser une interpolation afin d'obtenir la relation suivante :

$$
F^{n-1}_{m}(s'_{p'}) = \sum_{P^{n}_{m'} \in SONP^{n-1}_{m}} Interp(F^{n}_{m'}(s_{p}))e^{jk\langle s'_{p'}, X^{n-1}_{m}-X^{n}_{m'}\rangle}
$$

où *Interp* désigne l'opérateur de l'interpolation.

Ce problème concerne également l'étape 4 de la version 'continue' avec la relation itérative :

$$
G^{\,n}{}_{m}(s)+e^{jk\langle s,X^n{}_{m}-X^{n-1}{}_{m}\cdot\rangle}G^{\,n-1}{}_{m'}(s)\rightarrow G^{\,n}{}_{m}(s).
$$

Cette fois-ci le passage s'effectue du bas vers le haut et le nombre de points de discrétisation diminue, il faut donc utiliser une réduction :

$$
G^{n}{}_{m}(s_{p})+e^{jk\langle s_{p},X^{n}{}_{m}-X^{n-1}{}_{m}\rangle}R\acute{e}duc(G^{n-1}{}_{m'}(s'_{p'})\rightarrow G^{n}{}_{m}(s_{p})
$$

où *Réduc* désigne l'opérateur de la réduction.

Deux algorithmes permettent de réaliser les opérations d'interpolation et de réduction : un algorithme basique [14] et un algorithme rapide [37]. La rapidité de la FMM multi-niveaux dépend en grande partie de la vitesse de ces 2 opérations, c'est donc l'algorithme rapide, effectivement plus rapide que le basique, qui sera retenu pour tous les calculs ayant recours à la FMM multi-niveaux.

#### **2.3.4.4 Interpolation**

L'interpolation réalise donc le passage d'une discrétisation en  $s_p$  (vecteur de taille  $(L_n+1)(2L_n+2)$ , en optant pour la discrétisation qui permet l'utilisation de la symétrie présentée dans la partie 2.3.3.3) du niveau *n* à une discrétisation en *s'p'* (vecteur de taille  $(L_{n-1} + 1)(2L_{n-1} + 2)$  du niveau *n*-1 des fonctions de radiation  $F_{m}^{n}$  des paquets *m'* du niveau *n*. Voici la présentation des deux algorithmes déjà mentionnés précédemment permettant l'interpolation.

#### **Algorithme basique**

La fonction de radiation  $F^n_m$  peut se décomposer en une somme d'harmoniques sphériques :

$$
F^n{}_{m'}(s_p) = \sum_{\substack{-l \le q \le l \\ 0 \le l \le L_n/2}} A_{l,q} Y_{l,q}(s_p).
$$

Les harmoniques sphériques étant orthonormaux, on peut calculer les coefficients *Al,q* de la manière suivante :

$$
A_{l,q} = \int_{S^2} F^{n}{}_{m'}(s) Y^{*}_{l,q}(s) ds = \sum_{s_p} \omega_p F^{n}{}_{m'}(s_p) Y^{*}_{l,q}(s_p).
$$

La décomposition en harmoniques sphériques de la fonction de radiation  $F_{m}^{n}$  ne dépend pas de la discrétisation, on peut donc écrire :

$$
F^{n}_{m'}(s'_{p'}) = \sum_{\substack{-l \le q \le l \\ 0 \le l \le L_n}} A_{l,q} Y_{l,q}(s'_{p'})
$$

La fonction de radiation discrétisée en *s'p'* est donc :

$$
F^{n_{m'}}(s^{r}_{p'}) = \sum_{s_p} \left[ \sum_{\substack{-l \leq q \leq l \\ 0 \leq l \leq L_n}} Y^{*}_{l,q}(s_p) Y_{l,q}(s^{r}_{p'}) \right] \omega_p F^{n_{m'}}(s_p). \tag{2.22}
$$

De plus, le terme entre crochets peut se simplifier, on a en effet :

$$
\sum_{-l \leq q \leq l} Y^*_{l,q}(s_p) Y_{l,q}(s'_{p'}) = \sum_{0 \leq l \leq L_n} \frac{2l+1}{4\pi} P_l(\cos \phi) = \frac{L_n + 1}{4\pi (1 - \cos \phi)} (P_{L_n}(\cos \phi) - P_{L_n + 1}(\cos \phi))
$$

avec  $\cos \phi = s_p . s'_{p'}$ .

Remarque : La simplification précédente implique  $\cos \phi \neq 1$  ce qui est toujours le cas lorsque *Ln* et *Ln-1* ne sont pas pairs simultanément.

#### **Algorithme rapide**

L'algorithme précédent est indépendant de la discrétisation en  $(\theta, \phi)$  utilisée. Cependant, un algorithme plus rapide peut être mis en place si le pas en  $\varphi$  est constant, ce qui est le cas avec la discrétisation proposée en fin de paragraphe §2.3.2.1 puisqu'on a :  $\varphi_j = 2\pi j/J$ . Les harmoniques sphériques s'écrivent :

$$
Y_{l,q}(\theta,\varphi) = C_{l,q} P_l^q(\cos\theta) e^{iq\varphi}
$$

$$
C_{l,q} = \sqrt{\frac{2l+1}{4\pi} \frac{(l-q)!}{(l+q)!}}
$$

avec les notations suivantes :

$$
s'_{p'} = (\theta_i, \varphi_j)
$$
  
\n
$$
s_p = (\theta_i, \varphi_j)
$$
  
\n
$$
Q_i^q(\cos \theta) = C_{i,q} P_i^q(\cos \theta).
$$

L'équation (2.22) devient :

$$
F^{n}{}_{m'}(\theta_{i'}, \varphi_{j'}) = \sum_{-L_n \leq q \leq L_n} e^{iq\varphi_{j'}} \left[ \sum_{i} \sum_{|q| \leq l \leq L_n} Q_{l}^{q}(\cos \theta_{i}) Q_{l}^{q}(\cos \theta_{i'}) \underbrace{\left( \sum_{j} e^{-iq\varphi_{j}} \omega_{p} F^{n}{}_{m'}(\theta_{i}, \varphi_{j}) \right)}_{\widetilde{F}^{n}{}_{m'}(\theta_{i}, q)} \right].
$$

On voit dans cette formulation que l'algorithme rapide peut se diviser en 3 étapes.

- Fourier directe

$$
\widetilde{F}^{n}{}_{m}(\theta_{i},q) = \sum_{j} e^{-iq\varphi_{j}} \omega_{p} F^{n}{}_{m}(\theta_{i},\varphi_{j}).
$$
\n(2.23)

où *q* est un entier tel que  $-L_n \leq q \leq L_n$ .

- Product  

$$
\widetilde{F}^{n}{}_{m}(\theta_{i},q) = \sum_{i} \left[ \sum_{|q| \leq l \leq L_{n}} Q_{i}^{q}(\cos \theta_{i}) Q_{i}^{q}(\cos \theta_{i}) \right] \widetilde{F}^{n}{}_{m}(\theta_{i},q).
$$

La dépendance en *l* du terme entre crochets peut être supprimée grâce à la formule de Christoffel-Darboux. En effet, pour tout  $(x, x') \in [-1, 1]^2$  et avec  $x \neq x'$ , on a :

$$
\sum_{|q|\leq l\leq L_n} Q_l^q(x) Q_l^q(x') = \sqrt{\frac{(L_n+1)^2-q^2}{4(L_n+1)^2-1}} \left[ \frac{Q_{L_n+1}^q(x')Q_{L_n}^q(x)}{x'-x} - \frac{Q_{L_n+1}^q(x)Q_{L_n}^q(x')}{x'-x} \right].
$$

On pose

$$
C_{i^{\prime},i} = \frac{1}{\cos \theta_{i^{\prime}} - \cos \theta_{i}}.
$$

Alors  $\widetilde{F}^n_{m'}$  peut s'écrire sous la forme suivante :

$$
\widetilde{F}^{n_{m}}(\theta_{i},q) = \sqrt{\frac{(L_{n}+1)^{2}-q^{2}}{4(L_{n}+1)^{2}-1}}(A+B).
$$
\n(2.24)

.

avec :

$$
\begin{cases}\nA = Q_{L_n+1}^q(\cos \theta_i) \left[ \sum_i C_{i',i} \left( Q_{L_n}^q(\cos \theta_i) \widetilde{F}^n{}^{m'}(\theta_i, q) \right) \right] \\
B = Q_{L_n}^q(\cos \theta_i) \left[ \sum_i C_{i',i} \left( Q_{L_n+1}^q(\cos \theta_i) \widetilde{F}^n{}^{m'}(\theta_i, q) \right) \right]\n\end{cases}
$$

Fourier inverse  

$$
F^{n}_{m'}(\theta_{i'}, \varphi_{j'}) = \sum_{-L_n \le q \le L_n} e^{iq\varphi_{j'}} \widetilde{F}^{n}_{m'}(\theta_{i'}, q).
$$
(2.25)

## **2.3.4.5 Réduction**

La réduction est l'opération inverse de l'interpolation, elle permet en effet le passage d'une discrétisation en  $s'_{p'}$  du niveau *n*-1 à une discrétisation en  $s_p$  du niveau *n* des fonctions d'interaction  $G^{n-1}$ <sub>m'</sub>. Les algorithmes utilisés pour la réduction découlent de ceux de l'interpolation.

#### **Algorithme basique**

La fonction d'interaction  $G^{n-1}$ <sub>m'</sub> discrétisée en  $s_p$  s'écrit :

$$
G^{n-1}_{m'}(s_p) = \sum_{s'_{p'}} \left[ \sum_{\substack{-l \leq q \leq l \\ 0 \leq l \leq L_n}} Y^*_{l,q}(s'_{p'}) Y_{l,q}(s_p) \right] \omega_p G^{n-1}_{m'}(s'_{p'})
$$

avec  $\cos \phi' = s'_{n}$ .  $s_n$ .

Avec la même simplification que pour l'interpolation, on obtient :

$$
G^{n-1}{}_{m'}(s_p) = \sum_{s'_{p'}} \left[ \frac{L_n + 1}{4\pi (1 - \cos \phi)} \left( P_{L_n}(\cos \phi') - P_{L_n + 1}(\cos \phi') \right) \right] \omega_p G^{n-1}{}_{m'}(s'_{p'}) \,. \tag{2.26}
$$

#### **Algorithme rapide**

Les 3 étapes de calcul deviennent :

- Fourier directe

$$
\widetilde{G}^{n-1}{}_{m'}\left(\theta_{i'},q\right) = \sum_{j} e^{-iq\varphi_{j'}} \omega_{p} G^{n-1}{}_{m'}\left(\theta_{i'},\varphi_{j'}\right)
$$
\n(2.27)

où *q* est un entier tel que  $-L_n \le q \le L_n$ .

#### - Produit

( ) ( )( ) ∑ ∑ ( ) <sup>−</sup> ≤ ≤ − <sup>=</sup> *i m i n q l L i q i l <sup>q</sup> <sup>m</sup> <sup>i</sup> <sup>l</sup> <sup>n</sup> G q Q Q G q n* , <sup>~</sup> , cos cos <sup>~</sup> ' ' <sup>1</sup> ' <sup>1</sup> <sup>θ</sup> <sup>θ</sup> <sup>θ</sup> <sup>θ</sup> .

En utilisant la formule de Christoffel-Darboux comme pour l'interpolation, ce produit de fonctions se développe ainsi :

$$
\widetilde{G}^{n-1}_{m'}(\theta_i, q) = \sqrt{\frac{(L_n + 1)^2 - q^2}{4(L_n + 1)^2 - 1}} (A^* + B^*)
$$
\n(2.28)

avec :

$$
\begin{cases}\nA' = Q_{L_n}^q(\cos\theta_i) \left[ \sum_i C_{L_n}^t (Q_{L_n+1}^q(\cos\theta_i) \widetilde{G}^{n-1}{}_{m'}(\theta_i, q)) \right] \\
B' = Q_{L_n+1}^q(\cos\theta_i) \left[ \sum_i C_{L_n}^t (Q_{L_n}^q(\cos\theta_i) \widetilde{G}^{n-1}{}_{m'}(\theta_i, q)) \right]\n\end{cases}
$$

 $C_{i,j}^t$  étant la transposée de  $C_{i',i}$ .

- Fourier inverse

$$
G^{n-1}_{m'}\left(\theta_i,\varphi_j\right) = \sum_{-L_n \le q \le L_n} e^{iq\phi_j} \widetilde{G}^{n-1}_{m'}\left(\theta_i,q\right). \tag{2.29}
$$

Remarque : le recours à la FFT de Matlab pour l'algorithme rapide de l'interpolation et la réduction a posé quelques problèmes (cf. Annexe B).

## **2.3.4.6 Complexité de la FMM multi-niveaux**

La complexité du produit matrice-vecteur est asymptotiquement en  $O(N \log N)$  ou  $O(N \log^2 N)$ *N*) suivant la méthode d'interpolation (et de réduction) choisie. Le stockage est en O(*N* log *N*) indépendamment de la méthode d'interpolation.

# **2.4 Programmation de la méthode**

Plusieurs optimisations permettent de réduire le temps de calcul tout en conservant la même précision. Elles concernent 2 étapes de la méthode :

- l'étape 1 de calcul des fonctions de transfert (optimisation valable pour les FMM 1-niveau et multi-niveaux),
- les phases de descente et de montée, respectivement les étapes 2 et 4 de la FMM multi-niveaux qui font appel aux opérateurs d'interpolation et de réduction.

# **2.4.1 Calcul des fonctions de transfert**

Les fonctions de transfert calculées au niveau de l'étape 1 de l'algorithme de la FMM 1niveau ou multi-niveaux sont identiques pour le produit faisant intervenir la fonction de Green et pour celui avec la dérivée de la fonction de Green. De plus, elles ne dépendent que de la géométrie des paquets et de la fréquence acoustique. Elles peuvent donc être calculées une seule fois par pas de fréquence et conservées afin d'être réutilisées à chaque appel de la méthode FMM c'est-à-dire une fois pour l'initialisation de la méthode itérative et 4 fois le nombre d'itérations (cf. 2.2.3.3).

# **2.4.2 Phases de descente et de montée de la FMM multi-niveaux**

#### **2.4.2.1 Phase de descente**

Il s'agit de calculer les fonctions de radiations des différents niveaux à partir de celles du niveau le plus fin grâce à la récurrence suivante :

$$
F^{n-1}{}_{m}(s^{r}{}_{p^{r}}) = \sum_{P^{n}{}_{m} \in SONP^{n-1}{}_{m}} Interp(F^{n}{}_{m^{r}}(s_{p}))e^{jk\langle s^{r}{}_{p^{r}}, X^{n-1}{}_{m}-X^{n}{}_{m^{r}}\rangle}
$$

où *Interp* désigne l'opérateur d'interpolation.

Avec cette formule, la phase de montée utilise l'interpolation pour chaque fils de chaque paquet à tous les niveaux inférieurs au niveau le plus fin, chaque paquet contenant de 1 à 8 fils. Il convient de modifier cette récurrence afin de limiter le nombre d'appels de l'interpolation à un seul pour chaque paquet, cette opération ayant une part importante dans le temps de calcul de la FMM multi-niveaux. Pour cela, il faut effectuer la sommation des fonctions de radiation et leur translation grâce à l'exponentielle avant d'appliquer l'interpolation :

$$
F^{n-1}{}_{m}(s^{r}{}_{p^{r}})=Interp\left(\sum_{P^{n}{}_{m^{r}}\in SONP^{n-1}{}_{m}}(s_{p})e^{jk\langle s_{p},X^{n-1}{}_{m}-X^{n}{}_{m^{r}}\rangle}\right).
$$

## **2.4.2.2 Phase de montée**

Le raisonnement est le même que pour la phase de descente. Il s'agit cette fois-ci de limiter le nombre d'appel de l'opérateur de réduction dans le calcul de l'étape 4 dont la formule est :

$$
G^{n}{}_{m}(s_{p})+e^{jk\langle s_{p},X^{n}{}_{m}-X^{n-1}{}_{m}\rangle}R\acute{e}duc(G^{n-1}{}_{m'}(s^{n}{}_{p'}))\rightarrow G^{n}{}_{m}(s_{p})
$$

où *Réduc* désigne la réduction.

Il faut ici stocker le résultat de la réduction  $\text{R\'e}duc$   $\left(G^{n-1}{}_{m'}(s'{}_{p'})\right)$  pour chaque paquet afin de le réutiliser pour tous les fils du paquet.

# **2.4.3 Remarque sur l'algorithme rapide de l'interpolation et de la réduction**

Dans les formules (2.24) et (2.28), les termes du produit sont indépendants de la fonction à interpoler ou à réduire et peuvent être calculés une seule fois par pas de fréquence, puis stockés. Il s'agit de :

$$
\begin{cases}\nC_{i',i} \\
\sqrt{\frac{(L_n+1)^2-q^2}{4(L_n+1)^2-1}} \\
Q_{L_n+1}^q(\cos\theta_{i'}) \\
Q_{L_n}^q(\cos\theta_{i'}) \\
Q_{L_n+1}^q(\cos\theta_i) \\
Q_{L_n}^q(\cos\theta_i)\n\end{cases}
$$

# **2.5 Conclusions**

En théorie, la FMM est plus rapide et possède une meilleure gestion de la mémoire que la BEM quelle que soit sa version : 1-niveau ou multi-niveaux. Il reste maintenant à vérifier si cela se traduit dans la pratique et si cette amélioration ne se fait pas au détriment de la précision, cette vérification est détaillée dans le chapitre suivant intitulé :Analyse numérique de la FMM.

De plus, la FMM possède quelques paramètres qui lui sont propres (le paramètre de sommation *L*, le paramètre de distinction influence proche / influence lointaine  $\alpha$  et le nombre de paquets) dont il serait intéressant de connaître une détermination automatique. Ce point est abordé au chapitre suivant.

Enfin, la FMM est parallélisable : le calcul de l'influence proche et celui de l'influence lointaine sont indépendants, ils peuvent donc être menés en parallèle. De plus, la FMM peut être davantage parallélisée en réalisant une répartition de l'arbre formé par les paquets sur différents processeurs [14]. On gagnerait en rapidité en implémentant l'algorithme sur un cluster.

# **Chapitre 3 Analyse numérique de la FMM**

## **3.1 Introduction**

La première validation numérique concerne le calcul intermédiaire de l'influence lointaine. Ensuite, les différents paramètres de la FMM ont été étudiés afin de trouver des moyens de les fixer automatiquement. La méthode a pu alors être comparée à la BEM et à des solutions analytiques sur la sphère. Enfin, après avoir validé le comportement de la méthode en terme de précision, les améliorations que la FMM présente par rapport à la BEM au niveau de la vitesse de calcul et de la gestion de la mémoire ont été vérifiées.

## **3.2 Précision et détermination des paramètres**

#### **3.2.1 Précision de la formulation de la FMM**

Il s'agit de vérifier la précision du calcul de l'influence lointaine de la FMM. Ce calcul, approché par rapport à un calcul BEM classique, est accéléré grâce à l'insertion de 2 points de développement multipolaire *LO* et *MU* qui permettent la décomposition de la fonction de Green en 3 parties, comme le rappelle l'équation suivante :

$$
G(x_p, x_Q) \approx \frac{jk}{(4\pi)^2} \sum_p \omega_p e^{jk \langle s_p, r_{p_{LO}} \rangle} T_{L, r_{LOM_U}}(s_p) e^{jk \langle s_p, r_{M_U Q} \rangle}.
$$

Pour cette vérification, nous avons choisi de comparer le produit de la fonction de Green par le vecteur vitesse (produit intervenant dans le calcul de la pression surfacique) obtenu par la décomposition de la FMM à celui calculé selon la formulation classique de la BEM. En effet, la FMM ne calcule pas la fonction de Green mais calcule directement le résultat du produit de la matrice formée par la fonction de Green calculée pour chaque paire de points du maillage par le vecteur colonne constitué par la vitesse en chacun des points.

Pour un ensemble (*Pi*,*Qj*) de *i* points d'observation et *j* points sources (cf. Figure 9), les deux expressions sont donc :

$$
P(x_{P_i}) = G(x_{P_i}, x_{Q_i})v(x_{Q_i}) = \begin{cases} \frac{jk}{(4\pi)^2} \sum_{p} \omega_p e^{jk\langle s_p, r_{P_i L_Q} \rangle} T_{L, r_{L_Q M_U}}(s_p) \sum_{j} e^{jk\langle s_p, r_{M_U Q_j} \rangle} v(x_{Q_j}) & \text{(calcul FMM).} \\ \frac{e^{jk|x_{P_i} - x_{Q_j}|}}{4\pi |x_{P_i} - x_{Q_j}|} v(x_{Q_j}) & \text{(calcul BEM).} \end{cases}
$$

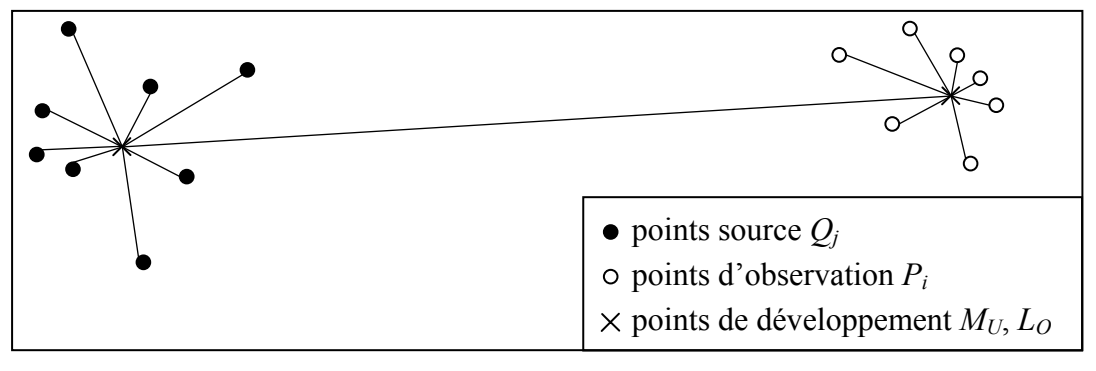

*Figure 9 Schéma de la configuration géométrique* 

Nous avons appliqué cette comparaison à la configuration du schéma précédent avec 8 points source *Qj* (auxquels est appliquée une vitesse unitaire) répartis aléatoirement autour du point de développement multipolaire  $M_U$  (max $(M_UQ_i)=0,4$  m et 19 points d'observation  $P_i$  proches du point de développement local  $L_0$  (max( $P_i L_0$ )=0,5 m) situé à une distance  $L_0 M_U$  (1,4 m) du point  $M_U$  respectant la condition  $L_0 M_U > \alpha (\max(M_U Q_i) + \max(P_i L_0))$  (cf. Figure 10),  $\alpha$  étant le paramètre de distinction influence proche / influence lointaine (cf. §3.2.2.1).

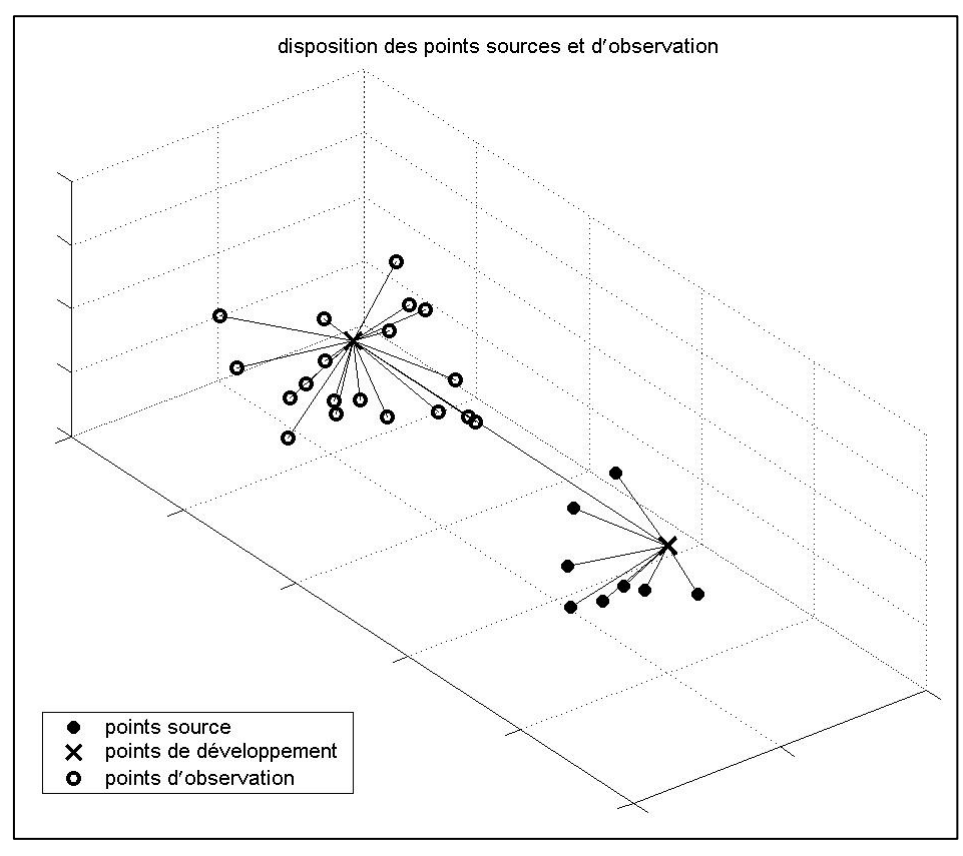

*Figure 10 Configuration géométrique* 

Les deux calculs de la fonction de Green appliqués à la figure précédente ont été réalisés à la fréquence de 2 kHz. L'encadrement du paramètre de sommation *L*  $k | max(P_i L_o) + max(M_i Q_i) | < L < k | L_o M_i |$  implique ici que  $\alpha$  doit être proche de 2 et *L* compris entre 31 et 50 (il est fixé ici à 35).

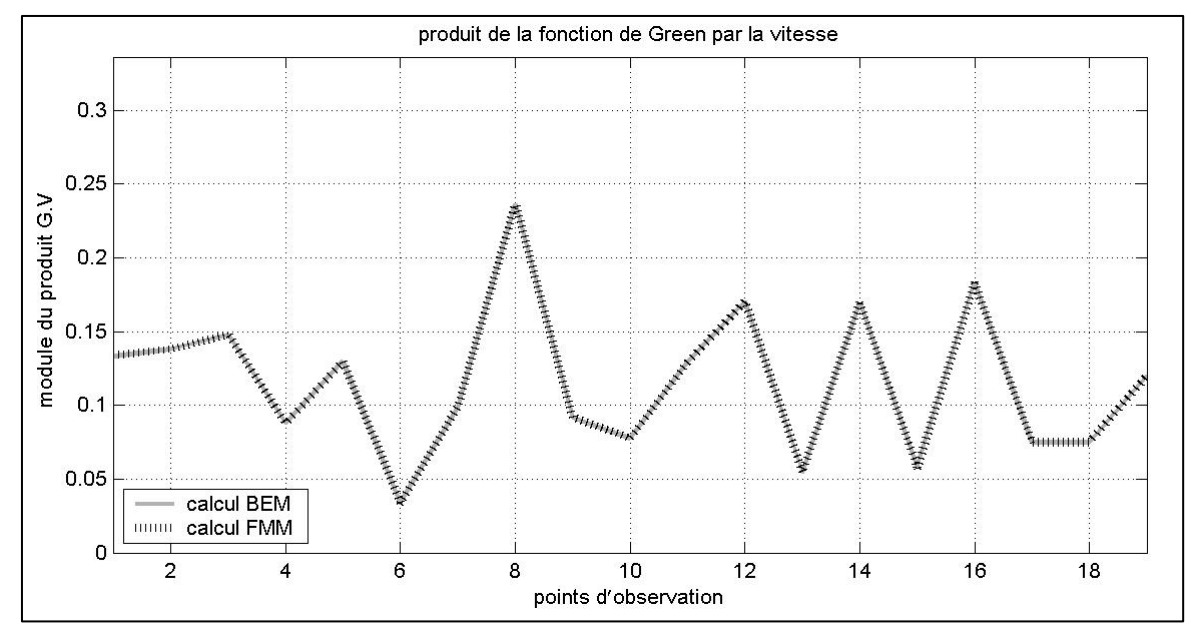

*Figure 11 Comparaison des 2 calculs de l'influence lointaine* 

Les résultats obtenus (cf. Figure 11) avec la configuration géométrique précédente (cf. Figure 10) montrent que l'influence lointaine peut être approchée grâce à la FMM avec une précision (erreur relative maximale) largement inférieure à 1 %. Les 4 étapes du calcul de la fonction de Green de la FMM 1-niveau sont donc validées pour ce cas particulier.

Remarque : l'erreur relative maximale est calculée à partir de l'équation suivante :

$$
e_{\max} = \max\left(\frac{|P_{FMM}| - |P_{BEM}|}{|P_{BEM}|}\right)
$$

*P<sub>FMM</sub>* étant le produit issu du calcul FMM et *P<sub>BEM</sub>* celui de la BEM.

Dans le but d'étendre la validation, différents tests ont été effectués sur la même configuration (cf. Figure 9) en faisant varier les différents paramètres du calcul (cf. les 4 tableaux suivants) à savoir :

- Le nombre de points source *Qj* et d'observation *Pi*.
- La fréquence.
- La distance entre les 2 points de développement  $L_0$  et  $M_U$  (notée  $L_0M_U$ ).
- La distance maximale entre les points source  $Q_i$  et le point de développement  $M_U$ (notée max(*MUQj*)).
- La distance maximale entre les points d'observation  $P_i$  et le point de développement  $L_O$  (notée max  $(P_i L_O)$ ).

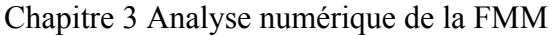

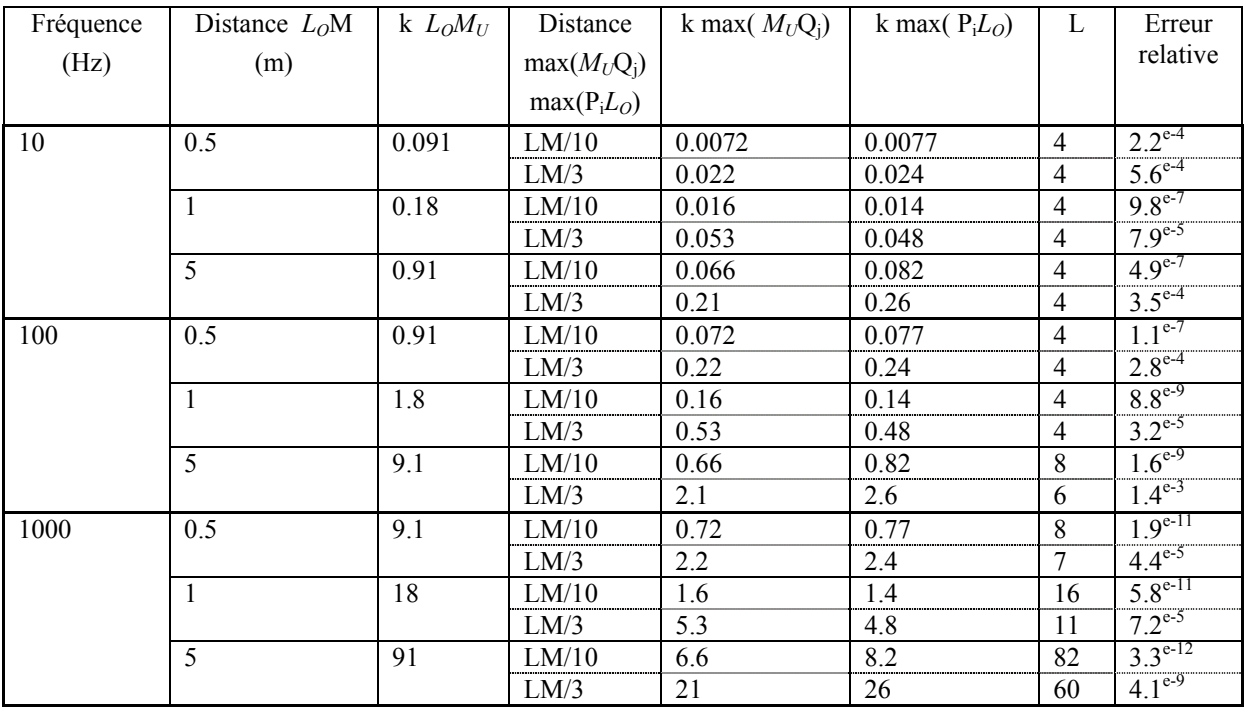

*Tableau 1 Erreur relative avec 10 points source et 10 d'observation* 

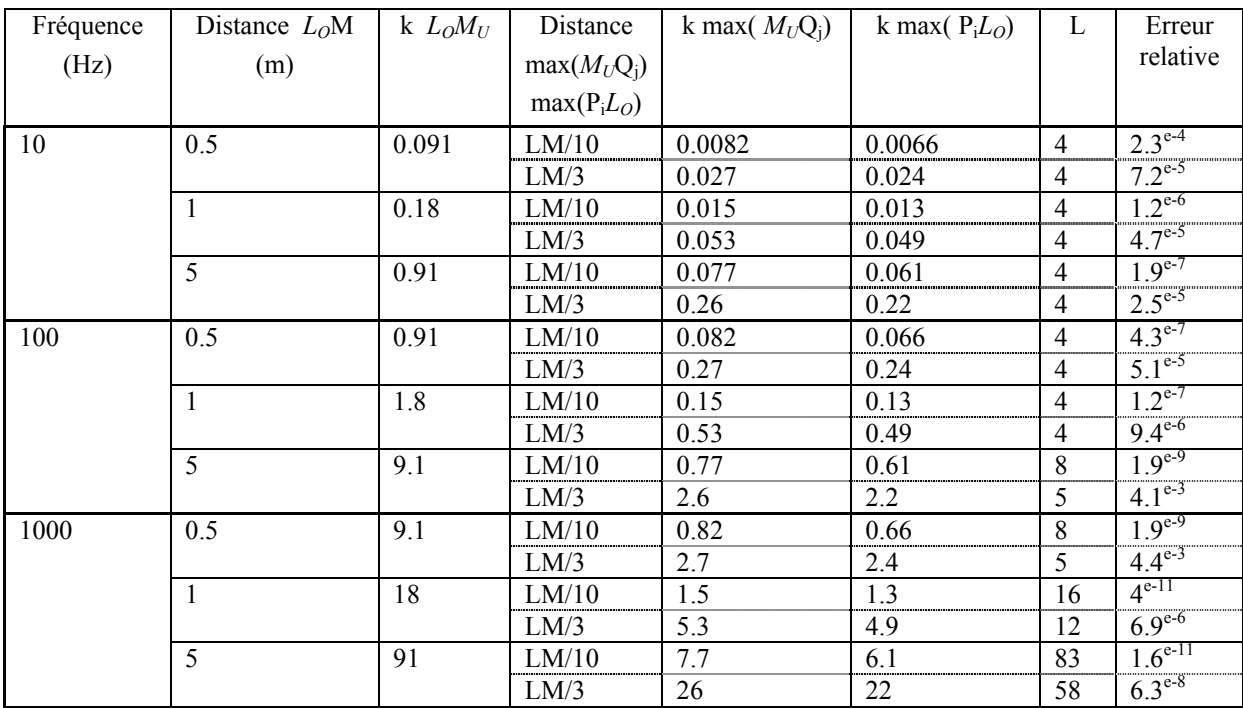

*Tableau 2 Erreur relative avec 100 points source et 10 d'observation* 

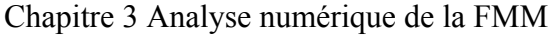

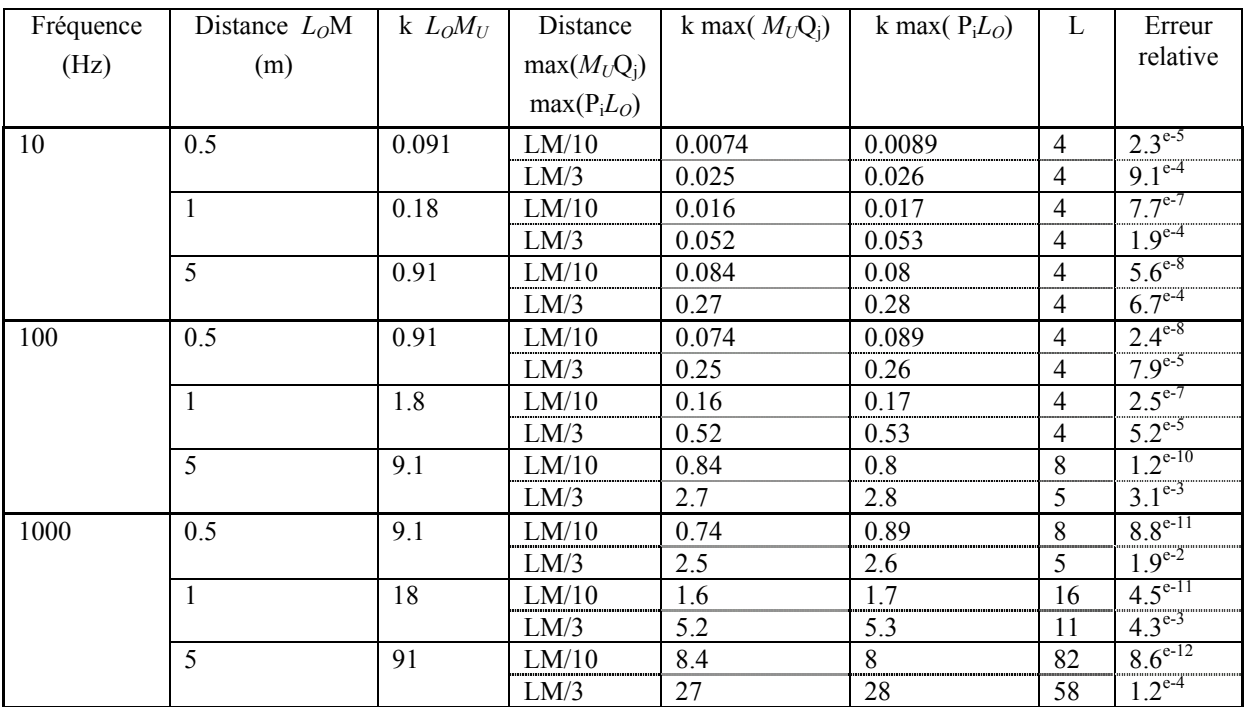

*Tableau 3 Erreur relative avec 10 points source et 100 d'observation* 

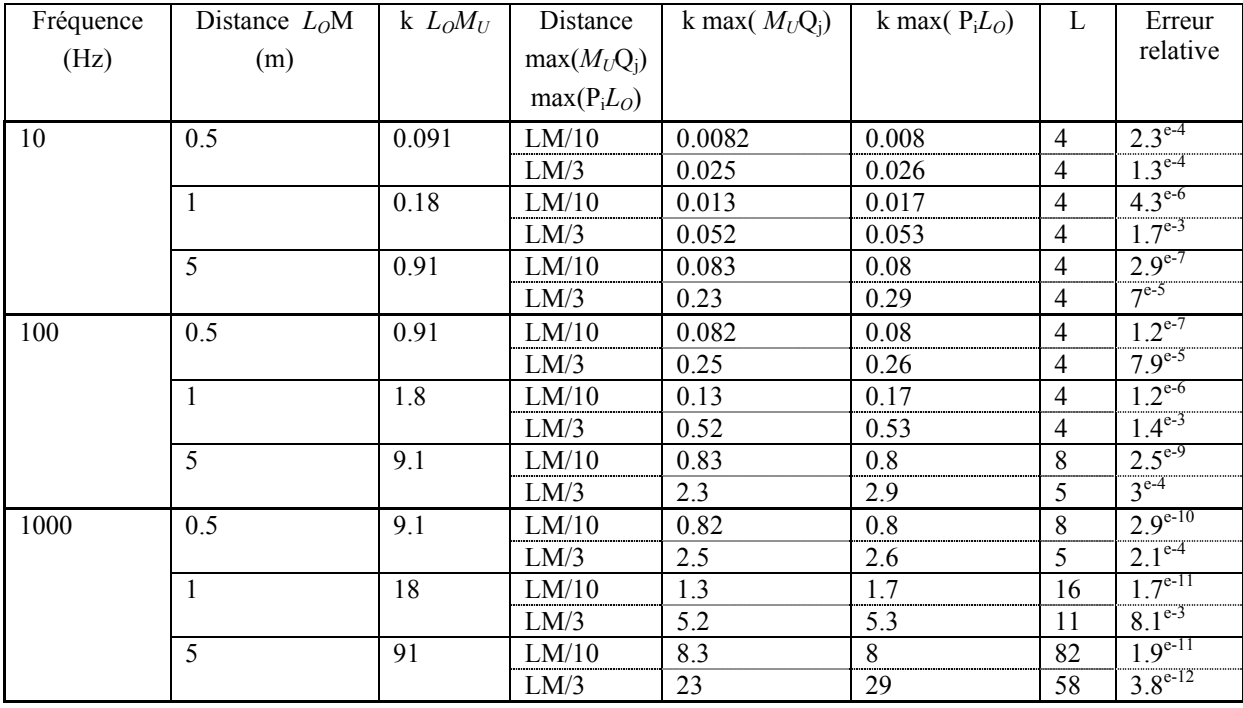

*Tableau 4 Erreur relative avec 100 points source et 100 d'observation* 

Ces tests s'avèrent concluants puisque l'erreur relative entre le calcul classique et celui de la FMM reste inférieure à 1% (sauf pour un cas particulier où elle vaut 1.9<sup>e-2</sup>).

Le paramètre prépondérant ici est le rapport entre la distance qui relie les deux points de développement  $(L_0M_U)$  et celles qui relient les points au point de développement  $(M_UO_i)$  et *PiLO*). En effet, l'erreur qui est indépendante du nombre de points, de la fréquence et de la distance *LOMU*, augmente systématiquement avec la diminution de ce rapport. Lorsque ce rapport est faible, la condition de distinction influence proche / influence lointaine  $L_0 M_U > \alpha$ (max $(M_U Q_i)$  + max $(P_i L_0)$ ) où  $\alpha$  doit être égal à 2 (cf. §3.2.2.1) n'est plus respectée (c'est le cas lorsque l'erreur relative vaut 1.93 % puisque  $L_0M_U = 0.5m$  et  $\max(M_U Q_i) + \max(P_i L_O) = 0.28m$ ).

Pour tous ces tests, nous avons fixé arbitrairement le paramètre de sommation *L* au produit du nombre d'onde *k* par la distance minimale entre les points source et les points d'observation en imposant une valeur minimale fixée à 4. Dans la partie suivante, nous nous intéresserons à la détermination automatique de ce paramètre sans avoir à calculer toutes les distances entre les points du maillage et à celle des paramètres définissant les regroupements sur un maillage quelconque : le paramètre de distinction influence proche / influence lointaine  $\alpha$  et la taille des paquets.

#### **3.2.2 Détermination automatique des paramètres**

#### **3.2.2.1 Paramètre de distinction influence proche / influence lointaine**

Ce paramètre, noté α, permet la séparation entre les paquets intervenants dans le calcul de l'influence proche et ceux utilisés par le calcul de l'influence lointaine. Pour rappel, il est défini par la formule suivante :

$$
|X_m - X_{m'}| \le \alpha |R_m + R_{m'}|
$$

où *Xm*, *Xm'* sont les centres des paquets *Pm*, *Pm'* et *Rm*, *Rm'* leur tailles respectives (cf. Figure 5).

Le calcul de l'influence proche faisant appel à la même formulation que la BEM alors que celui de l'influence lointaine est accéléré, le choix d'un α minimum optimise donc la méthode FMM au niveau du temps de calcul. Cependant, l'intervalle de définition du paramètre de sommation *L* ( $k|R_m + R_m| < L < k|X_m - X_m|$ ) élimine le choix  $\alpha=1$ , donc c'est  $\alpha=2$  qui sera retenu ( $\alpha$  est un entier puisque les paquets forment un quadrillage régulier).

#### **3.2.2.2 Paramètre de sommation L**

Plusieurs formules semi empiriques existent afin de déterminer le paramètre *L* de la troncature. La plus répandue provient de celle de Darve E. [32] :

$$
L = k \Big| r_{PL_O} + r_{M_U Q} \Big| + C \ln \Big( \pi + k \Big| r_{PL_O} + r_{M_U Q} \Big| \Big) + 1 \tag{3.1}
$$

avec C#ln(ε<sup>-1</sup>), ε marge d'erreur désirée (par exemple, *C* vaut 2 pour une erreur de 0.1 %).

Chew W. C. [38] a proposé une formule semblable qui donne des valeurs très proches de celles de Darve E. [32] :

$$
L = k \left| r_{PL_O} + r_{M_U Q} \right| + C \left( k \left| r_{PL_O} + r_{M_U Q} \right| \right)^{1/3} \tag{3.2}
$$

où *C* est la même constante que dans la formule (3.1).

Si ces deux dernières formules ne dépendent que des tailles des paquets ( $r_{PL_0}$  et  $r_{M_0Q}$ ), il existe une formule que l'on doit à Yasuda Y. [39]-[40] qui fait intervenir la distance entre les cubes ( $r_{L_2M_1}$ ), ce qui semble logique puisque la borne supérieure de l'intervalle théorique de définition de L  $(k | r_{PL_0} + r_{M_UQ}| < L < k | r_{L_0M_U}|$ ) dépend justement de cette distance :

$$
L = k\left(\alpha \left| r_{PL_O} + r_{M_U Q} \right| + (1 - \nu) \left| r_{L_O M_U} \right| \right) + \frac{\left| r_{L_O M_U} \right|}{\left| r_{PL_O} + r_{M_U Q} \right|} \ln \left( k \left| r_{PL_O} + r_{M_U Q} \right| + \pi \right) \tag{3.3}
$$

avec  $\nu=0.3$ .

Par exemple, pour le cas de la validation du calcul de l'influence lointaine de la FMM (cf. §3.2.1), avec les formules de Chew et Darve, *L* vaut respectivement 37 et 38 alors qu'il est égal à 51 avec celle de Yasuda. On constate que si les valeurs données par les deux premières formules (3.1) et (3.2) (Chew et Darve) sont bien dans l'intervalle de définition de *L*, la valeur donnée par la formule (3.3) (Yasuda) est légèrement supérieure. Dans la pratique, le paramètre de sommation *L* sera fixé à la borne supérieure de son intervalle de définition  $(k|r_{L_0M_1}|$  où  $|r_{L_0M_2}|$  est la plus petite distance entre toutes les paires de paquets) pour la méthode 1-niveau, ce qui donnera une bonne précision relative (cf. §3.2.3.1).

Toutes les formules empiriques donnent un *L* qui augmente avec la fréquence et la taille de l'objet. Ceci implique donc une limite basse sur la fréquence et sur la taille de l'objet sous peine de ne plus avoir *L* suffisamment important ce qui se traduit par un nombre trop faible de termes dans la sommation aboutissant au calcul des fonctions de transfert. C'est par exemple le cas pour un objet de 40 cm de coté avec des paquets de 10 cm à 500 Hz. En effet, les formules de Darve et Chew donnent *L*=2. Généralement, l'application de la FMM est déconseillée lorsque la longueur d'onde est très supérieure à la taille de l'objet, même si en fixant la valeur limite inférieure de *L* à 4, l'erreur relative dans des cas basses fréquences reste acceptable. Afin de remédier à ce problème, une formulation FMM adaptée aux basses fréquences a été développée par Greengard L. *et al.* [41] ainsi que par Darve E. [42]. Cette méthode a recours à un développement différent de la fonction de Green. Il est constitué par un produit d'exponentielles. Cette technique a depuis été intégrée dans une méthode FMM large bande où les deux types de développement cohabitent [43]. Dans la suite, on vise au contraire à conserver la technique 'classique' de la FMM dans une variété de situations aussi étendue que possible.

Pour la méthode multi-niveaux, la même détermination de *L* sera conservée, cependant, les méthodes d'interpolation et de réduction requièrent un nombre minimum de points sur la sphère unité sous peine d'engendrer une erreur parasite (cf. §3.2.3.1). La valeur minimum de *L* ne sera pas donc fixée à 4 mais à 6 pour le niveau le plus fin, sachant que pour les niveaux plus grossiers, la valeur minimum de leur paramètre de sommation devra systématiquement être le double du paramètre de sommation du niveau précédent.

#### **3.2.2.3 Détermination des paquets**

Plutôt que de déterminer directement la taille des paquets à partir des données initiales, il est plus simple d'avoir recours à une variable intermédiaire égale au rapport entre la taille des paquets et celle de la surface considérée (cf. Figure 12 pour l'exemple de la sphère). Le nombre de paquets n'a pas été retenu puisqu'il faut construire l'ensemble des paquets (vides ou non) afin de connaître le nombre de cubes non-vides.

Remarque : pour une surface quelconque, la taille est définie par le côté du cube dans laquelle la surface est inscrite.

#### **FMM 1-niveau**

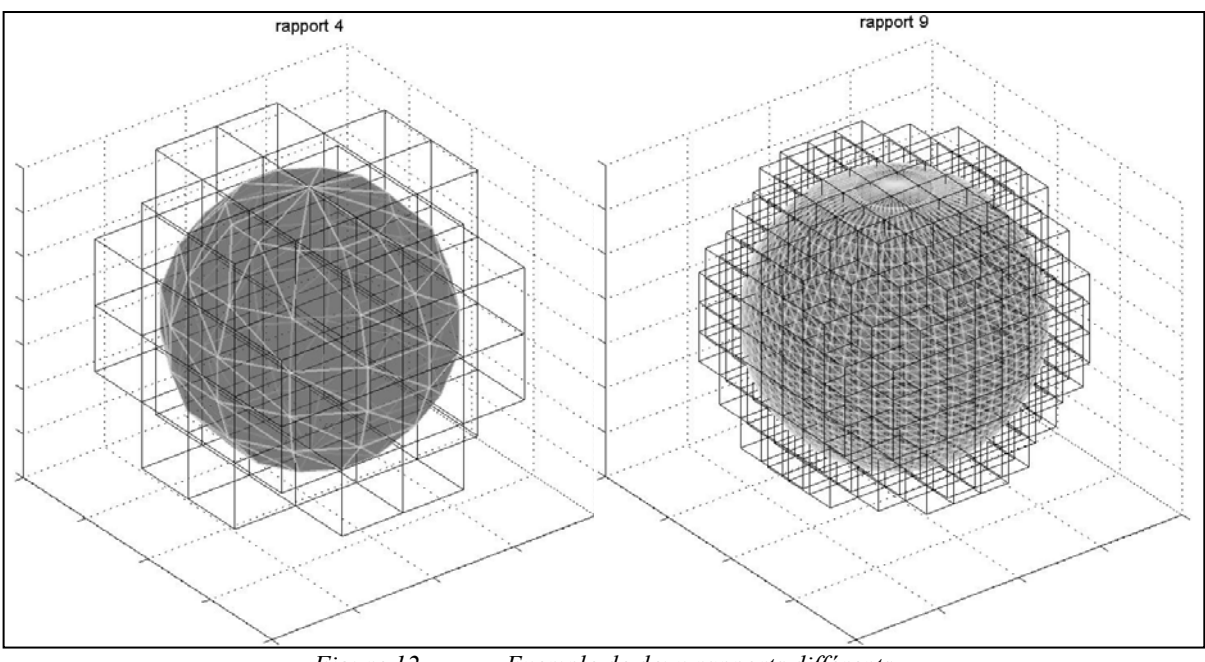

*Figure 12 Exemple de deux rapports différents* 

Après vérification, la précision du calcul FMM 1-niveau est indépendante du nombre de paquets, l'intérêt d'une bonne détermination de ce paramètre influe uniquement sur la rapidité du calcul. En effet, l'erreur relative après une itération pour différents cas (fréquences, nombre de mailles, nombre de paquets) ne change pas si seul le paramètre déterminant le nombre de paquets est modifié (cf. Tableau 5 à Tableau 9)

Le coût en temps de calcul de la FMM 1-niveau dépend évidemment comme la BEM du nombre de mailles mais aussi de la fréquence acoustique.

Nous avons réalisé une série de calculs FMM 1-niveau avec un ordinateur portable équipé d'un processeur Intel Centrino Duo de 1.83 GHz et de 1 Go de RAM sur une itération pour une sphère rayonnante de 1.2 mètre de diamètre à différentes fréquences (0.5, 1, 2 et 3 kHz) avec des maillages de tailles différentes (de 576 à 6400 mailles) afin de connaître pour chaque configuration le rapport optimum pour la vitesse du calcul et le nombre de cubes engendrés par ce rapport.

# Chapitre 3 Analyse numérique de la FMM

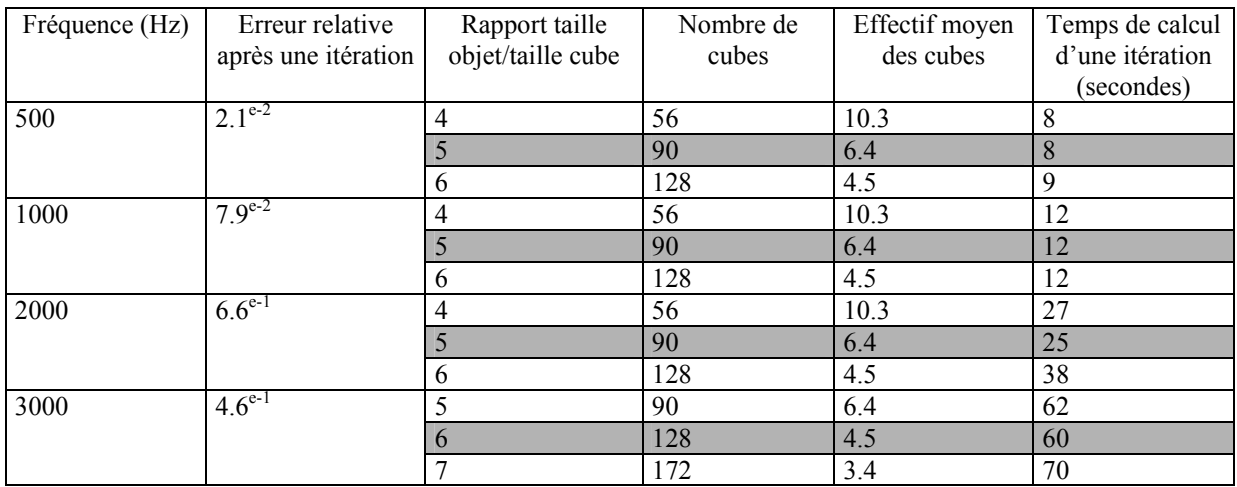

*Tableau 5 Temps de calcul pour un maillage de 576 éléments* 

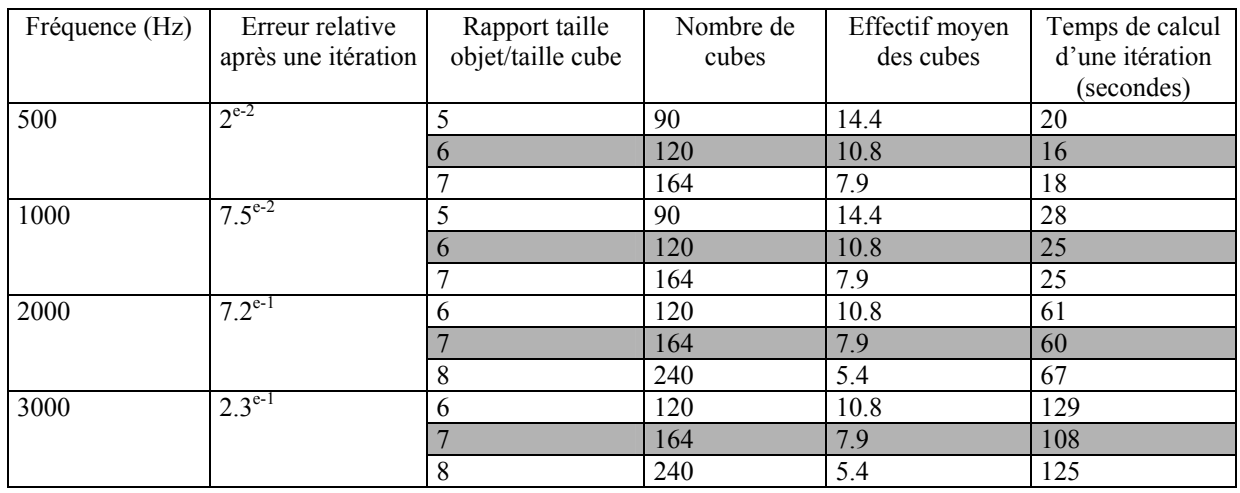

*Tableau 6 Temps de calcul pour un maillage 1296 éléments* 

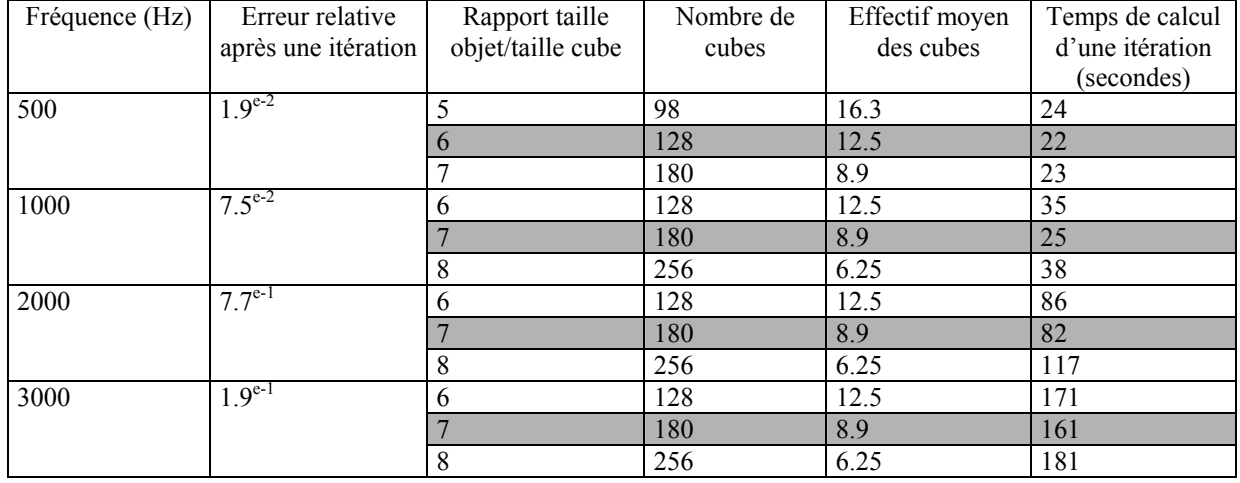

*Tableau 7 Temps de calcul pour un maillage de 1600 éléments*
# Chapitre 3 Analyse numérique de la FMM

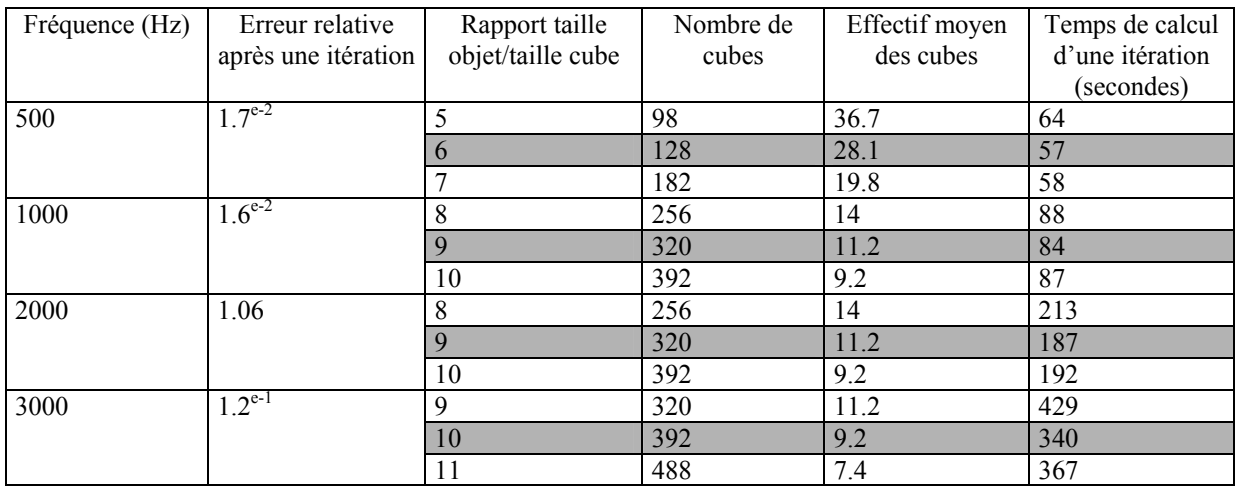

*Tableau 8 Temps de calcul pour un maillage de 3600 éléments* 

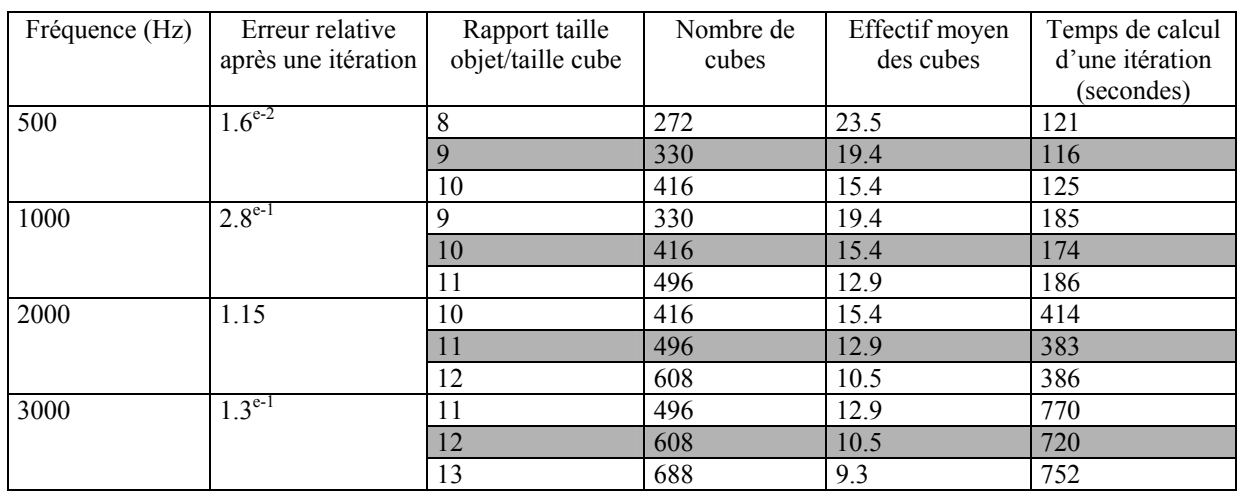

*Tableau 9 Temps de calcul pour un maillage de 6400 éléments* 

A partir de ces tableaux, il est possible de tracer l'évolution du rapport optimum à la fois en fonction du nombre de mailles et de la fréquence (cf. Figure 13).

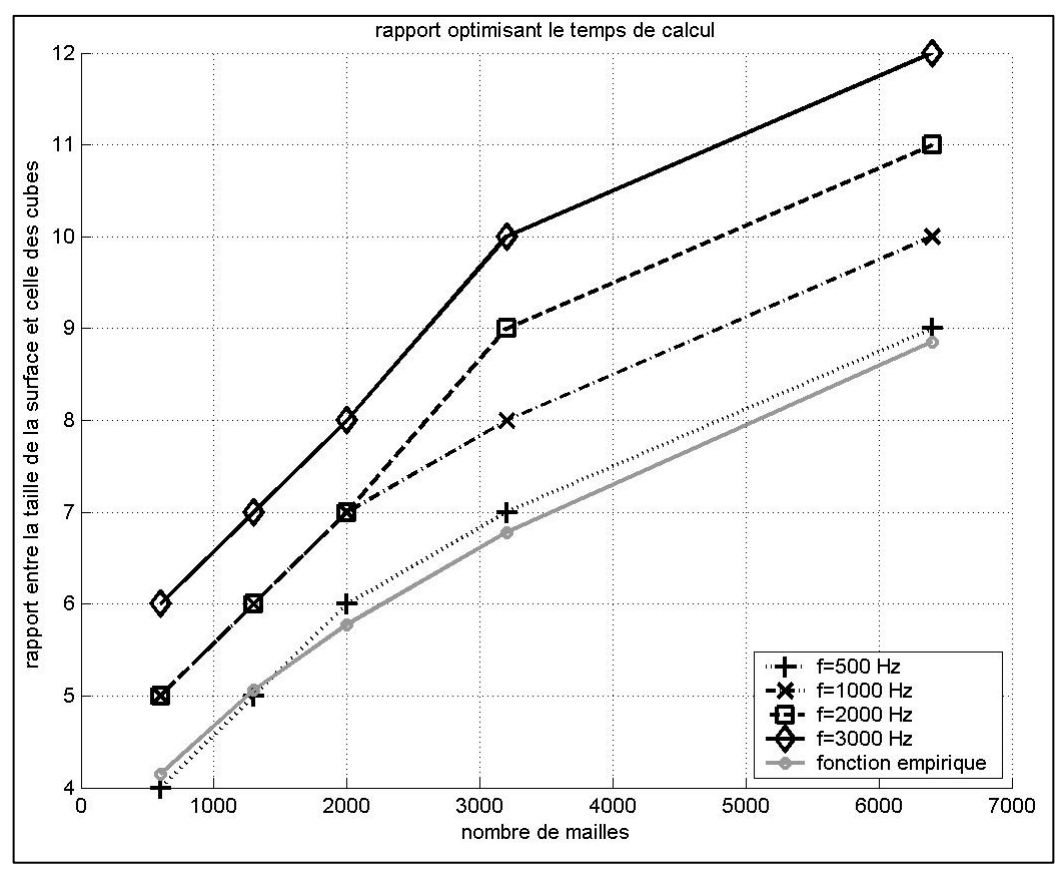

*Figure 13 Rapport optimum pour la FMM 1-niveau* 

La courbe noire de la figure précédente est une proposition de formule empirique afin d'obtenir par une fonction le rapport optimum à la fréquence de 500 Hertz. On peut remarquer que la dépendance fréquentielle peut être approchée en ajoutant un au rapport par pas de 1 kHz, ce qui nous donne finalement la fonction suivante :

$$
R = round\left(0.043N^{0.57} + \frac{f}{1000} + 2.5\right)
$$
\n(3.4)

avec *round* la fonction qui associe à un décimal l'entier le plus proche, *N* le nombre de mailles et *f* la fréquence.

La relation (3.4) montre que le rapport optimum taille de l'objet sur taille d'un paquet R augmente avec le nombre de mailles *N* ce qui permet d'éviter deux cas particulièrement défavorable à la FMM 1-niveau en terme de vitesse de calcul :

- Le nombre de cubes est trop important par rapport au nombre de mailles, l'étape du calcul des fonctions de transfert (étape 3) est inutilement coûteuse.

Le nombre de cubes est trop faible par rapport au nombre de mailles, la part de l'influence proche devient trop importante.

Remarque : la courbe noire ne correspond pas exactement à cette fonction pour 500 Hz puisqu'il s'agit des valeurs obtenues avant l'arrondi (la fonction retrouve les mêmes valeurs que celles obtenues grâce à la série de calculs).

Il est également à noter que cette détermination a été effectuée pour une sphère de 1.2 mètres de diamètre. Or, le paramètre de sommation a été fixé à  $k|r_{L_0M_U}|$ , il dépend donc de la distance entre les cubes et ainsi de la taille de la surface pour un nombre de cube fixé. Le nombre de cubes optimal varie également en fonction de la distance. Cette dépendance de la taille est la même que celle de la fréquence, donc la formule empirique (3.4) peut être modifiée en faisant intervenir le nombre adimensionnel *kd*, où *k* est le nombre d'onde (proportionnel à la fréquence *f*) et *d* est le diamètre de la sphère :

$$
R = round(0.043N0.57 + 0.045kd + 2.5).
$$
\n(3.5)

Cette formule empirique donnant un nombre de paquets augmentant avec le nombre de mailles peut poser problème dans un cas particulier en acoustique : les structures à vibrations sous-coïncidentes. Ces structures ont des champs vibratoires de longueurs d'onde inférieures à la longueur d'onde acoustique, elles nécessitent donc des maillages très fins même en basse fréquence afin de respecter la condition sur l'espacement maximal entre 2 mailles en  $\frac{1}{6}$ λ où λ est la plus petite des deux longueurs d'onde vibratoire et acoustique. Il y a donc des cas où le nombre de paquets doit être grand afin de minimiser le temps de calcul alors que la fréquence acoustique est faible. Le nombre d'onde *k* et la distance minimale entre deux paquets  $r_{L_0M_0}$ seront d'autant plus faibles et le paramètre de sommation *L*, égal à  $k|r_{L_0M_U}|$  risque d'être trop petit pour avoir un calcul précis. Afin de continuer d'utiliser la FMM avec un nombre de paquets optimum et sur des cas sous-critiques très marqués, la FMM dit basse fréquence déjà évoquée dans le paragraphe §3.2.2.2 semble plus appropriée que la version de la FMM utilisée ici. Cependant, les exemples numériques (cf. 3.2.3.4) et le cas expérimental (cf. Chapitre 4) montrent que les choix faits ici sont encore valables tant que la sous-criticité n'est pas très marquée.

Si le choix du rapport entre la taille de l'objet et celle des paquets facilite la construction de l'ensemble des paquets, la détermination automatique du rapport optimum en fonction du nombre de mailles et de la fréquence est donc difficile. Afin de vérifier si la détermination du nombre optimum de paquets n'est pas plus aisée que celle du rapport, les données des tableaux (cf. Tableau 5-Tableau 9) permettent de tracer l'évolution du nombre optimum en fonction du nombre de mailles et de la fréquence (cf. Figure 14).

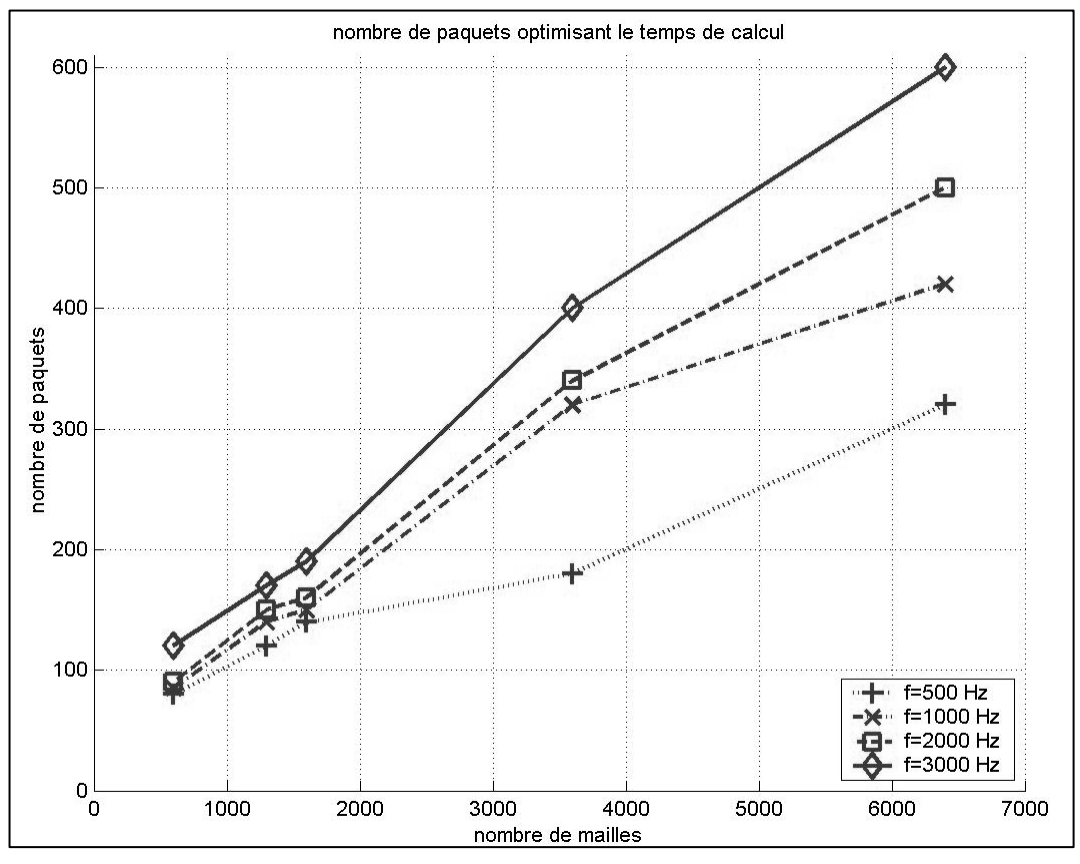

*Figure 14 Nombre optimum de paquets pour la FMM 1-niveau* 

Le nombre optimum de paquets n'a pas de dépendance de la taille du maillage et de la fréquence plus simple à quantifier que le rapport, il n'est donc pas intéressant de modifier l'algorithme pour que ce soit le nombre de paquets le paramètre de détermination des paquets.

#### **FMM multi-niveaux**

La situation se complique encore davantage pour le rapport entre la taille de l'objet et celle des paquets du niveau le plus fin (les paquets des niveaux plus grossiers étant construits à partir du niveau le plus fin) et pour le nombre de niveaux. Avant un calcul sur une large bande de fréquences pour un objet donné, le plus sûr moyen d'obtenir le rapport optimum au niveau le plus fin reste d'effectuer quelques calculs à une fréquence donnée pour différents rapports.

## **3.2.3 Mise en œuvre de la FMM dans le cas analytique de la sphère rayonnante**

Il s'agit de vérifier la précision de la FMM grâce à une comparaison avec la BEM dans des cas de rayonnement acoustique dont la solution analytique est connue. La détermination automatique des paramètres du paragraphe précédent est utilisée.

## **3.2.3.1 Calcul de la fonction de Green et de sa dérivée par rapport à la normale**

Avant de tester les méthodes FMM 1-niveau et multi-niveaux, il est intéressant d'effectuer un test intermédiaire sur le calcul de la fonction de Green et de sa dérivée par rapport à la normale.

#### **FMM 1-niveau**

Ce premier test intermédiaire de la FMM 1-niveau permet de valider l'algorithme de regroupement de mailles (cf. Figure 15 pour la configuration géométrique des paquets intervenant dans le calcul de l'influence lointaine pour un paquet donné) et de sommation de l'influence lointaine avec l'influence proche.

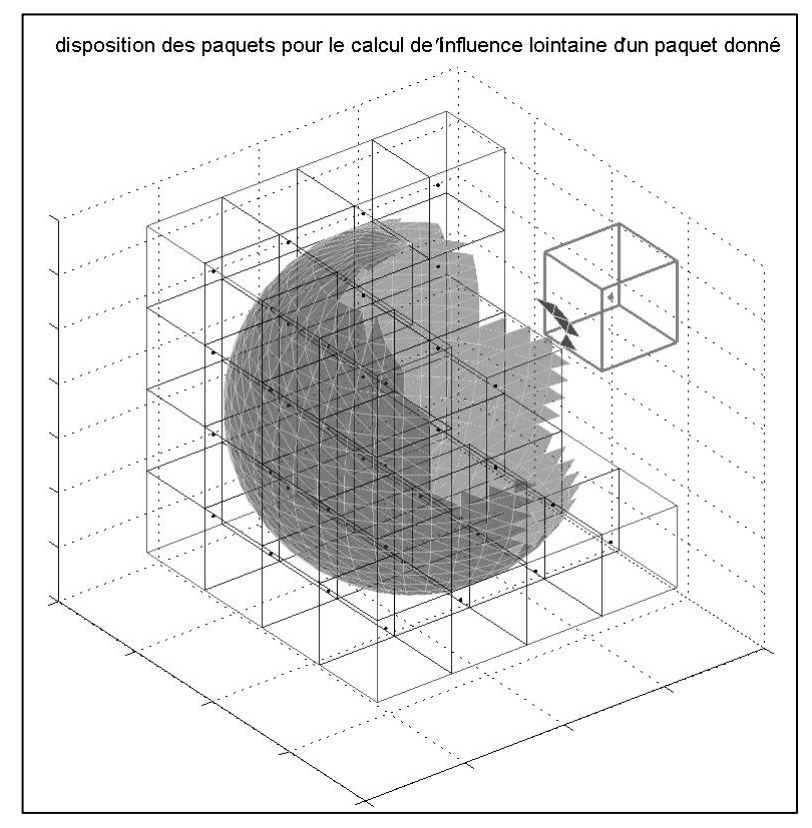

*Figure 15 Disposition sur un niveau pour le calcul de l'influence lointaine en 1 paquet* 

Comme pour la validation de la formulation de la méthode (cf. §3.2.1), le calcul du produit de la fonction de Green par une vitesse (unitaire sur le maillage de la sphère) obtenu par la FMM 1-niveau sera comparé à celui issu de la BEM. Il en va de même pour le calcul du produit de la dérivée de la fonction de Green par la pression.

Remarque : les calculs sont effectués avec une sphère de 0.6 mètres de diamètre, un maillage de 256 mailles et à la fréquence de 500 Hz.

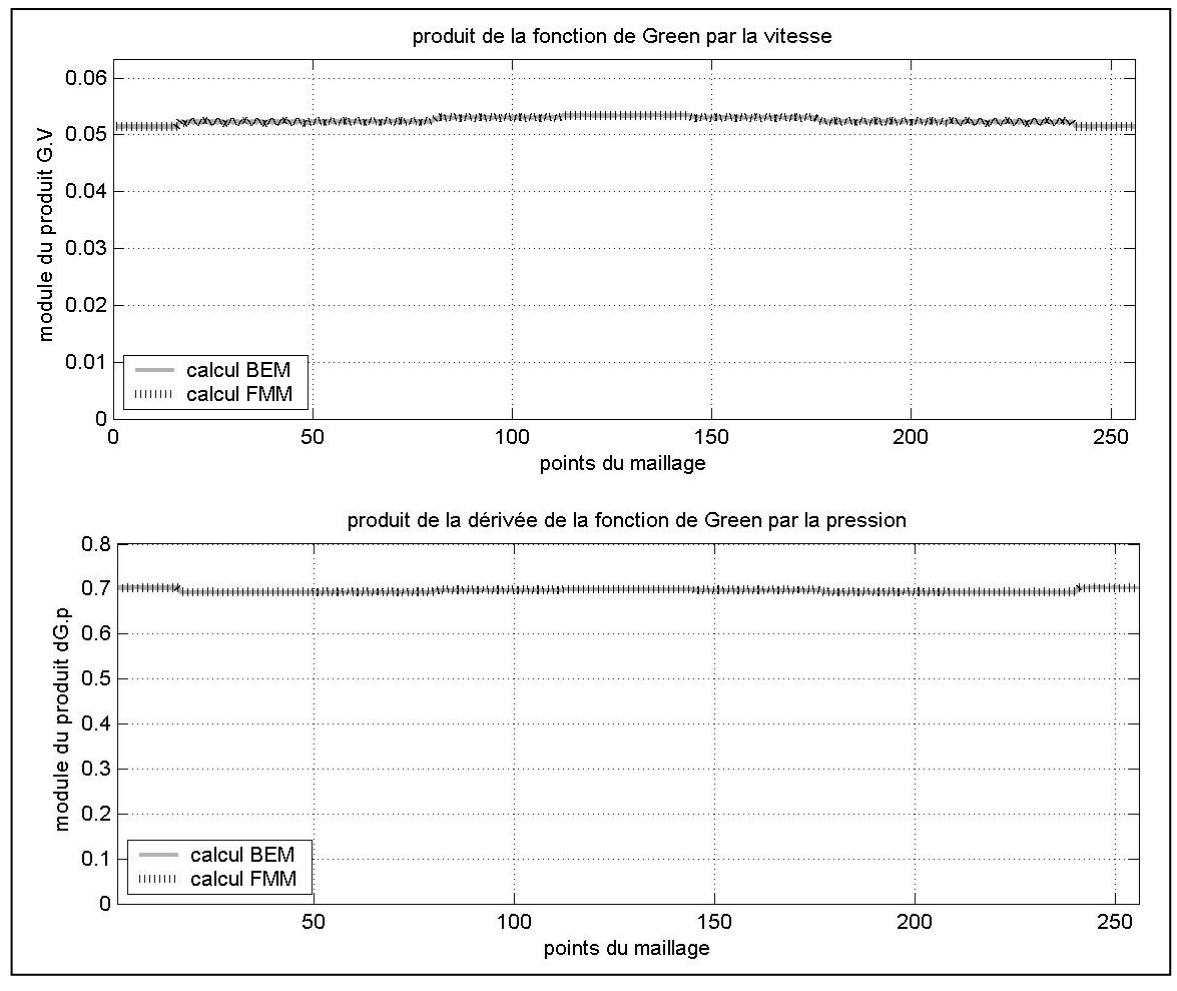

*Figure 16 Comparaison BEM/FMM 1-niveau* 

Les résultats obtenus (cf. Figure 16) avec les réglages des paramètres proposés précédemment (cf. §3.2.2) sont satisfaisants puisque les courbes issues des deux méthodes sont superposées pour des erreurs relatives maximales de  $4^{e-6}$  et  $1^{e-4}$  respectivement pour le produit de la fonction de Green par la vitesse et celui de la dérivée de la fonction de Green par la pression.

#### **FMM multi-niveaux**

Il s'agit du même test intermédiaire que celui de la FMM 1-niveau. Il permet ici de valider le regroupement des mailles et le passage de l'information d'un niveau à l'autre (cf. Figure 17, exemple 2 niveaux de la configuration géométrique pour le calcul de l'influence lointaine pour un paquet donné).

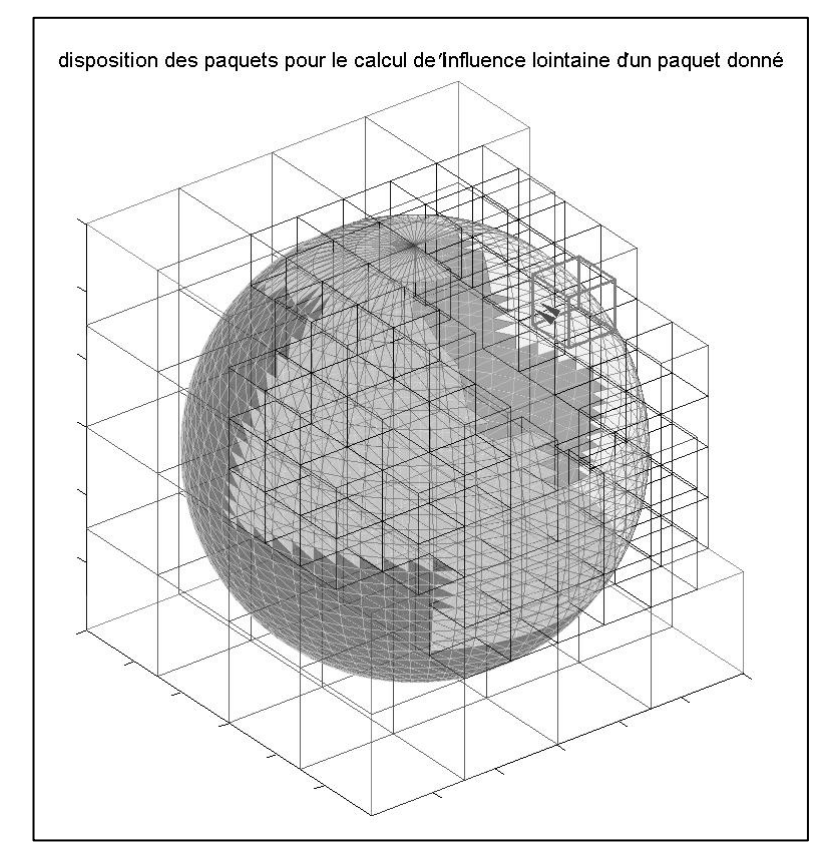

*Figure 17 Disposition sur 2 niveaux pour le calcul de l'influence lointaine en 1 paquet* 

Comme il a été expliqué dans le paragraphe sur la détermination du paramètre de sommation *L* (cf. §3.2.2.2), *L* doit prendre au niveau le plus fin de la FMM multi-niveaux une valeur au moins égale à 6, valeur supérieure à celle de la FMM 1-niveau (4). Ceci afin de conserver une précision correcte.

Afin d'illustrer ce point, une comparaison du produit de la fonction de Green par la vitesse de la FMM multi-niveaux (2 niveaux ici) a été effectuée avec celui de la BEM pour le cas d'une sphère de 0.6 m de diamètre pulsante à 1 kHz et un maillage de 576 mailles avec deux détermination des paramètres de sommation des deux niveaux.

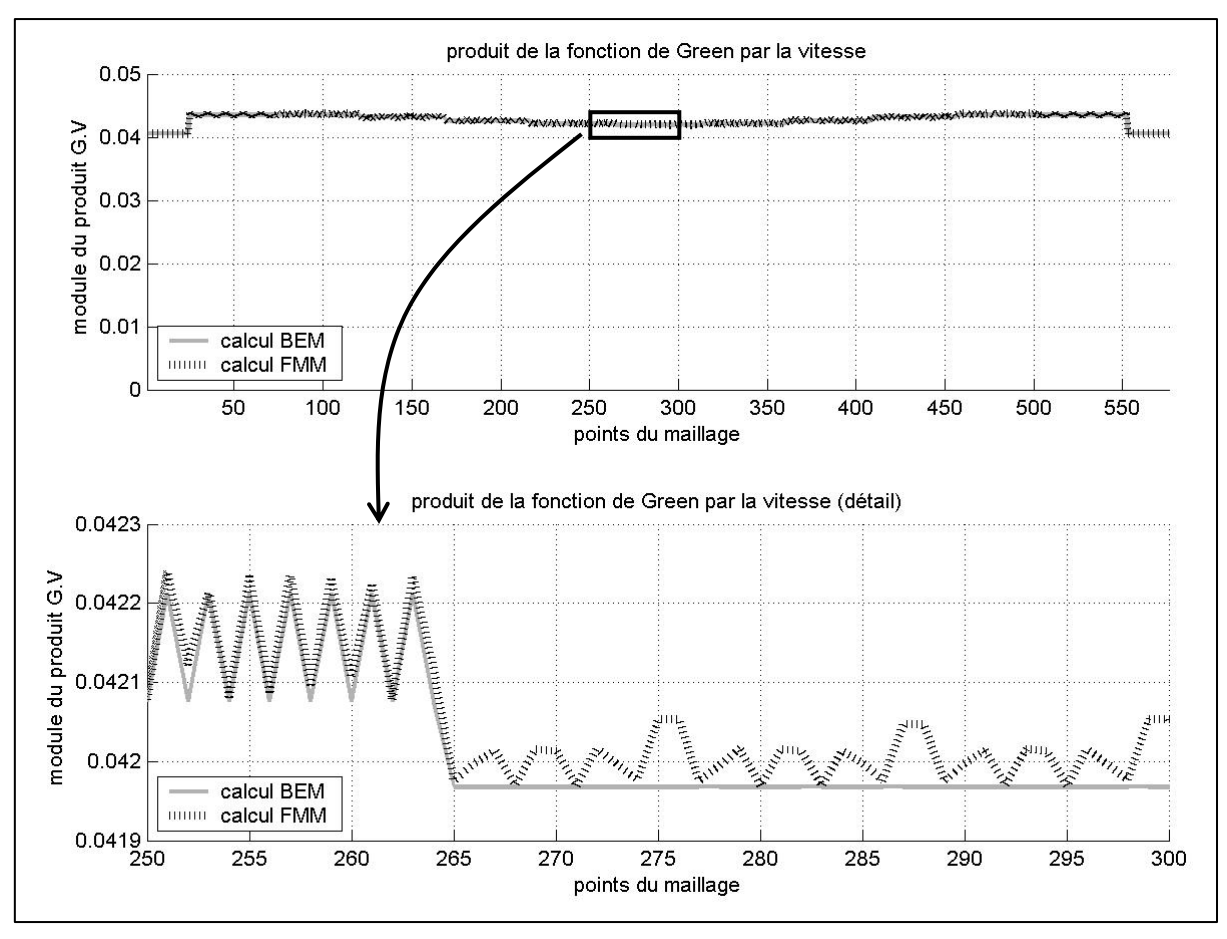

*Figure 18 Première comparaison BEM/FMM 2-niveaux* 

Pour la première comparaison (cf. Figure 18), la valeur minimum du paramètre de sommation *L*1 du niveau le plus fin a été fixée à 4 comme pour la FMM 1-niveau. Sur le graphique supérieur, la courbe obtenue de la FMM 2-niveaux semble confondue avec celle de la BEM mais un zoom sur une partie montre qu'il y a une erreur importante qui atteint en valeur relative  $5^{e-3}$ .

La deuxième comparaison (cf. Figure 19) où la valeur minimum de  $L_1$  est fixée à 6 et celle du paramètre de sommation *L*0 du niveau le plus grossier au double (en fait, les deux paramètres de sommation ne peuvent pas être pairs en même temps à cause des interpolations et réductions, donc *L*1 est fixé à 7) donne une erreur relative correspondant à celle de la FMM 1 niveau puisque sa valeur relative est descendue à 7.5<sup>e-6</sup>.

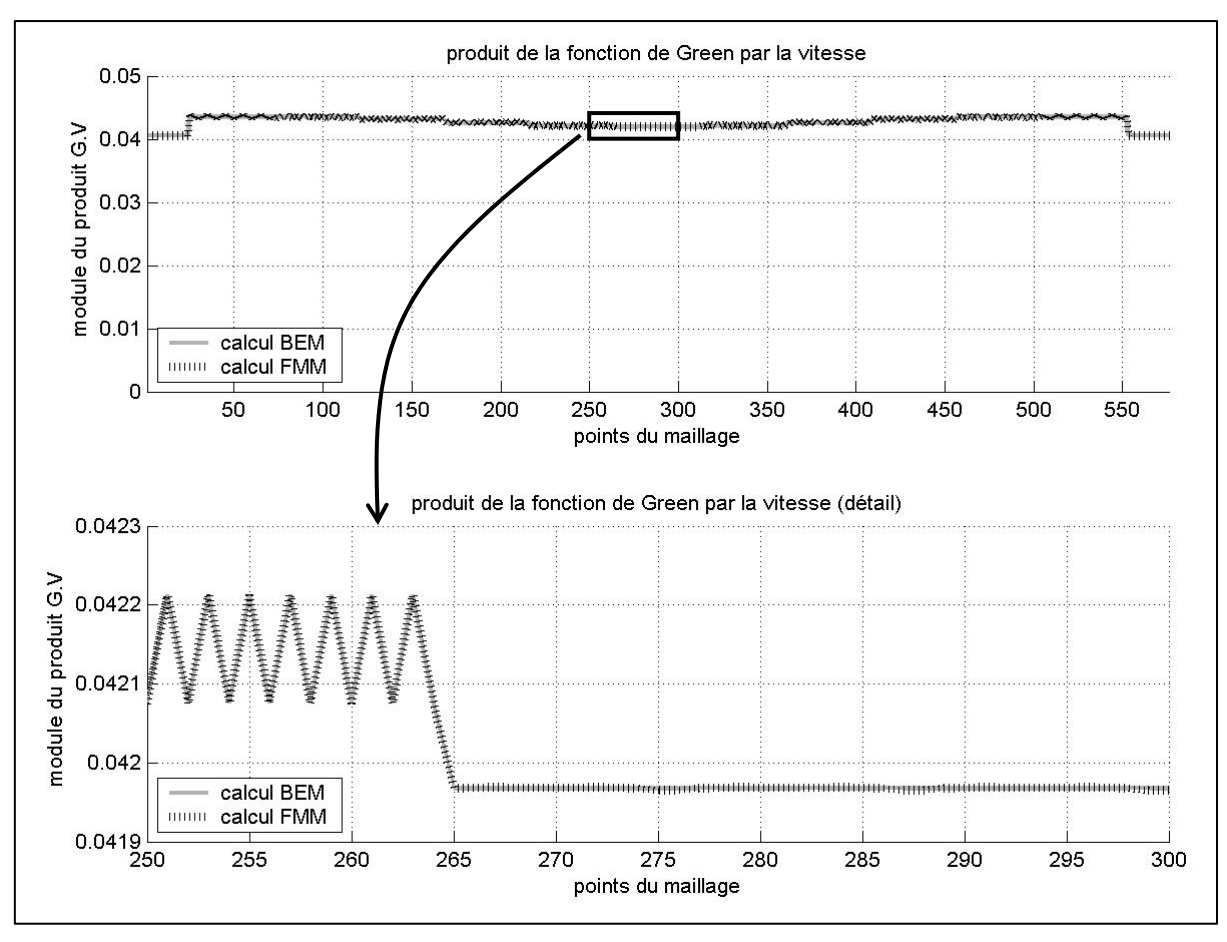

*Figure 19 Deuxième comparaison BEM/FMM 2-niveaux* 

De la même manière pour le produit de la dérivée de la fonction de Green par la pression, le changement de valeurs minimums des deux paramètres de sommation *L*1 et *L*0 fait chuter l'erreur relative maximale de  $4^{e-3}$  à  $5.9^{e-6}$ .

## **3.2.3.2 Cas de la sphère pulsante**

Une sphère pulsante possède une vitesse pariétale homogène. Son rayonnement acoustique peut se calculer analytiquement grâce à l'équation qui donne de la pression acoustique à une distance *r* du centre de la sphère [44] :

$$
p(r) = \left(\frac{a}{r}\right)U_0 \frac{iz_0ka}{1+ika} \exp(-ik(r-a))\tag{3.6}
$$

avec :

#### *a* : rayon de la sphère

*U0* : vélocité radiale uniforme sur la surface de la sphère

- *k* : nombre d'onde
- *z0* : impédance de l'air
- *r* : distance du centre de la sphère au point considéré.

Le test a été effectué à 1 kHz pour une sphère de rayon de 0,15 m et un maillage de 576 mailles.

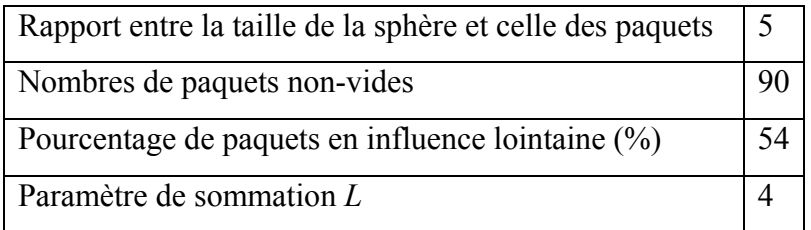

*Tableau 10 Paramètres de la FMM 1-niveau* 

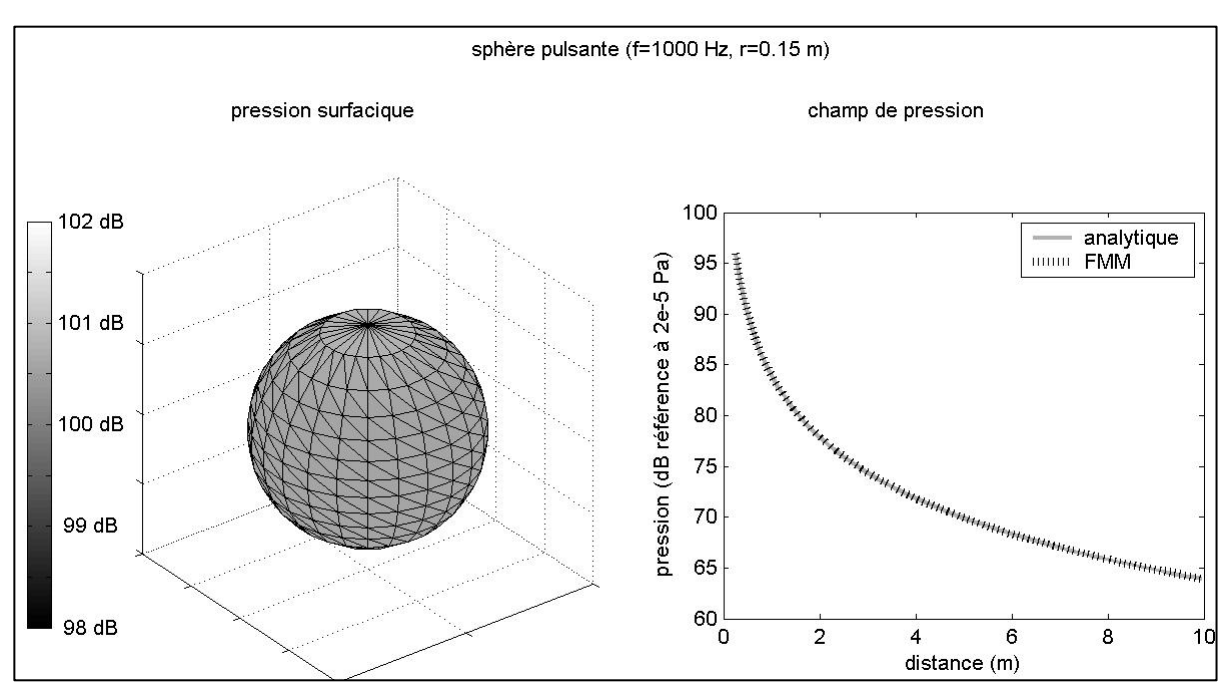

*Figure 20 Pression surfacique et champ de pression de la sphère pulsante* 

Les résultats obtenus sont satisfaisants puisque la FMM 1-niveau permet d'obtenir la pression surfacique avec des marges d'erreurs relatives moyenne et maximale inférieures à 1 %. Nous obtenons en effet une pression constante toujours proche de la valeur attendue (100dB, cf. Figure 20 partie gauche) ce que confirme le calcul du champ de pression en fonction de la distance (les deux courbes analytique / FMM sont confondues cf. Figure 20 partie droite).

#### **3.2.3.3 Cas de la sphère oscillante**

Une sphère dite oscillante est animée d'une oscillation suivant une direction. Comme pour la sphère pulsante, il existe une formulation analytique de la pression acoustique rayonnée à une distance r de la sphère [44] :

$$
p(r) = \left(\frac{a}{r}\right)^2 U_0 \cos(\theta) \frac{jz_0 ka(1+jkr)}{2(1+jka) - k^2 a^2} \exp(-jk * (r-a))
$$
\n(3.7)

avec :

*U0* : vitesse de translation de la sphère

 $\theta$ : angle entre l'axe d'oscillation et la direction centre de la sphère-point d'observation

*r* : distance du centre de la sphère au point considéré.

Les paramètres de la comparaison entre la méthode FMM 1-niveau et la solution analytique sont identiques au cas de la sphère pulsante (*f*=1 kHz, *a*=0.15 m), de plus la sphère oscille suivant l'axe *Oz*.

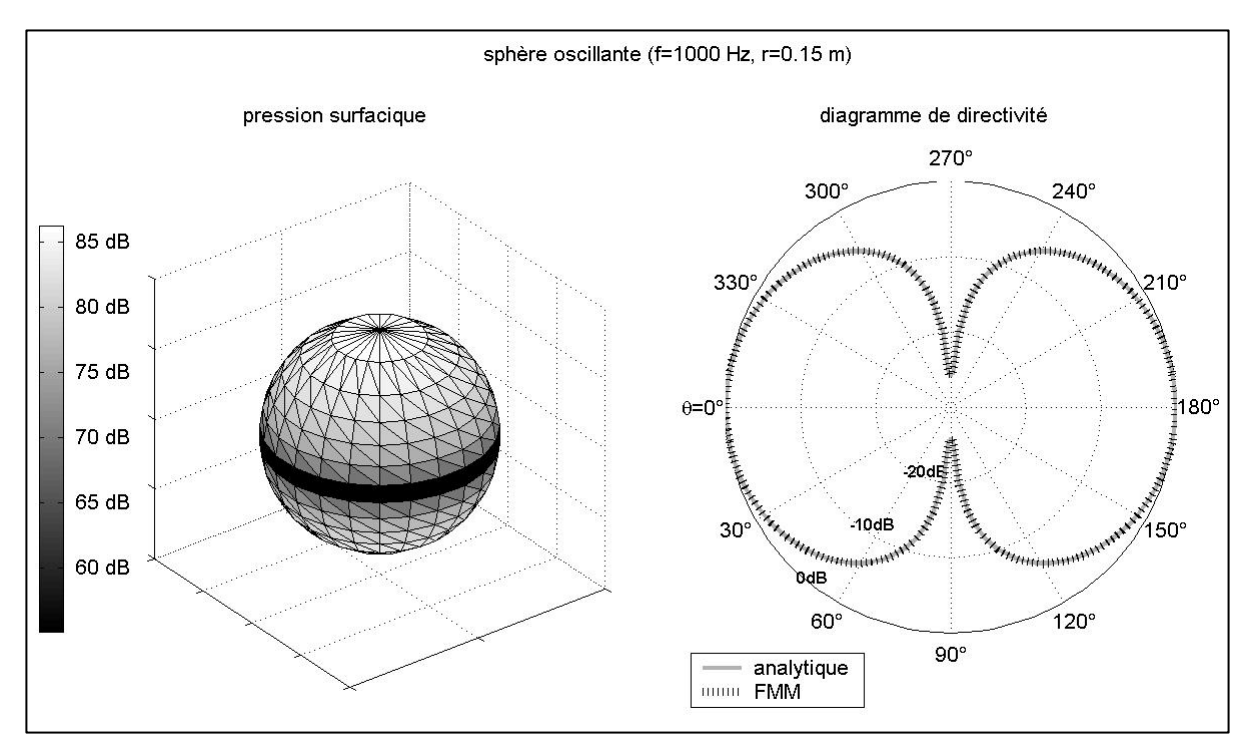

*Figure 21 Pression surfacique et diagramme de directivité de la sphère oscillante* 

Les résultats obtenus avec le cas de la sphère oscillante sont également satisfaisants notamment en ce qui concerne la répartition de la pression surfacique de la sphère qui présente des maximums au niveau des pôles, c'est-à-dire dans la direction de l'oscillation et un niveau minimum sur son équateur (cf. Figure 21 partie gauche), répartition en accord avec le diagramme de directivité (cf. Figure 21 partie droite).

#### **3.2.3.4 Cas de la sphère à champ de vitesse d'ordre plus élevé**

La sphère est ici animée par un champ de vitesse de la forme :

$$
V_n(\varphi) = U_0 P_n(\varphi) \tag{3.8}
$$

où  $U_0$  est une constante,  $\varphi$  la latitude et  $P_n$  le polynôme de Legendre d'ordre n.

#### **Problème intérieur**

A partir du champ de vitesse défini par l'équation (3.8), il est possible de calculer le champ de pression à l'intérieur de la sphère grâce à l'équation suivante [45]-[46] :

$$
p_n(\varphi) = -jz_0 \sqrt{\frac{a}{|r|}} (-1)^n \frac{J_{n+1/2}(k|r|)}{J_{n+1/2}(\kappa a)} V_n(\varphi)
$$
\n(3.9)

avec :

- *a* : rayon de la sphère
- *Jn*+1/2 : fonction de Bessel d'ordre *n*+1/2
- *k* : nombre d'onde
- *z0* : impédance de l'air
- *r* : distance du centre de la sphère au point considéré.

#### **Cas sur-critique**

Une première comparaison entre ce calcul analytique, la FMM 2-niveaux et la BEM a été effectuée pour une sphère de 0.6 mètres de diamètre, à 1 kHz avec un champ de vitesse surcritique d'ordre 4 (*n*=4). Il y a alors deux longueurs d'onde d'un pôle à l'autre sur un méridien et la longueur d'onde vibratoire est plus grande que la longueur d'onde acoustique (λ*ac*=0.34 m, λ*vib*=0.47 m). Le maillage utilisé pour la FMM 2-niveaux comporte 3600 mailles alors que celui pour la BEM en comporte 1600.

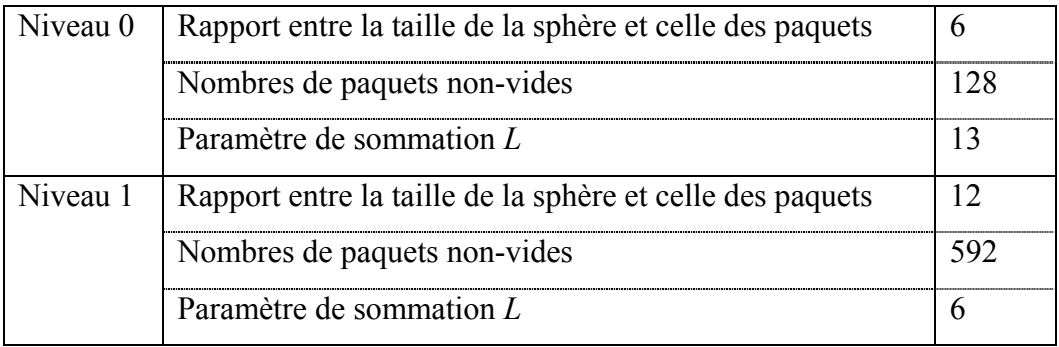

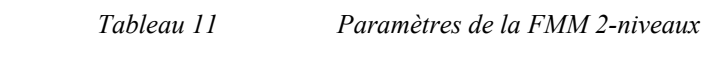

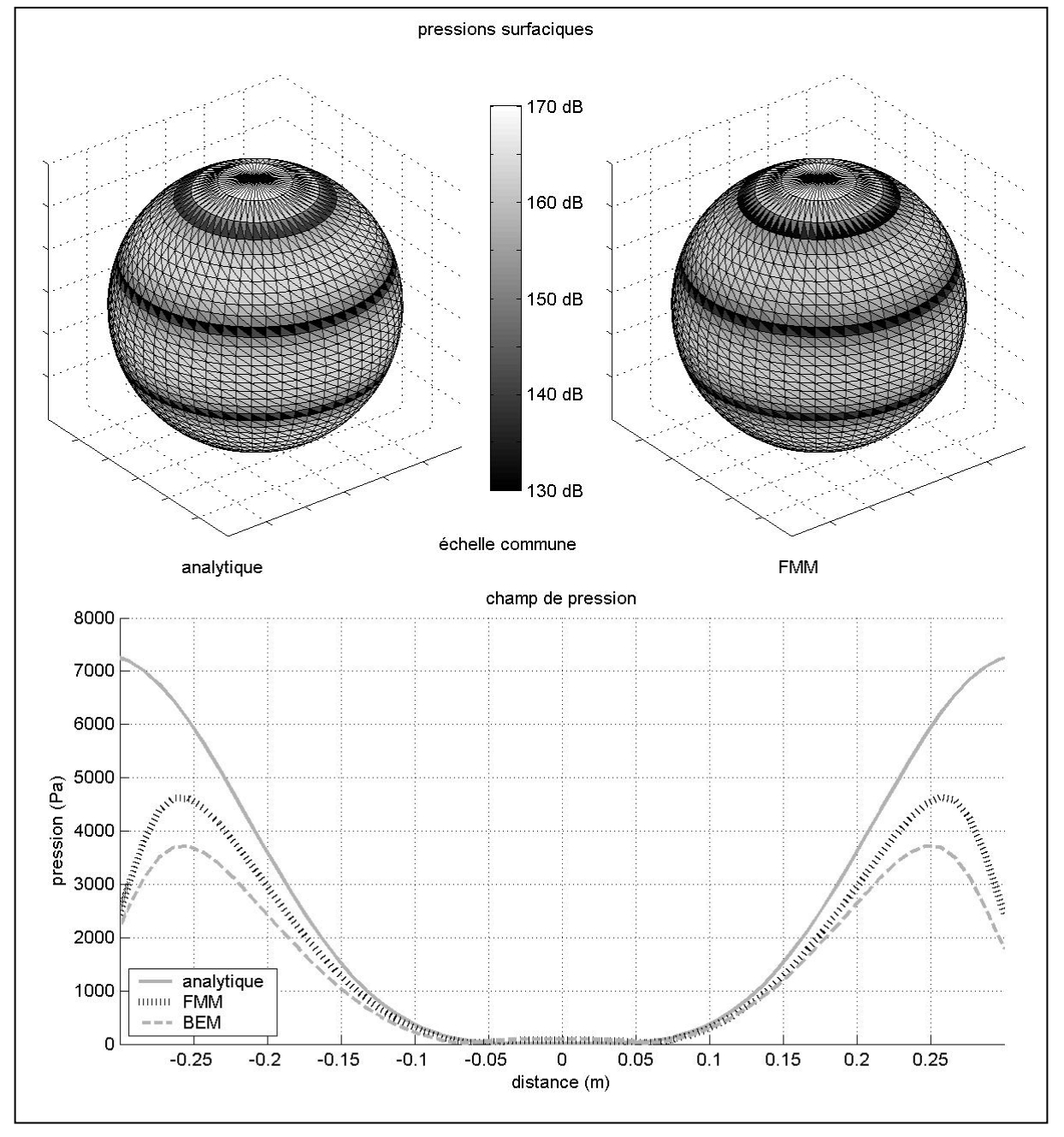

*Figure 22 Problème intérieur sur-critique* 

La comparaison entre les pressions surfaciques obtenues par la formulation analytique (cf. Figure 22, partie supérieure gauche) et par la FMM 2-niveaux (cf. Figure 22, partie supérieure droite) montre que les répartitions sont semblables avec des nœuds et des pics aux mêmes emplacements. La différence est faible entre la formulation analytique et la FMM 2-niveaux.

La FMM 2-niveaux donne globalement une pression proche de celle de la formulation analytique (cf. Figure 22, partie inférieure). Par contre, la différence de pression entre les 2 méthodes augmente en se rapprochant des bords de la sphère. Il est donc intéressant de vérifier si la FMM 2-niveaux ne génère pas une erreur importante par rapport à la BEM.

La pression obtenue avec la BEM présente le même comportement au centre de la sphère que celui de la FMM 2-niveaux. L'écart avec la formulation analytique au niveau des bords est plus important que pour la FMM. Cet écart est donc lié au maillage de la sphère, qui est composé de facettes, leur influence est d'autant plus importante que le maillage est grossier ce qui est confirmé par les courbes, la BEM étant appliqué à un maillage de 1600 mailles contre 3600 pour la FMM.

Remarque : la FMM 1-niveau donne des résultats identiques à ceux obtenus avec la FMM 2 niveaux.

#### **Cas sous-critique**

Une deuxième comparaison entre le calcul analytique et la FMM 2-niveaux a été réalisée pour la même sphère de 0.6 mètres de diamètre, à 1 kHz avec un champ de vitesse légèrement sous-critique d'ordre 6 (*n*=6). La longueur d'onde vibratoire est en effet inférieure à la longueur d'onde acoustique (λ*ac*=0.34 m, λ*vib*=0.31 m). Le maillage utilisé comporte cette fois-ci 6400 mailles.

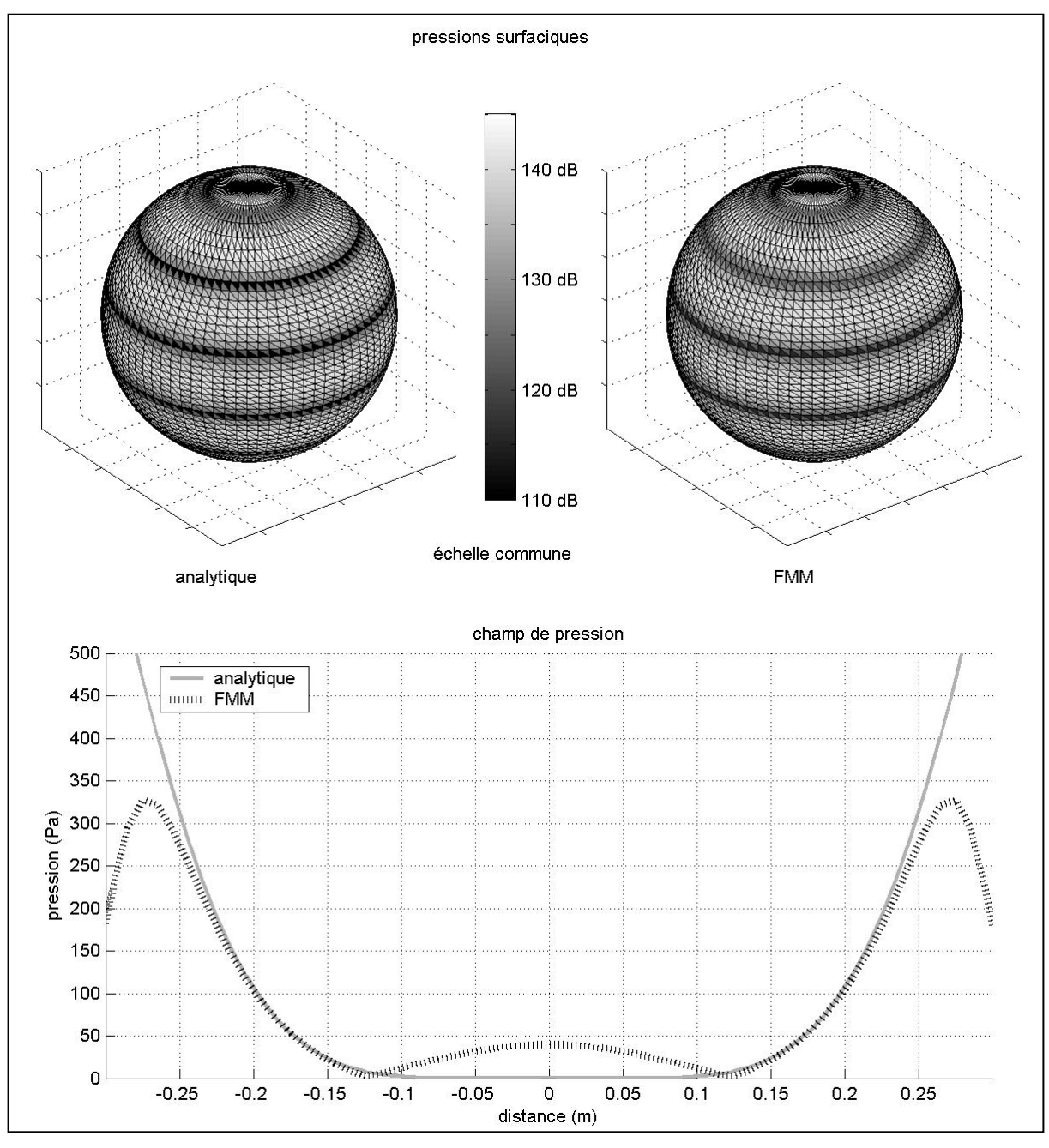

*Figure 23 Problème intérieur sous-critique* 

Malgré le caractère sous-critique du champ de vitesse, la FMM 2-niveau donne une répartition de la pression surfacique (cf. Figure 23, partie supérieure droite) proche de celle donnée par la formulation analytique (cf. Figure 23, partie supérieure gauche).

En revanche, il y également une différence de pression (cf. Figure 23, partie inférieure) au centre de la sphère.

#### **Problème extérieur**

A partir du champ de vitesse défini par l'équation (3.8), il est possible de calculer le champ de pression à l'extérieur de la sphère grâce à l'équation suivante [45]-[46] :

$$
p_n(\varphi) = jz_0 \frac{h_n^{(1)}(k|r|)}{h_n^{(1)}(ka)} V_n(\varphi)
$$
\n(3.10)

avec :

- *a* : rayon de la sphère
- *hn* (1) : fonction de Hankel sphérique d'ordre *n* et de première espèce
- *k* : nombre d'onde
- *z0* : impédance de l'air
- *r* : distance du centre de la sphère au point considéré.

#### **Cas sur-critique**

Une première comparaison a été effectuée entre cette formulation analytique, la FMM 2 niveaux et la BEM dans les mêmes conditions que pour le cas sur-critique du problème intérieur, à savoir pour une sphère de 0.6 mètres de diamètre, à 1 kHz avec un champ de vitesse d'ordre 4 (*n*=4).

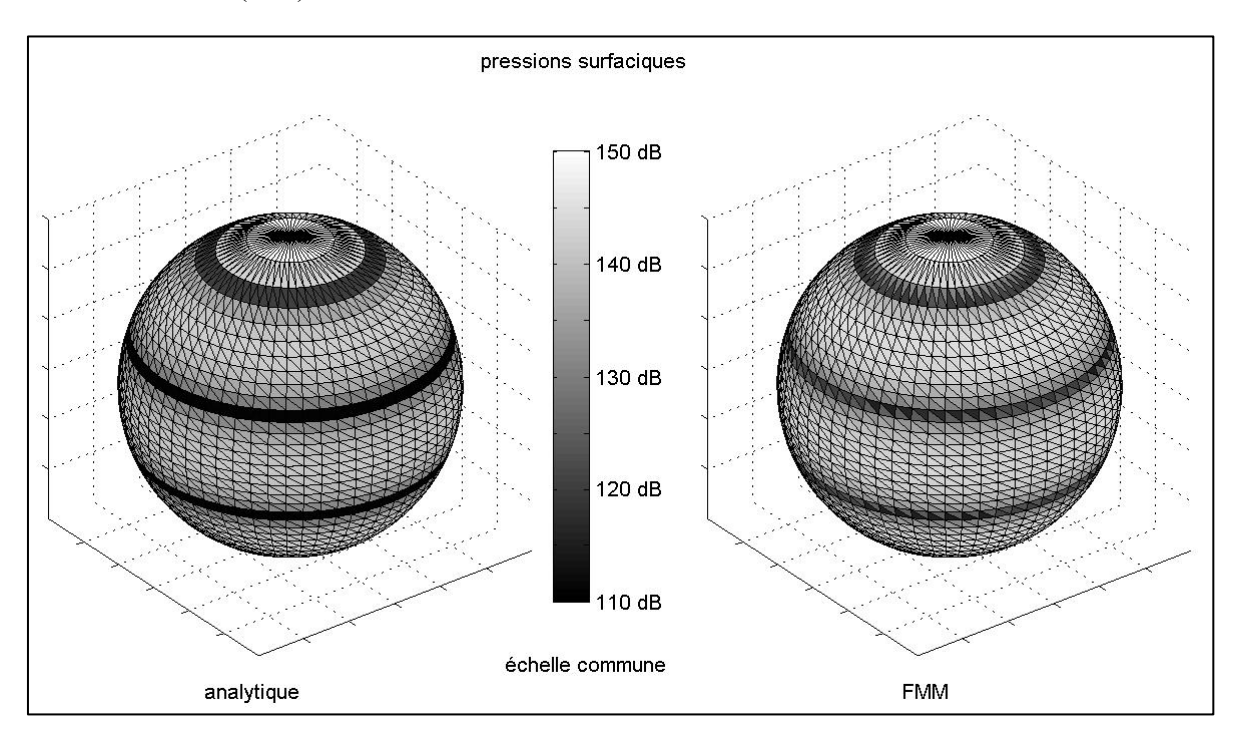

*Figure 24 Pressions surfaciques pour le problème extérieur sur-critique* 

On retrouve les mêmes similitudes que pour le problème intérieur entre les pressions surfaciques obtenues avec la formulation analytique (cf. Figure 24 partie gauche) et avec la FMM 2-niveaux (cf. Figure 24 partie droite).

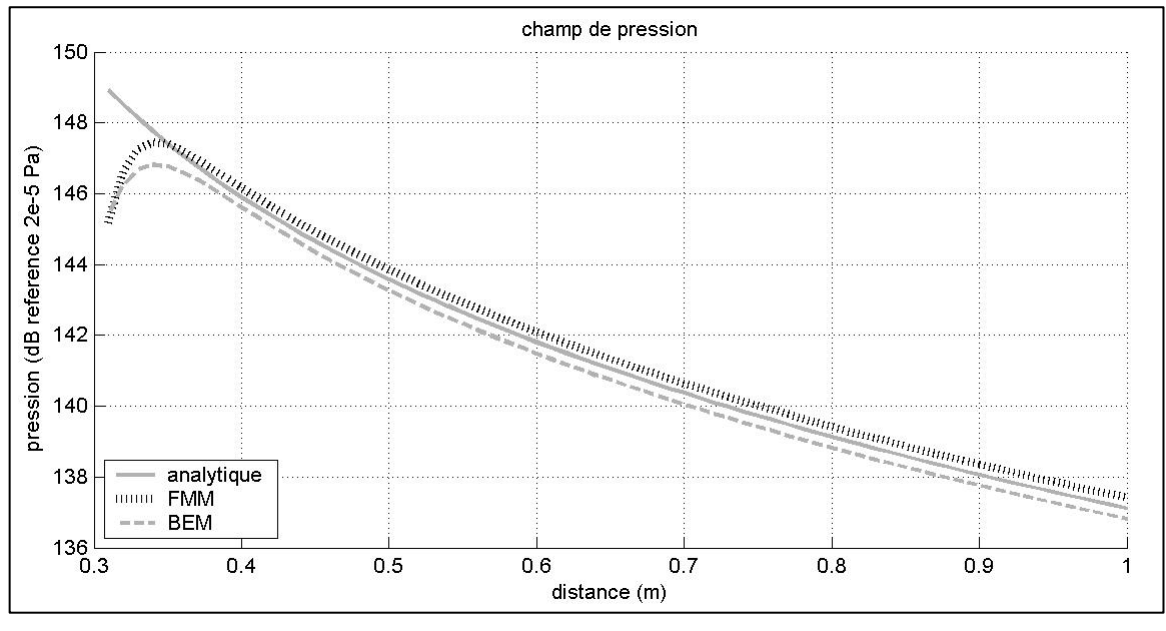

*Figure 25 Champ de pression pour le problème extérieur sur-critique* 

La comparaison des champs de pression obtenus par les 3 méthodes (analytique, FMM 2 niveaux et BEM, cf. Figure 25) donne des résultats satisfaisants puisque les 3 méthodes donnent des courbes avec les mêmes décroissances lorsque le point d'observation s'éloigne de la sphère.

Remarque : les résultats sont là aussi identiques en utilisant la FMM 1-niveau.

## **Cas sous-critique**

La comparaison pour le cas sous-critique a été effectuée pour un cas identique mais avec une vitesse d'ordre 6 (*n*=6) et un maillage de 6400 mailles.

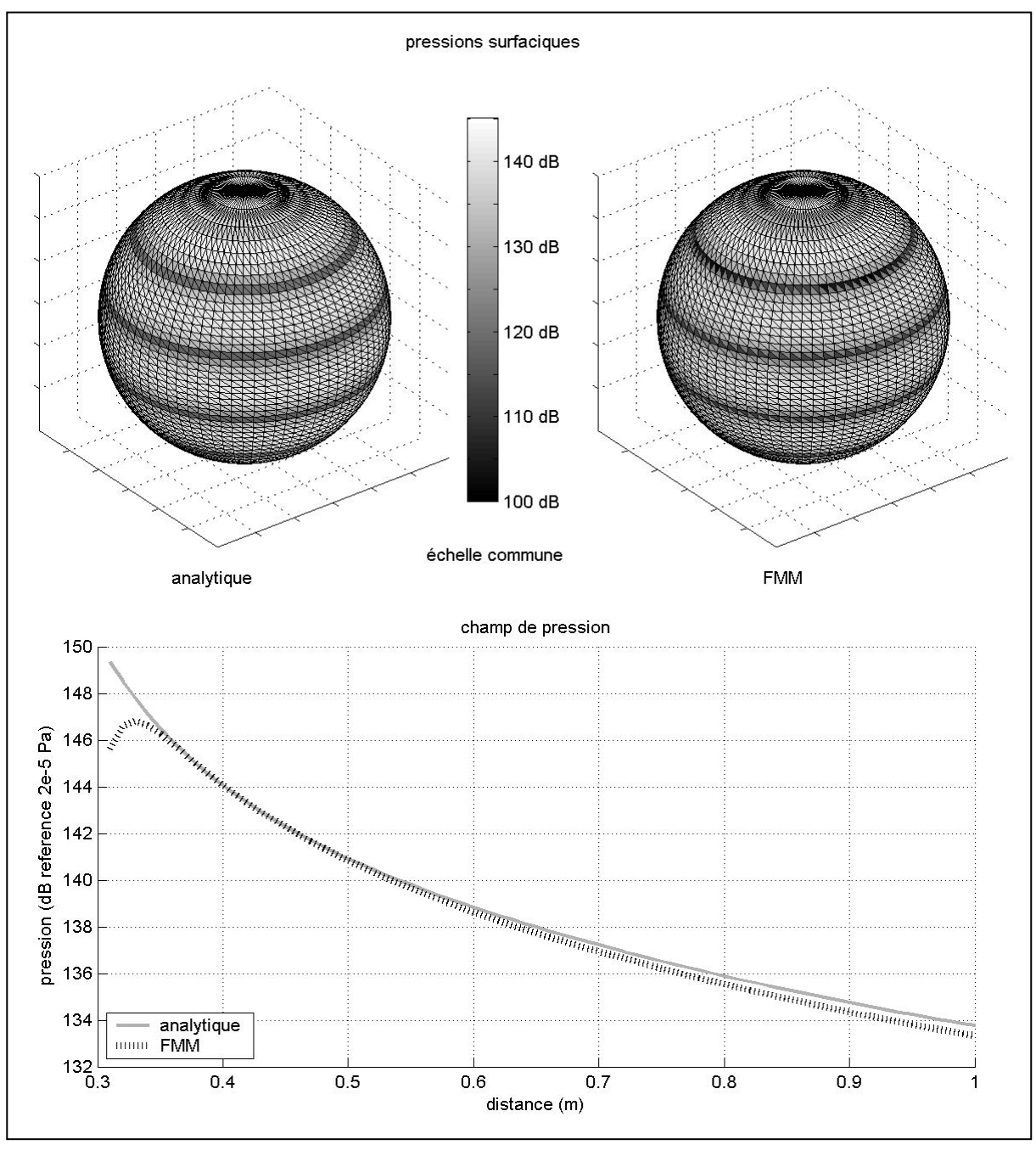

*Figure 26 Problème extérieur sous-critique* 

La FMM 2-niveaux permet comme pour le problème intérieur de retrouver une répartition de la pression surfacique (cf. Figure 26, partie supérieure droite) proche de celle de la formulation analytique (cf. Figure 26, partie supérieure gauche).

De plus, la FMM 2-niveaux retrouve la décroissance rapide du champ proche, typique de ce genre de situation (cf. Figure 26, partie inférieure).

# **3.3 Gains de la FMM par rapport à la BEM**

La méthode FMM a été validée en termes de précision par comparaison avec la BEM et avec des formulations analytiques pour le cas de la sphère rayonnante. Il reste maintenant à vérifier si elle est effectivement plus efficace que la BEM au niveau de la vitesse du calcul et de sa gestion de la mémoire.

# **3.3.1 Comparaison des vitesses de calcul**

Une comparaison à 2 kHz pour différentes tailles de maillage a donc été effectuée entre la BEM, la FMM 1-niveau et la FMM multi-niveaux (2 niveaux jusqu'à 8000 mailles puis 3 niveaux cf. Figure 27-Tableau 12) pour le cas de la sphère pulsante de 1.2 mètres de diamètre.

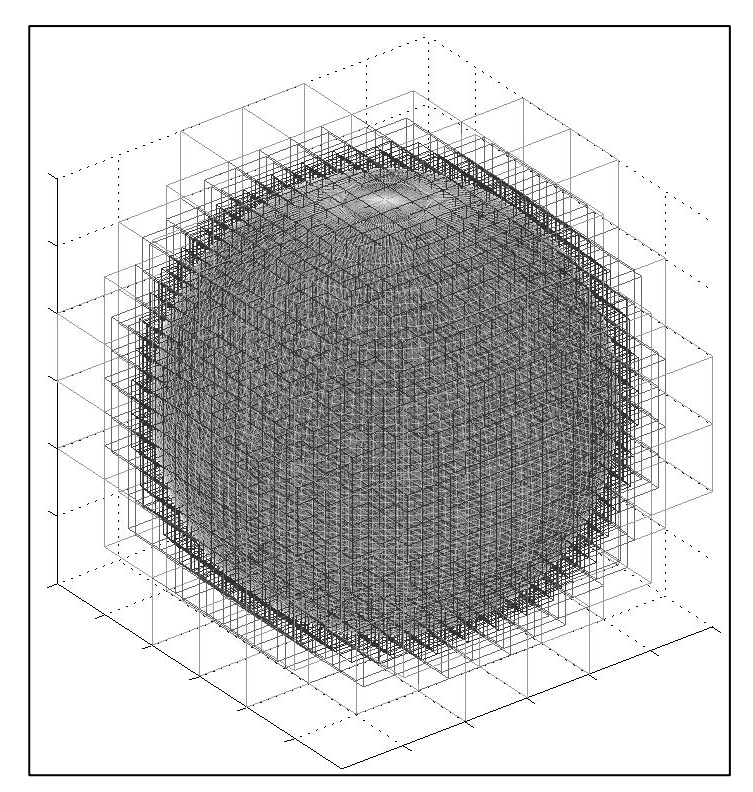

*Figure 27 Configuration à 3 niveaux pour une sphère maillée par 15000 triangles* 

Le temps de calcul correspond à une boucle fréquentielle d'une itération (la méthode FMM concernée est donc appelée 5 fois) et a été mesuré sur un ordinateur portable équipé d'un processeur Intel Centrino Duo de 1.83 GHz et de 1 Go de RAM.

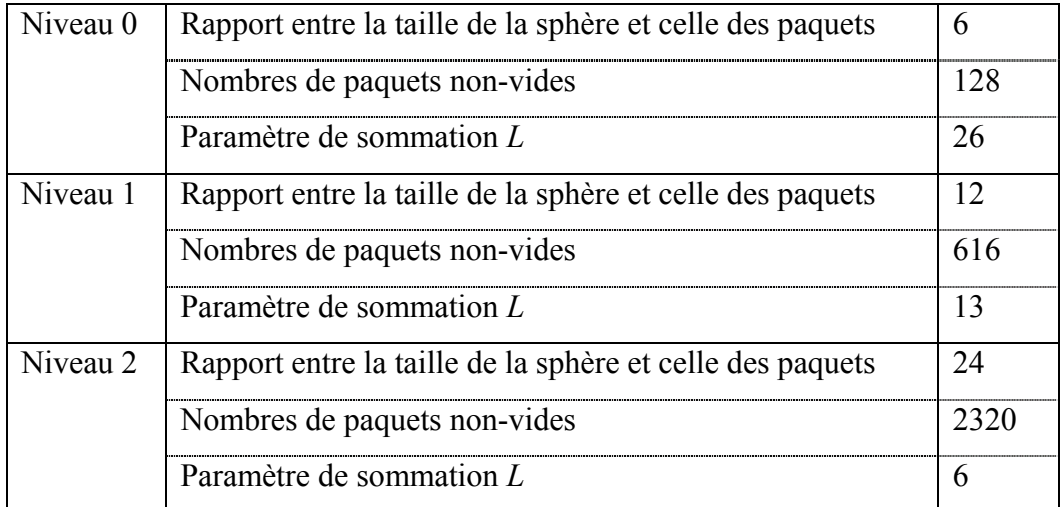

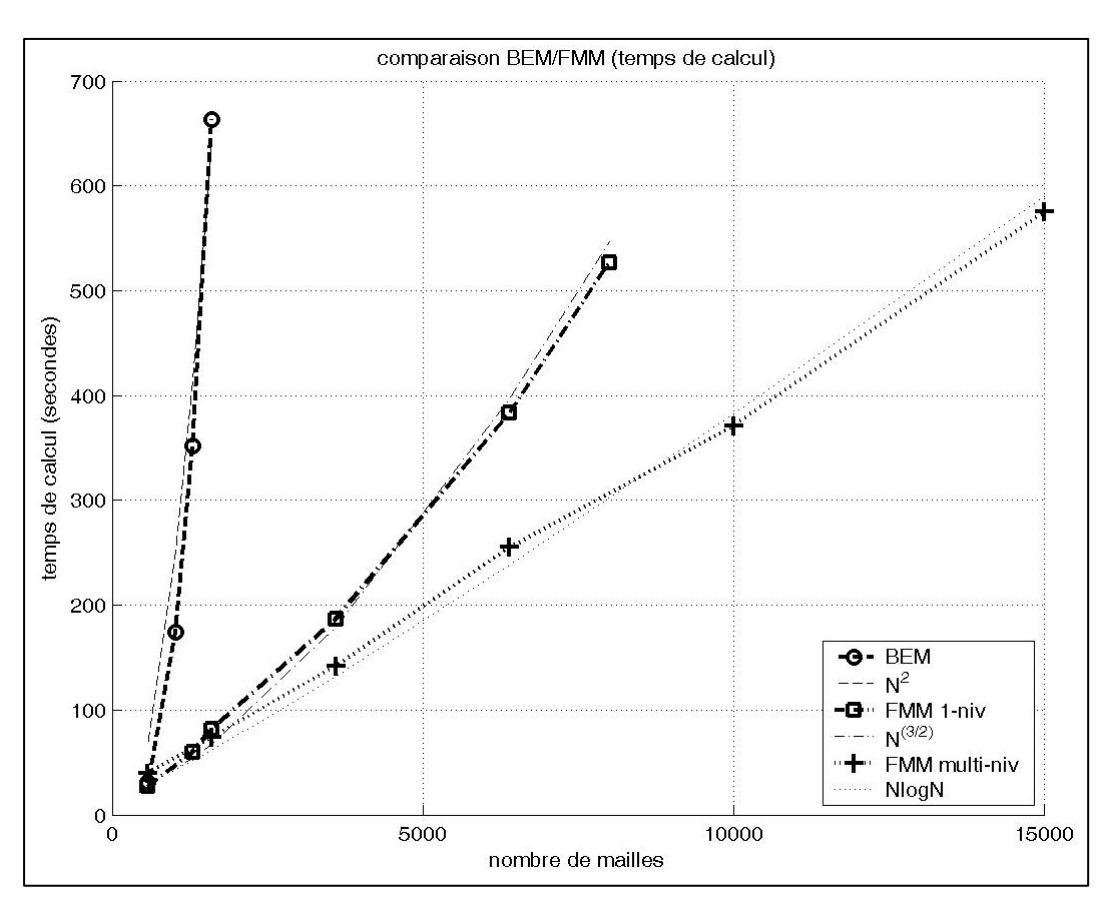

*Tableau 12 Paramètres de la FMM 3-niveaux* 

*Figure 28 Temps de calcul BEM/FMM* 

La comparaison entre les 3 courbes (cf. Figure 28) s'avère concluante, le temps de calcul de la BEM augmentant légèrement plus rapidement que la loi attendue en O(*N*<sup>2</sup> ), *N* étant le nombre de mailles alors que la FMM 1-niveau suit effectivement sa complexité théorique en  $O(N^{3/2})$ , ainsi que la multi-niveaux avec une loi en O(*N*log*N*).

#### **3.3.2 Comparaison des coûts de mémoire**

Les mêmes conditions que pour la comparaison des temps de calcul du paragraphe précédent ont été choisies pour cette comparaison de la gestion de la mémoire les trois méthodes BEM, FMM 1-niveau et multi-niveaux.

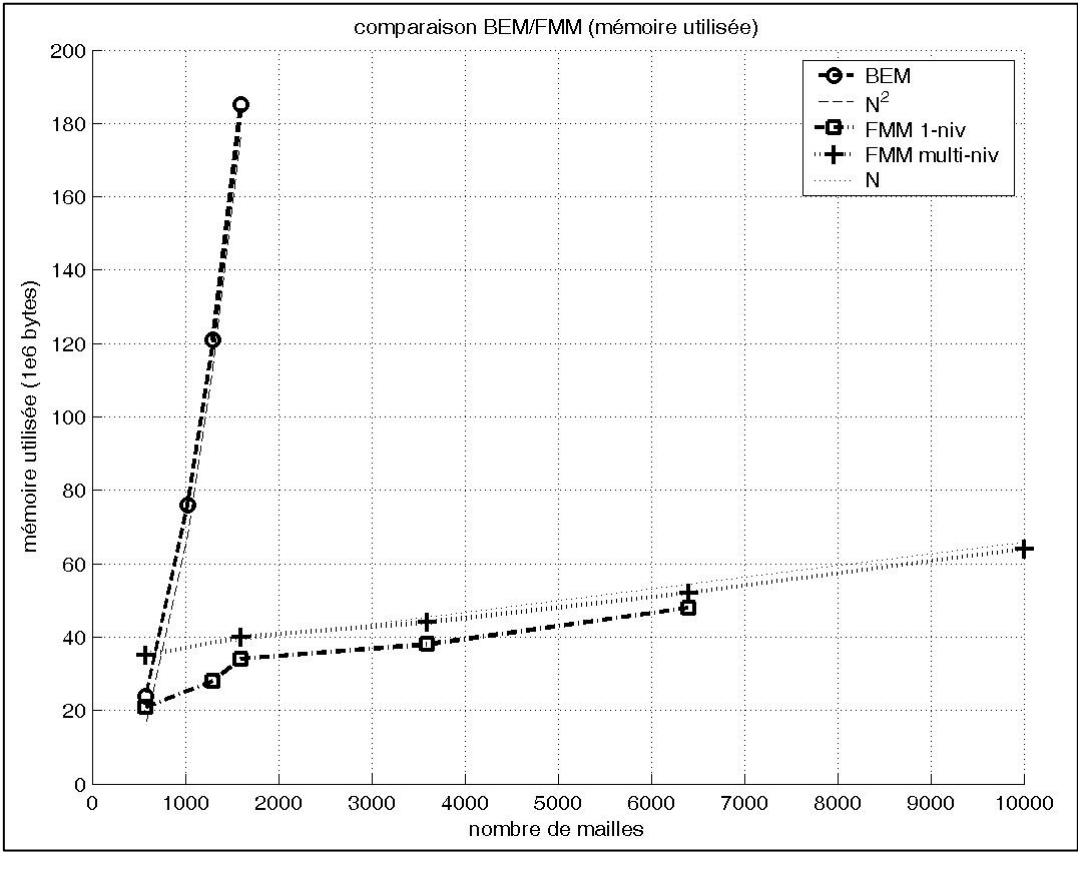

*Figure 29 Stockages BEM/FMM* 

Les gains apportés par la FMM 1-niveau et multi-niveaux par rapport à la BEM en ce qui concerne la gestion de la mémoire sont encore meilleurs que pour le temps de calcul (cf. Figure 29) puisque si l'évolution du coût de mémoire de la BEM suit la loi en  $O(N^2)$ , celles des deux versions la FMM suivent leur loi théorique en O(*N*), le coefficient directeur de l'asymptote étant légèrement plus faible pour la multi-niveaux que pour la 1-niveau.

Remarque : le décrochement de la courbe de la mémoire utilisée de la FMM 1-niveau vers 1300 mailles est dû à un changement de nombre de paquets, changement nécessaire à l'optimisation du temps de calcul et suivant la loi empirique présentée dans le paragraphe §3.2.2.3.

## **3.4 Inconvénients de la méthode**

Si la comparaison des vitesses de calcul de la BEM et la FMM en fonction de la taille du maillage (cf. §3.3.1) a montré l'intérêt de la FMM, cette méthode a cependant 2 dépendances parasites que n'a pas la BEM à maillage fixé : le temps de calcul de la FMM dépend à la fois de la fréquence et de la dimension de la structure vibrante.

#### **3.4.1 Dépendance de la fréquence**

Deux paramètres de la FMM dépendent de la fréquence : le paramètre de sommation L et la taille des cubes. Cependant, ils interviennent également au niveau de la rapidité de la FMM. Contrairement à la BEM, le coût de calcul de la FMM est donc dépendant de la fréquence. Il est donc judicieux de vérifier dans quelles proportions se situe cette influence de la fréquence sur la vitesse du calcul en traçant les courbes du temps de calcul de la FMM 1-niveau et multi-niveaux en fonction de la fréquence. Nous avons choisi le cas d'une sphère de 1.2 mètres de diamètre avec un maillage de 6400 mailles.

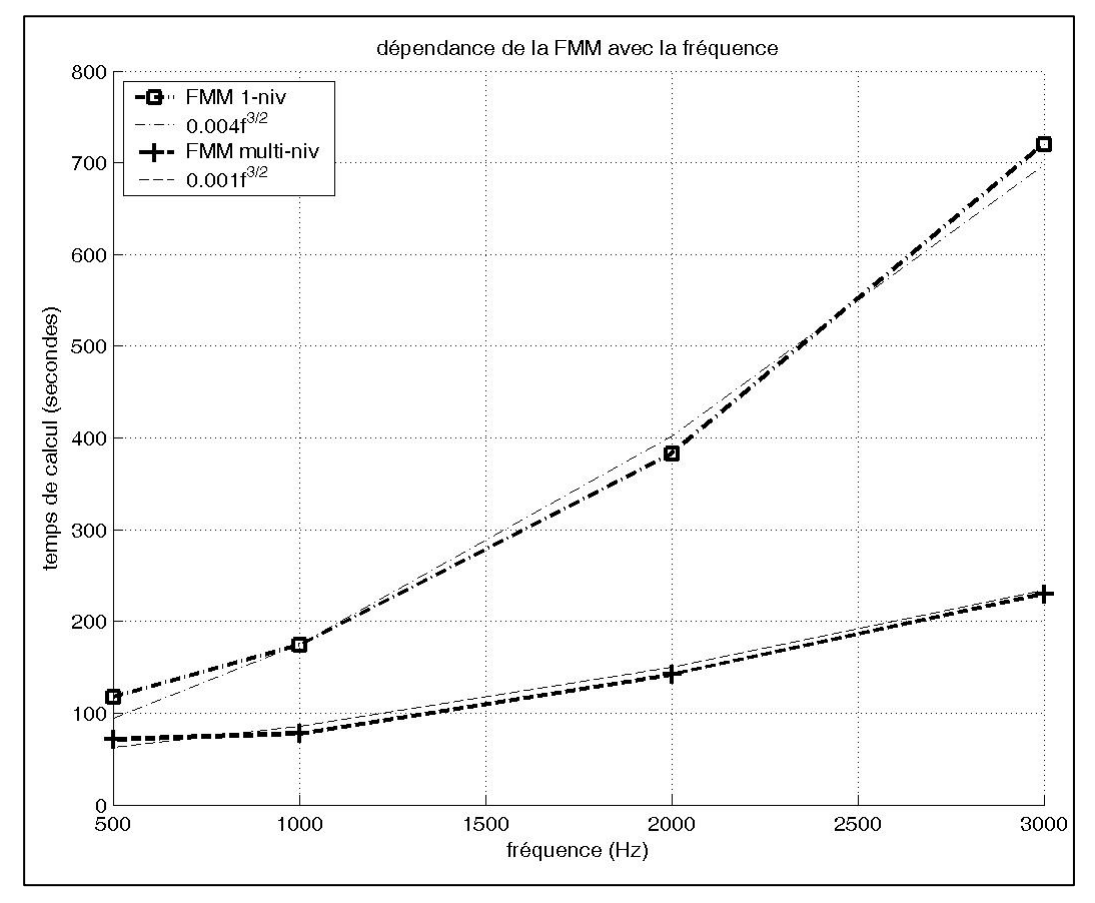

*Figure 30 Temps de calcul de la FMM en fonction de la fréquence* 

Les deux courbes de la FMM 1-niveau et multi-niveaux (cf. Figure 30) suivent des lois en  $O(f^{3/2})$ , ce qui reste acceptable en comparant par exemple à une autre méthode rapide comme la RGM (Regular Grid Method) dont la dépendance fréquentielle du temps de calcul est en  $O(f^3)$ .

La FMM 1-niveau fini par devenir plus coûteuse que la BEM à maillage fixé (pour ce cas à partir de 2800 Hz environ). Ceci se produit à une fréquence voisine de ka limite de validité du maillage en λ/5. Quant à la FMM, son coût reste toujours inférieur à celui de la BEM. Les différentes versions de la FMM permettent donc d'obtenir des meilleures performances que la BEM dans tout le domaine de fréquence avec une limite basse fréquence déjà mentionnée dans ce chapitre.

# **3.4.2 Influence de la dimension de la structure vibrante**

Comme pour la fréquence, paramètre de sommation *L* et taille des cubes optimale dépendent de la dimension de la structure vibrante, les autres caractéristiques étant fixées. Afin de connaître cette influence, une série de calcul à 1 kHz, avec un maillage de 6400 mailles et des sphères de 4 diamètres différents : 1.2, 1.8, 2.4 et 3 mètres a été réalisée pour la FMM 1 niveau et multi-niveaux.

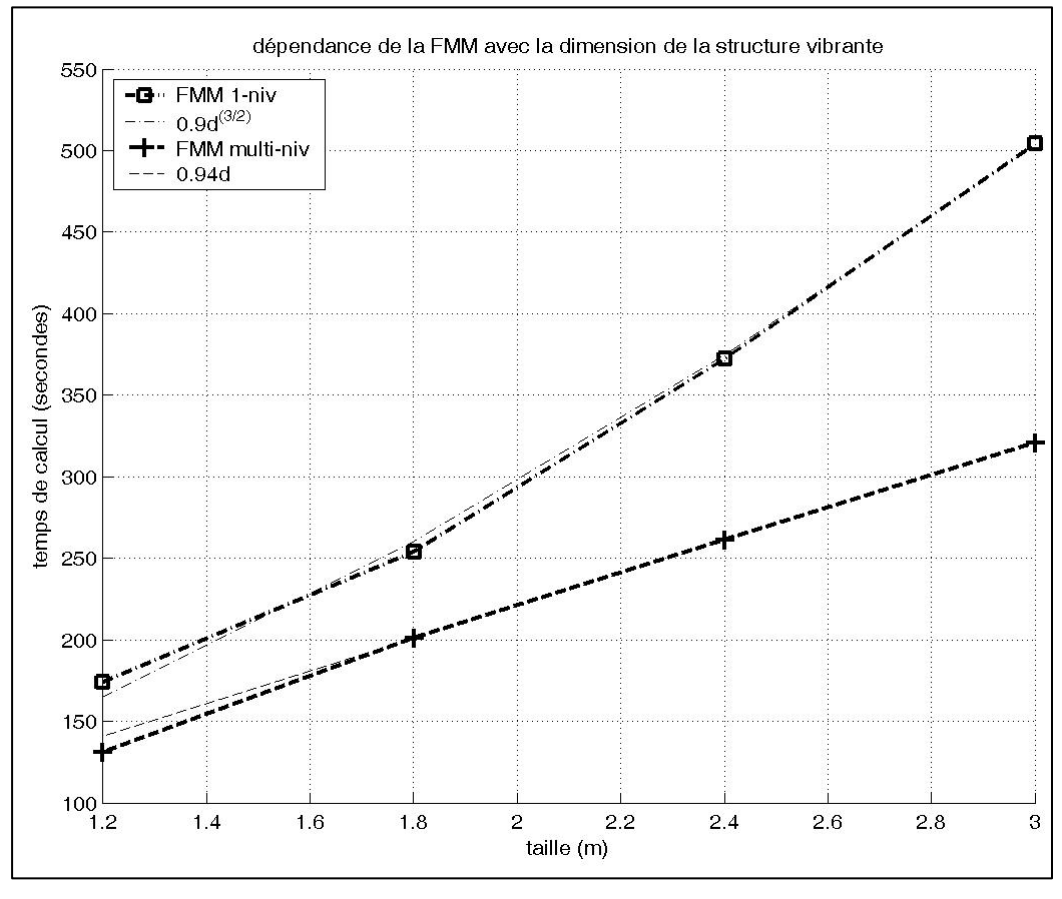

*Figure 31 Temps de calcul de la FMM en fonction de la taille de la structure vibrante* 

Il y a bien une augmentation du temps de calcul de la FMM avec celle de la dimension de la structure vibrante (cf. Figure 31). Celle de la FMM 1-niveau correspond à la même loi en  $O(N^{3/2})$  que suit son temps de calcul en fonction de la fréquence alors que pour la multiniveaux, l'influence de taille semble linéaire.

## **3.5 Conclusions**

L'analyse numérique a permis de retrouver dans la pratique la complexité et la gestion de la mémoire théoriques des deux versions de la FMM (1-niveau et multi-niveaux) grâce à des réglages des paramètres (nombre de paquets, paramètres de sommation et de distinction influence proche – influence lointaine) optimums.

Il a pu être également vérifié que l'accélération du calcul de rayonnement acoustique grâce à la FMM ne se fait pas au détriment de la précision. La FMM a été en effet appliquée à plusieurs cas analytiques, sous-critiques ou non, pour lesquels les résultats s'avèrent satisfaisants. Il reste maintenant à réaliser la validation expérimentale de la méthode, validation qui fait l'objet du chapitre suivant.

# **Chapitre 4 Validation expérimentale**

# **4.1 Introduction**

Dans le cas d'un grand nombre de données vibratoires, la méthode BEM demande des temps de calcul très importants, c'est pourquoi il a été décidé de comparer les résultats de la FMM avec ceux obtenus expérimentalement dans le cas d'une structure nécessitant un grand nombre de points de vibrations.

# **4.2 Réalisation de la maquette**

## **4.2.1 Forme**

Le choix s'est porté vers une coque cylindrique pour des facilités de fabrication et de mesures des vitesses de vibration.

## **4.2.2 Dimensionnement**

Le but est de dimensionner le cylindre afin de fixer sa fréquence critique au-dessus de 3000 Hz et qu'il ait environ 100 modes sous-critiques (ou sous coïncidents : modes propres situés sous la fréquence critique). En raison des contraintes de poids imposées par les manipulations de la maquette, l'aluminium a été préféré à l'acier pour la réalisation de la coque.

## **4.2.2.1 Fréquence critique**

Pour un matériau donné, défini par sa masse volumique <sup>ρ</sup>*S*, son module d'Young *E* et son coefficient de Poisson ν, la fréquence critique d'un cylindre, donnée par l'équation (4.1) [47], est uniquement dépendante de son épaisseur h.

$$
f_c = \frac{c_0^2}{2\pi} \left(\frac{12\rho_s (1 - \nu^2)}{Eh^2}\right)^{1/2}
$$
\n(4.1)

où *cO* est la célérité du son dans l'air.

L'équation (4.1) a permis de calculer la fréquence critique d'un cylindre d'aluminium  $(\rho_s$ =2700 kg.m<sup>-3</sup>, *E*=7.2 1<sup>e10</sup> N.m<sup>-1</sup>,  $\nu$ =0.3) pour différentes épaisseurs.

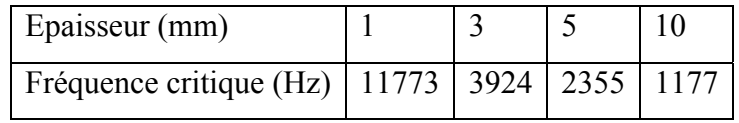

*Tableau 13 Fréquences critiques en fonction de différentes épaisseurs* 

#### **4.2.2.2 Fréquences propres**

Conformément au paragraphe §4.2.2, nous avons choisi d'avoir 100 modes sous coïncidents. Le respect de cette contrainte appliquée à un cylindre dont l'épaisseur *h* a été déterminée grâce à la fréquence critique permet de fixer sa longueur *L* et son rayon *a*. Deux méthodes ont été retenues afin d'effectuer ce calcul : la méthode de Coupry et celle de Leissa.

#### **Calcul avec la méthode de Coupry**

Coupry [47] donne une formulation pour le calcul des fréquences propres *fmn* en fonction de *m* et *n* qui sont les ordres respectivement longitudinaux et circonférentiels d'un cylindre appuyé à ses extrémités (cf. Figure 32, un exemple de mode propre).

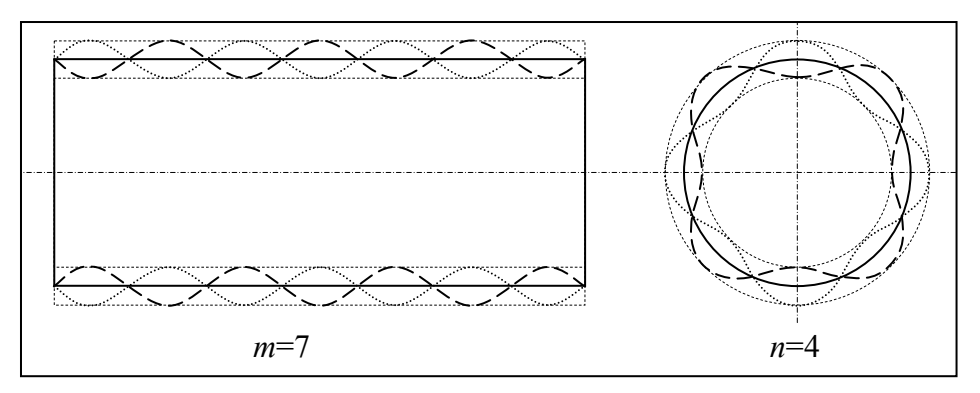

*Figure 32 Exemple de mode propre m=7 n=4* 

$$
f_{mn} = \frac{1}{2\pi} \left[ \frac{K_{1mn} + K_{2mn}}{\rho_s h} \right]^{1/2}
$$
  
avec :  $K_{1mn} = K_{membrane} \left[ \frac{(m\pi/L)^2}{(m\pi/L)^2 + (n/a)^2} \right]^2$  et  $K_{2mn} = K_{flexion} [(m\pi/L)^2 + (n/a)^2]^2$ 

$$
\text{ou } K_{\text{membrane}} = \frac{Eh}{a^2} \text{ et } K_{\text{flexion}} = \frac{Eh^3}{12(1 - v^2)}.
$$

Sous les conditions :

$$
\beta^2 = \frac{h^2}{12a^2} \ll 1
$$
 (l'épaisseur *h* doit donc être très faible devant le rayon *a*),

$$
\left(\frac{\pi h}{\sqrt{3}}\right)^2 \ll \left(\frac{2\pi}{k_y}\right)^2 \ll \left(\frac{2\pi}{k_z}\right)^2 \text{ avec } k_y = \frac{n}{a} \text{ et } k_z = \frac{m\pi}{L} \text{ (cette condition impose pour } m=n \text{ que }
$$

la longueur *L* doit être grande devant le rayon *a*).

Pour les différentes épaisseurs testées dans le §4.2.2.1 (cf. Tableau 14) pour le calcul des fréquences critiques, la formulation de Coupry permet de trouver une longueur *L* et un rayon *a* tels que la fréquence du mode *m*=10, *n*=10 soit inférieure à la fréquence critique (cf. Tableau 14).

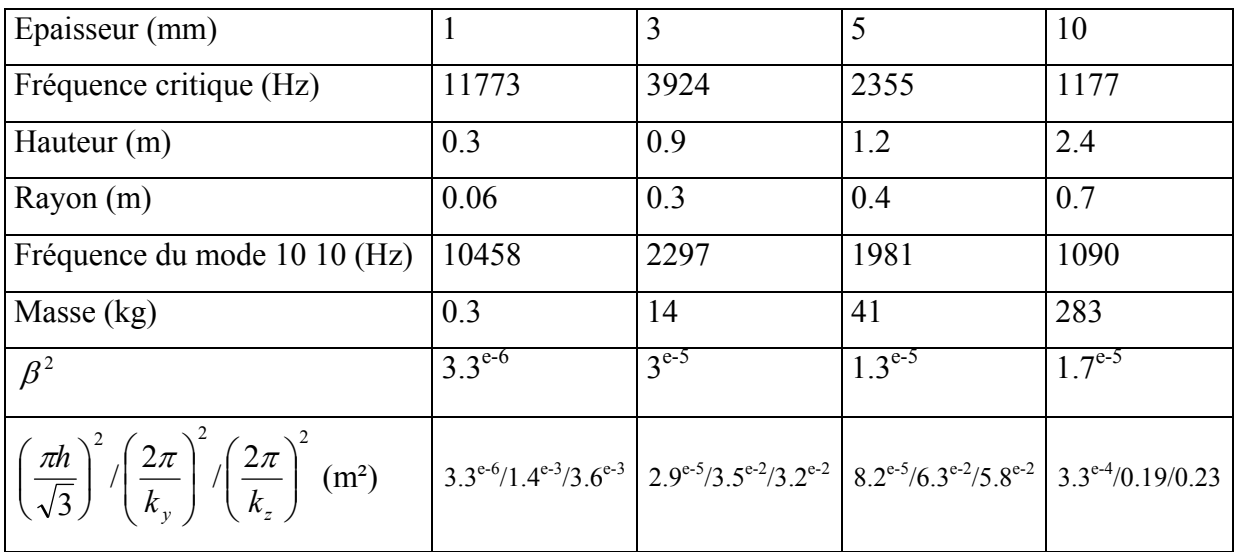

*Tableau 14 Calcul des fréquences propres avec la méthode de Coupry* 

Les résultats présentés dans le tableau ci-dessus montrent que si la condition sur  $\beta$  est respectée, ce n'est pas toujours le cas des inégalités sur les nombres d'onde, il est donc judicieux de vérifier ces calculs des fréquences propres à l'aide d'une autre méthode. Cependant, on peut déjà retenir les dimensions suivantes : *L*=0.9 m, *a*=0.3 m, *h*=3 mm. En effet, pour cette configuration la fréquence critique est proche de 4 kHz alors que les

dimensions du cylindre permettent de placer un pot vibrant à l'intérieur tout en ayant une masse raisonnable.

#### **Calcul avec la méthode de Leissa**

Leissa [48] propose le calcul des fréquences propres à partir de la résolution de l'équation du 3ème ordre suivante :

$$
\Omega^{6} - (K_{2} + \beta^{2} \Delta K_{2})\Omega^{4} + (K_{1} + \beta^{2} \Delta K_{1})\Omega^{2} - (K_{0} + \beta^{2} \Delta K_{0}) = 0
$$
  
\navec  
\n
$$
\Omega^{2} = \frac{\rho_{S}(1 - \nu^{2})a^{2}\omega_{mn}^{2}}{E}
$$
  
\n
$$
\omega_{mn} = 2\pi f_{mn}
$$
  
\n
$$
\beta^{2} = \frac{h^{2}}{12a^{2}}
$$
  
\n
$$
K_{2} = 1 + \frac{1}{2}(3 - \nu)(n^{2} + \Lambda^{2}) + \beta^{2}(n^{2} + \Lambda^{2})^{2}
$$
  
\n
$$
K_{1} = \frac{1}{2}(1 - \nu)(3 + 2\nu)\Lambda^{2} + n^{2} + (n^{2} + \Lambda^{2})^{2} + \frac{3 - \nu}{1 - \nu}\beta^{2}(n^{2} + \Lambda^{2})^{3}
$$
  
\n
$$
K_{0} = \frac{1}{2}(1 - \nu)(1 - \nu^{2})\Lambda^{4} + \beta^{2}(n^{2} + \Lambda^{2})^{4}
$$
  
\n
$$
\Lambda = \frac{m\pi a}{L}
$$

Le cylindre étant défini par son module d'Young  $(E)$ , sa masse volumique  $(\rho_s)$ , son coefficient de Poisson (ν), son rayon (*a*), sa longueur (*L*) et son épaisseur (*h*).

Il existe différentes méthodes qui proposent chacune des valeurs des ∆*Ki* (*i*=0,1,2) différentes, notamment les méthodes de Donnell-Mushtari, Goldenveizer-Novozhilov et de Love-Timoshenko [48].

La méthode de Donnell-Mushtari donne les valeurs suivantes :

$$
\Delta K_i = 0
$$
 pour *i*=0,1,2.

Avec celle de Goldenveizer-Novozhilov, on a :

$$
\Delta K_2 = 2(1 - \nu)\Lambda^2 + n^2,
$$
  
\n
$$
\Delta K_1 = 2(1 - \nu)\Lambda^2 + n^2 + 2(1 - \nu)\Lambda^4 - (2 - \nu)\Lambda^2 n^2 - \frac{1}{2}(3 + \nu)n^4,
$$

$$
\Delta K_0 = \frac{1}{2} (1 - \nu) (4(1 - \nu^2) \Lambda^4 + 4 \Lambda^2 n^2 + n^4 - 2(2 - \nu)(2 + \nu) \Lambda^4 n^2 - 8 \Lambda^2 n^4 - 2 n^6).
$$

Pour la méthode de Love-Timoshenko, les valeurs sont :

$$
\Delta K_2 = (1 - \nu)\Lambda^2 + n^2,
$$
  
\n
$$
\Delta K_1 = (1 - \nu)\Lambda^2 + n^2 + (1 - \nu)\Lambda^4 - \frac{1}{2}(3 - \nu^2)\Lambda^2 n^2 - \frac{1}{2}(3 + \nu)n^4,
$$
  
\n
$$
\Delta K_0 = \frac{1}{2}(1 - \nu)(2(1 - \nu^2)\Lambda^4 + (3 + \nu)\Lambda^2 n^2 + n^4 - (2 + \nu)(3 - \nu)\Lambda^4 n^2 - (7 + \nu)\Lambda^2 n^4 - 2n^6).
$$

Nous avons effectué le calcul pour un cylindre d'aluminium de rayon *a*=0,3 m, de longueur *L*=0,9 m et d'épaisseur *h*=3 mm ( $f_c$ =3900 Hz) pour ces 3 méthodes.

| Méthode de calcul des $\Delta K_i$ ( <i>i</i> =0,1,2) | Fréquence du mode 10 10 (Hz) |
|-------------------------------------------------------|------------------------------|
| Donnell-Mushtari                                      | 2539                         |
| Goldenveizer-Novozhilov                               | 2535                         |
| Love-Timoshenko                                       | 2536                         |

*Tableau 15 Calcul des fréquences propres avec la méthode de Leissa* 

Les trois méthodes donnent une fréquence du mode 10 10 proche de 2500 Hz, elle est donc largement en dessous de la fréquence critique ce qui signifie qu'un plus grand nombre de modes sont sous-critiques (la fréquence de mode 17 17 se situe en effet à environ 3900 Hz). Ce sont ces dimensions qui vont être retenues.

Une fois le cylindre dimensionné, il est possible de prédire analytiquement certains aspects de son comportement acoustique et notamment les fréquences de résonance acoustique qui peuvent provoquer des singularités parasites au niveau des spectres –pression, puissancemesurés.

#### **4.2.2.3 Calcul des fréquences de résonance acoustique du cylindre fermé**

Les fréquences de résonance acoustique correspondent aux fréquences propres du volume intérieur délimité ici par un cylindre fermé par 2 plans aux extrémités (fréquences pour lesquelles la vitesse normale est nulle sur les frontières) A partir de l'équation donnant le carré des pulsations de résonance [49] :

$$
\omega_{\text{vsm}}^2 = c_0^2 \left( \frac{j_{\text{vs}}^2}{a} \right)^2 + \left( \frac{m\pi}{L} \right)^2
$$

où *j*ν*s'* sont les zéros d'ordre *s* de la dérivée de la fonction de Bessel *J*ν.

On déduit l'expression des fréquences de résonances :

$$
f_{\text{tsm}} = \frac{c_0}{2} \sqrt{\left(\frac{j_{\text{ts}}^{\prime}}{\pi a}\right)^2 + \left(\frac{m}{L}\right)^2} \,. \tag{4.2}
$$

Avec *a*=0,3 m et *L*=0,9 m, on obtient pour le calcul des 10 premières fréquence de résonance :

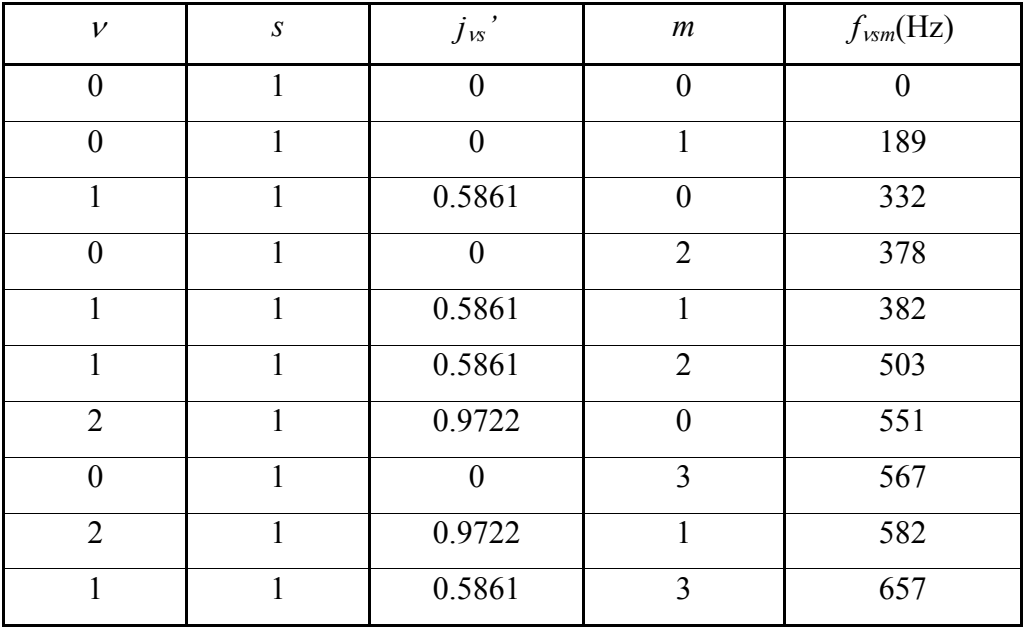

*Tableau 16 Calcul des 10 premières fréquences de résonance acoustique* 

Les 10 premières fréquences de résonance acoustique étant inférieures à 700 Hz et leur espacement se réduisant avec l'augmentation de la fréquence, il y a donc un nombre important de fréquences de résonance sous la fréquence critique et dans la bande fréquentielle de mesure. Afin de minimiser leur influence sur la mesure, des panneaux rectangulaires de matériau acoustique sont placés à l'intérieur du cylindre.

Remarque supplémentaire : l'intérieur du cylindre étant encombré par du matériel nécessaire à la mesure (pot vibrant et son encoffrement) et par une partie des couvercles, la cavité du cylindre réel diffère de la cavité cylindrique du calcul. On peut donc s'attendre à observer des décalages entre les fréquences de résonance acoustique calculées et réelles.

# **4.2.3 Fabrication**

Le cylindre métallique a été fabriqué à l'INRS à partir d'une plaque d'aluminium cintrée puis soudée et de deux couvercles de 8 cm de hauteur (cf. Figure 33) en bois MDF très homogène collés à chaque extrémité.

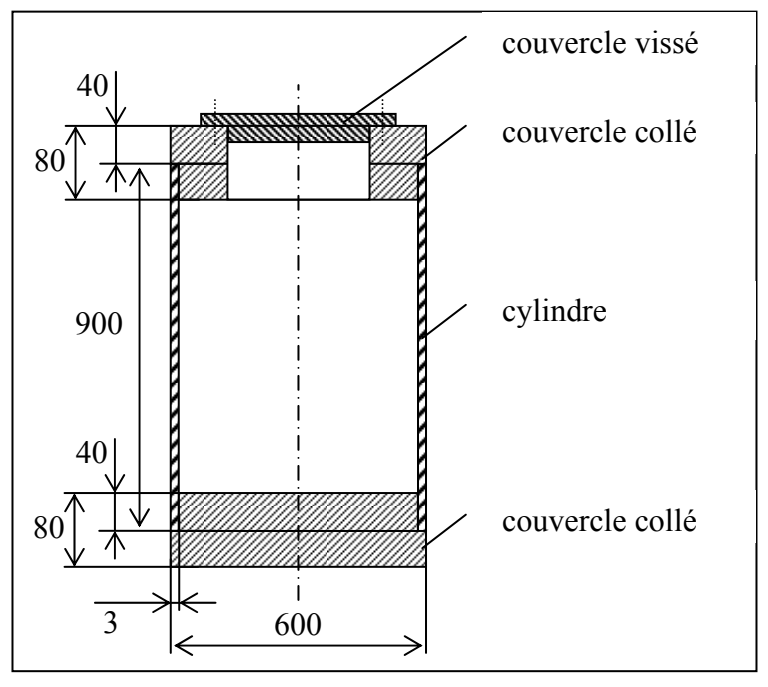

*Figure 33 Schéma de la maquette* 

Il est à noté qu'une partie du couvercle supérieur est démontable afin d'avoir accès à l'intérieur de la maquette. Il s'agit d'un couvercle vissé par 4 vis qui ferme une ouverture de 340 par 284 mm.

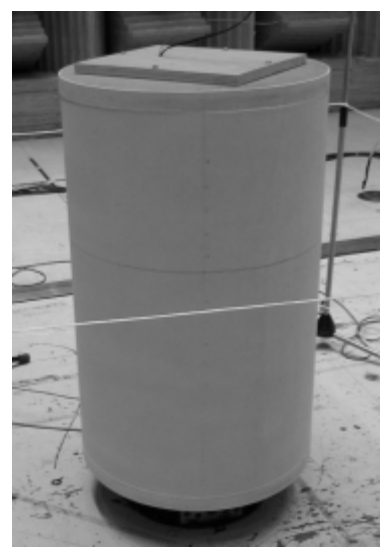

*Figure 34 Photo de la maquette posée sur la table tournante* 

La maquette a été ensuite peinte avec une peinture réfléchissante facilitant les mesures avec laser (cf. Figure 34).

# **4.3 Mesures**

Après avoir dimensionné et fabriqué la maquette, il s'agit maintenant de réaliser des mesures vibratoires (vitesse pariétale du corps du cylindre) et acoustiques (pression acoustique en différents points et puissance acoustique du cylindre).

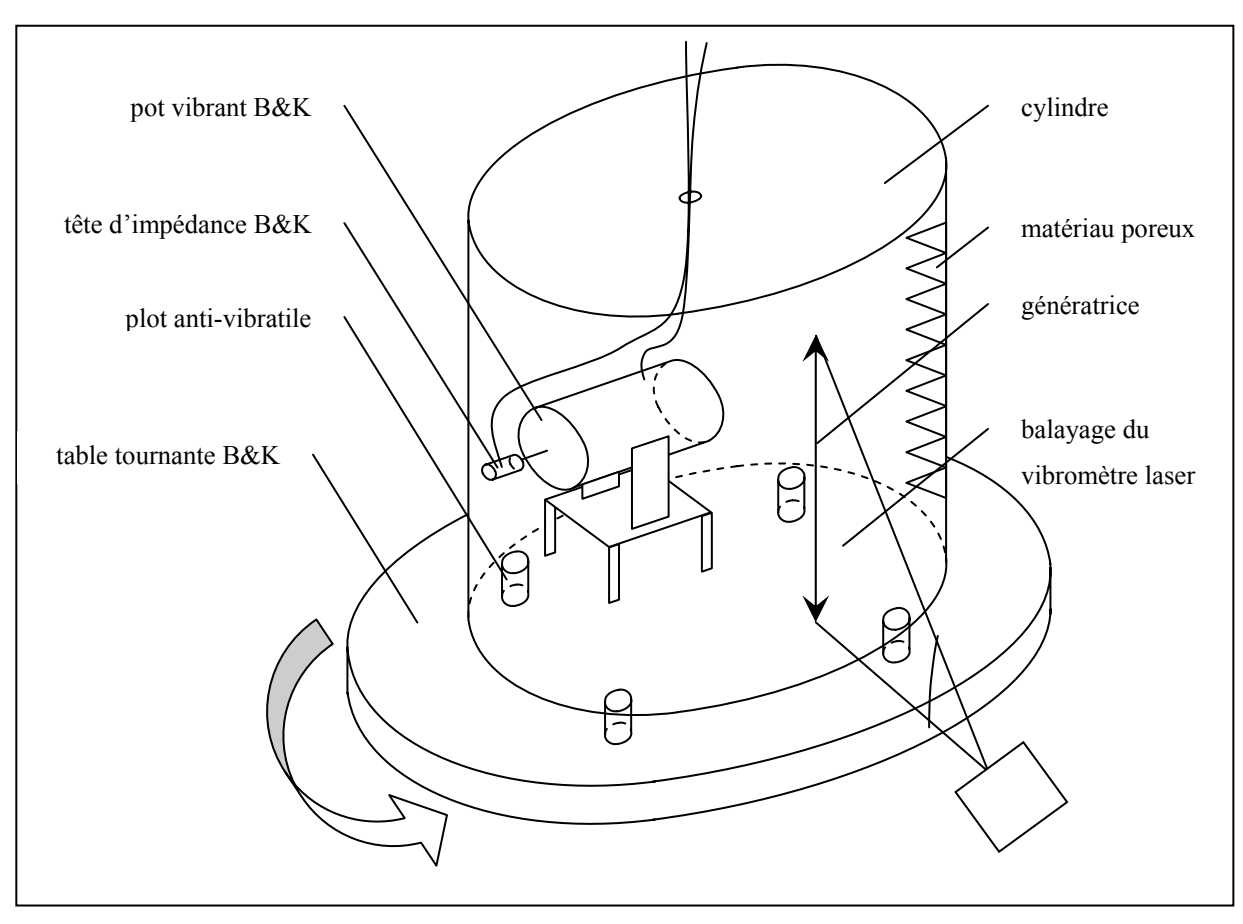

# **4.3.1 Conditions de mesures**

*Figure 35 Schéma du principe de la mesure* 

Le cylindre a été placé (cf. Figure 35) :

- dans une chambre semi-anéchoïque : seul le sol de la chambre est réfléchissant ce qui est modélisé par le calcul avec un deuxième cylindre image obtenu par symétrie par rapport au sol,
- sur 4 plots anti-vibratiles (Paulstra dimensionnés pour la masse du cylindre, ref. Radiaflex 511-125 de  $2.10<sup>4</sup>$  N/m de raideur) qui isolent le cylindre par rapport à son support et au sol (la masse du cylindre avec ses couvercles en

bois étant de 51 kg, l'ensemble masse - ressort formé par la maquette et ses plots a une fréquence de pulsation très basse :  $f = \frac{1}{2} \left| \frac{n}{r} \right| = 3.15$  $f = \frac{1}{2\pi} \sqrt{\frac{k}{m}} = 3.15$  Hz),

sur une table tournante (cf. Figure 36) qui permet de mesurer les vitesses pariétales grâce au laser sans avoir à le déplacer (le laser effectue une mesure sur une génératrice du maillage par un balayage vertical, puis le cylindre est tourné pour la mesure sur la génératrice suivante).

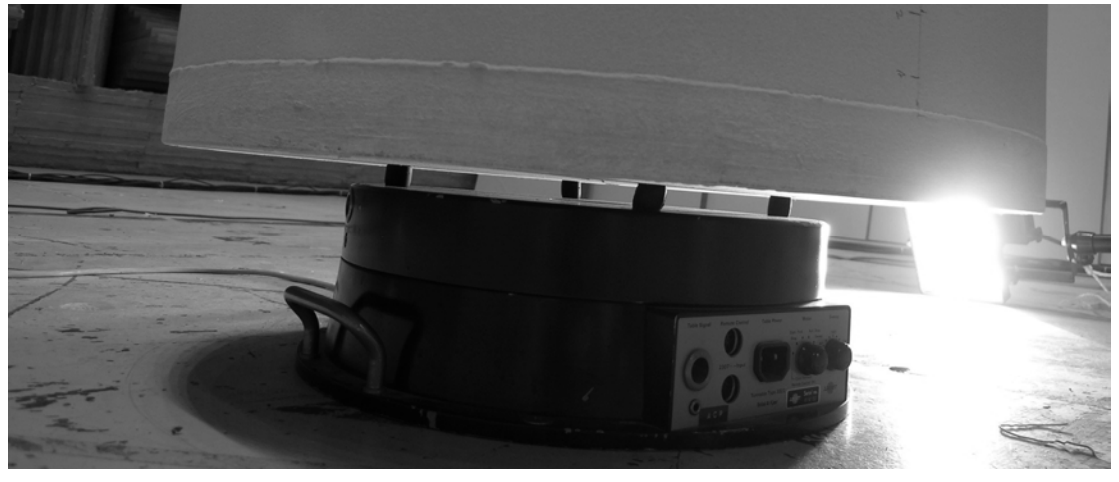

*Figure 36 Photo de la table tournante* 

A l'intérieur de la maquette a été placé un pot vibrant (cf. Figure 35) utilisé afin d'exciter la structure métallique par l'intermédiaire d'une tige (corde de piano), d'une tête d'impédance mesurant la force injectée (les mesures vibratoires et acoustiques sont normées par rapport à la force) et d'une bille collée sur le cylindre (cet ensemble permettant la transmission d'un effort normal à la surface du cylindre sans couple parasite, cf. Figure 37).

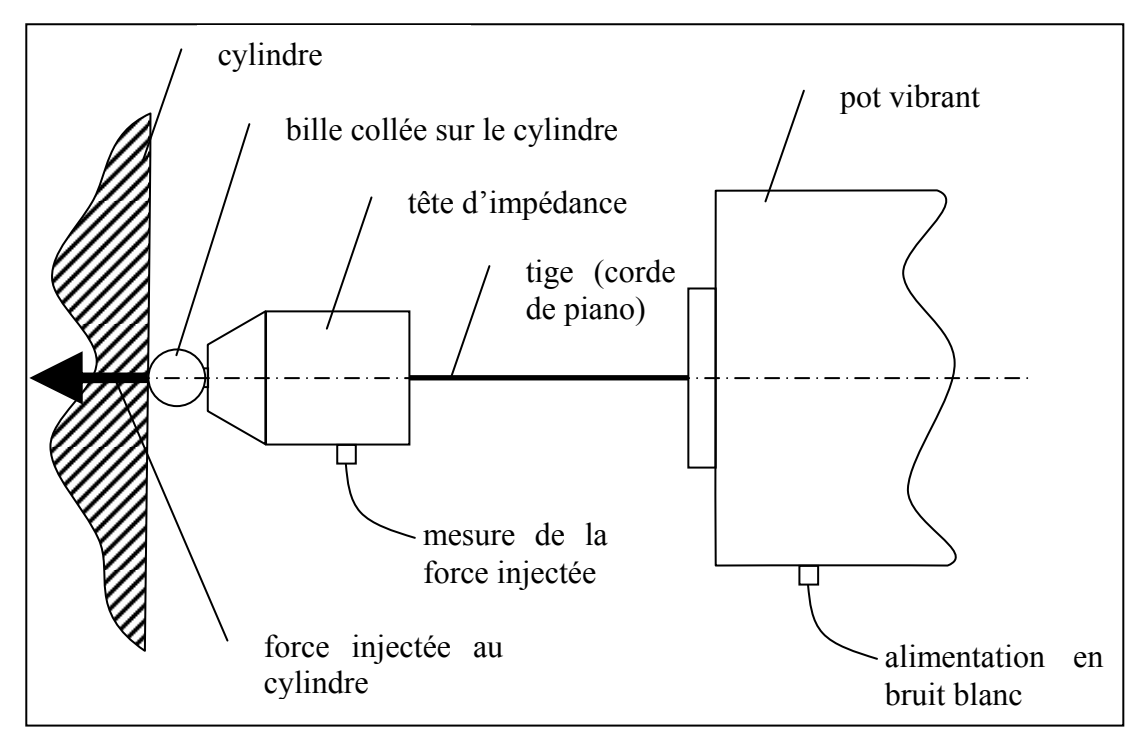

*Figure 37 Schéma de la transmission entre le plot vibrant et le cylindre* 

Conformément au §4.2.2.3, des panneaux de matériaux poreux (plaques de mousse alvéolée) ont été ajoutés dans le but de diminuer l'influence des modes de résonance acoustique du cylindre sur la mesure.

## **4.3.2 Définition d'un maillage vibratoire et mesures de vitesses de vibration**

Comme il a été expliqué dans la partie dimensionnement (cf. §4.2.2), 10 modes longitudinaux et 10 modes circonférentiels sont sous la fréquence critique. D'après la formulation de Leissa (cf. §4.2.2.2), le mode 10 10 est d'ailleurs inférieur à 3 kHz. Afin d'avoir un maillage suffisamment fin par rapport à ce mode, une génératrice du cylindre doit comprendre 30 points en prenant 3 points par longueur d'onde. La circonférence du cylindre valant approximativement 2 fois sa longueur, le nombre de points est donc double ce qui conduit à un maillage de 1800 points de mesure (30x60).

La vitesse de vibration est mesurée grâce à un vibromètre laser à balayage (Polytech, cf. Figure 38) qui a donc été réglé pour mesurer 30 points sur une génératrice du cylindre. Le recours à la table tournante a permis de dupliquer cette mesure tous les 6° en tournant manuellement la table mais sans avoir à déplacer le laser et obtenir ainsi la vitesse de vibration du corps du cylindre avec un maillage de 1800 mailles.

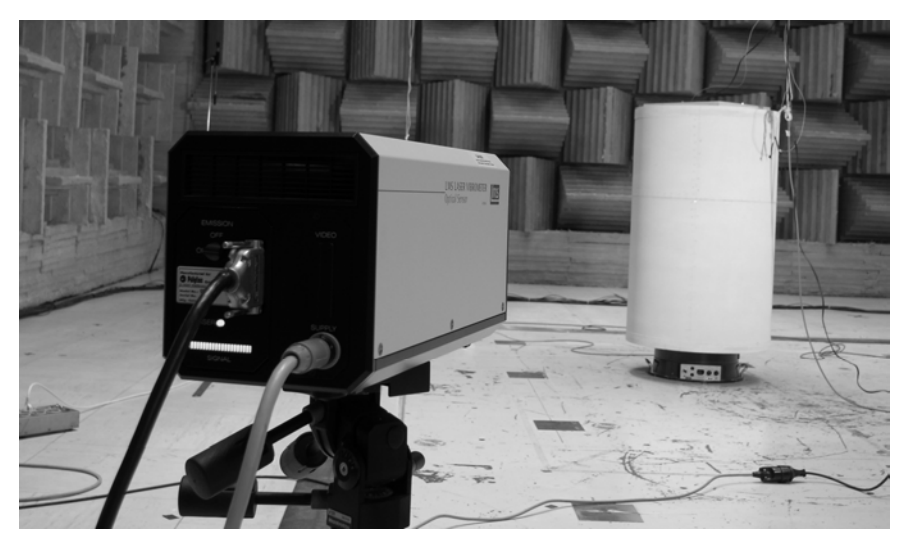

*Figure 38 Photo de la maquette en situation de mesure* 

# **4.3.3 Tests préliminaires**

Avant la mesure de la vitesse de vibration et des mesures de pression et de puissance, certains tests préliminaires ont été effectués :

- Une analyse modale par chocs a permis d'éviter de placer la tête d'impédance du pot sur un nœud pour la bande de fréquence considérée.
- Des tests ont permis de vérifier la réciprocité de la maquette en intervertissant point d'excitation et point de mesure (marteau à choc / accéléromètre, cf. Figure 39).

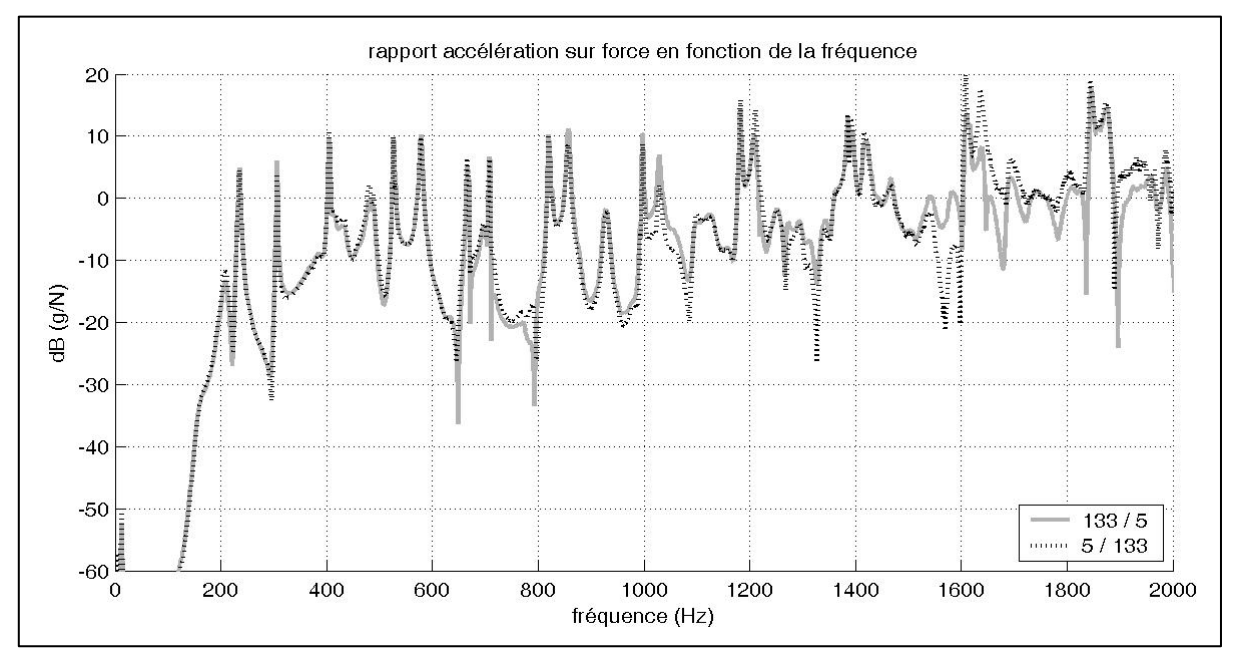

*Figure 39 Vérification de la réciprocité pour deux points du maillage de mesure*
Le choix entre deux pots vibrant de 10 ou 50 Newton s'est porté sur celui de 10 Newton grâce à l'analyse des réponses en fréquence (cf. Figure 40) qui montre que le petit pot est suffisant jusqu'à 6 kHz.

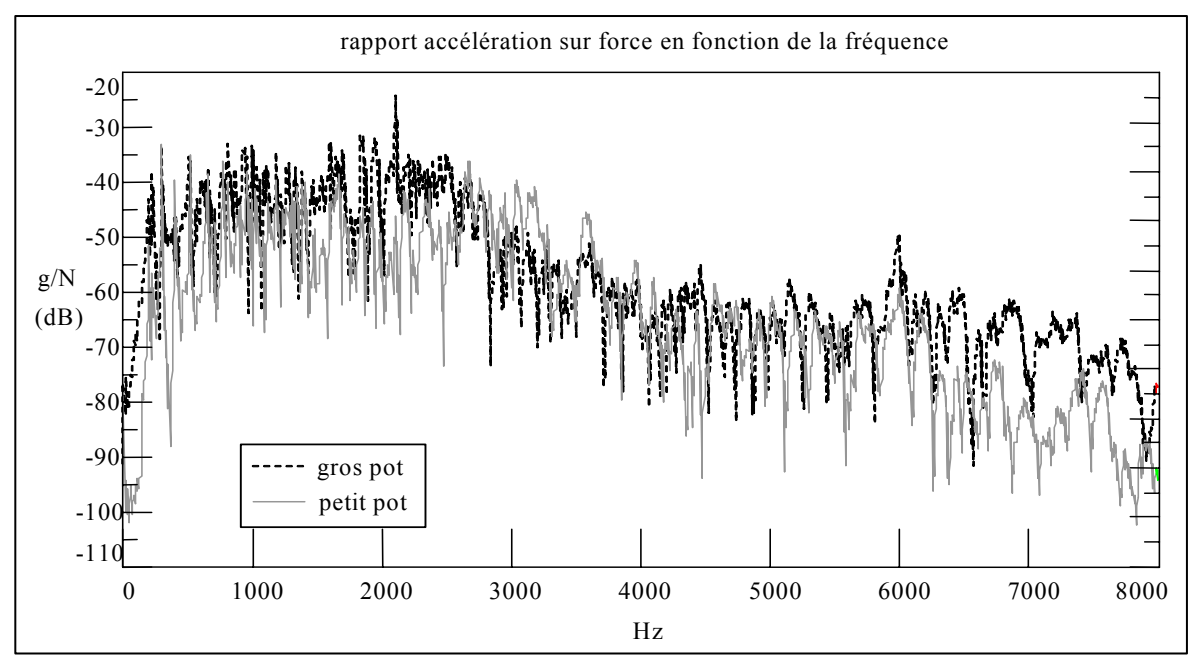

*Figure 40 Réponse en fréquence des 2 pots vibrants* 

# **4.3.4 Mesures acoustiques**

#### **4.3.4.1 Mesure de la pression acoustique**

La pression acoustique a été mesurée en différents points autour du cylindre posé sur ses plots avec ou sans la table tournante à l'aide de microphones.

Les niveaux de pression ont été comparés pour différents angles de rotation du cylindre (cf. Figure 41, pour un point situé à 1 mètre de l'axe du cylindre et à 112.5 cm du sol).

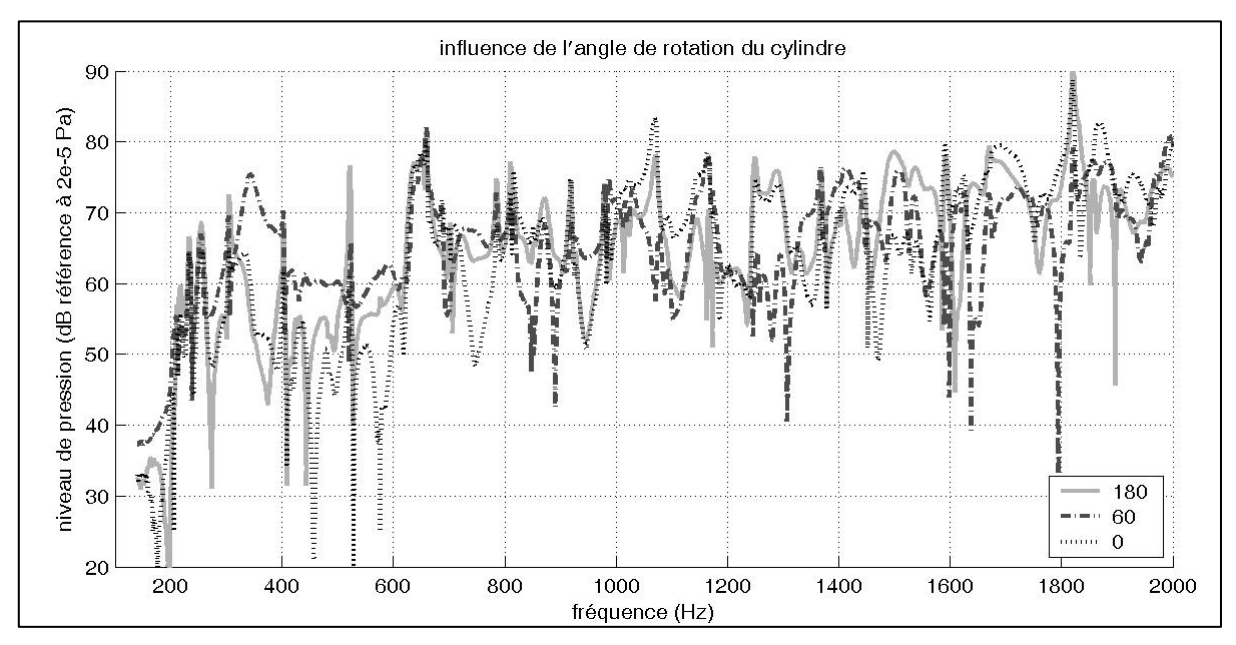

*Figure 41 Influence de l'angle de rotation du cylindre sur le niveau de pression* 

On constate que les niveaux de pression varient logiquement en fonction de l'angle. Ce comportement était également prévisible pour 0 et 180° puisque le cylindre n'est pas parfait, présente une singularité (soudure) et que l'excitation n'est pas symétrique (ce qui pourrait être le cas avec une excitation acoustique au lieu de cette excitation mécanique).

#### **4.3.4.2 Mesure de la puissance acoustique**

La mesure de la puissance acoustique a été effectuée avec l'intensimètre 01 dB en mode '*campagne de mesure*'. La mesure nécessite deux balayages, un horizontal et un autre vertical. Plusieurs gammes de fréquences ont été utilisées avec plusieurs écartements des micros de manière à avoir des pas en fréquences (∆f) fins en basses fréquences et plus élevés en hautes fréquences, ce qui n'est pas possible en mode '*ISO 9614*'. Le cylindre est enfermé dans un parallélépipède fictif de 1,4 m par 1,4 m et de 1,5 m de haut. Les mesures ont été réalisées avec et sans la table tournante (cf. Figure 42).

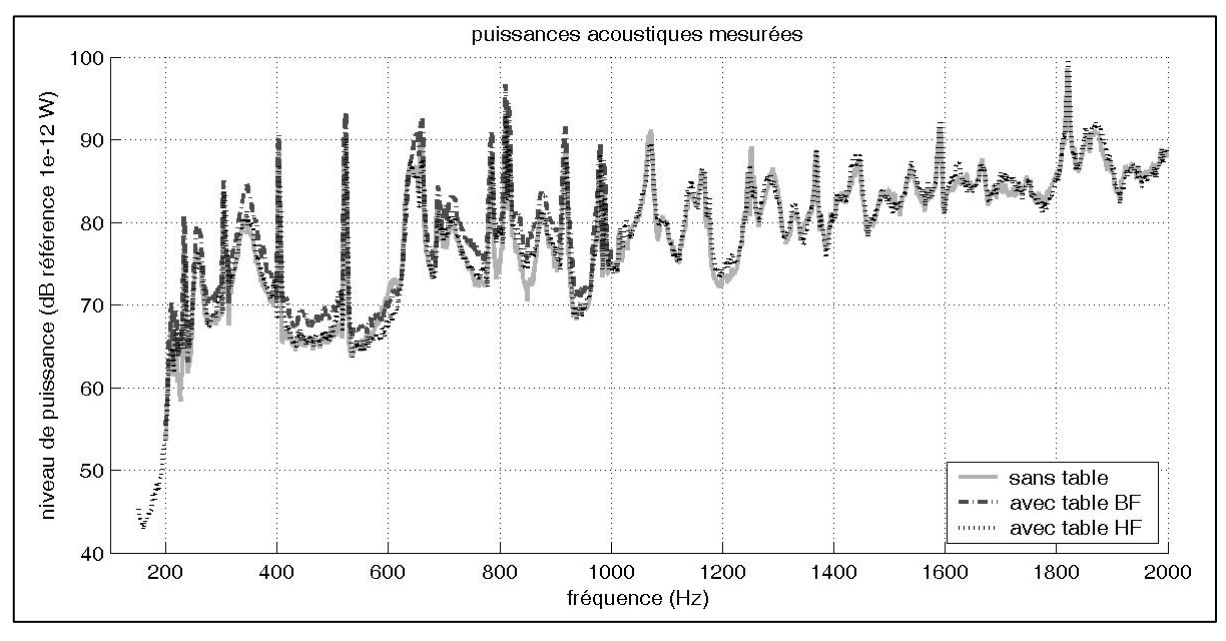

*Figure 42 Puissances acoustiques mesurées* 

En basses fréquences, la mesure dite BF est légèrement supérieure à la mesure dite HF. La mesure sans la table doit être plus précise que celle dite HF avec la table puisque l'écart entre le cylindre et le sol réfléchissant est minimal, or ces deux mesures donnent des niveaux de pression très proches ce qui valide la mesure avec la table.

# **4.4 Comparaisons calcul/mesure**

# **4.4.1 Problème des fréquences irrégulières**

La FMM a le même problème que la BEM : à certaines fréquences pour lesquelles la pression s'annule sur la frontière intérieure, le système à résoudre est mal conditionné et l'unicité de la solution n'est pas assurée ce qui peut générer une erreur importante au niveau du résultat. Des méthodes permettent de résoudre ce problème mais elles alourdissent les algorithmes de calcul et n'ont pas été développées ici. La connaissance de ces fréquences dites irrégulières peut donc faciliter l'explication d'écarts constatés entre le calcul et la mesure.

Les fréquences irrégulières pour un cylindre fermé peuvent se calculer grâce à une équation proche de celles donnant les fréquences de résonance acoustique (cf. 4.2.2.3) :

$$
f_{vsm} = \frac{c_0}{2} \sqrt{\left(\frac{j_{vs}}{\pi a}\right)^2 + \left(\frac{m}{L}\right)^2} \tag{4.3}
$$

où *j*νs sont les zéros d'ordre *s* de la fonction de Bessel *J*ν .

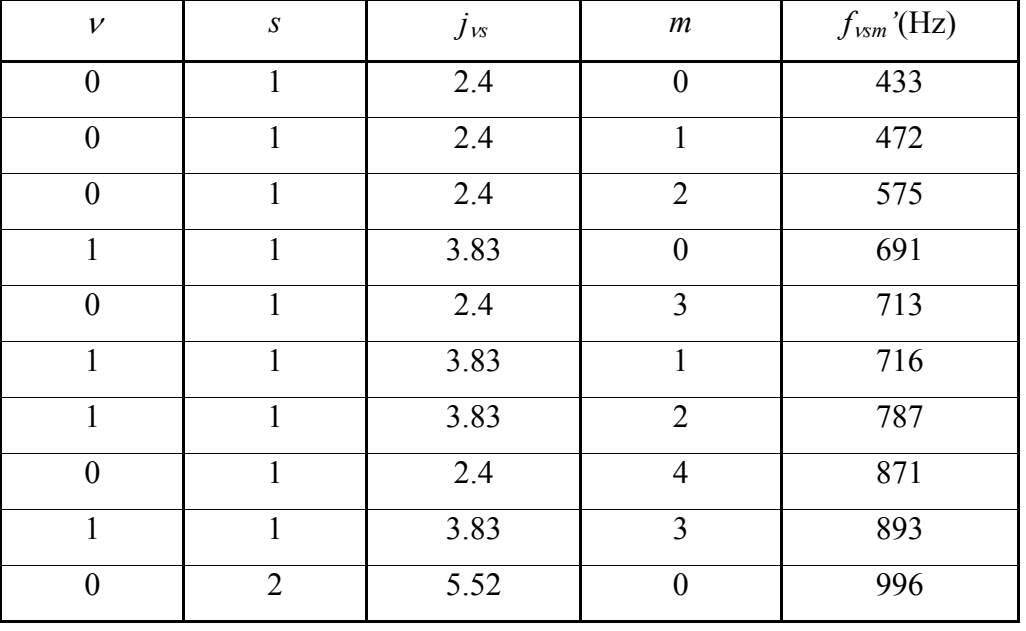

Avec *a*=0,3 m et *L*=0,9 m, on obtient pour le calcul des 10 premières fréquence irrégulières :

*Tableau 17 Calcul des 10 premières fréquences irrégulières* 

# **4.4.2 Maillages utilisés par la FMM**

Les mesures acoustiques, effectuées dans une chambre semi-anéchoïque, ont été réalisées avec et sans la table tournante. Le cylindre et son image obtenue par symétrie par rapport au sol doivent donc être modélisés pour ces 2 configurations de mesure (deux espacements différents entre le cylindre et son image). De plus, le maillage utilisé est constitué de triangles, la disposition des colonnes de mesure sur ce type de maillage peut se faire selon 2 possibilités :

- soit une colonne de mesure correspond à une colonne de triangle, disposition choisie pour le maillage modélisant le cylindre posé sur les plots et la table (cf. Figure 43 partie gauche),
- soit une colonne de mesure correspond à 2 colonnes de triangle, disposition choisie pour le maillage modélisant le cylindre uniquement posé sur les plots (cf. Figure 43, partie droite).

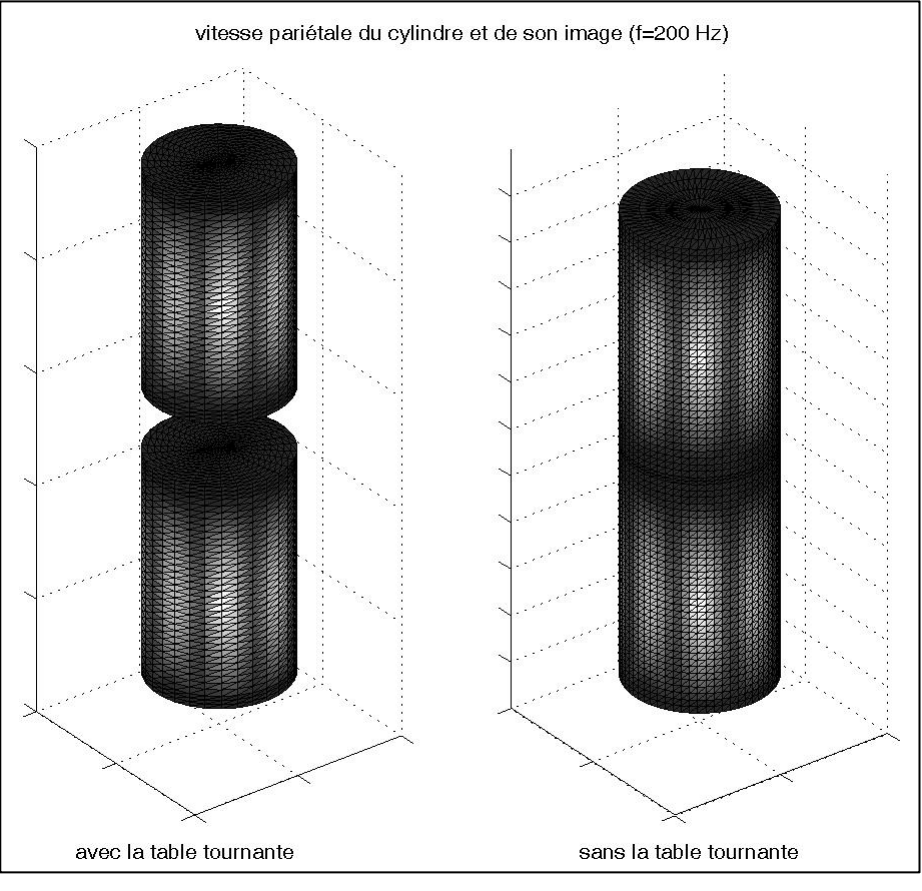

*Figure 43 Maillages utilisés par la FMM* 

Remarque : sans la table tournante, l'espacement entre le cylindre réel et son image est de 3 cm (2 fois la hauteur des plots compressés sous le poids de la maquette), cette distance est faible devant les dimensions des deux cylindres et pose des problèmes au niveau de la convergence de la FMM. Pour la modélisation de cette configuration, cylindres réel et image ne sont donc pas séparés mais reliés par des mailles supplémentaires.

Finalement, avec ces choix, le maillage comprend 6960 mailles pour le cas où la table tournante est présente et 9120 pour l'autre cas.

# **4.4.3 Réglages de la FMM**

L'erreur relative de la méthode itérative a d'abord été fixée à 0.1. Un deuxième calcul a été réalisé avec une erreur relative égale à 0.02 mais les résultats se sont avérés semblables à ceux obtenus avec le premier réglage.

Le paramètre de distinction influence proche – influence lointaine  $\alpha$  et le paramètre de sommation *L* ont été fixés selon les réglages proposés dans la partie analyse numérique.

En ce qui concerne le rapport entre la taille du cylindre et celle des paquets, paramètre déterminant le nombre de paquets, des tests à 1500 Hz sur le temps de calcul ont permis de déterminer le rapport optimal pour les 2 maillages en 1 et 2-niveaux (cf. Tableau 18).

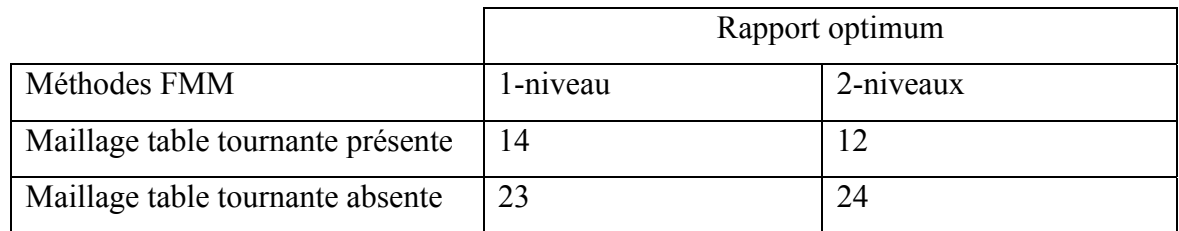

*Tableau 18 Rapports optimums entre la taille du cylindre et celle des paquets* 

#### Remarques :

- Dans le cas où la table tournante est présente, la taille du cylindre intervenant dans le rapport est celle du cylindre réel alors que pour la configuration sans la table, la taille est celle du cylindre formé par les cylindres réels et images relié par des mailles comme il a été expliqué dans la partie précédente (cf. §4.4.2) ce qui explique le facteur 2 entre les rapports optimums des deux configurations.
- Les tests sur le temps de calcul prouvent que pour le maillage de 6960 mailles (présence de la table tournante), la FMM 2-niveaux n'apporte pas un gain de temps important alors que c'est le cas pour le 2ème maillage de 9120 mailles (la version 3-niveaux étant pour ce cas plus lente que la 2-niveaux). Le calcul pour le 1<sup>er</sup> maillage est donc effectué avec la FMM 1-niveau pour un rapport entre la taille du cylindre et celle des paquets valant 14 (cf. Figure 44 partie gauche) et celui du 2ème avec la FMM 2-niveau pour un rapport du niveau le plus fin égal à 24 (cf. Figure 44 partie droite).

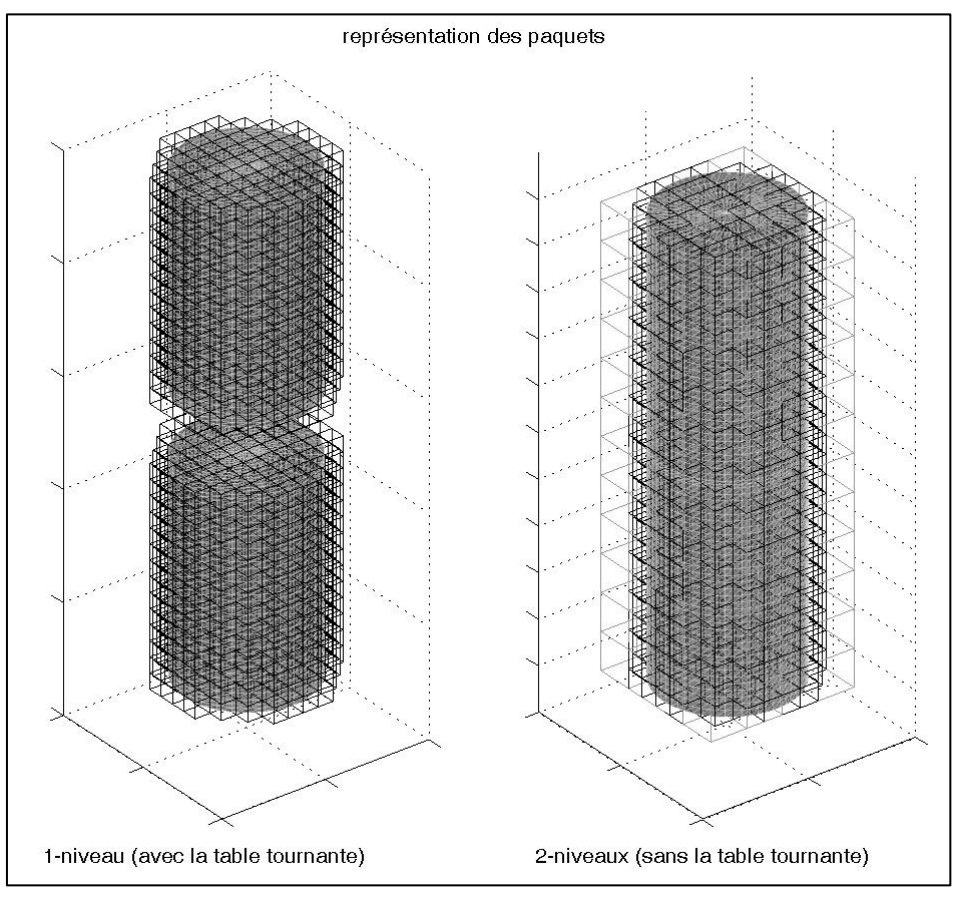

*Figure 44 Représentation des paquets pour les 2 méthodes FMM utilisées* 

# **4.4.4 Etapes du calcul**

# **4.4.4.1 Calcul des pressions surfaciques**

La méthode itérative permet le calcul de la pression surfacique pour chaque fréquence (le pas a été fixé à 1 Hz) dans la bande fréquentielle désirée (exemple à la fréquence *f*=200 Hz, cf. Figure 45).

Il est à noter que pour cet exemple, les pressions surfaciques avec ou sans table sont assez semblables et qu'elles présentent logiquement toutes les deux des maxima sur le corps du cylindre (partie vibrante en aluminium) et des minima sur ses extrémités (partie immobile en bois).

L'ensemble des pressions surfaciques est stocké afin de calculer ensuite le niveau de pression acoustique en différents points et le niveau de puissance acoustique du cylindre.

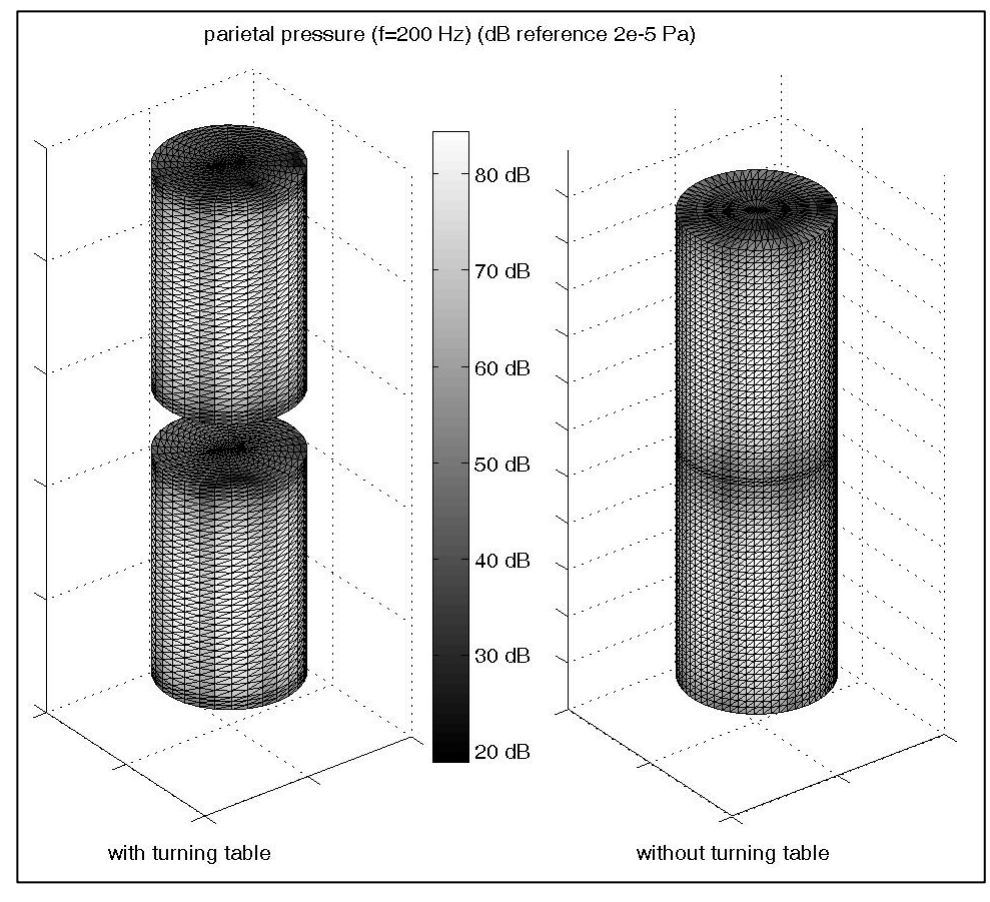

*Figure 45 Carte de la pression surfacique à f=200 Hz* 

#### **4.4.4.2 Calcul de la puissance acoustique**

La puissance acoustique *P* se calcule à partir de l'intégrale de l'intensité acoustique sur une surface englobant la structure vibrante. L'intensité acoustique *I* est calculée à partir de la partie réelle du produit pression par vitesse conjuguée :

$$
I = \frac{1}{2} \operatorname{Re}(p.V^*)
$$
\n<sup>(4.4)</sup>

où *V*\* est la vitesse conjuguée.

La puissance acoustique *P* s'écrit donc :

$$
P = \int_{S} I dS = \int_{S} \frac{1}{2} \operatorname{Re}(p.V^*) dS. \tag{4.5}
$$

Remarques :

- *S* est une surface quelconque entourant la structure vibrante, il est peut donc être judicieux de choisir directement la surface du cylindre, la pression *p* et la vitesse *V* des équations (4.4) et (4.5) seront respectivement la pression et la vitesse surfaciques.

L'image doit être exclue de la surface de calcul sous peine d'obtenir le double de la puissance.

### **4.4.5 Niveaux de pression acoustique**

La pression acoustique a été mesurée de 150 à 2048 Hz en différents points autour de la maquette posée sur la table tournante ou non à l'aide de microphones.

#### **4.4.5.1 Avec la table tournante**

Une première comparaison a été effectuée en un premier point situé en champ proche (à 0.4 mètres du centre du cylindre et à 0.73 du sol).

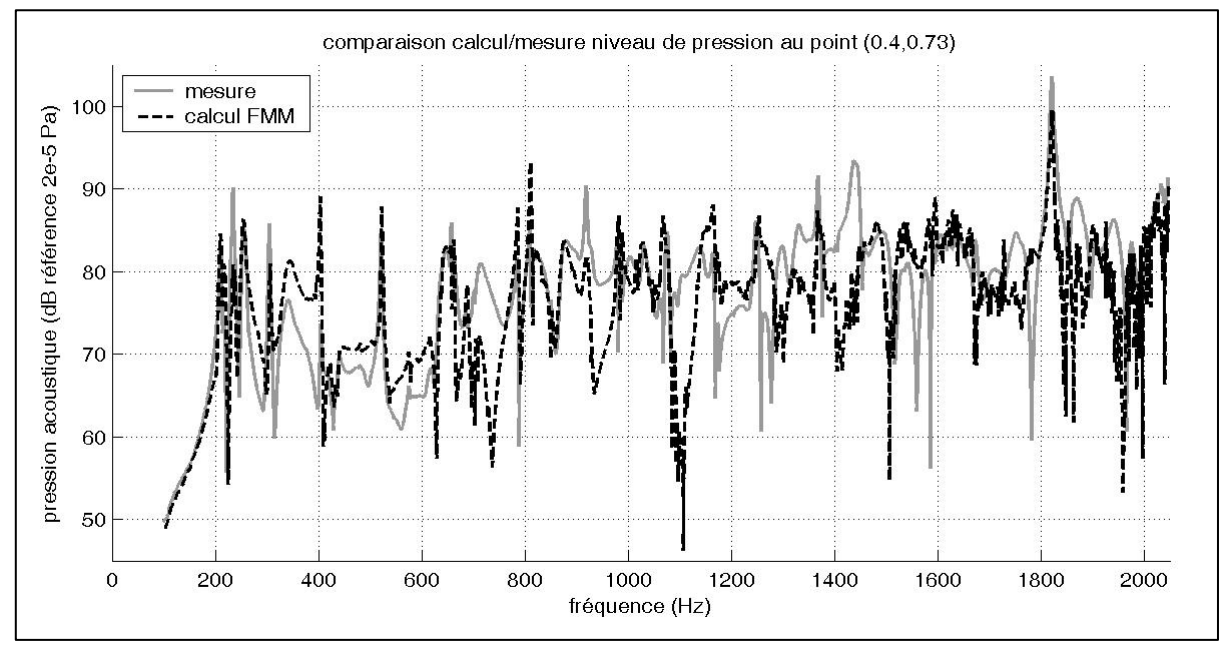

*Figure 46 Comparaison des niveaux de pression en champ proche* 

Si la FMM retrouve certaines des singularités fréquentielles de la mesure (cf. Figure 46), l'écart entre le calcul et la mesure peut atteindre 10 dB sans considérer les décalages de positionnement de certains pics.

Une deuxième comparaison des niveaux de pression a été réalisée en champ lointain avec un point situé à 2.3 mètres du centre du cylindre et à 1.1 du sol.

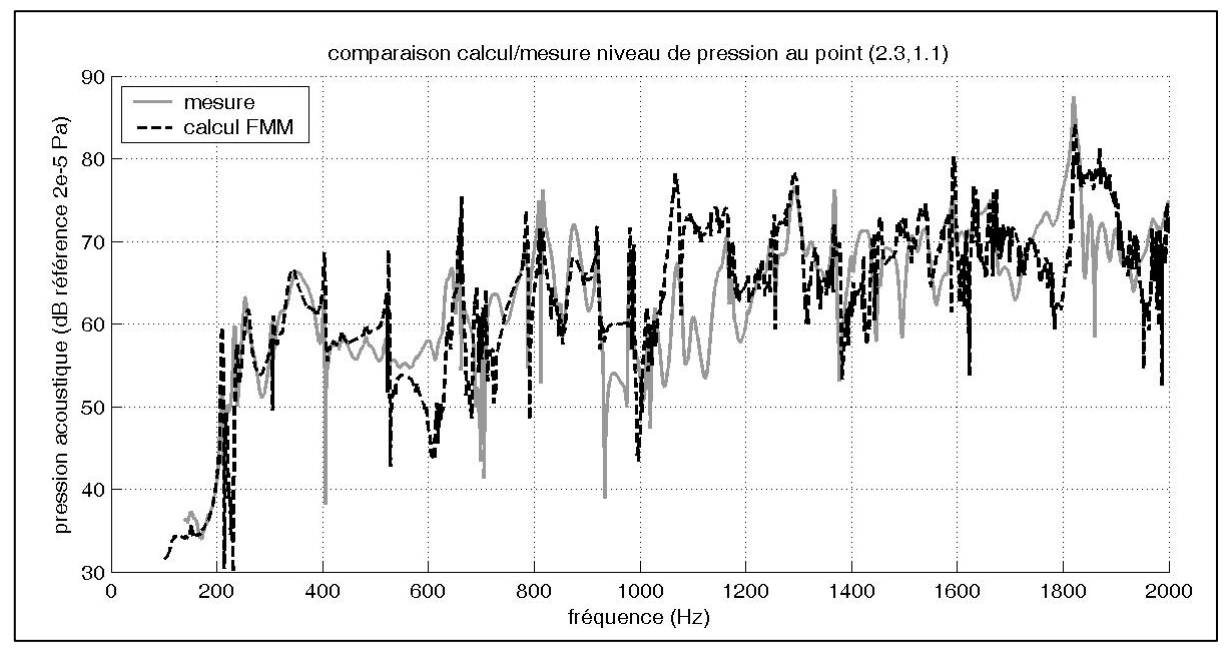

*Figure 47 Comparaison des niveaux de pression en champ lointain (avec la table)* 

La comparaison des niveaux de pression acoustique en champ lointain (cf. Figure 47) n'est pas meilleure que celle en champ proche.

# **4.4.5.2 Sans la table**

La pression acoustique en champ lointain a aussi été mesurée sans la table tournante entre les plots supportant la maquette et le sol au même point situé à 2.3 mètres du centre du cylindre et à 1.1 du sol.

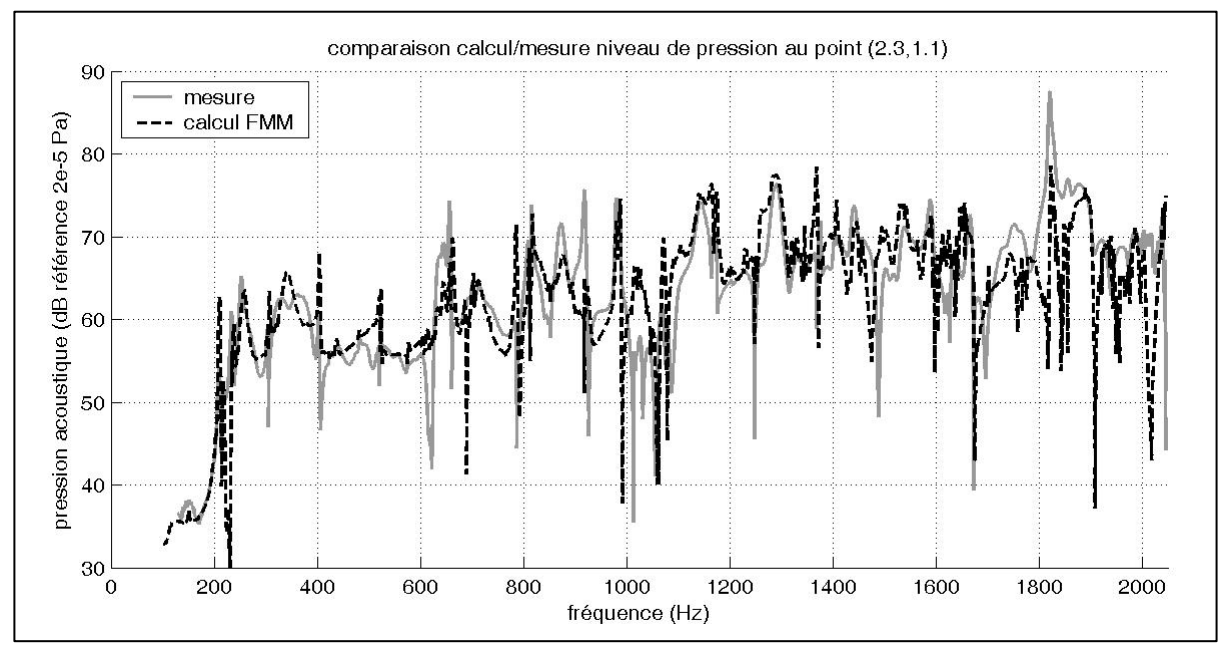

*Figure 48 Comparaison des niveaux de pression en champ lointain (sans la table)* 

La situation (cf. Figure 48) s'améliore peu pour la configuration où la table tournante a été retirée.

L'écart constaté pour les comparaisons calcul – mesure de la pression acoustique est important (environ 5 dB en dehors des pics) et peut avoir deux principales causes :

- le positionnement des points de mesure,
- le sol pas parfaitement réfléchissant de la chambre sourde donnant beaucoup d'importance aux phases entre les points de vitesse réels et images.

Si les comparaisons des niveaux de pression acoustique ne sont pas satisfaisantes, il est intéressant d'effectuer des comparaisons calcul / mesure des puissances acoustiques afin de s'affranchir du problème de positionnement exact des points de mesure de pression.

# **4.4.6 Niveaux de puissance acoustique**

Comme pour la pression acoustique, la puissance acoustique a été mesurée avec ou sans la table tournante. De plus, si la bande de fréquence va de 150 à 2000 Hz pour la configuration où la table est présente, la puissance acoustique a été mesurée entre 150 et 3000 Hz pour le cas où la table a été retirée.

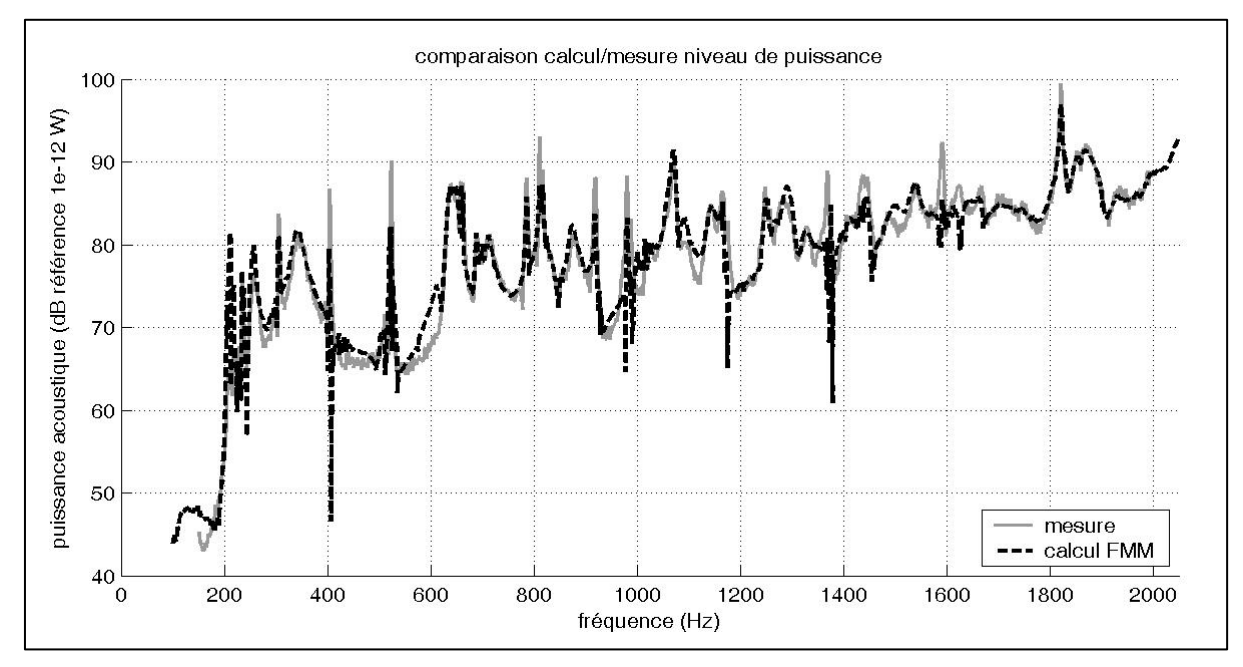

#### **4.4.6.1 Avec la table**

*Figure 49 Comparaison des niveaux de puissance en présence de la table tournante* 

La comparaison calcul/mesure des niveaux de puissance lorsque la table tournante est présente (cf. Figure 49) s'avère logiquement bien meilleure. Les pics de la courbe issue du calcul sont bien positionnés par rapport à celle de la mesure ce qui est prépondérant pour une étude du comportement acoustique d'un capotage de machine.

Présence de fréquences irrégulières : des écarts importants apparaissent ponctuellement à 400, 1000, 1200 et 1400 Hz. Ils sont dus au comportement instable de la FMM au niveau des fréquences irrégulières (cf. §4.4.1). L'application de l'équation (4.3) donne des fréquences irrégulières proches des singularités observées : 433, 995, 1166, et 1386 Hz.

Modes propres du cylindre : les différents pics correspondent aux modes propres du cylindre. Le calcul analytique des fréquences propres (cf. §4.2.2.2) ne permet pas une identification précise de ces modes en particulier pour des problèmes de modélisation des conditions aux limites. Cependant, une analyse modale réalisée à partir des mesures de vitesse vibratoire a permis de connaître les 6 premiers modes de vibration de la maquette (cf. Tableau 19). Ces modes correspondent à des modes circonférentiels (cf. Annexe D) dont on peut donner l'ordre et la longueur d'onde vibratoire.

| Fréquence (Hz)                                 | 210  | 214              | 229  | 233                                      | 253  | 304  | 338  | 403  |
|------------------------------------------------|------|------------------|------|------------------------------------------|------|------|------|------|
| Longueur d'onde acoustique $\lambda_{ac}$ (m)  | 1.64 | 1.61             | 1.50 | 1.48                                     | 1.36 | 1.13 | 1.02 | 0.85 |
| Amortissement $(\% )$                          | 0.88 | $0.16 \mid 0.25$ |      | $\vert 0.34 \vert 0.69 \vert 0.30 \vert$ |      |      | 3.68 | 0.17 |
| Ordre $n$                                      |      | $\overline{4}$   |      |                                          | 3    | 6    |      |      |
| Longueur d'onde vibratoire $\lambda_{vib}$ (m) | 0.47 | 0.47             | 0.38 | 0.38                                     | 0.63 | 0.31 | 0.94 | 0.27 |

*Tableau 19 Caractéristiques des 8 premiers modes propres de la maquette* 

Les ordres étant identiques pour les fréquences 210 et 214 Hz, elles correspondent à un seul et même mode d'ordre *n*=4 et de longueur d'onde vibratoire λ*vib* =0.47 m. C'est aussi le cas pour les fréquences 229-233 Hz avec un mode de vibration d'ordre 5 (λ*vib*=0.38 m).

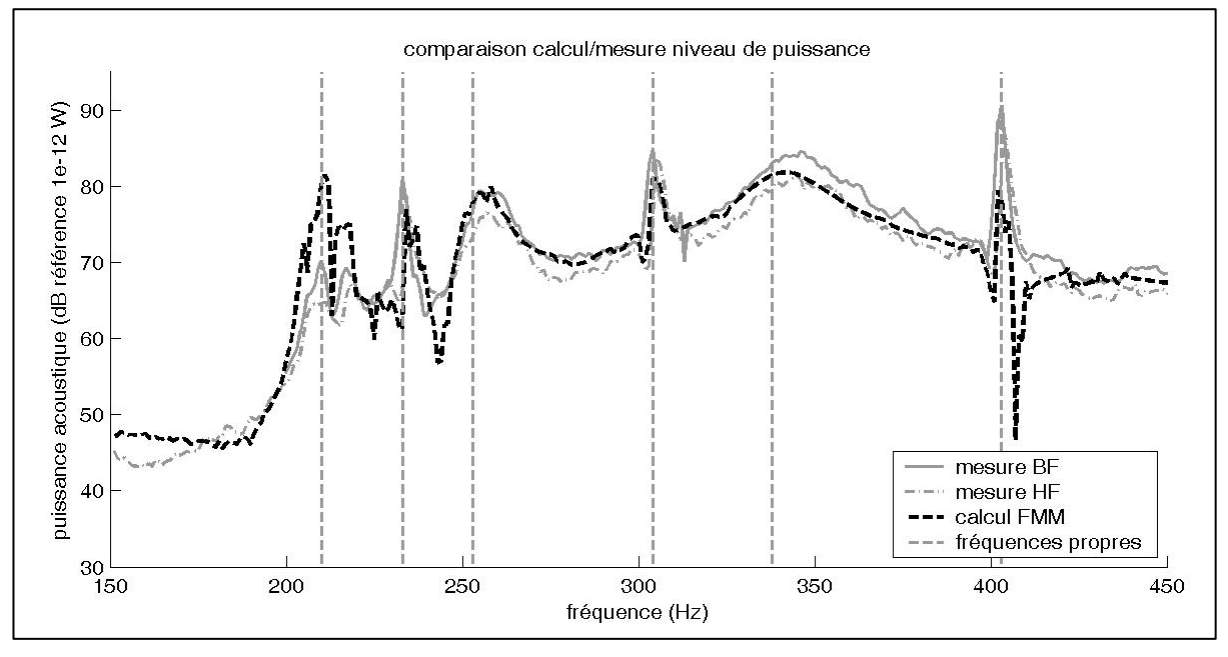

*Figure 50 Identification des premiers pics de niveau de puissance* 

Le niveau de puissance acoustique mesuré ou calculé (cf. Figure 50) présente des pics pour les fréquences des 6 premiers modes propres (210, 233, 253, 304, 338 et 403 Hz). La pente de ces pics semble en accord avec les coefficients d'amortissement calculés, par exemple le pic à 338 Hz est beaucoup moins marqué que celui à 403.

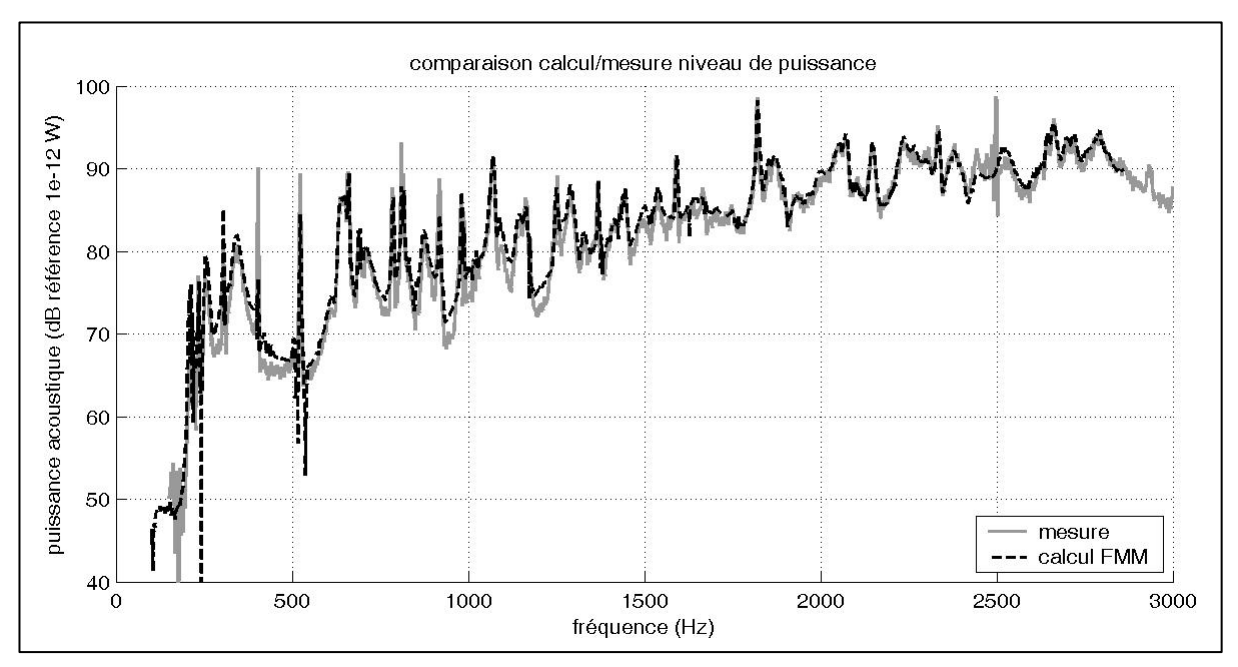

#### **4.4.6.2 Sans la table**

*Figure 51 Comparaison des niveaux de puissance sans la table tournante* 

Sans la table tournante (cf. Figure 51), la comparaison est là aussi satisfaisante.

# **4.5 Conclusions**

Les FMM 1-niveau et multi-niveaux ont été mises en œuvre avec des nombres de points importants, respectivement 6960 et 9120 mailles.

Les écarts constatés entre la mesure et le calcul pour les niveaux de pression acoustique sont importants, ce phénomène est d'ailleurs fréquent dans ce type de comparaison. En ce qui concerne la puissance acoustique, la situation s'améliore nettement, les niveaux étant comparables et le calcul retrouvant les singularités fréquentielles mesurées.

Les deux versions de la FMM (1-niveau et multi-niveaux) donnent donc des résultats satisfaisants pour ce cas expérimental sous-critique.

# **Conclusion générale et perspective**

Dans cette thèse sur la Fast Multipole Method appliquée à des problèmes de rayonnement acoustique de structure, on a explicité et développé sous Matlab les algorithmes de la FMM 'classique' (par opposition à la FMM dite 'basses fréquences') pour les méthodes 1-niveau, 2 niveaux et multi-niveaux, aboutissant ainsi à plusieurs centaines de lignes de code original qui ont permis de retrouver les propriétés théoriques de la FMM. On a défini des règles d'emploi selon la taille de l'objet, la fréquence et la nature du champ vibratoire.

La méthode, développée selon différentes versions (1-niveau, 2-niveaux et multi-niveaux) a été validée :

- Numériquement pour différents cas de rayonnement sur-critique et sous-critique de sphère par comparaison avec la BEM et la solution analytique.
- Expérimentalement pour le cas d'une structure à vibration sous-critique.

L'analyse numérique a permis de cerner les principaux paramètres de la FMM et de proposer des déterminations automatiques de ces derniers. Il a ensuite été montré que la précision de la méthode était comparable à celle de la BEM pour des temps de calculs beaucoup plus faibles même si dépendants de la fréquence et de la taille de la structure vibrante- et une bien meilleure gestion de la mémoire. .

La validation expérimentale a montré que la méthode rendait possible le calcul du rayonnement acoustique pour des maillages de taille importante (jusqu'à 9120 mailles sur un grand nombre de pas fréquentiels (environ 3000) avec un ordinateur standard (processeur Pentium 4 à 3 GHz avec 512 de RAM). On obtient donc un saut quantitatif pour la taille des cas traités (*kD* et nombre d'éléments du maillage), puisqu'il est possible de traiter sans difficulté des cas auparavant inaccessibles.

Le temps de calcul, peut être réduit par passage sur une machine plus performante et en particulier équipée de plusieurs processeurs puisque la méthode est intrinsèquement parallélisable, comme le montre Sylvand [34]. Les perspectives ouvertes, par la multi-niveaux en particulier, sont très vastes. On est loin d'avoir épuisé le potentiel d'augmentation des tailles de maillage et donc des fréquences.

Les modélisations sur sphères, les analyses des étapes intermédiaires de la FMM ainsi que la validation expérimentale ont permis un premier abord de la question des vibrations souscritiques. Malgré les inquiétudes suscitées par les limites théoriques de la méthode, on constate que sur des situations modérément sous-critiques, le calcul est possible et donne des résultats d'une précision compatible avec des objectifs industriels. L'option 1-niveau paraît particulièrement adaptée à ces configurations.

Afin d'appliquer la FMM à des situations de rayonnement de structures de plus en plus réalistes, il conviendrait d'étendre l'analyse à des maillages et des configurations vibratoires plus hétérogènes, associant dans le même cas des éléments de taille très diverses et une grande variété de longueurs d'onde vibratoires. Les travaux [41] et [42] donnent à penser qu'un changement profond de l'algorithme pourrait s'avérer nécessaire dans des situations plus contrastées que celles abordées ici, situations qui seront nécessairement associées à des calculs de plus grande taille, encore non abordables avec les systèmes informatiques standard tels que ceux utilisés dans la cadre imparti à cette thèse.

Le logiciel Bemhole qui permet le calcul du rayonnement de structures comportant des ouvertures en utilisant la BEM a été développé en C++ à partir de la thèse de Polonio F. Il reste maintenant à incorporer la FMM développée ici sous Matlab dans ce logiciel afin qu'il bénéficie des améliorations apportées par la FMM comparée à la BEM.

# **Annexe A Calcul des fonctions mathématiques**

Les méthodes développées faisant appel à des fonctions mathématiques complexes, il est intéressant de les calculer le plus rapidement possible. Dans cet objectif, la plupart des fonctions ont été calculées grâce à des relations qui sont présentées dans cette annexe.

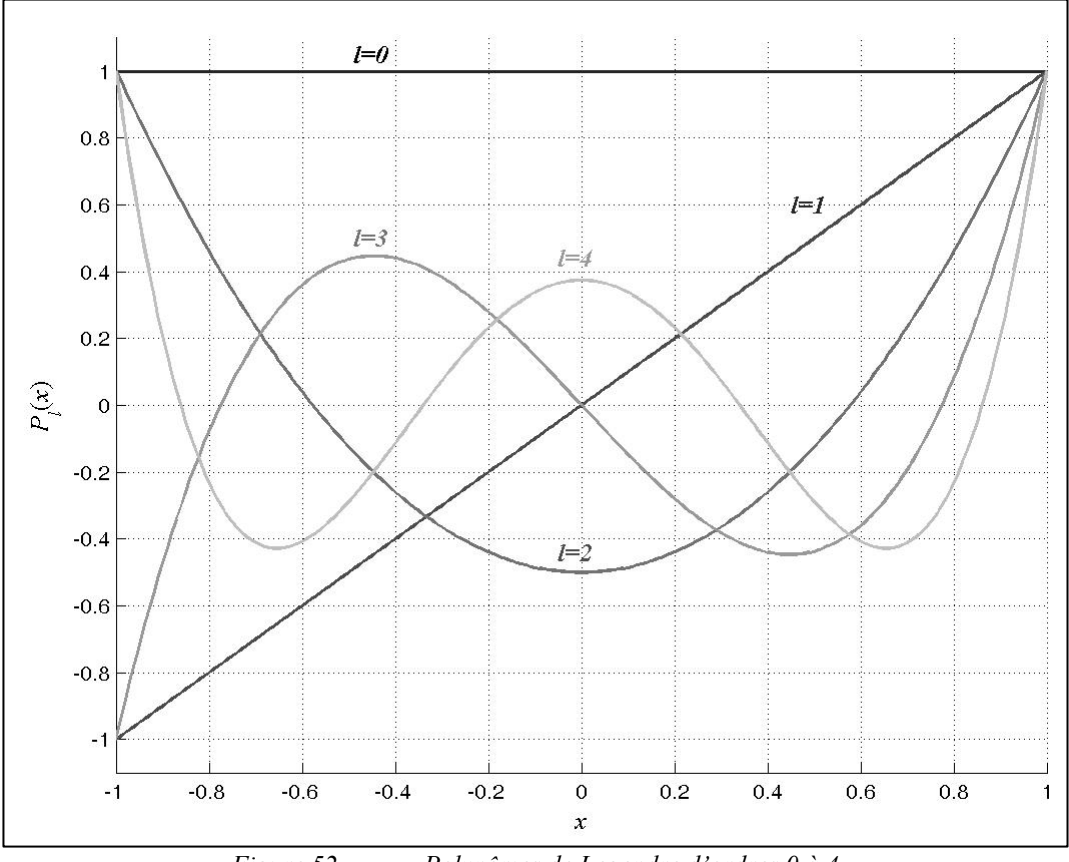

# **A.1 Polynôme de Legendre**

*Figure 52 Polynômes de Legendre d'ordres 0 à 4* 

*Pl*, le polynôme de Legendre d'ordre *l*, se calcule à partir de la relation de récurrence suivante [50] :

$$
P_0(x) = 1, P_1(x) = x,
$$
  
\n
$$
P_l(x) = \frac{(2l-1)}{l} x P_{l-1}(x) - \frac{(l-1)}{l} P_{l-2}(x) \qquad \forall l \ge 2.
$$

L'intérêt de la relation de récurrence est de calculer tous les polynômes de Legendre d'ordre de 0 à *l* qui interviennent dans le calcul de la fonction de transfert de la FMM.

# **A.2 Fonction de Hankel sphérique de première espèce**

La fonction de Hankel sphérique de  $1^{$ <sup>ère</sup> espèce et d'ordre *l* notée  $h_l^{(1)}$ , appelée aussi fonction de Bessel sphérique de  $3^{\text{eme}}$  espèce, est la somme de la fonction de Bessel sphérique de  $1^{\text{ère}}$ espèce  $(j_l^{(1)})$  avec la fonction de Bessel sphérique de  $2^{eme}$  espèce  $(y_l^{(1)})$  multipliée par *i* (notation choisie ici afin d'éviter la confusion avec  $j_l^{(1)}$ ) :

$$
h_l^{(1)}(x) = j_l^{(1)}(x) + i y_l^{(1)}(x).
$$

On doit donc retrouver la fonction de Bessel sphérique de 1ère espèce en calculant la partie réelle de la fonction de Hankel sphérique de 1ère espèce (cf. Figure 53).

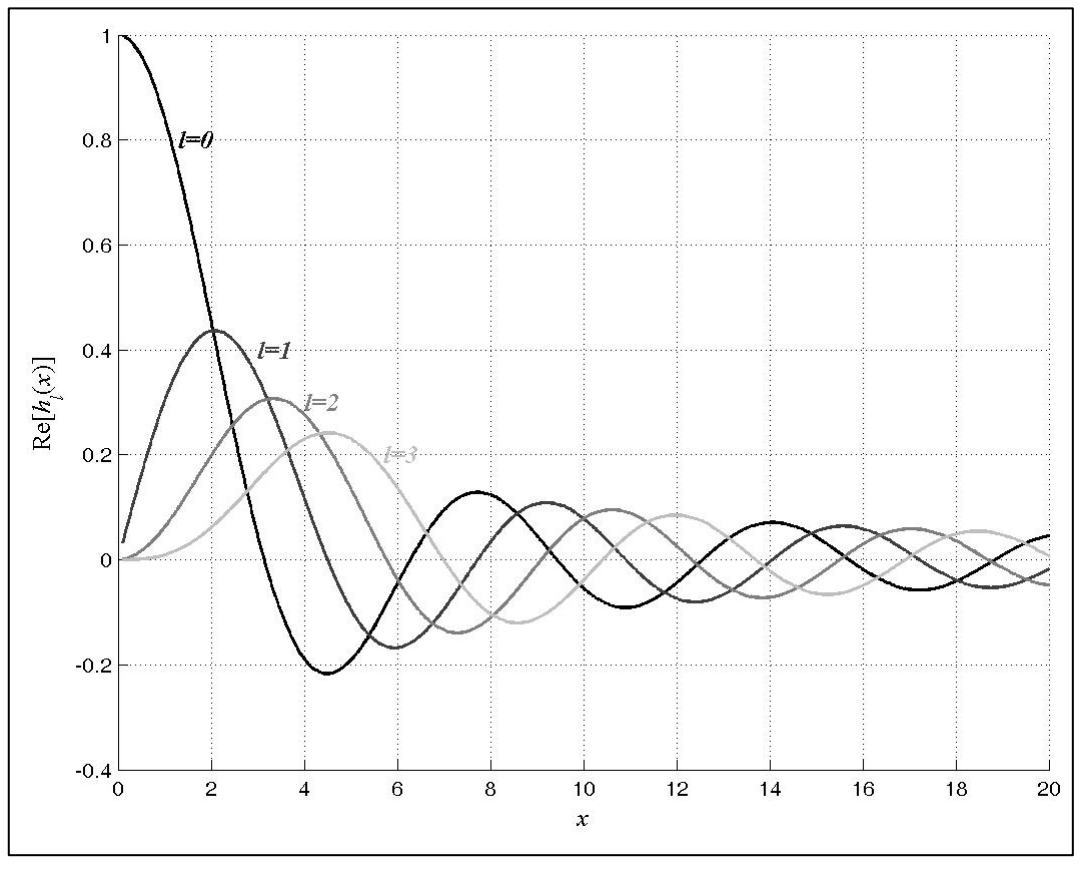

*Figure 53 Parties réelles des fonctions de Hankel sphériques d'ordres 0 à 3* 

L'équation ci-dessous permet le calcul rapide de la fonction de Hankel sphérique de 1<sup>ère</sup> espèce :

$$
h_l^{(1)}(x) = \frac{j^{-l-1}e^{jx}}{x} \sum_{i=0}^l \frac{(n+i)!}{i!(l-i)!} (-2jx)^{-i}.
$$

# **A.3 Points de Gauss-Legendre**

### **A.3.1 Présentation**

Le recours aux points de Gauss notées  $x_i$  et à leurs poids respectifs  $w_i$  permet le calcul numérique de l'intégrale d'une fonction *f* entre deux bornes d'intégration *x1* et *x2* grâce à l'équation suivante [51] :

$$
\int_{x_1}^{x_2} f(x) dx = \sum_{j=1}^{N} w_j f(x_j),
$$

*N* étant le nombre de points de Gauss requis.

Les points de Gauss  $x_i$  sont les zéros des polynômes orthogonaux  $P_i$  définis par la relation de récurrence :

$$
(j+1)P_{j+1} = (2j+1)xP_j - jP_{j-1}.
$$

Les zéros sont déterminés grâce à la méthode de Newton (cf. §A.3.2).

Les poids  $w_i$  se calculent à partir des points de Gauss  $x_i$  et de la dérivée des polynômes  $P_N$ :

$$
w_j = \frac{2}{(1 - x_j^2) \, [P'_{N}(x_j)]^2} \, .
$$

# **A.3.2 Algorithme de calcul**

2  $=\frac{N+1}{2}$ les points de Gauss et leurs poids respectifs sont symétriques dans l'intervalle, seule la moitié est calculée

$$
x_m = 0.5(x_2 + x_1)
$$
  
\n
$$
x_1 = 0.5(x_2 - x_1)
$$
  
\nPour j=1 à *m*  
\n*tol* = 3*e* − 11  
\n
$$
z = \frac{\cos(\pi(j-0.25))}{N+0.5}
$$
 initialisation de la méthode de Newton  
\nTant que |*z* − *z*<sub>1</sub>|> > *tol*

| $p_1 = 1$          | $p_2 = 0$                                             | $\text{Is } i = m \text{ et } N \text{ impair}$ | $\text{lossque } N \text{ est impair, le calcul du poids du point}$ |
|--------------------|-------------------------------------------------------|-------------------------------------------------|---------------------------------------------------------------------|
| $tol = 1e - 20$    | d'abscisse 0 require une précision plus<br>importante |                                                 |                                                                     |
| Pour $i = 1$ à $N$ | récurrence pour<br>Legendre en $z$                    |                                                 |                                                                     |

$$
p_3 = p_2
$$
  
\n
$$
p_2 = p_1
$$
  
\n
$$
p_1 = \frac{(2i - 1)zp_2 - (i - 1)p_3}{i}
$$

Fin pour

$$
p' = N \frac{zp_1 - p_2}{z^2 - 1}
$$
calcul de la dérivée du polynôme  

$$
z_1 = z
$$

$$
z = z_1 - \frac{p_1}{p'}
$$
mfthode de Newton

Find that 
$$
q = x_j = x_m - x_1 z
$$

\n
$$
x_j = x_m - x_1 z
$$

\n
$$
x_{N+1-j} = x_m + x_1 z
$$

\ncalled  $z = \frac{2x_1}{(1-z^2)p^2}$ 

\n
$$
w_{N+1-j} = w_j
$$

Fin pour.

# **A.3.3 Exemples de valeurs avec**  $x_1 = -1$ **,**  $x_2 = 1$  **et**  $N = 1$  **à 5**

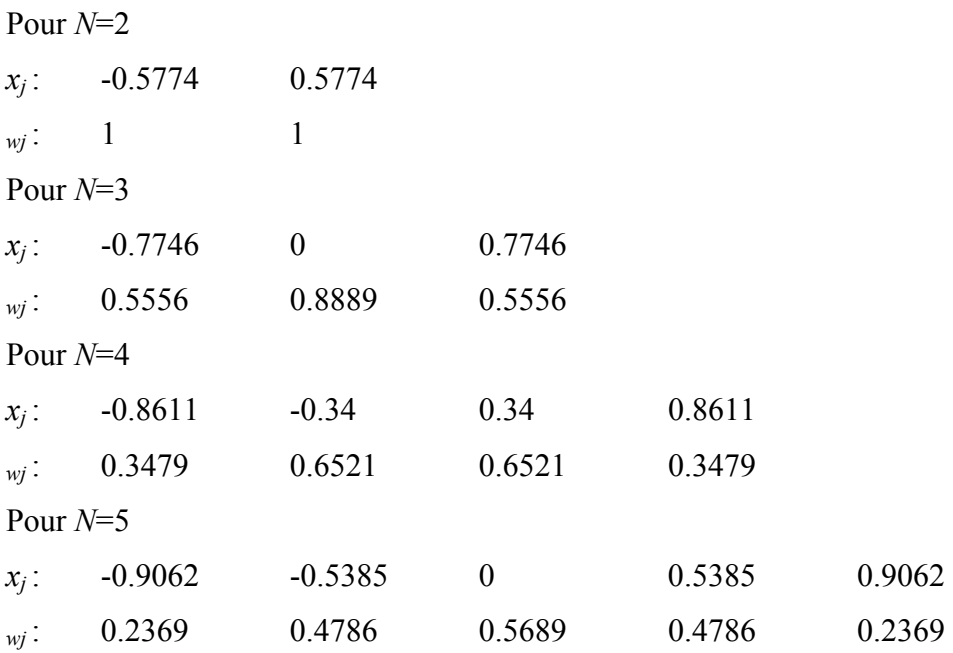

# A.4 Fonctions  $Q_l^q$

Les fonctions  $Q_l^q$  interviennent dans les harmoniques sphériques qui s'écrivent en effet de la manière suivante [14] :

$$
Y_{l,q}(\theta,\varphi) = C_{l,q} P_l^q(\cos\theta) e^{iq\varphi} = Q_l^q(\cos\theta) e^{iq\varphi}
$$
  
avec 
$$
C_{l,q} = \sqrt{\frac{2l+1}{4\pi} \frac{(l-q)!}{(l+q)!}}.
$$

Dans l'algorithme rapide des méthodes d'interpolation et de réduction de la FMM multiniveaux, seul le calcul des fonctions  $Q_l^q$  est nécessaire. Il s'effectue grâce à la récurrence suivante :

$$
\sqrt{l^2 - q^2} Q_l^q(x) - (2l - 1)x Q_{l-1}^q(x) + \sqrt{(l-1)^2 - q^2} Q_{l-2}^q(x) = 0 \qquad 0 \leq q \leq l,
$$

$$
Q_{i}^{-q}(x) = (-1)^{q} Q_{i}^{q}(x),
$$
  
\n
$$
Q_{q}^{q}(x) = \sqrt{\frac{2L+1}{4\pi}} (-1)^{q} (1-x^{2})^{\frac{q}{2}} \frac{\sqrt{(2q)}}{2^{q} q!},
$$
  
\n
$$
Q_{q+1}^{q}(x) = \sqrt{2q+1} x Q_{q}^{q}(x).
$$

# **Annexe B**

# **Calcul des transformées de Fourier dans Matlab**

Les opérations de transformée de Fourier directe et Fourier inverse des méthodes d'interpolation et de réduction sont calculées avec l'algorithme FFT ("Fast Fourier Transform") de Matlab plus rapide qu'une DFT ("Discrete Fourier Tansform") simple à programmer.

Remarque : la DFT *X* d'un vecteur *x* s'écrit :  $X(n) = \sum_{k=1}^{N-1} x(k)$ =  $=\sum_{k=1}^{N-1} x(k)e^{-k}$ 1 0  $\sum_{k=1}^{N-1}$   $(-1)^{k^2}$ *k*  $X(n) = \sum_{k=1}^{N-1} x(k)e^{-jk2\pi \frac{n}{N}}$  et l'opération inverse :  $x(k) = \frac{1}{N} \sum_{n=0}^{N-1} X(n)$ = 1 0  $1 \sum_{k=1}^{N-1} v(k)$ *n*  $\frac{1}{N}$ *X n e N*  $x(k) = \frac{1}{\sqrt{N}} \sum_{n=1}^{\infty} X(n) e^{j n 2\pi \sqrt{N}}$ .

### **B.1 Cas de l'interpolation**

L'interpolation permet le passage d'une discrétisation en s<sub>p</sub> (vecteur de taille  $(L_n+1)(2L_n+2)$  du niveau *n* à une discrétisation en *s'<sub>p'</sub>* (vecteur de taille  $(L_{n-1} + 1)(2L_{n-1} + 2)$  du niveau *n*-1 des fonctions de radiation  $F_{m}^{n}$  des paquets *m'* du niveau *n*.

#### **B.1.1 Rappel des équations des transformées**

La transformée de Fourier directe à calculer s'écrit :

$$
\widetilde{F}^{n}{}_{m'}(\theta_i,q) = \sum_{0 \le j \le 2L_n+2} e^{-iq\varphi_j} \omega_p F^{n}{}_{m'}(\theta_i,\varphi_j).
$$
\n(B.1)

avec  $-L_n \leq q \leq L_n$ .

La transformée de Fourier inverse est de la forme :

$$
F^{n}_{m'}\left(\theta_{i'},\varphi_{j'}\right)=\sum_{-L_{n}\leq q\leq L_{n}}e^{iq\varphi_{j'}}\widetilde{F}^{n}_{m'}\left(\theta_{i'},q\right).
$$
\n(B.2)

avec 0≤*j*'≤2*Ln*-1+2.

#### **B.1.2 Problème rencontré et solution envisagée**

Pour les deux transformées, la taille du vecteur initial et celle du vecteur après opération diffèrent : passage de *j* à *q* pour la transformée directe et de *q* à *i*' pour la transformée inverse. Ce changement pose problème au niveau de la FFT de Matlab puisqu'en paramétrant la fonction *fft* Matlab avec la discrétisation finale souhaitée, le résultat est différent de celui obtenu avec la DFT.

Par exemple, pour une sphère de 0.6 mètres de diamètre, maillée avec 1600 triangles, à 1000 Hz et une FMM 2-niveau (4 cubes pour le niveau 0 et 8 pour le niveau 1), l'interpolation effectue le passage du niveau  $0$  ( $L_0$ =13) au niveau 1 ( $L_1$ =6).

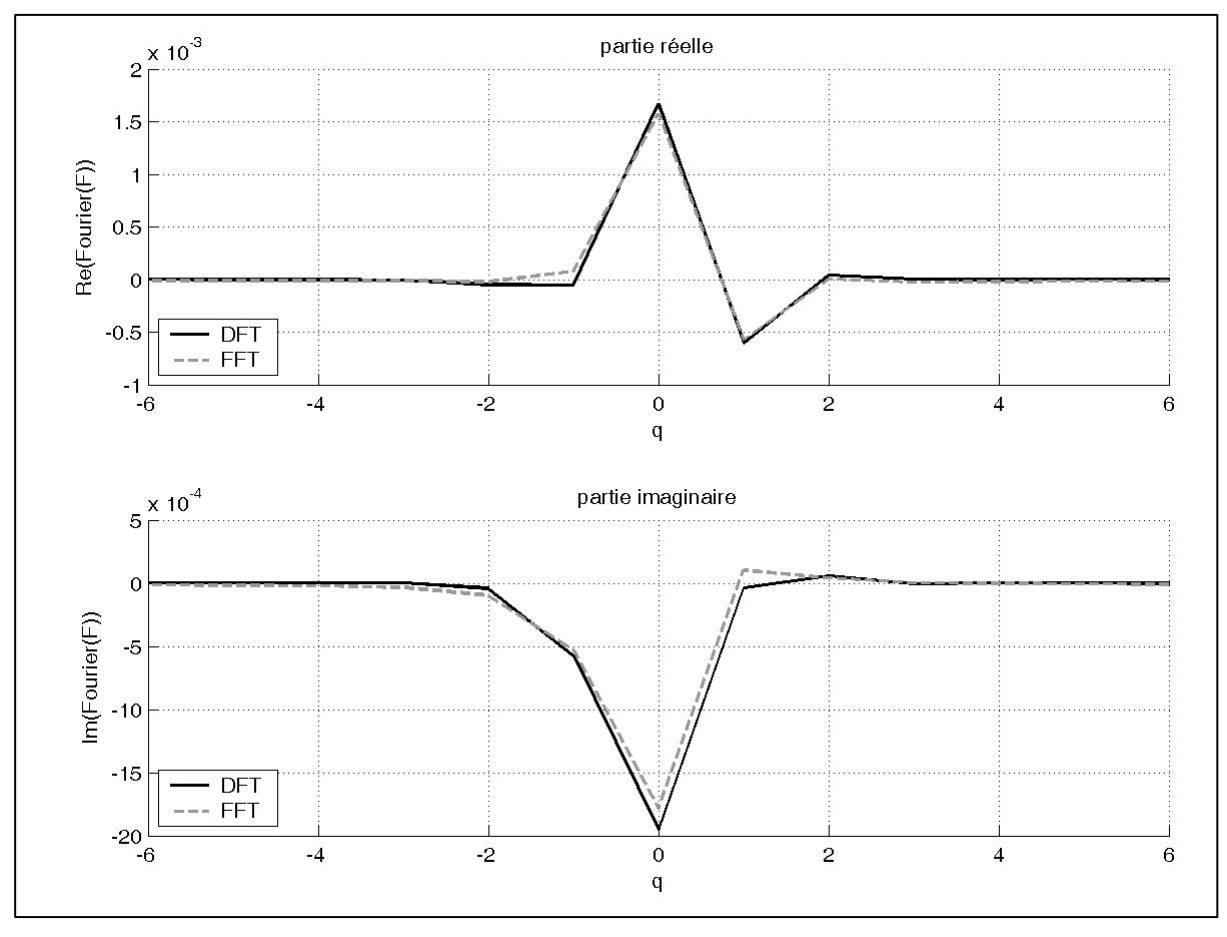

*Figure 54 Comparaison des transformées de Fourier directes* 

Pour cet exemple, le calcul de la transformée de Fourier (équation (B.1) pour *i*=1) calculée grâce à la fonction *fft* de Matlab (cf. Figure 54) présente des différences par rapport à celle calculée grâce à la DFT.

Remarque : *q* appartient à l'intervalle [-*L*<sup>1</sup> *L*1] centré en 0 mais la FFT calcule la transformée de Fourier sur l'intervalle [0 2*L*1]. Il faut donc ordonner différemment le résultat en concaténant la partie sur l'intervalle  $[L_1+1 \ 2L_1]$  avec celle de l'intervalle  $[0 \ L_1]$ , concaténation possible grâce à la périodicité de la transformée.

Afin d'éliminer cet écart entre FFT et DFT, la transformée a été calculée sans changement de taille de vecteur. Cependant, *q* doit avoir  $2L_1+1$  valeurs alors que *j* en a  $2L_1+2$ . La suppression d'une valeur du vecteur après transformée permet de retrouver le même résultat que celui obtenu avec la DFT.

Le problème est identique pour la transformée de Fourier inverse (cf. Figure 55, calcul de l'équation (B.2) pour *i*'=1) et il faut là encore utiliser la fonction Matlab *ifft* (FFT inverse) sans changer la taille des vecteurs. Cependant, il faut passer de  $2L_1+1$  points à  $2L_0+2$  (soit pour l'exemple précédent : de 13 points à 28). Ce passage peut être effectué grâce à la méthode d'interpolation à une dimension de Matlab utilisant la FFT (*interpft*).

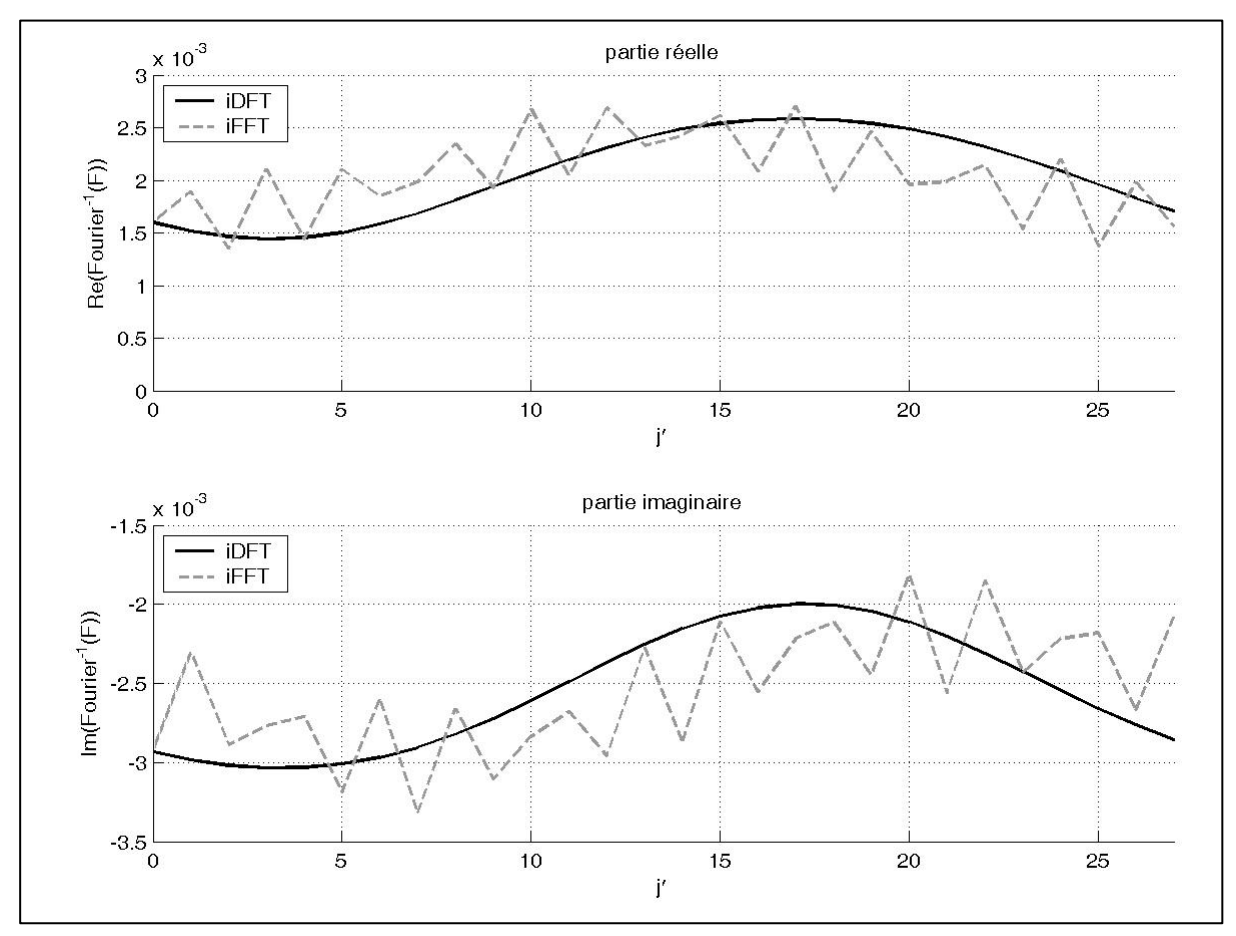

*Figure 55 Comparaison des transformées inverses de Fourier* 

# **B.2 Cas de la réduction**

La réduction permet le passage d'une discrétisation en *s'p'* (vecteur de taille  $(L_{n-1} + 1)(2L_{n-1} + 2)$  du niveau *n*-1 à une discrétisation en *s<sub>p</sub>* (vecteur de taille  $(L_n + 1)(2L_n + 2)$  du niveau *n* des fonctions d'interaction  $G^{n-1}_{m}$  des paquets *m'* du niveau *n*-1.

#### **B.2.1 Rappel des équations des transformées**

La transformée de Fourier directe à calculer s'écrit :

$$
\widetilde{G}^{n-1}{}_{m'}\left(\theta_{i'},q\right) = \sum_{0 \le j' \le 2L_{n-1}+2} e^{-iq\varphi_{j'}} \omega_p G^{n-1}{}_{m'}\left(\theta_{i'},\varphi_{j'}\right). \tag{B.3}
$$

avec  $-L_n \leq q \leq L_n$ .

La transformée de Fourier inverse est de la forme :

$$
G^{n-1}{}_{m'}\left(\theta_i,\varphi_j\right)=\sum_{-L_n\leq q\leq L_n}e^{iq\phi_j}\widetilde{G}^{n-1}{}_{m'}\left(\theta_i,q\right).
$$
\n(B.4)

avec 0≤*j*≤2*Ln*+2.

# **B.2.2 Problèmes rencontrés et solution envisagée**

Les problèmes rencontrés sont analogues à ceux de l'interpolation (cf. Figure 56, équation (B.3) pour *i*'=1 - Figure 57, équation (B.4) pour *i*=1).

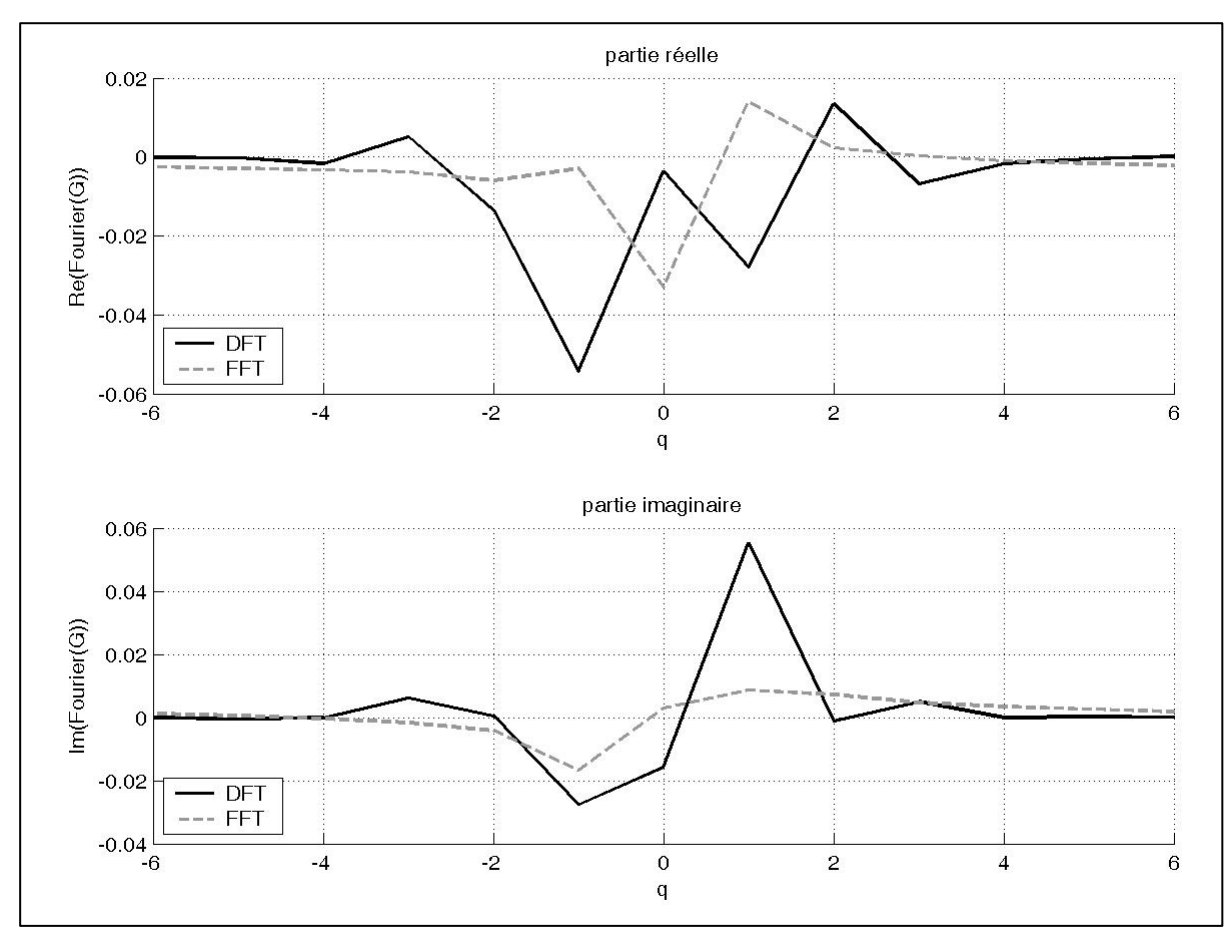

*Figure 56 Comparaison des transformées de Fourier directes* 

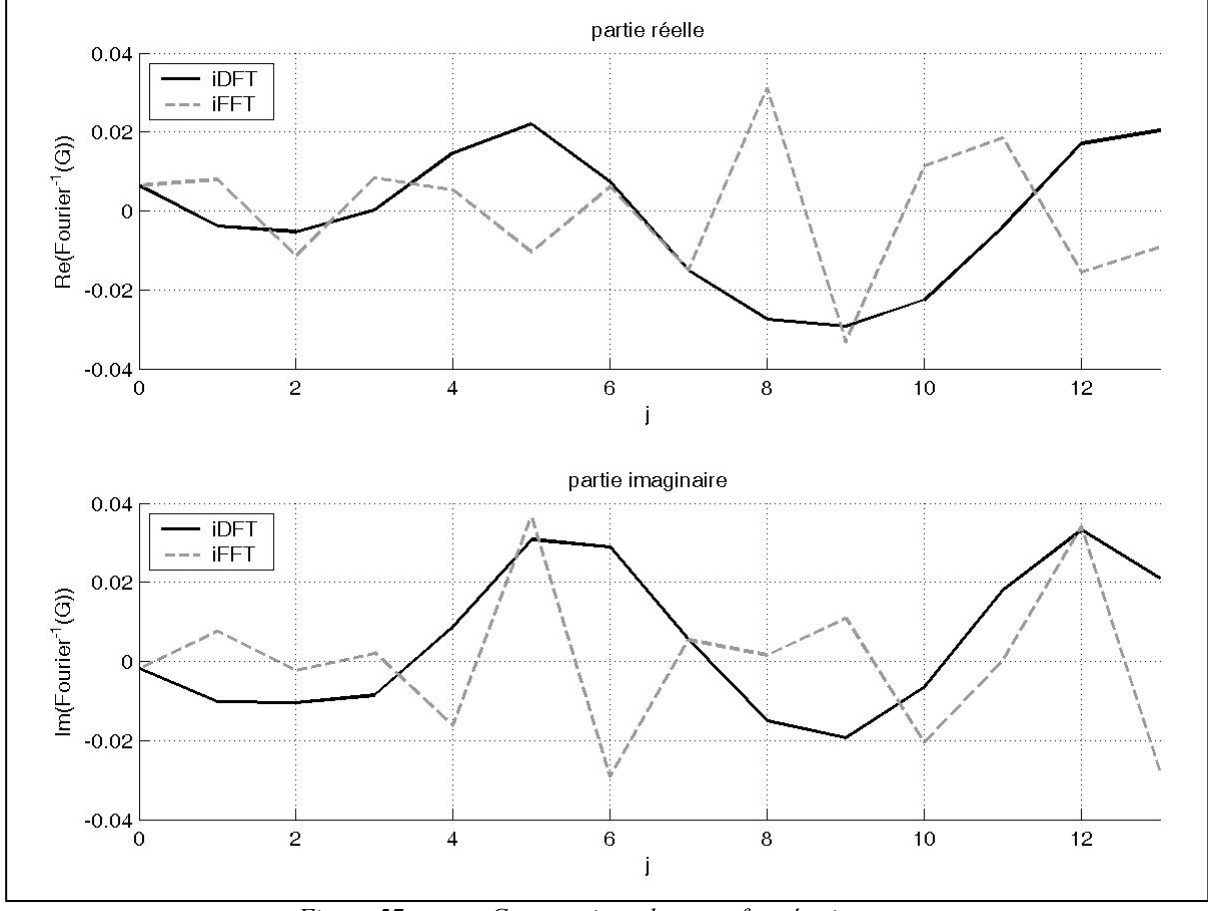

*Figure 57 Comparaison des transformées inverses* 

En procédant de la même façon (*fft* et *ifft* utilisées sans changement de discrétisation, élimination d'une valeur après la FFT et interpolation après la iFFT), il est également possible d'obtenir rapidement les mêmes résultats que ceux issus de la DFT.

# **Annexe C Listing des méthodes développées**

Plusieurs méthodes de calcul de rayonnement acoustique à partir du champ de vitesse ont été développées sous Matlab :

- Tout d'abord, une méthode BEM qui a permis de valider la méthode itérative choisie (méthode du gradient bi-conjugué stabilisée).
- Ensuite une méthode FMM 1-niveau utilisant la même méthode itérative et le même type de calcul pour l'influence proche que la méthode BEM. Le paramètre de sommation *L* et le paramètre de distinction influence proche / influence lointaine α sont déterminés automatiquement. Le rapport entre la taille de la surface vibrante et celle des paquets peut l'être aussi (et donc le nombre de paquets non vides).
- Une méthode FMM 2-niveaux dont l'interpolation et la réduction ont été développées suivant les 2 algorithmes présentés dans le rapport (basique et rapide). Le rapport entre la taille de la surface vibrante et celle des paquets du niveau le plus fin est à fixer. La détermination des autres paramètres des deux niveaux découle de ce choix. Cette méthode est plus rapide que la méthode multi-niveaux paramétrée à l'identique.
- Une méthode multi-niveaux. Les paramètres d'entrée de la méthode sont le rapport entre la taille de la surface vibrante et celle des paquets du niveau le plus fin et le nombre de niveaux. Le passage d'un niveau à l'autre s'effectue en divisant par 2 le rapport. Tant que le rapport du niveau plus grossier est entier, pair et supérieur ou égal à 8, il est possible d'ajouter un niveau. En effet, pour un

rapport pair et inférieur à 8, le nouveau niveau plus grossier ne contient aucun calcul d'influence lointaine.

Toutes ces méthodes ont été appliquées à des maillages (sphère ou cylindre) de triangles développés sont Matlab.

# **Annexe D**

# **Déformées des 6 premiers modes propres**

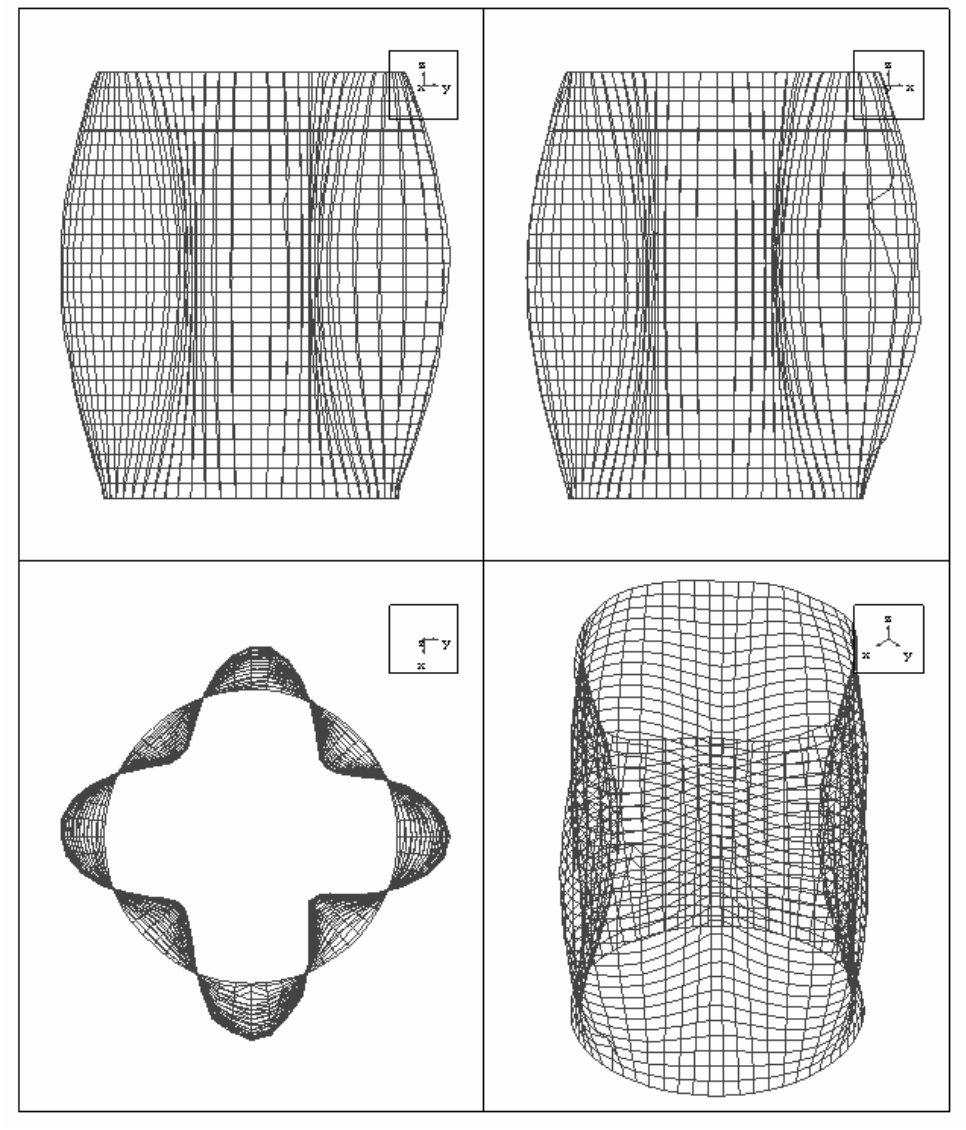

*Figure 58 1er mode propre (f=209.78 Hz,* η*=0.88 %, n=4)* 

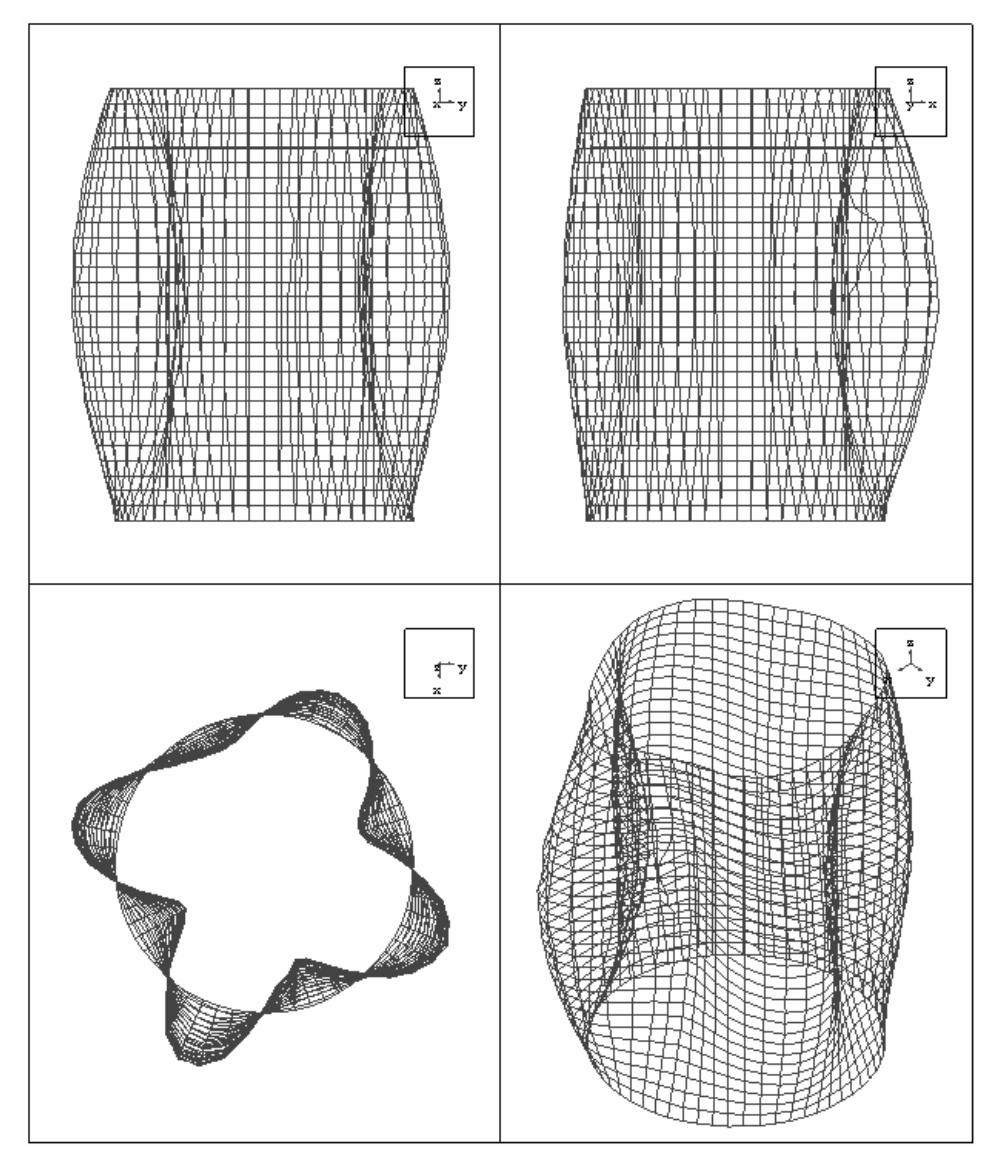

*Figure 59 1er mode propre (f=214.20 Hz,* η*=0.16 %, n=4)* 

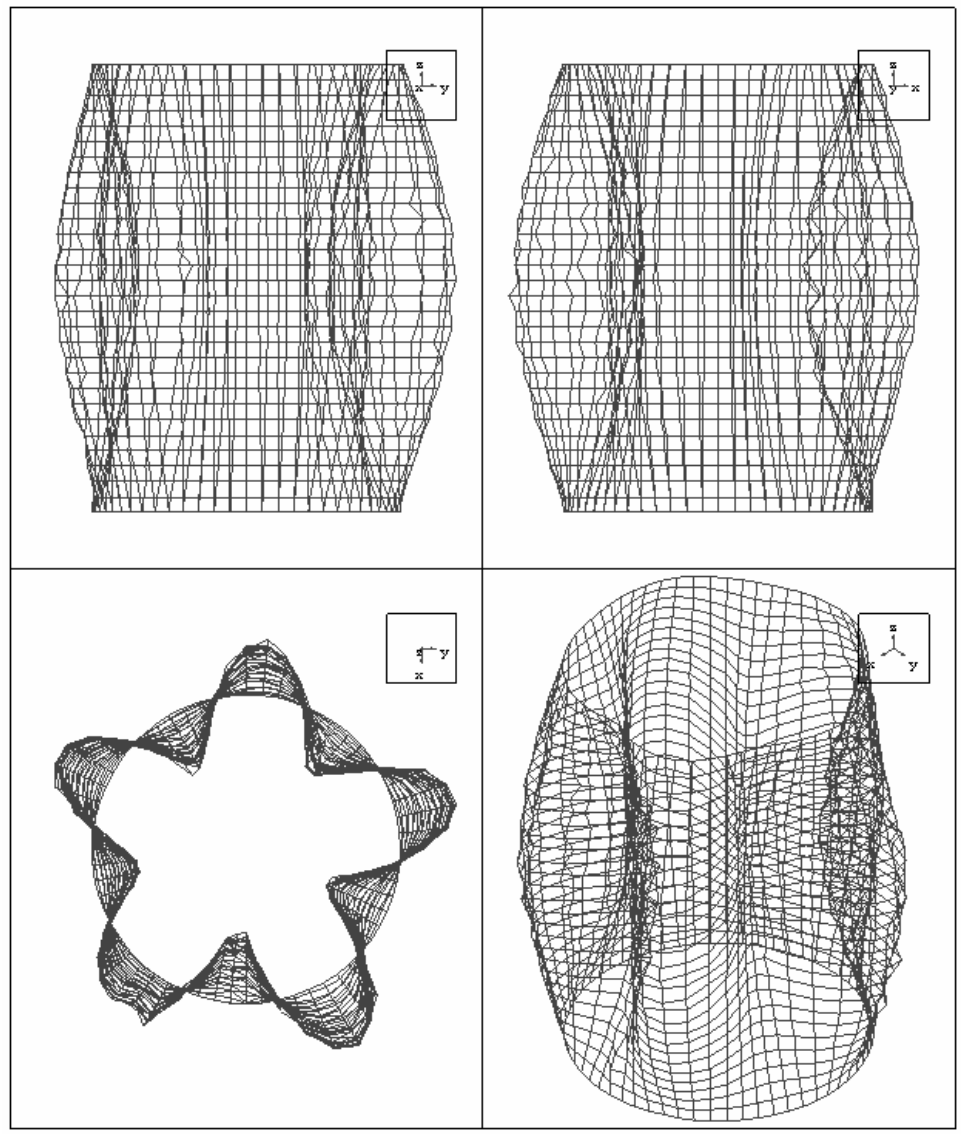

*Figure 60 2ème mode propre (f=229.29 Hz,* η*=0.25 %, n=5)* 

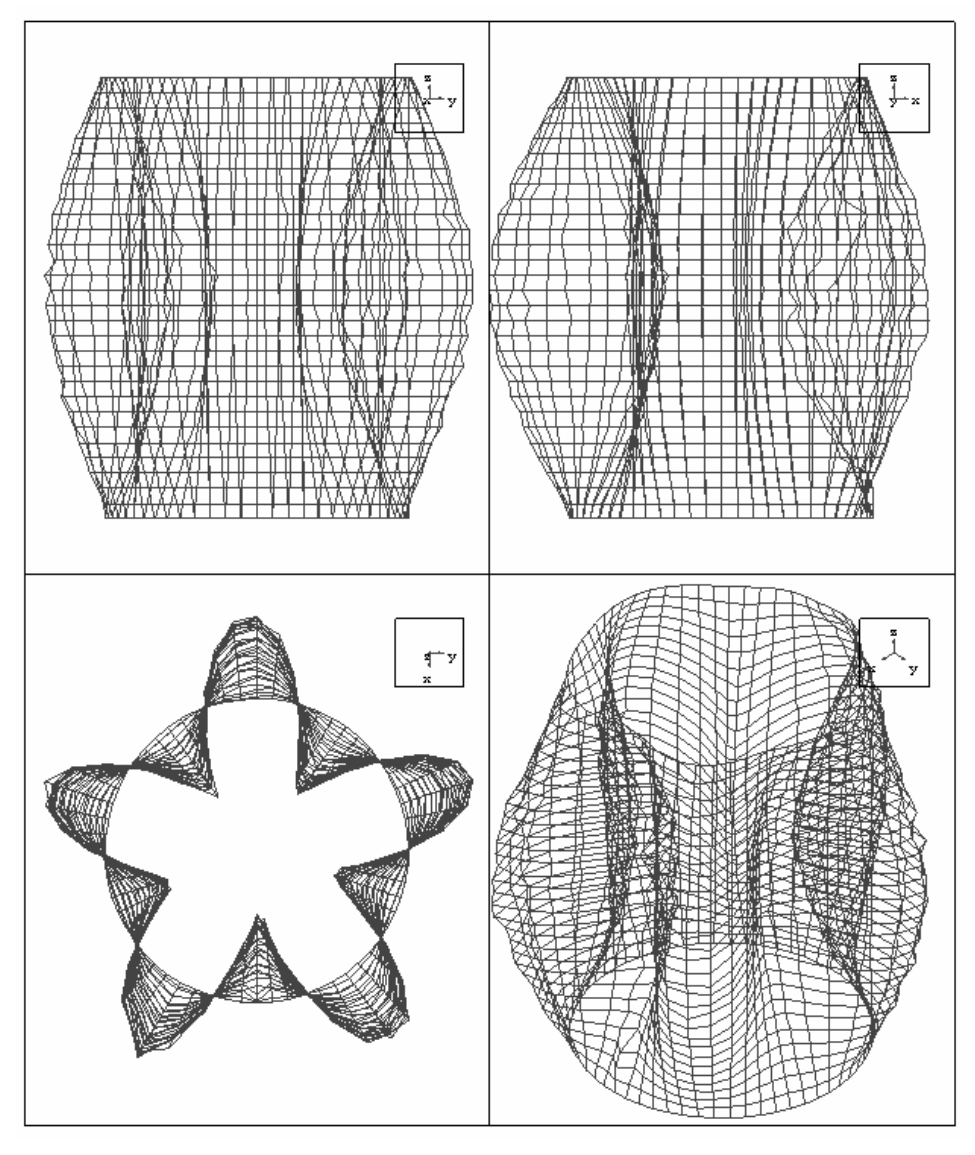

*Figure 61 2ème mode propre (f=233.40 Hz,* η*=0.34 %, n=5)* 

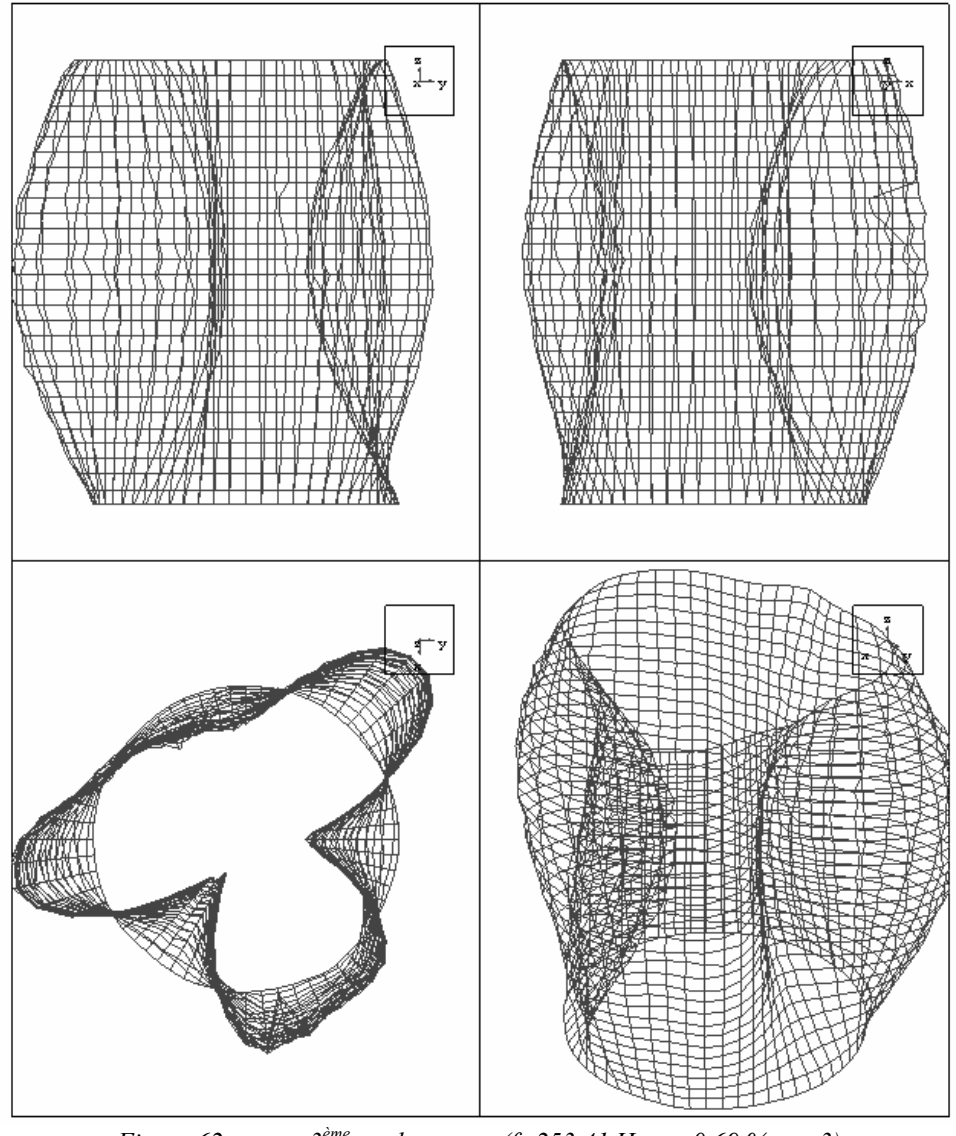

*Figure 62 3ème mode propre (f=253.41 Hz,* η*=0.69 %, n=3)*
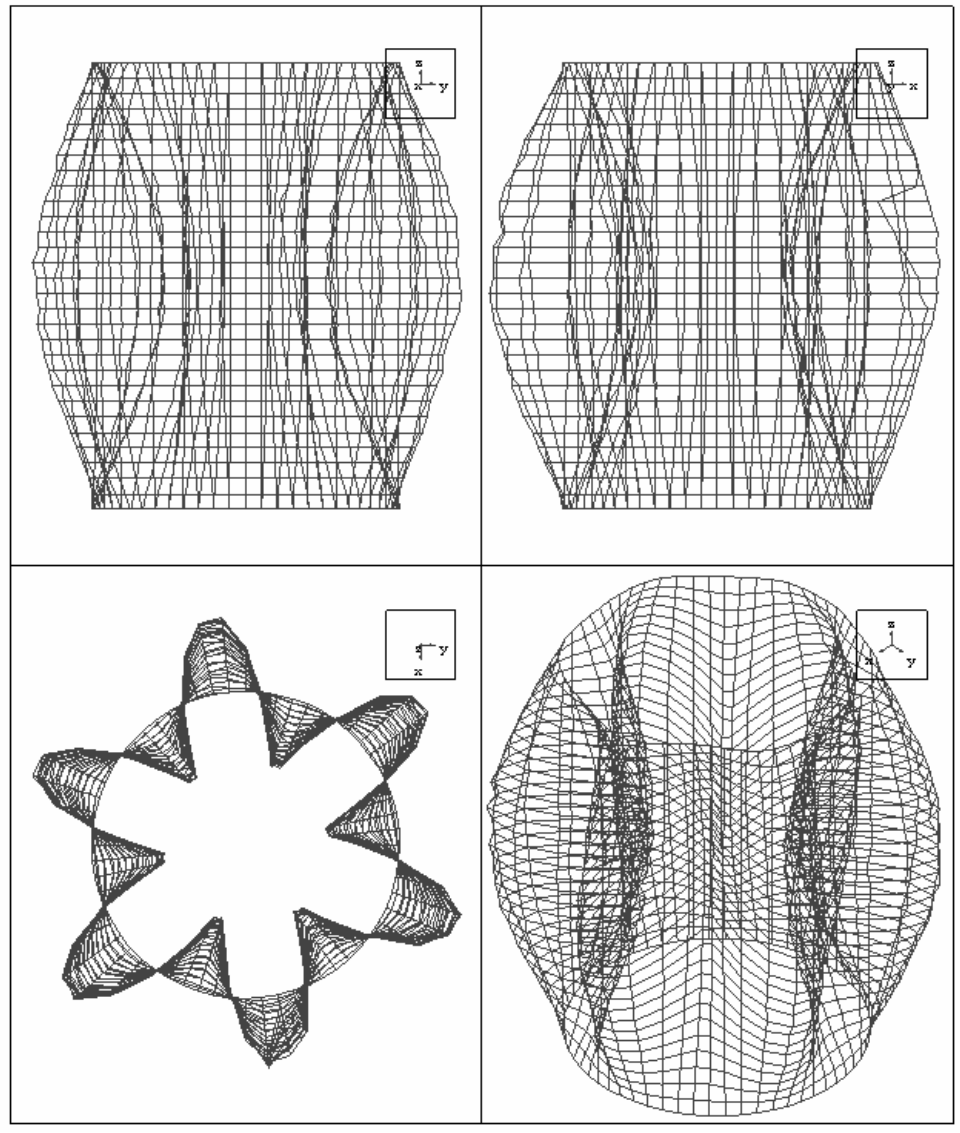

*Figure 63 4ème mode propre (f=303.97 Hz,* η*=0.30 %, n=6)* 

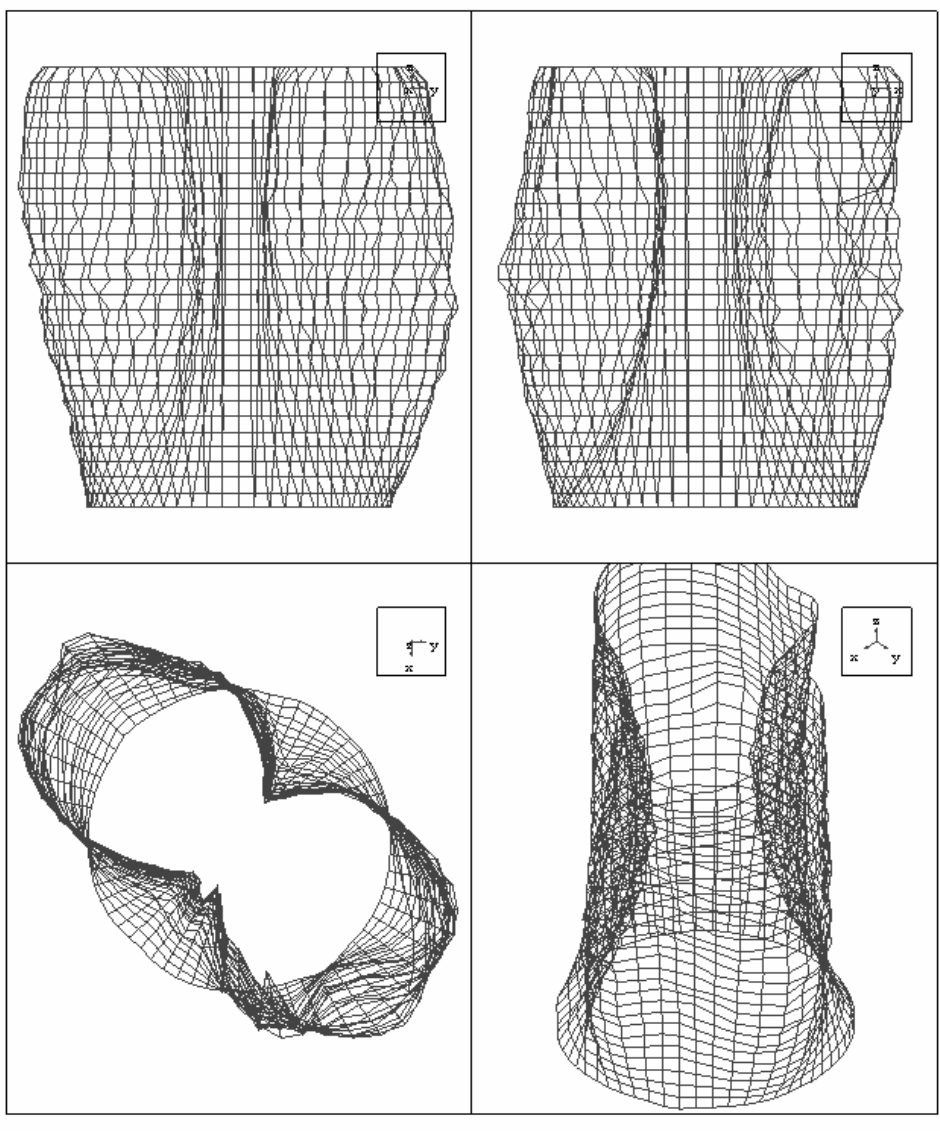

*Figure 64 5ème mode propre (f=337.75 Hz,* η*=3.68 %, n=2)* 

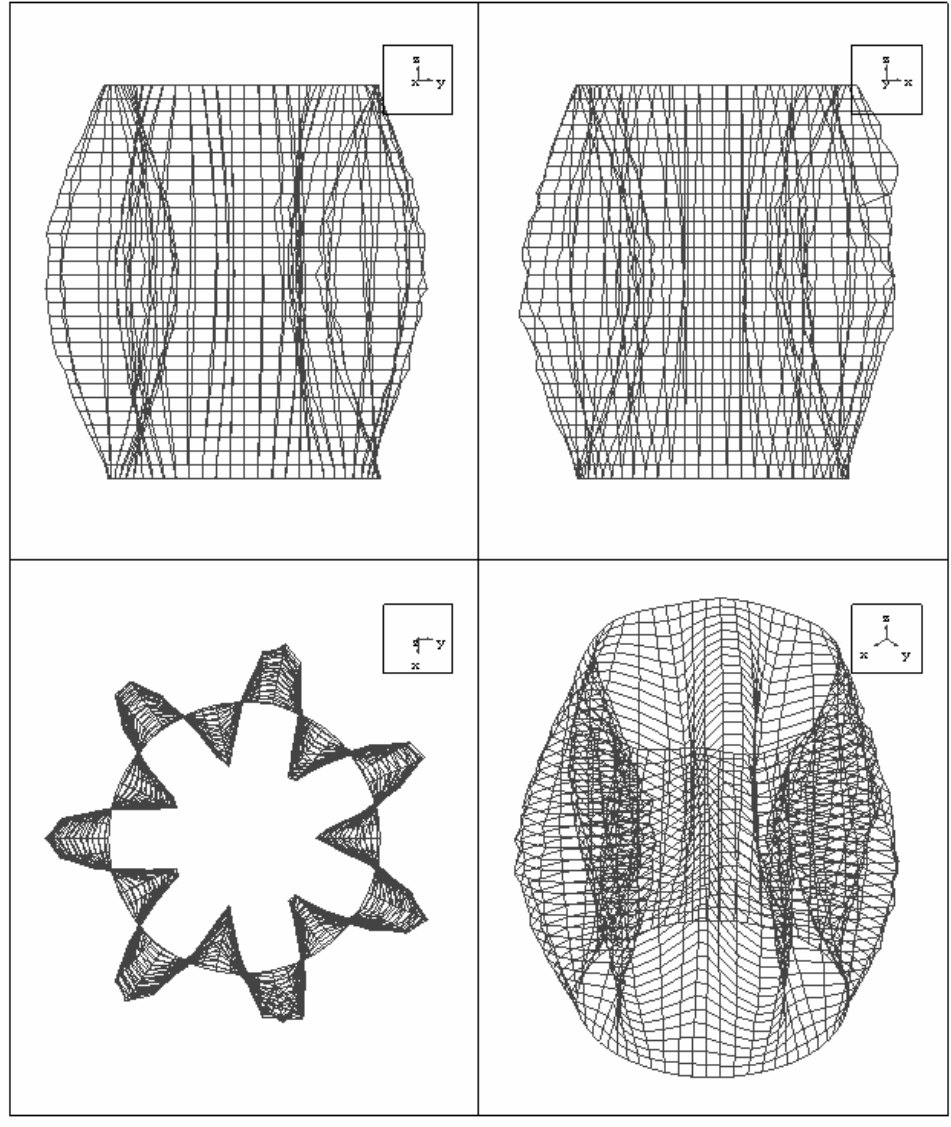

*Figure 65 6ème mode propre (f=402.56 Hz,* η*=0.17 %, n=7)* 

## **Références bibliographiques**

- [1] POLONIO F. *Calcul du rayonnement acoustique d'une structure d'épaisseur moyenne comportant des ouvertures.* Thèse de doctorat, Université Clermont 2, mai 2002*.*
- [2] POLONIO F., LOYAU T., PAROT J. M., GOGU G. Acoustic radiation of an open structure. *Acta Acustica*, 90(3), P 496-511, 2004.
- [3] MORSE P. M., FESCHBACH H. *Methods of theoretical physics*. New York : McGraw-Hill, 1953. Part I et II.
- [4] HUNT J. T., KNITTEL M. R., BARACH D. Finite element method approach to acoustic radiation from elastic structures. *Journal of the Acoustical Society if America*, 55 (2), p 269-280, 1974.
- [5] BURNETT D. S. A three dimensional acoustic infinite element based on a prolate spheroidal expansion. *Journal of Acoustical Society of America*, 96 (5), p 2798-2816, 1994.
- [6] CREMERS L., FYFE K. R. On the use of variable order infinite wave envelope elements for acoustic radiation and scattering. *Journal of Acoustical Society of America*, 97 (4), p 2028-2040, 1995.
- [7] BROD K. On the uniqueness of solution for all wavenumbers in acoustic radiation. *Journal of Acoustical Society of America*, 76 (4), p 1238-1243, 1984.
- [8] SHENCK H. A. Improved integral formulation for acoustic radiation problems. *Journal of the Acoustical Society of America*, 44 (1), p 41-58, 1967.
- [9] CHERTOCK G. Solutions for sound-radiation problems by integral equations at the critical wavenumbers. *Journal of the Acoustical Society of America*, 47 (1), p 387-388, 1970.
- [10] BURTON A. J., MILLER G. F. The application of integral equation methods to the numerical solutiob of some exterior boundary-value problems. *Proc. Roy. Soc. Lond*., 323, p 201-210, 1971.
- [11] KOOPMAN G. HH, SONG L., FAHNLINE J. B. A method for computing acoustic fields based on the principle of wave superposition. *Journal of the Acoustical Society of America*, 86 (6), p 2433-2438, 1989.
- [12] OCHMANN M. Calculation of the sound radiation form complex strutures using multipole radiator synthesis with optimized source locations*. 2nd international congress on rescent developpements in air- and structure-borne sound and vibration*, Auburn (USA), M. J. Croker ed., p 1187-1194, 1992.
- [13] BOUCHET L. *Calcul du rayonnement acoustique des structures à partir de données vibratoires par une méthode de sphère équivalente*. Thèse de doctorat, INRS, décembre 1996.
- [14] SYLVAND G. *La méthode multipôle rapide en électromagnétisme : performance, parallélisation, applications.* Thèse de doctorat, Ecole Nationale des Ponts et Chaussées, juin 2002.
- [15] ABBOUD T., NÉDÉLEC J. C., ZHOU B. Improvement of the integral equation method for high frequency problems, *Third international conference on mathematical aspects of wave propagation phenomena, SIAM*, p 178-187, 1995.
- [16] DE LA BOURDONNAYE A. Une méthode de discrétisation microlocale et son application à un problème de diffraction. *C. R. Acad. Sci. Paris*, 318, série Ι, p 385-388, 1994.
- [17] DE LA BOURDONNAYE A., TOLENTINO M. Discrétisation d'un opérateur pseudodifférentiel d'ordre 1 en hautes fréquences. *C. R. Acad. Sci. Paris*, 320, série Ι, p 507- 510, 1995.
- [18] BESPALOV A. On the usage of a regular grid implementation of boundary integral methods for wave problems. *Russ. J. Numer. Anal. Math. Modelling*, 15 (6), p 469-488, 2000.
- [19] SCHNEIDER S. *Efficient usage of the boundary element method for solving the time harmonic Helmholtz equation in three dimensions*. Thèse de doctorat, Technische Universität Dresden, 2003.
- [20] SCHNEIDER S. Application of fast methods for acoustic scattering and radiation problems. *Journal of Computational Acoustics*, 11 (3), p 387-401, 2003.
- [21] GREENGARD L., ROKHLIN V. The rapid evaluation of potential fields in three dimensions. *In Vortex Methods in Lecture Notes in Mathematics, 1360, Springer Verlag,* p 121-141, 1988.
- [22] GREENGARD L., ROKHLIN V. A new version of the fast multipole method for the Laplace equation in three dimensions. *Acta numerica*, 6, p 226-269, 1997.
- [23] ROKHLIN V. Rapid Solution of Integral Equations of Scattering Theory in Two Dimensions. *Journal of Computational Physics*, 86 (2), p 414-439, 1990.
- [24] ROKHLIN V. Diagonal forms of translation operators for the Helmholtz equation in three dimensions. *Applied and Computational Harmonic Analysis*, 1, p 82-93, 1993.
- [25] LU C. C., CHEW W. C. A multilevel algorithm for solving a boundary integral equation of wave scattering. *Micro. Opt. Tech. Letters*, 7 (10), p 466-470, 1994.
- [26] CHALLACOMBE M., SCHEWGLER E. Linear scaling computation of the Fock matrix. *J. Chem. Phys.,* 106 (13), p 5526-5536, 1997.
- [27] DARVE E. *Méthodes multipôles rapides : résolution des équations de Maxwell par formulations intégrales*. Thèse de doctorat, Université Paris 6, juin 1999.
- [28] HAMZAOUI N. *Etude du champ acoustique de plaques par intensimétrie.* Thèse de doctorat, INSA de Lyon, février 1985.
- [29] MARBURG S., SCHNEIDER S. Performance of iterative solvers for acoustic problems. Part 1. Solvers and effect of diagonal preconditioning. *Engineering Analysis with Boundary Elements*, 27, p 727-750, 2003.
- [30] MARBURG S., SCHNEIDER S. Performance of iterative solvers for acoustic problems. Part 2. Acceleration by ILU-type preconditioner. *Engineering Analysis with Boundary Elements*, 27, p 751-757, 2003.
- [31] BATOZ J. L., DHATT G. Modélisation des structures par éléments fins, volume 1. Hermes, Paris, 1990.
- [32] DARVE E. The fast multipole method: Numerical implementation. *Journal of Computational Physics*, 160, p 195-240, 2000.
- [33] DARRIGRAND E. *Couplage des méthodes multipôles discrétisation microlocale pour les équations intégrales de l'électromagnétisme.* Thèse de doctorat, Université Bordeaux 1, septembre 2002.
- [34] DARRIGRAND E. Coupling of multipole method and microlocal discretization for the 3-D Helmholtz equation. *Journal of Computational Physics*, 181, p 126-154, 2002.
- [35] ANDERSON C. R. An implementation of the fast multipole method without multipoles. *SIAM Journal on Scientific and Statistical Computing*, 13 (4), p 923-947, 1992.
- [36] GIEBERMANN K. Multilevel approximation of boundary integral operators. *Computing*, 67 (3), p 183-207, 2001.
- [37] SARVAS J. Performing interpolation and anterpolation entirely by fast fourier transform in the 3-D multilevel fast multipole algorithm. *SIAM J. Numer. Anal.*, 41 (6), p 2180- 2196, 2003.
- [38] KOC S., CHEW W. C. Calculation of acoustical scattering from a cluster of scatterers. *Journal of the Acoustical Society of America*, 103 (2), p 721-734, 1998.
- [39] SAKUMA T., YASUDA. Fast multipole element method for large-scale steady-state sound field analisys. Part 1: setup and validation. *Acta Acustica*, 88, p 513-525, 2002.
- [40] SAKUMA T., YASUDA. Fast multipole element method for large-scale steady-state sound field analysis. Part 2: examination of numerical items. *Acta Acustica*, 89, p 29-38, 2003.
- [41] GREENGARD L., HUANG J., ROHKLIN V., WANDZURA S. Accelerating fast methods for the Helmholtz equation at low frequencies, *IEEE Comput. Sci. Eng*., 5 (3), p 32-38, 1998.
- [42] DARVE E., HAVÉ P. Efficient fast multipole method for low-frequency scattering. *Journal of Computational Physics*, 197, p 341-363, 2004.
- [43] CHENG H., CRUTCHFIELD W. Y., GIMBUTAS Z., GREENGARD L. F., ETHRIDGE J. F., HUANG J., ROKHLIN V., YARVIN N., ZHAO J. A wideband fast multipole method for the Helmholtz equation in three dimensions. *Journal of Computational Physics*, 216, p 300- 325, 2006.
- [44] SEYBERT A. F., SOENARLO B., RIZZO F. J., SHIPY D. J. An advanced computational method for radiation and scattering of acoustic waves in three dimensions. *Journal of the Acoustical Society of America*, 77 (2), p 362-368, 1985.
- [45] SKUDRZYK E. *The Foudations of Acoustics Basic Mathematics and Basic Acoustics*. Springer – Verlag, Wien New York, 1971.
- [46] GRADSHTEYN I. S., RYZHIK I. M. *Table of Integrals, Series, and Products*. Sixth Edition, Academic press, 2000.
- [47] LESUEUR C. *Rayonnement Acoustique des Structures*. Editions Eyrolles, 1988.
- [48] LEISSA A*. Vibration of Shells.* Acoustical Society of America, 1993.
- [49] MORSE P. M., FESHBACH H. *Methods of Theoretical Physics*. part ΙΙ, Mc Graw-Hill Book Company, 1953.
- [50] ABRAMOWITZ M., STEGUN I. A. *Handbook of mathematical functions*. Dover Publications, INC., New York, 1972.
- [51] PRESS W. H., TEUKOLSKY S. A., VETTERLING W. T., FLANNERY B. P. *Numerical Recipies in C, the Art of Scientific Computing*. Second Edition, Cambridge University Press, 1992.